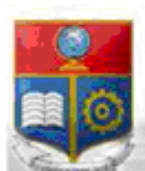

La versión digital de esta tesis está protegida por la Ley de Derechos de Autor del Ecuador.

Los derechos de autor han sido entregados a la "ESCUELA POLITÉCNICA NACIONAL" bajo el libre consentimiento del (los) autor(es).

REPÚBLICA DEL ECUADOR

Escuela Politécnica Nacional

"E SCIENTIA HOMINIS SALUS"

Al consultar esta tesis deberá acatar con las disposiciones de la Ley y las siguientes condiciones de uso:

- Cualquier uso que haga de estos documentos o imágenes deben ser sólo para efectos de investigación o estudio académico, y usted no puede ponerlos a disposición de otra persona.
- Usted deberá reconocer el derecho del autor a ser identificado y citado como el autor de esta tesis.
- No se podrá obtener ningún beneficio comercial y las obras derivadas tienen que estar bajo los mismos términos de licencia que el trabajo original.

El Libre Acceso a la información, promueve el reconocimiento de la originalidad de las ideas de los demás, respetando las normas de presentación y de citación de autores con el fin de no incurrir en actos ilegítimos de copiar y hacer pasar como propias las creaciones de terceras personas.

*Respeto hacia sí mismo y hacia los demás.*

# **ESCUELA POLITÉCNICA NACIONAL**

# **FACULTAD DE INGENIERÍA ELÉCTRICA Y ELECTRÓNICA**

# **FLUJO ÓPTIMO DE POTENCIA LINEALIZADO PARA MINIMIZAR COSTOS OPERATIVOS DE GENERACIÓN EN SISTEMAS ELÉCTRICOS DE POTENCIA**

**TRABAJO DE TITULACIÓN PREVIO A LA OBTENCIÓN DEL TÍTULO DE INGENIERO EN "INGENIERÍA ELÉCTRICA"**

**DARWIN MESÍAS CANACUÁN QUISHPE**

[therew\\_darwin@hotmail.com](mailto:therew_darwin@hotmail.com)

**DIRECTOR: Dr. HUGO NEPTALÍ ARCOS MARTÍNEZ** 

[hugo.arcos@epn.edu.ec](mailto:hugo.arcos@epn.edu.ec)

**Quito, Agosto 2017**

# **AVAL**

<span id="page-2-0"></span>Certifico que el presente trabajo fue desarrollado por Darwin Mesías Canacuán Quishpe bajo mi supervisión.

> **Dr. HUGO ARCOS DIRECTOR DEL TRABAJO DE TITULACIÓN**

**\_\_\_\_\_\_\_\_\_\_\_\_\_\_\_\_\_\_\_\_\_\_\_\_\_\_\_\_\_\_\_\_\_\_\_\_\_**

# **DECLARACIÓN**

<span id="page-3-0"></span>Yo DARWIN MESÍAS CANACUÁN QUISHPE, declaro bajo juramento que el trabajo aquí descrito es de mi autoría; que no ha sido previamente presentada para ningún grado o calificación profesional; y, que he consultado las referencias bibliográficas que se incluyen en este documento.

A través de la presente declaración cedo mis derechos de propiedad intelectual correspondientes a este trabajo, a la Escuela Politécnica Nacional, según lo establecido por la Ley de Propiedad Intelectual, por su Reglamento y por la normatividad institucional vigente.

DARWIN MESÍAS CANACUÁN QUISHPE

\_\_\_\_\_\_\_\_\_\_\_\_\_\_\_\_\_\_\_\_\_\_\_\_\_\_\_\_\_\_\_\_\_\_\_

# **DEDICATORIA**

<span id="page-4-0"></span>A mis padres, Manuel y Nancy.

# **AGRADECIMIENTO**

<span id="page-5-0"></span>A mis padres, por todo su apoyo, cariño, paciencia, amistad y la motivación que me han brindado todos los días de mi vida.

A mi hermana Deysi, por convertirse en mi mejor amiga y consejera.

A mi hermana Catalina, mi segunda madre.

Al Dr. Hugo Arcos, por compartir sus conocimientos, aclarar mis dudas y su apoyo durante el desarrollo del proyecto de titulación.

A Dios, por las pruebas que supere, por no dejarme caer, siempre estar ahí en todo momento y darme a mis padres.

Darwin

<span id="page-6-0"></span>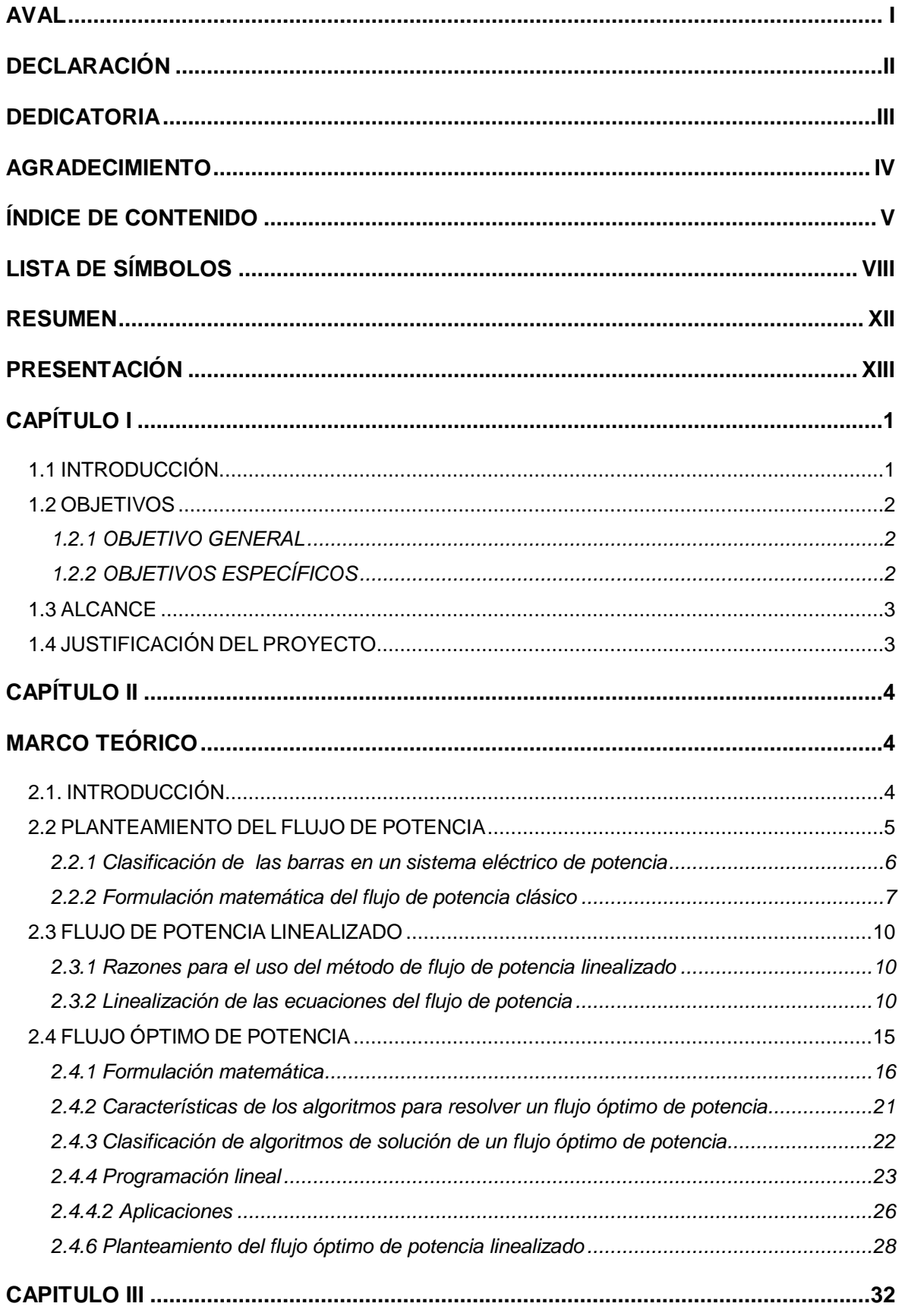

# ÍNDICE DE CONTENIDO

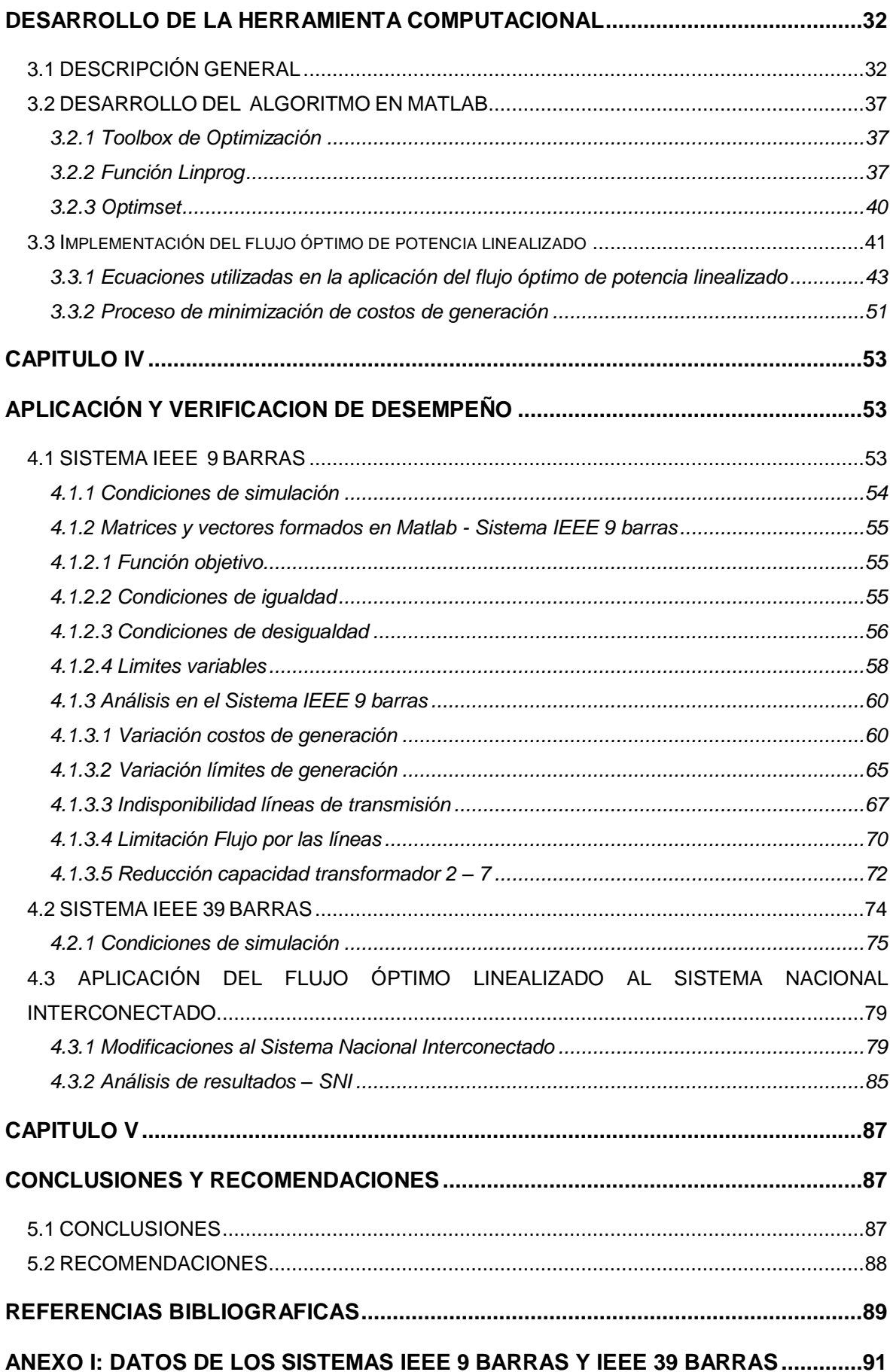

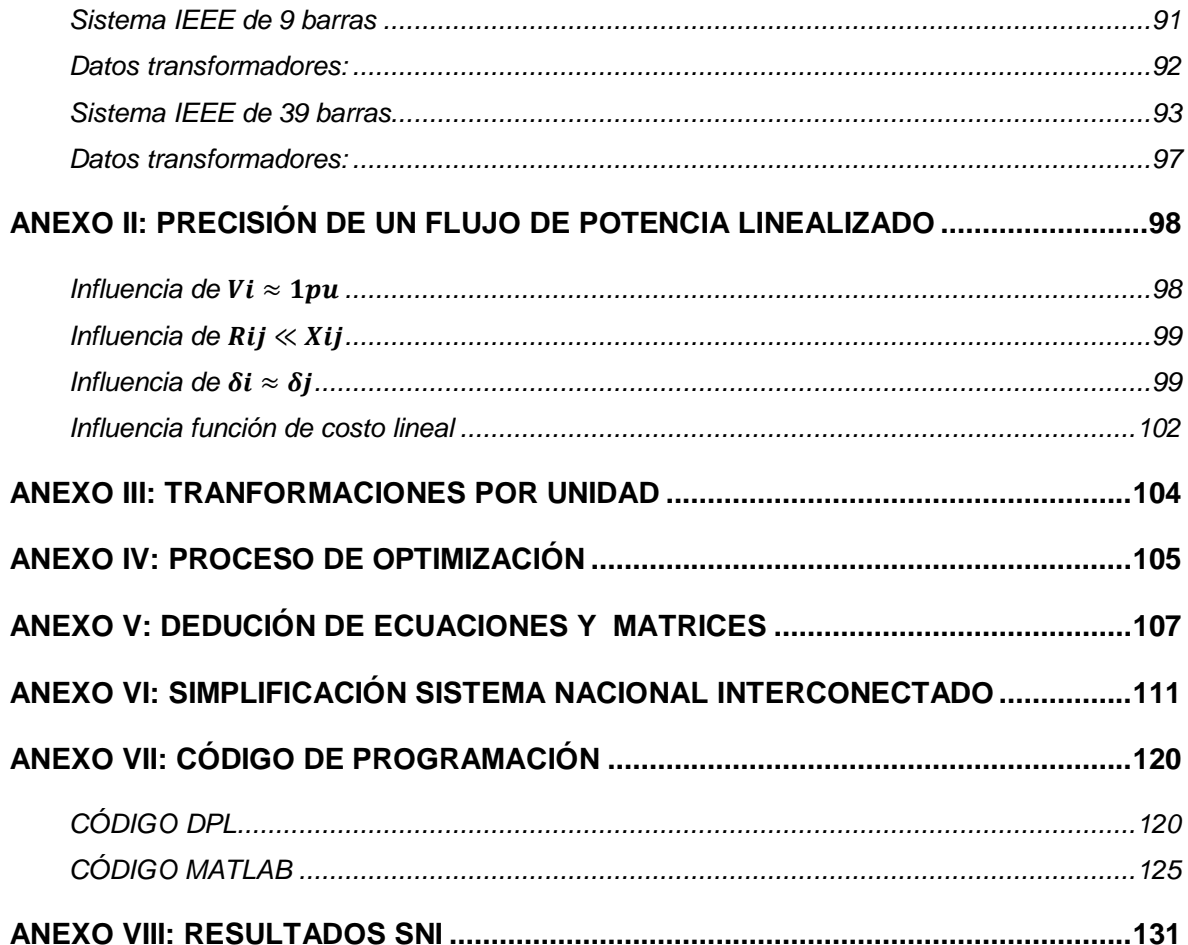

# **LISTA DE SÍMBOLOS**

<span id="page-9-0"></span>En esta sección se lista la principal notación usada en este documento. Se ha tratado de que la notación sea todo lo consistente posible a lo largo del trabajo.

## **Capítulo II**

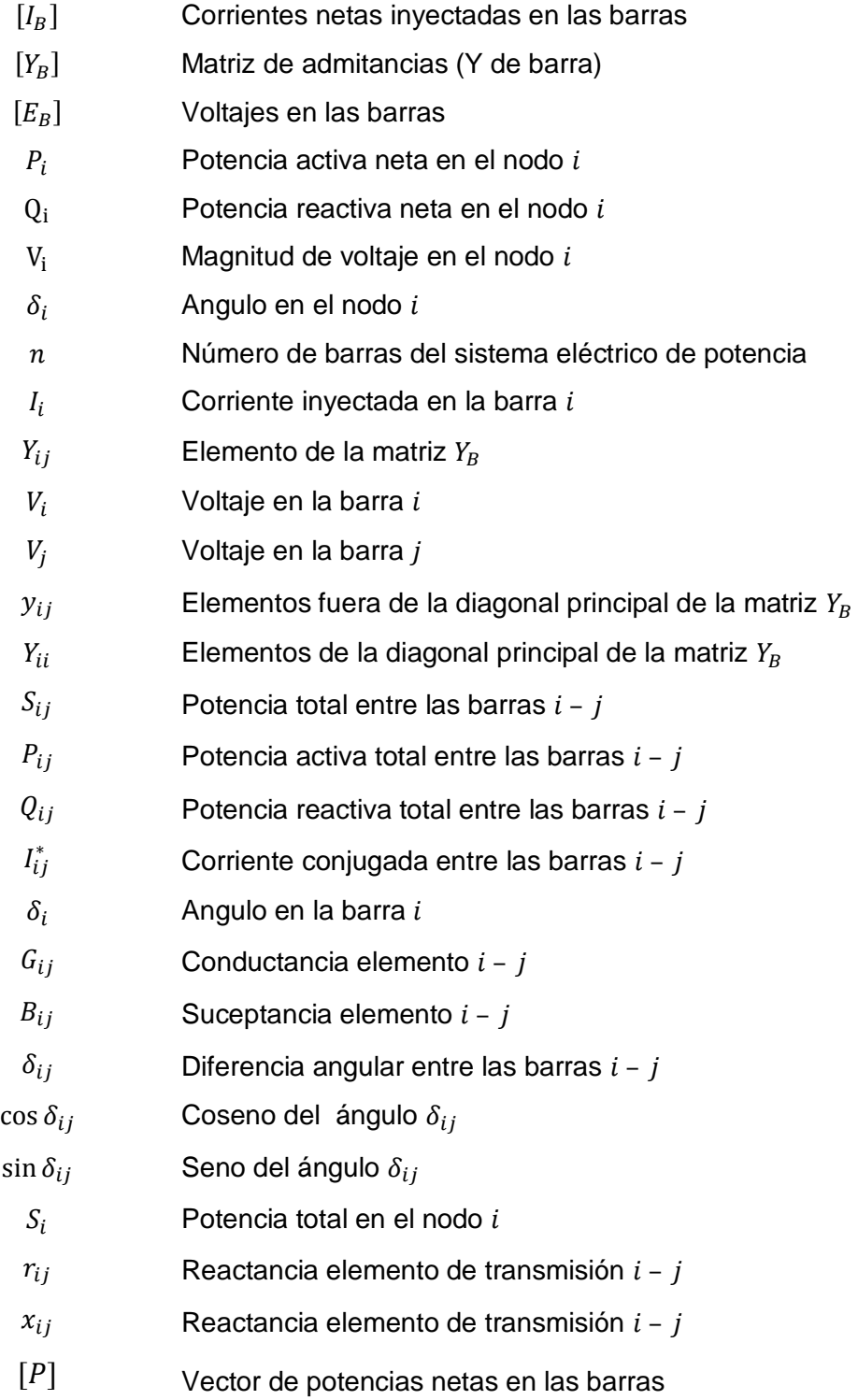

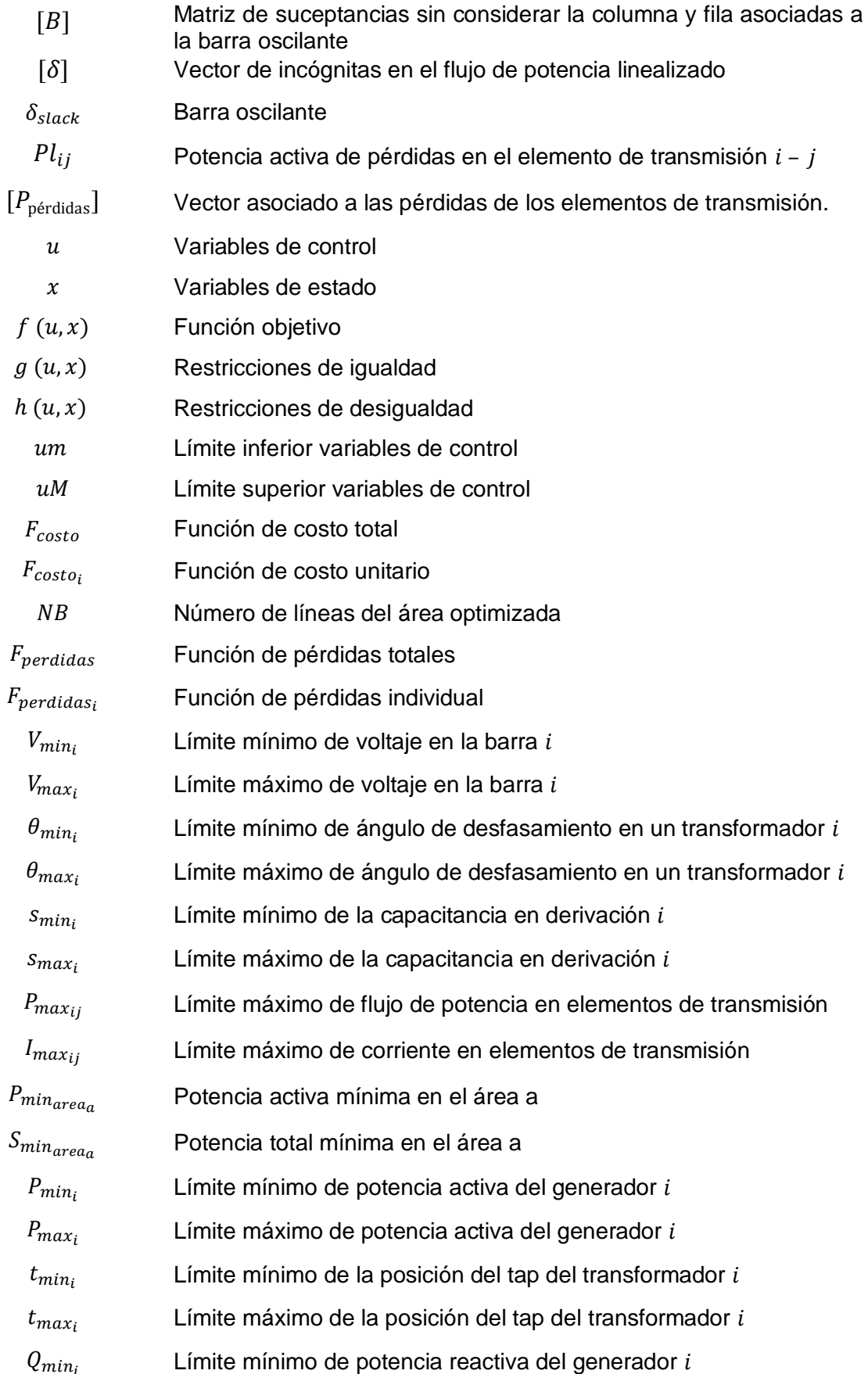

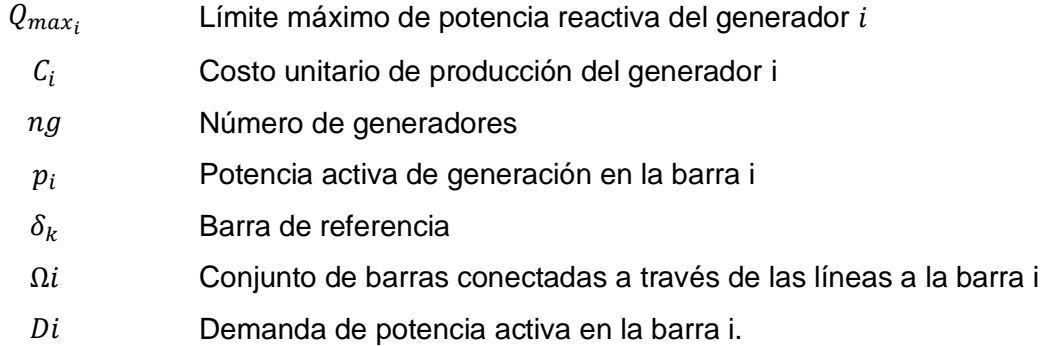

## **Capitulo III**

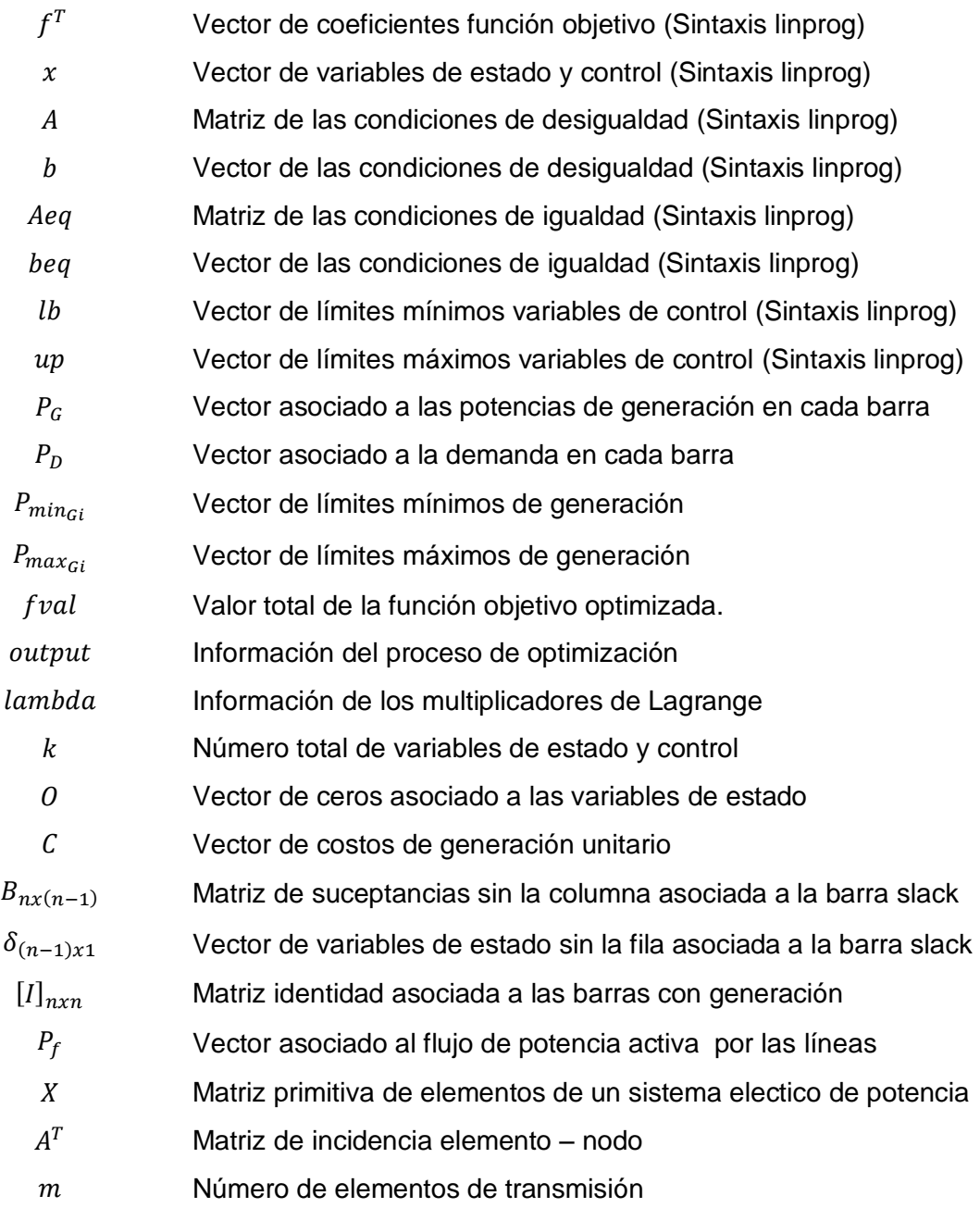

X

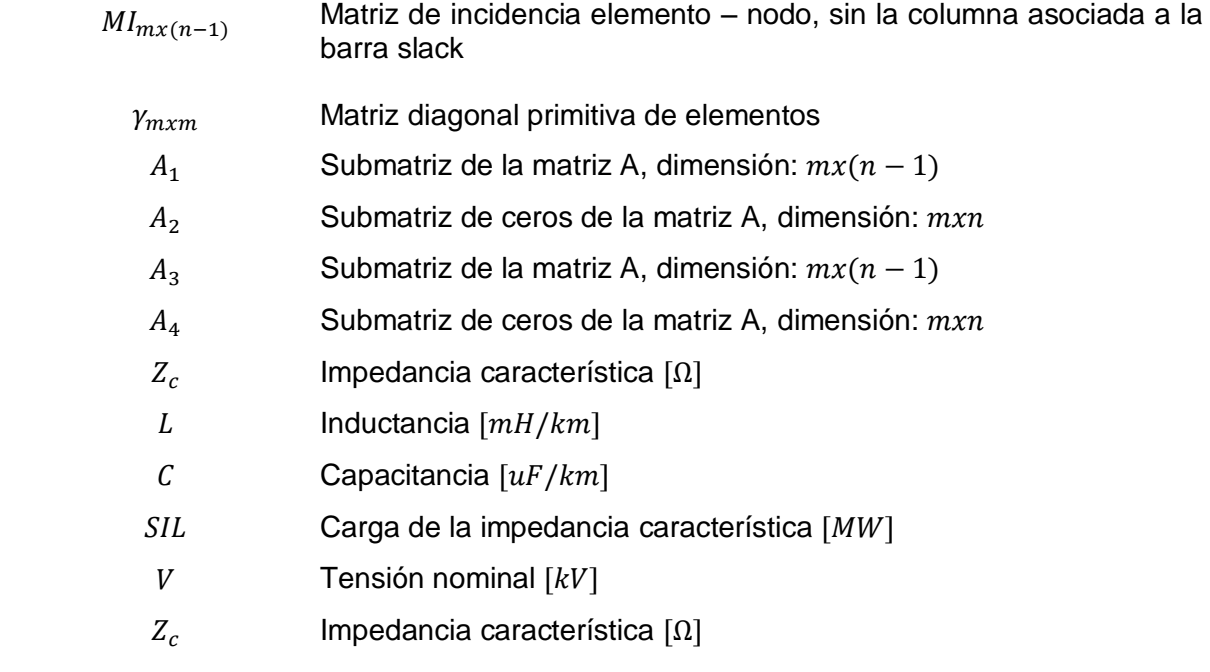

## **RESUMEN**

<span id="page-13-0"></span>En el presente trabajo se aplican los conceptos de un flujo de potencia linealizado en sistemas eléctricos para minimizar los costos operativos de generación, tomando en cuenta los principios de solución de problemas de optimización asociados a la programación lineal, siendo la principal variable de control el despacho de potencia activa en las máquinas.

Se parte de la modelación matemática de las ecuaciones de un flujo de potencia linealizado representadas por medio de matrices y vectores. Después se formula el problema de minimización de costos de generación, estableciendo claramente la función objetivo a optimizar, variables del problema y las restricciones de igualdad y desigualdad.

Las matrices y vectores desarrollados que representan la topología y condiciones operativas del sistema eléctrico de potencia, son usados por el algoritmo implementado en Matlab, para obtener el mínimo costo de operación posible cumplimento las restricciones respectivas.

Se verifican los resultados obtenidos en los sistemas IEEE 9 y 39 barras, con los resultados de las simulaciones de flujos de potencia AC, realizados en DigSILENT Power Factory.

Finalmente se modifica el Sistema Nacional Interconectado de Ecuador acorde a los requerimientos necesarios del algoritmo desarrollado en Matlab, para implementar el flujo óptimo de potencia linealizado y posteriormente se verifica que los resultados de potencia activa obtenidos representen un punto de operación normal del sistema eléctrico.

# **PRESENTACIÓN**

<span id="page-14-0"></span>En el presente trabajo se formula y programa el flujo óptimo de potencia linealizado para minimizar costos de generación en sistemas eléctricos de potencia.

En el capítulo 1 se realiza una introducción del problema del despacho económico, se presentan los objetivos y la justificación para la realización de este trabajo.

El capítulo 2 contiene la teoría y formulación matemática de un flujo óptimo de potencia linealizado, se presenta la descripción de la función objetivo y principales restricciones de las variables de un sistema eléctrico.

En el capítulo 3 se describe la función de optimización linprog y la formación de las matrices y vectores utilizados para la solución del problema de minimización de costos de generación.

En el capítulo 4 se aplica el algoritmo desarrollado en los sistemas eléctricos IEEE 9 barras, IEEE 39 barras y en el Sistema Nacional Interconectado de Ecuador, verificando que el despacho obtenido represente un punto de operación normal del sistema.

En el capítulo 5 se presentan las conclusiones y recomendaciones alcanzadas al finalizar este trabajo.

# **CAPÍTULO I**

# <span id="page-15-1"></span><span id="page-15-0"></span>**1.1 INTRODUCCIÓN**

El problema del despacho económico empezó a ser discutido en el siglo XX, cuando se debía repartir la carga total de un sistema, entre las unidades de generación disponibles, fueron desarrollados diferentes modelos matemáticos para la solución de flujos óptimos de potencia, los cuales dependen de la función objetivo a ser optimizada.

Un sistema eléctrico de potencia (SEP), está constituido principalmente por generadores, transformadores, líneas de trasmisión y cargas. El cual matemáticamente queda descrito por un sistema de ecuaciones no lineales al aplicar las Leyes de Kirchhoff.

El flujo de potencia convencional determina todos los voltajes nodales en magnitud y ángulo, de un SEP, a partir de los cuales se determinan otras magnitudes eléctricas del sistema como: flujo de potencia a través de las líneas de transmisión, corrientes y pérdidas asociadas.

Se utilizan diversos métodos para resolver el sistema de ecuaciones no lineales, los cuales difieren en el algoritmo aplicado, métodos iterativos tales como los denominados Newton – Raphson, Gauss – Seidel, desacoplado rápido, etc.

La solución de las ecuaciones no lineales de un flujo de potencia convencional se considera aceptable cuando los valores de las variables de control y estado no sobrepasan los límites nominales del sistema analizado.

El resultado de un flujo de potencia indica al operador o planificador de un sistema cuál de las líneas del sistema está cargada, las tensiones en las diferentes barras, la cantidad de potencia generada que se pierde y en donde los límites son excedidos.

El termino flujo óptimo de potencia (FOP), se usa para referirse a un estado de operación o una solución para dicho flujo, donde una variable del sistema eléctrico de potencia es optimizada.

Entre los algoritmos de optimización para la resolución de flujos óptimos se incluye aquel que considera la linealización del sistema de ecuaciones, siendo su aplicación adecuada en la resolución de problemas de despacho económico de generadores.

Los principales problemas que comprende el flujo óptimo de potencia, se basan en dos objetivos, despacho económico de generación y minimización de pérdidas.

El despacho económico de generación eléctrica consiste en calcular la potencia activa entregada por cada generador para un instante determinado, abasteciendo la carga total del sistema con un costo mínimo, tomando en cuenta la topología de la red y las restricciones técnicas de los principales elementos eléctricos.

Uno de los métodos para la solución de un flujo óptimo de potencia es la programación lineal, que gracias a su simplicidad el esfuerzo computacional es mínimo. Para la implementación de este método se requiere la linealización de las ecuaciones convencionales de un sistema eléctrico de potencia y la función objetivo a minimizar.

En el presente trabajo de titulación, se aplican los conceptos principales de un flujo de potencia linealizado y técnicas de programación lineal, para la minimización de costos de generación en sistemas eléctricos de potencia.

Para la automatización de la solución del flujo óptimo de potencia linealizado, se plantea la función objetivo, condiciones de igualdad, condiciones de desigualdad, y límites de las variables de control de un SEP en MatLab, para la posterior utilización de una de las herramientas del Toolbox de optimización (función Linprog). Los resultados obtenidos de la optimización realizada en MatLab, se comparan con los valores de las simulaciones que se realizan en el paquete computacional Power Factory DigSilent.

## <span id="page-16-0"></span>**1.2 OBJETIVOS**

#### <span id="page-16-1"></span>**1.2.1 OBJETIVO GENERAL**

Implementar una herramienta computacional para la realización de flujos óptimos de potencia linealizados, que minimice los costos operativos de generación en sistemas eléctricos de potencia.

#### <span id="page-16-2"></span>**1.2.2 OBJETIVOS ESPECÍFICOS**

Entender los criterios de optimización y linealización para su aplicación en la optimización de la operación de sistemas eléctricos de potencia.

Desarrollar una herramienta computacional en base de un algoritmo de flujo de potencia corriente continua, para la minimización de costos operativos de generación.

Comprobar el funcionamiento de la herramienta computacional implementada, comparándola con herramientas de tipo comercial.

# <span id="page-17-0"></span>**1.3 ALCANCE**

Para estudios de optimización de un sistema eléctrico de potencia, se requiere de una herramienta de cálculo versátil, que facilite la solución del sistema de ecuaciones de flujo de potencia y establecer las condiciones de operación adecuadas de sistemas eléctricos de prueba o reales.

En este proyecto se realizará la simulación de la optimización de costos de generación en sistemas eléctricos de potencia a través de una herramienta computacional implementada para el efecto. Los modelos a ser utilizados serán modelos del Institute of Electrical and Electronics Engineers (IEEE) y los previamente estipulados por el software comercial Power Factory de DIgSILENT.

Los resultados obtenidos en el software implementado se validaran con simulaciones realizadas en el software comercial Power Factory de DIgSILENT

# <span id="page-17-1"></span>**1.4 JUSTIFICACIÓN DEL PROYECTO**

En un SEP se requiere optimizar los recursos energéticos y económicos, manteniendo el valor de las variables del sistema dentro de rangos normales de operación y cumpliendo con las restricciones del sistema.

El flujo óptimo de potencia es una herramienta muy utilizada e importante en la planificación y operación en tiempo real de sistemas de potencia, para el despacho de potencia activa y reactiva, minimización de pérdidas y minimización de costos de operación.

Contar con una herramienta de cálculo de flujo óptimo de potencia linealizado, permite resolver problemas de gran complejidad a la vez mejorar el aprendizaje y comprensión de las técnicas de optimización aplicadas a sistemas eléctricos de potencia.

# **CAPÍTULO II**

# **MARCO TEÓRICO**

## <span id="page-18-2"></span><span id="page-18-1"></span><span id="page-18-0"></span>**2.1. INTRODUCCIÓN**

El abordaje realizado en este capítulo tiene como principales referencias [6], [10], [11], [23], donde puede encontrarse con mayor grado de detalle la teoría y formulación completa de un flujo óptimo de potencia.

El flujo de potencia es uno de los problemas básicos en el cual la carga o generación son dadas o fijadas, en la actualidad este problema puede ser eficientemente resuelto con herramientas computacionales para cualquier tamaño de un sistema eléctrico. El objetivo es determinar todos los voltajes nodales a partir de los cuales se encuentran las restantes magnitudes del sistema como: flujo de potencia a través de las líneas de transmisión, corrientes y las pérdidas asociadas.

En términos matemáticos el problema puede reducirse a un conjunto no lineal de ecuaciones donde las componentes reales e imaginarias de los voltajes nodales son las variables. El resultado de un flujo de potencia indica al operador o planificador de un sistema cuál de las líneas del sistema está sobrecargada, las tensiones en las diferentes barras, la cantidad de potencia generada que se pierde y en donde los límites son excedidos.

La solución de las ecuaciones del flujo de potencia se la considera aceptable, cuando las variables de estado (voltajes en magnitud y ángulo) y las variables dependientes (flujos de potencia por los elementos) están dentro de rangos normales; de no obtenerse esta condición, deben efectuarse ajustes en las variables de control (potencias o voltajes de generación, posición de taps, etc.); hasta encontrar la solución deseada para las condiciones preestablecidas de carga y topología denominadas variables independientes.

Diversos métodos iterativos (se van acercando paulatinamente a la solución) se utilizan para resolver el conjunto de ecuaciones no lineales tales como los denominados de Gauss-Seidel, Newton-Raphson, desacoplados, etc. Estos métodos difieren uno de otro por la técnica algorítmica de resolver ecuaciones, pero la solución en cualquier caso es la misma. En la actualidad los métodos de Newton en sus versiones completo y desacoplado, se han constituido en los métodos principales de solución de las ecuaciones de flujo de potencia.

El planteamiento y solución del problema es determinístico debido a que las variables independientes son fijas o consideradas exactas en el problema y de esta forma la solución factible es única. Cuando se tiene incertidumbre sobre el valor de las variables independientes, la solución no se la puede tomar como exacta ya que en esta se refleja la incertidumbre de las variables independientes; entonces para tener una idea aproximada de la solución se recurre a resolver varios flujos determinísticos para diferentes valores de las variables dependientes, este proceso constituye un método de solución a estos flujos de potencia que por su naturaleza son probabilísticos.

Por otra parte, no siempre es condición suficiente resolver un problema de flujos, sea determinístico o probabilístico, en la forma que ha sido establecida, sino que por sus requerimientos adicionales de seguridad, calidad y economía en un sistema de potencia, se requiere encontrar una solución óptima.

La solución óptima consiste en determinar los valores de las variables de control y estado que minimicen una función objetivo que al mismo tiempo cumplan las condiciones del flujo y que además, todas las variables tanto de control como de estado, estén dentro de los límites operativos normales. Esta formulación constituye el flujo óptimo de potencia y la solución consiste en resolver un problema de optimización para el cual también existen diferentes técnicas como el método del gradiente, programación lineal, etc. Problemas típicos de optimización son el denominado despacho económico y el de minimización de pérdidas de transmisión.

## <span id="page-19-0"></span>**2.2 PLANTEAMIENTO DEL FLUJO DE POTENCIA**

El flujo de potencia o flujo de carga es una herramienta para el análisis de sistemas eléctricos, que considera una red trifásica balanceada la cual se modela a partir de un conjunto de nodos conectados entre sí por medio de líneas de transmisión y transformadores.

La relación entre el voltaje complejo nodal  $[E_B]$  y la corriente compleja nodal  $[I_B]$  en una red de transmisión compuesta de elementos pasivos, líneas de trasmisión, elementos en serie y trasformadores es:

$$
[I_B] = [Y_B]. [E_B]
$$
 (2.1)

Donde:

 $[I_B]$ : Corrientes netas inyectadas en las barras

 $[Y_R]$  : Matriz de admitancias (Y de barra)

 $[E_B]$ : Voltajes en las barras

Tener en cuenta que una barra del sistema eléctrico, mantiene su valor de voltaje y ángulo constante, que se denomina barra de referencia o barra slack.

La ecuación 2.1 representa un sistema de ecuaciones lineales, el cual se podría resolver de manera sencilla obteniendo los voltajes en las barras para ciertas corrientes inyectadas en las mismas, pero en un sistema de potencia no se conocen los valores de estas corrientes, solo se cuenta con información de la generación y demanda en ciertas barras.

En términos analíticos el problema puede reducirse a un conjunto no lineal de ecuaciones donde las componentes reales e imaginarias de los voltajes nodales son las variables, para el planteamiento matemático del problema de un flujo de potencia se requiere de cuatro variables en cada barra  $i$  del sistema eléctrico las cuales son:

- $P_i$ : Potencia activa neta en el nodo
- $Q_i$ : Potencia reactiva neta en el nodo
- V<sub>i</sub> : Magnitud de voltaje en el nodo
- $\delta_i$ : Angulo en el nodo

Solo dos de estas variables pueden definirse o conocerse al inicio del proceso de solución, el propósito del flujo de potencia es de encontrar las dos restantes incógnitas para cada barra.

#### <span id="page-20-0"></span>**2.2.1 Clasificación de las barras en un sistema eléctrico de potencia**

En la solución del problema de un flujo de potencia en cada barra, se consideran dos variables conocidas y dos variables que se deben encontrar al final del proceso, por lo cual dependiendo de la información de las variables en cada nodo, se definen tres tipos de barras en función de las variables conocidas e incógnitas.

## **2.2.1.1 Barra de carga o de voltaje no controlado (PQ)**

Aparece en mayor número en un sistema eléctrico, en las cuales se conectan las cargas eléctricas. Su representación física se relaciona con subestaciones de distribución. Además, se asume que las potencias activa y reactiva no son afectadas por variaciones

pequeñas de voltaje, que es lo normal en condiciones de estado estable, su

representación física se relaciona con subestaciones de distribución. Las incógnitas en esta barra son el voltaje y ángulo en el nodo.

#### **2.2.1.2 Barra de generación o de voltaje controlado (PV)**

Barra en la que se puede definir o especificar la potencia activa neta inyectada y el voltaje que se puede mantener en esta barra mediante inyección o soporte de potencia reactiva. Son aquellas barras en las que existe generación y en las cuales la potencia activa generada se puede fijar a cierto valor mediante el regulador de velocidad ejecutando control sobre la potencia mecánica de la turbina. También puede ser una barra en la que se pueda controlar la potencia reactiva para mantener el voltaje en el nodo, tal como aquellas en las que existan motores sincrónicos o compensadores en general. Las incógnitas en esta barra son la potencia reactiva y el ángulo del voltaje.

### **2.2.1.3 Barra oscilante o de referencia (Slack)**

Es una barra única, que se debe seleccionar del sistema y en la que se especifica el voltaje en magnitud y ángulo. Se define esta barra debido a que las pérdidas no pueden conocerse a priori y por lo tanto la potencia activa no puede especificarse en todas las barras. Las incógnitas de esta barra son la potencia activa y reactiva generada.

| <b>Tipo de Barra</b> | <b>Notación</b> | <b>Datos</b> | Incógnitas      |
|----------------------|-----------------|--------------|-----------------|
| Carga                | PQ              | $P_i, Q_i$   | $V_i, \delta_i$ |
| Generación           | PV              | $P_i, V_i$   | $Q_i, \delta_i$ |
| <b>Oscilante</b>     | Vδ              | $V, \delta$  | $P_i, Q_i$      |

**Tabla 2.1** Tipos de barras

#### <span id="page-21-0"></span>**2.2.2 Formulación matemática del flujo de potencia clásico**

Se utiliza el modelo mostrado en la figura 2.1, compuesto de dos barras conectadas a través de una línea de transmisión, para deducir las ecuaciones del flujo potencia.

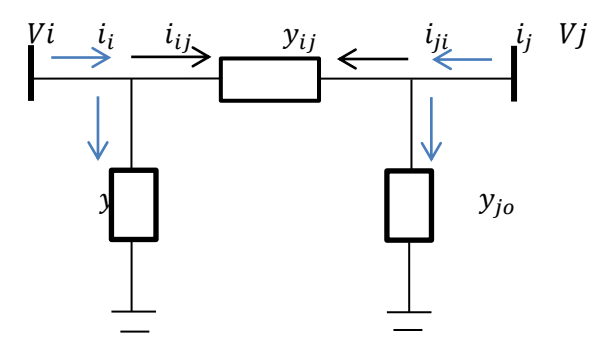

**Figura 2.1.** Flujo de potencia entre las barras *i* y *i* 

La corriente inyectada en cualquier barra  $i$  es:

$$
I_i = \sum_{j=1}^{n} Y_{ij} . V_i \qquad i = 1, 2, ..., n
$$
 (2.2)

Donde:

 $I_i$ : Corriente inyectada en la barra i.

 $Y_{ij}$ : Elemento de la matriz  $Y_B$ .

 $V_i$ : Voltaje en la barra i.

Los términos de la matriz de admitancias  $(Y_B)$  son:

 Elementos de la diagonal principal: se forman por la sumatoria de admitancias de los elementos entre las barras  $i$  y  $j$ , que coinciden en la barra  $i$ 

$$
Y_{ii} = \sum y_{ij} \tag{2.3}
$$

Elementos fuera de la diagonal principal de la matriz de admitancias

$$
Y_{ij} = -y_{ij} \tag{2.4}
$$

Por definición:

$$
S_{ij} = P_{ij} + jQ_{ij} = V_i \cdot I_{ij}^* \tag{2.5}
$$

Reemplazando (2.2) en (2.5):

$$
S_{ij} = V_i \sum Y_{ij}^* V_j^* \tag{2.6}
$$

Donde:

 $S_{ij}$ : Potencia entre barras  $i - j$ .

 $V_i$ : Voltaje en la barra i.

 $I_{ij}^*$ : Corriente entre las barras  $i - j$ .

Se expresan los términos del voltaje y admitancia en coordenadas polares y rectangulares respectivamente:

$$
V_i = V_i \angle \delta_i \tag{2.7}
$$

$$
Y_{ij} = G_{ij} + jB_{ij} \tag{2.8}
$$

Donde:

- $G_{ij}$ : Conductancia elemento  $i j$
- $B_{ij}$ : Suceptancia elemento  $i j$

Se reemplaza las ecuaciones (2.7) y (2.8) en (2.6), tomando en cuenta los términos que son conjugados:

$$
S_i = V_i \angle \delta_i \left( \sum_{j=1}^n (G_{ij} - jB_{ij}) V_j \angle - \delta_j \right); \qquad \delta_{ij} = \delta_i - \delta_j \tag{2.9}
$$

$$
S_i = \sum_{j=1}^{n} V_i V_j \angle \delta_{ij} (G_{ij} - jB_{ij})
$$
\n(2.10)

Se aplica la fórmula de Euler referente a los números imaginarios, para expresar el ángulo  $\delta_{ij}$  en coordenadas rectangulares:

$$
S_i = \sum_{j=1}^{n} V_i V_j (\cos \delta_{ij} + j \sin \delta_{ij}) (G_{ij} - j B_{ij})
$$
\n(2.11)

Multiplicando:

$$
S_i = \sum_{j=1}^{n} V_i V_j (G_{ij} \cos \delta_{ij} + j G_{ij} \sin \delta_{ij} - j B_{ij} \cos \delta_{ij} + B_{ij} \sin \delta_{ij})
$$
(2.12)

Separando valores reales e imaginarios se tiene:

$$
P_i = Re\{S_i\} = \sum_{j=1}^n (G_{ij}cos\delta_{ij} + B_{ij}sen\delta_{ij})V_iV_j
$$
\n(2.13)

$$
Q_i = Im\{S_i\} = \sum_{j=1}^n (G_{ij}sen\delta_{ij} - B_{ij}cos\delta_{ij})V_iV_j
$$
\n(2.14)

Las ecuaciones (2.13) y (2.14) representan la potencia activa y reactiva respectivamente, en un nodo  $i$  de un sistema eléctrico de potencia.

# <span id="page-24-0"></span>**2.3 FLUJO DE POTENCIA LINEALIZADO**

El flujo de potencia linealizado llamado también flujo de potencia de corriente continua (DC), es una aproximación ampliamente usada para resolver problemas de flujos de potencia. Este método convierte las ecuaciones no lineales del flujo de potencia convencional (AC) en ecuaciones lineales. La conversión se basa en el hecho de que no interesa conocer con precisión la magnitud de los voltajes en las barra del sistema y por ende el flujo de potencia reactiva en la red.

Al utilizar este método de solución, se pretende conocer de manera aproximada la distribución de potencia activa por la red sin llegar a detalles de precisión; es por ello que es utilizado en planificación de expansión del sistema de transmisión y análisis rápidos de alternativas de transferencia de potencia, luego de lo cual se puede referir los resultados con el flujo de potencia completo (AC).

## <span id="page-24-1"></span>**2.3.1 Razones para el uso del método de flujo de potencia linealizado**

- Los resultados obtenidos con este método se asemejan a los valores de un flujo de potencia no lineal convencional, con variaciones entre 5% - 10%.
- El esfuerzo computacional es mínimo.
- Las consideraciones que se hacen en este método son válidas solo para sistemas de transmisión (niveles altos de voltaje).
- El método no toma en cuenta los niveles de tensión ni la potencia reactiva en el sistema.

#### <span id="page-24-2"></span>**2.3.2 Linealización de las ecuaciones del flujo de potencia**

Se realizan las siguientes aproximaciones para la linealización de las ecuaciones de un flujo de potencia convencional.

- $V_i \approx 1pu$ ; se supone un perfil plano de voltaje.
- $R_{ij} \ll X_{ij}$ ; se desprecia la resistencia con respecto a la reactancia en los elementos de transmisión.
- $\delta_i \approx \delta_i$ ; se consideran que las diferencias angulares entre las barras conectadas entre sí, son pequeñas.

Las ecuaciones principales del flujo de potencia se establecen en cada barra del sistema tomando en cuenta si esta es barra de generación o de carga.

Aplicando las aproximaciones del flujo de potencia linealizado en (2.13) y (2.14), las ecuaciones a resolver quedan expresadas de la siguiente manera:

Los valores de voltaje en cada barra del sistema son iguales a 1 p.u.;  $V_i = 1, V_j = 1$ 

$$
P_i = \sum_{j=1}^{n} (G_{ij} \cos \delta_{ij} + B_{ij} \sin \delta_{ij})
$$
 (2.15)

$$
Q_i = \sum_{j=1}^{n} (G_{ij}sen\delta_{ij} - B_{ij}cos\delta_{ij})
$$
\n(2.16)

Al asumir que los voltajes son iguales en cada barra del sistema, no fluye potencia reactiva en el sistema.

$$
Q_i = 0 \tag{2.17}
$$

La conductancia  $G_{ij}$  de cada línea entre las barras  $i \, y \, j$ , es despreciable en comparación con la suceptancia  $B_{ij}$ , se asume a  $G_{ij} = 0$ .  $G_{ij} \ll B_{ij}$ 

$$
P_i = \sum_{j=1}^{n} (B_{ij}sen\delta_{ij})
$$
 (2.18)

La diferencia entre los valores de ángulos en las barras  $i$  y  $j$ , es lo suficientemente pequeña, por lo tanto:

$$
\cos(\delta_i - \delta_j) \approx 1 - \frac{\delta_{ij}^2}{2}
$$
  
\n
$$
\text{sen}(\delta_i - \delta_j) \approx \delta_i - \delta_j
$$
  
\n
$$
P_i = \sum_{j=1}^n B_{ij}(\delta_i - \delta_j)
$$
\n(2.19)

Las potencias activas de generación y carga son conocidas por lo cual se procede a calcular los ángulos, con estos resultados se calculan los flujos por las líneas.

$$
P_{ij} = \frac{\delta_i - \delta_j}{x_{ij}}\tag{2.20}
$$

Las aproximaciones anteriores son válidas para sistemas de potencia de transmisión, sin embargo no se podrían cumplir estas condiciones si el sistema esta sobrecargado ya que los niveles de tensión podrían ser bajos.

Este método de solución de un flujo de potencia no es utilizado en sistemas de distribución, debido a que es difícil garantizar que el valor de la resistencia sea mucho menor al valor de la reactancia, ya que la resistencia aumenta al disminuir el nivel de tensión.

#### **2.3.2.1 Formulación matricial del flujo de potencia linealizado**

La inyección de potencia activa en la barra  $i$  es igual a la suma de los flujos de potencia activa que salen de la barra  $i$ , como se muestra en la figura 2.2.

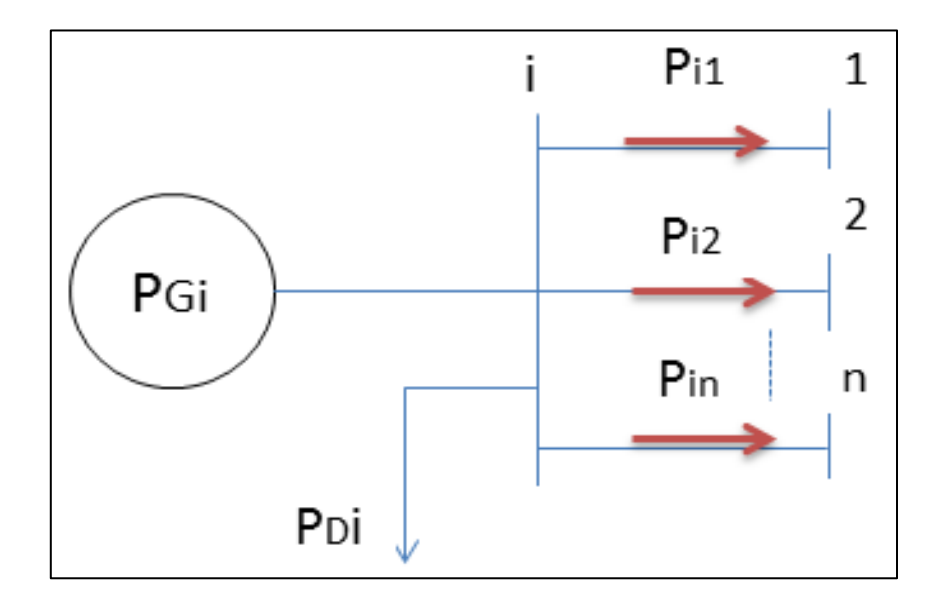

**Figura 2.2.** Ecuación de balance de potencia nodal [23].

De la figura 2.2 se tiene que:

$$
P_i = P_{G_i} - P_{D_i} = P_{i_1} + P_{i_2} + \dots + P_{i_n}
$$
\n(2.21)

Sustituyendo (2.20) en (2.21) se tiene:

$$
P_i = \frac{1}{x_{i1}} (\delta_i - \delta_1) + \frac{1}{x_{i2}} (\delta_i - \delta_2) + \dots + \frac{1}{x_{in}} (\delta_i - \delta_n)
$$
 (2.22)

La ecuación (2.22) puede ser separada en dos componentes:

$$
P_i = \sum_{i=1}^{n} x_{in}^{-1} \delta_i + \sum_{i=1}^{n} -x_{in}^{-1} \delta_n
$$

$$
P_i = \sum_{i=1}^{n} x_{in}^{-1} \delta_{in}
$$
 (2.23)

Desarrollando (2.23):

$$
P_i = -\frac{\delta_1}{x_{i1}} - \frac{\delta_2}{x_{i2}} + \dots + \frac{\delta_i}{x_{ii}} - \dots - \frac{\delta_n}{x_{in}}
$$

La ecuación (2.23) puede ser representa de forma matricial por:

$$
[P] = [B][\delta] \tag{2.24}
$$

La matriz  $B$  se forma a partir de la eliminación de la fila y columna correspondientes a la barra oscilante de la matriz Y de barra.

El vector  $P$  es la potencia neta inyectada en cada barra sin considerar la barra de referencia.

El vector  $\delta$  son los resultados del flujo de potencia linealizado sin considerar la barra de referencia. Se asume  $\delta slack = 0$ , para el cálculo de los flujos de potencia activa por las líneas.

# **2.3.2.2 Representación de las pérdidas en el modelo de flujo de potencia linealizado.**

En este método de solución, las pérdidas son modelas como cargas distribuidas en todo el sistema.

La potencia activa inyectada en la barra i, está dada por:

$$
P_i = G_{ii} + \sum_{j \in \Omega_i} (G_{ij} \cos \delta_{ij} + B_{ij} \sin \delta_{ij})
$$
\n(2.25)

Donde:

 $\Omega_i$ : Conjunto de barras vecinas a la barra i, excluida la barra

Para una línea de transmisión o transformador se tiene:

$$
G_{ij} = -g_{ij} \tag{2.26}
$$

$$
G_{ii} = \sum_{j \in \Omega_i} g_{ij} \tag{2.27}
$$

$$
B_{ij} = \frac{1}{x_{ij}} \tag{2.28}
$$

Empleando (2.27) y (2.28) en (2.25) se tiene:

$$
P_i = \sum_{j \in \Omega_i} (1 - \cos \delta_{ij}) g_{ij} + \sum_{j \in \Omega_i} x_{ij}^{-1} \operatorname{sen} \delta_{ij}
$$
 (2.29)

Utilizando las aproximaciones:

$$
\cos(\delta_i - \delta_j) \approx 1 - \frac{\delta_{ij}^2}{2}
$$

$$
sen(\delta_i - \delta_j) \approx \delta_i - \delta_j
$$

La ecuación (2.29) asume la siguiente forma:

$$
P_i = \frac{1}{2} \sum_{j \in \Omega_i} (\delta_{ij})^2 g_{ij} + \sum_{j \in \Omega_i} x_{ij}^{-1} \delta_{ij}
$$
\n(2.30)

Comparando las ecuaciones (2.23) y (2.30) se observa que la diferencia está en el término:

$$
\frac{1}{2} \sum_{j \in \Omega_i} (\delta_{ij})^2 g_{ij} \tag{2.31}
$$

La ecuación (2.31) representa las pérdidas aproximadas en los elementos de transmisión, esta ecuación puede ser verificada analizando las perdidas en la línea de trasmisión  $i - j$ .

$$
Pl_{ij} = P_{ij} + P_{ji} = g_{ij}(V_i^2 + V_j^2 - 2V_iV_jcos\delta_{ij})
$$
 (2.32)

Considerando los voltajes iguales a 1 p.u. en todas las barras y las aproximaciones en la ecuación (2.30), se tiene:

$$
Pl_{ij} = g_{ij} \left( 2 - 2 \left( 1 - \frac{\delta_{ij}^2}{2} \right) \right)
$$

$$
Pl_{ij} = g_{ij} \delta_{ij}^2 \tag{2.33}
$$

La ecuación (2.31) representa la mitad las pérdidas activas de todas las líneas adyacentes a la barra  $i$ . Así el efecto de las perdidas pueden ser representadas de manera aproximada como cargas adicionales obtenidas al dividir las pérdidas de cada línea del sistema entre sus barras terminales (mitad para cada lado).

Por lo tanto, cuando en el modelo de flujo de potencia linealizado se consideran las pérdidas en forma aproximada la ecuación (2.24) asume la siguiente forma:

$$
[P] + [Ppérdidas] = [B][\delta]
$$
\n(2.34)

# **2.3.2.3 Forma aproximada de resolver un flujo de potencia linealizado considerando pérdidas.**

- Resolver la ecuación (2.24) sin considerar las pérdidas.
- Calcular las pérdidas aproximadas empleando (2.33) con los valores obtenidos anteriormente.
- Distribuir las pérdidas en todas las barras del sistema como cargas adicionales.
- Resolver la ecuación (2.34) con los valores de pérdidas obtenidas en el paso anterior.
- Con los nuevos resultados de los ángulos se calculan los flujos por las líneas usando la ecuación (2.20).

# <span id="page-29-0"></span>**2.4 FLUJO ÓPTIMO DE POTENCIA**

Es un flujo de potencia en el cual se seleccionan los mejores valores de las variables de control con el objeto de minimizar una función objetivo, por ejemplo costos de operación o pérdidas, obteniendo al mismo tiempo una solución adecuada para las variables de estado y dependientes.

La selección del conjunto de variables de entrada puede ser grande dependiendo del tamaño del sistema eléctrico de potencia. Las matemáticas se vuelven más exigentes en comparación a un problema de flujo de potencia convencional pero el objetivo sigue siendo el mismo, encontrar un punto de operación normal del sistema eléctrico de potencia.

Los requisitos prácticos requieren una definición más realista, la adición principal es la declaración de restricciones. En el mundo real cualquier variable en el sistema podría cambiar drásticamente la naturaleza matemática del problema. Cada vez que una variable alcance su límite inferior o superior se convierte en una cantidad fija y el método de solución debe reconocerla como tal y asegurarse de que la cantidad fijada es óptima.

Los métodos de solución actuales están orientados a su implementación en programas computacionales los cuales deben ser fáciles de manejar, capaces de solucionar grandes sistemas matemáticos, tener una buena convergencia y ser rápidos; en el área de análisis de sistemas eléctricos de potencia depende del modelo del sistema, tipo de no linealidades, número de restricciones, etc. Por lo tanto la teoría básica de optimización contribuye una pequeña parte en la convergencia de un flujo óptimo de potencia.

## <span id="page-30-0"></span>**2.4.1 Formulación matemática**

El planteamiento general del problema de optimización en un SEP, conduce a un modelo general, el cual puede ser resuelto por algoritmos que utilizan técnicas de optimización.

Se describen los principios básicos a tener en cuenta para la optimización de una función dentro de sistemas eléctricos de potencia en programas computacionales.

Minimization: 
$$
f(u, x)
$$
 (2.35)

- Sujeto a:  $g(u, x) = 0$  (2.36)
	- $h(u, x) \leq 0$  (2.37)

$$
um \le u \le uM \tag{2.38}
$$

Donde:

**:** Variables de control

- **:** Variables de estado
- (2.35): Función objetivo
- (2.36): Restricciones de red
- (2.37): Restricciones de operación
- (2.38): Límites de variables de control

#### **2.4.1.1 Clasificación de variables**

El proceso de solución de un flujo óptimo de potencia es fácil de entender si las variables se clasifican en diferentes categorías, como se muestra a continuación.

#### **2.4.1.1.1 Variables de demanda**

Estas incluyen las variables representadas por valores constantes, la simulación final no debe modificar los valores de estas variables. Variables de demanda típicas:

- Potencia activa en los nodos de carga.
- Potencia reactiva en los nodos de carga.
- Magnitud de voltaje en un nodo PV.

En general son todas aquellas variables que podrían ser variables de control pero que no se permite cambiar su valor por razones de operación.

#### **2.4.1.1.2 Variables de control**

Son todas las magnitudes del mundo real que puedan ser modificadas para satisfacer la relación entre demanda y generación, considerando los límites operacionales del sistema, están representadas por el vector  $u$ .

Las variables de control más comunes en flujos óptimos de potencia son las siguientes:

- Potencia Activa en un nodo PV
- Potencia Reactiva en un nodo PV
- Posición de Tap de un transformador
- Capacitancia o reactancia shunt

#### **2.4.1.1.3 Variables de estado**

Este conjunto incluye todas las variables que describen un único estado del sistema de potencia, son representadas por el vector  $x$ .

- Parte real del voltaje complejo de las barras, sin considerar la barra de referencia.
- Parte imaginaria del voltaje complejo de las barras, sin considerar la barra de referencia.
- Magnitud de voltaje en las barras
- Ángulo del voltaje en las barras

#### **2.4.1.1.4 Variables de salida**

Todas las variables que pueden expresarse en función de las variables de control y estado.

Magnitud de voltaje en un nodo PQ y PV

- Ángulo de cada magnitud de voltaje en un nodo PQ y PV
- Posición de tap de transformadores
- Variables de flujo de potencia (Potencias activa y reactiva, corrientes) en la línea desde  $i$  a  $j$
- Generación reactiva de un nodo PV

La mayoría de las variables son continuas, algunas como la posición del tap de un transformador o el estado de un capacitor shunt son variables discretas. Los valores de las variables discretas se establecen lo más cercanos a valores reales luego de la optimización.

### **2.4.1.2 Función Objetivo**

El componente principal de un problema de optimización es la función objetivo, también llamado índice de rendimiento o criterio de elección. Este es el elemento utilizado para decidir los valores adecuados de las variables de control que resuelvan el problema de optimización. Algunos de estos criterios pueden ser por ejemplo de tipo económico (coste total, beneficio), de tipo tecnológico (energía mínima, máxima capacidad de carga, máxima tasa de producción) o de tipo temporal (tiempo de producción mínimo) entre otros.

Hay dos funciones objetivo principales en el análisis de sistemas eléctricos de potencia, que se tratan de optimizar considerando las condiciones operacionales:

- Minimización de costos de generación.
- Minimización de pérdidas de potencia activa.

El operador debe decidir cuál de las dos funciones es más importante minimizar en el sistema eléctrico analizado.

#### **2.4.1.2.1 Minimización de costos de generación**

La relación entre la potencia generada y el costo incurrido, está dada de forma lineal incremental. Así para mostrar el costo total  $(C)$  de todas las potencias generadas a ser optimizadas, puede ser escrito como muestra la siguiente ecuación:

$$
Minimization: \tF_{costo} = \sum_{i=l+1}^{N} F_{costo_i}(p_i)
$$
\t(2.39)

#### Donde:

 $F_{costo}$ : Función objetivo, costo total de generación del sistema eléctrico.  $F_{cost0i}$ : Función de costo individual de cada generador i.  $p_i$ : Potencia activa individual generada por cada generador : Número de generadores.

La potencia generada en la barra de referencia también posee una función de costo, y esta debe ser considerada en la función objetivo. En muchos algoritmos las curvas de costos son asumidas como cuadráticas o cuadráticas por partes. Para este estudio la función de costo de los generadores analizados deben ser funciones lineales como se muestra en la figura 2.2.

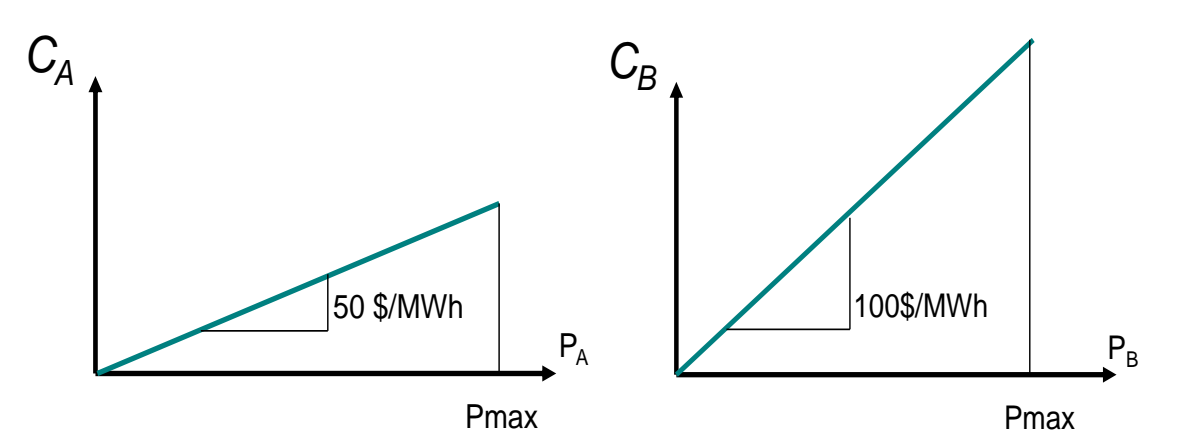

**Figura 2.2** Costo promedio de generación [24].

#### **2.4.1.2.2 Minimización de pérdidas activas en transmisión**

Esta minimización, está basada en la formulación del despacho de potencia reactiva, consiste en minimizar las pérdidas de potencia activa que se producen en las componentes óhmicas de las ramas del SEP [8].

El total de pérdidas es la suma de las pérdidas en todas las líneas y transformadores de la red:

$$
F_{perdidas} = \sum_{i=1}^{NB} F_{perdidas_i}
$$
 (2.40)

Donde:

: Número de líneas del área optimizada.

 $F_{perdidas_i} = P_{km} + P_{mk}$ ; Pérdidas en la línea *i* entre los nodos *k* y m.

#### **2.4.1.3 Restricciones de red y operación**

En sistemas de potencia reales muchas de las variables usadas en las ecuaciones anteriores no deben superar sus límites ya que se podría causar daño al equipo o llevar al sistema a estados inseguros de operación.

Límites de voltaje en un nodo PV o PQ:

$$
V_{min_i} \le V_i \le V_{max_i} \tag{2.41}
$$

Límites de ángulos de desplazamiento de un transformador:

$$
\theta_{min_i} \le \theta_i \le \theta_{max_i} \tag{2.42}
$$

Límites de capacitancias o reactancias en derivación:

$$
s_{min_i} \le s_i \le s_{max_i} \tag{2.43}
$$

Límites máximos de flujo de potencia en líneas de transmisión o trasformadores:

$$
P_{ij} \le P_{max_{ij}} \tag{2.44}
$$

Límites máximos de flujo de MVA en líneas de transmisión o transformadores:

$$
P^2_{ij} + Q^2_{ij} \le S^2_{maxij}
$$
 (2.45)

Límites máximos de corriente en líneas de transmisión o transformadores:

$$
I_{ij} \le I_{max_{ij}} \tag{2.46}
$$

Límites de diferencia de ángulos entre nodos:

$$
\theta_{\min_{ij}} \le \theta_i - \theta_j \le \theta_{\max_{ij}} \tag{2.47}
$$

Límites de flujos totales entre áreas

Estas condiciones de desigualdad pueden ser formuladas para valores de MVA y MW como se muestra:

Límites de potencia activa

$$
P_{min_{area_a}} \le \sum_{a \to b} P_{ab} \le P_{max_{area_a}} \tag{2.48}
$$

Límites de potencia total

$$
S_{\min_{area_a}}^2 \le \sum_{a \to b} (P_{ab}^2 + Q_{ab}^2) \le S_{\max_{area_a}}^2 \tag{2.49}
$$

#### **2.4.1.4 Limites variables de control**

Límites de la potencia activa de generación (barra PV)

$$
P_{min_i} \le P_i \le P_{max_i} \tag{2.50}
$$

Límites de la posición del tap de un transformador

$$
t_{\min_i} \le t_i \le t_{\max_i} \tag{2.51}
$$

Límites de potencia reactiva de generación (barra PV)

$$
Q_{min_i} \le Q_i \le Q_{max_i} \tag{2.52}
$$

En realidad los límites de potencia reactiva de un generador dependen del estado del sistema de potencia, la ecuación (2.52) es una simplificación de estos límites, sin embargo mediante la adaptación de los límites de los valores reales durante la optimización pueden ser simulados sin inconveniente.

# <span id="page-35-0"></span>**2.4.2 Características de los algoritmos para resolver un flujo óptimo de potencia**

La determinación de un estado óptimo de la red es el propósito general, en estudios de planificación la utilidad buscada es conocer como expandir o mejorar una red por ejemplo minimizar las pérdidas de potencia activa analizando diferentes escenarios de carga. Otro problema es la minimización de costos del despacho de generación futura. Los valores estadísticos para variaciones en la carga deben ser considerados para nuevos generadores así como predicciones, hipótesis o incertidumbres.

Otra importante área donde el flujo óptimo, es usado es para determinar la operación en tiempo real de una red, el propósito en esta área es tomar los resultados del flujo óptimo y realizar los cálculos con valores en tiempo real en una red. La optimización en tiempo real de una red es usualmente realizada por el operador, por ejemplo los valores óptimos calculados son analizados por el operador quien cambia los controles actuales para mejorar el estado de la red tal como se obtiene en la simulación. El aspecto práctico de la
implementación de un flujo óptimo de potencia es usar los resultados en una red en tiempo real. Los resultados deben ser obtenidos dentro de un tiempo razonable, empezando desde el instante que se obtienen los datos de la red. La velocidad de cálculo es una combinación entre el hardware y el algoritmo de cálculo utilizado.

El hardware debe ser rápido, su precio debe ser acorde a las necesidades requeridas en sistemas eléctricos, el software debe ser tal que pueda calcular problemas de optimización con tamaños de red de miles de barras en tiempos razonables.

El flujo óptimo de potencia debe converger para que sus resultados sean utilizados en tiempo real, incluso cuando no exista una solución óptima se debe informar al usuario, se puede tener diferentes soluciones óptimas dependiendo de las restricciones consideradas en la optimización.

### **2.4.3 Clasificación de algoritmos de solución de un flujo óptimo de potencia**

La separación de métodos de cálculo en dos clases se rige principalmente por existir diferentes métodos para resolver un flujo de potencia que proporcionan soluciones intermedias, además la solución óptima esta generalmente cerca de una solución existente del flujo de carga, por lo tanto existe una clase de algoritmo que se basa en un flujo de carga resuelto y el segundo método parte de una formulación rigurosa del problema a ser optimizado sin tener una solución base empleando las condiciones y técnicas de optimización. Estos dos tipos de soluciones tienen ventajas y desventajas dependiendo de la función objetivo, tamaño del problema y aplicación.

Clase A: Estos algoritmos empiezan con un punto inicial de solución del flujo de potencia, el jacobiano y otras relaciones de sensibilidad se utilizan en el proceso iterativo de optimización.

Los algoritmos de optimización de esta clase muestran diferencias principalmente en la función objetivo a analizar, se clasifican en:

- Programación lineal (PL): maneja funciones objetivo lineales.
- Programación cuadrática (PQ): maneja funciones objetivo cuadráticas

Ambos métodos consideran condiciones de igualdad y desigualdad.

Clase B: son métodos que dependen de los principios exactos de optimización por lo cual las ecuaciones del flujo de potencia se establecen como restricciones de igualdad. No hay conocimiento previo de una solución del flujo de carga, el proceso es iterativo y cada solución se aproxima a la solución del flujo de carga.

Los algoritmos de esta clase resuelven iterativamente las condiciones de Kuhn-Tucker sin utilizar explícitamente un flujo de potencia convencional, por lo tanto las condiciones de igualdad, restricciones y variaciones de las variables involucrada, se manejan simultáneamente. Estos algoritmos se pueden comparar con la resolución del flujo de potencia convencional por el método de Newton-Raphson, la principal desventaja de esta clase de algoritmos es el manejo de las restricciones de desigualdad.

### **2.4.4 Programación lineal**

La programación lineal (PL), que trata exclusivamente con funciones objetivos y restricciones lineales, es una parte de la programación matemática, y una de las áreas más importantes de la matemática aplicada. Se utiliza en campos como la ingeniería, la economía, la gestión, y muchas otras áreas de la ciencia, la técnica y la industria [17].

Es una potente técnica de modelado usada en el proceso de toma de decisiones, cuando se trata de resolver problemas de optimización con una función objetivo lineal, la primera etapa consiste en identificar las posibles decisiones que pueden tomarse; esto lleva a identificar las variables del problema concreto. Normalmente, las variables son de carácter cuantitativo y se buscan los valores que optimizan la función objetivo.

La segunda etapa supone determinar que decisiones resultan admisibles; esto conduce a un conjunto de restricciones que se determinan teniendo presente la naturaleza del problema en cuestión.

En la tercera etapa, se calcula el costo/beneficio asociado a cada decisión admisible; esto supone determinar una función objetivo que asigna, a cada conjunto posible de resultados un valor de costo/beneficio. El conjunto de todos estos elementos define el problema de optimización.

Cualquier problema de programación lineal requiere identificar cuatro componentes básicos:

- 1. El conjunto de datos.
- 2. El conjunto de variables involucradas en el problema, junto con sus dominios respectivos de definición.
- 3. El conjunto de restricciones lineales del problema que definen el conjunto de soluciones admisibles.
- 4. La función lineal que debe ser optimizada (minimizada o maximizada).

Un problema de programación lineal se dice que está bien formulado si tiene una solución acotada. Si no tiene solución es porque está restringido en exceso y por lo tanto, para que esté bien formulado, es crucial que las restricciones se elijan adecuadamente.

Las etapas de solución en un algoritmo de programación lineal son las siguientes:

- 1. Resolver un flujo de carga ordinario
- 2. Extraer el Jacobiano
- 3. Crear o actualizar la función objetivo
- 4. Resolver el problema de programación lineal
- 5. Verificar: tamaño de los vectores, límites y tamaño de los ajustes resultantes
- 6. Si las correcciones son lo suficiente pequeñas se finaliza el proceso caso contrario se regresa al paso 1.

La eficacia del procedimiento dependerá del algoritmo utilizado, particularmente de las operaciones realizadas, correcciones y actualización de resultados.

# **2.4.4.1 Métodos de solución de problemas de programación lineal**

Existen diferentes algoritmos para solucionar problemas de programación lineal, para este estudio son utilizados los algoritmos disponibles en el Toolbox de optimización de Matlab.

### **2.4.4.1.1 Método Simplex**

El Método Símplex como herramienta de programación lineal fue desarrollado para la época de los años cuarenta por George Dantzing. El método constituye una forma sistemática e intensiva de búsqueda a través de todas las posibles soluciones para obtener una solución óptima. En contraste con el análisis gráfico, este método permite el uso de muchas variables y la aplicación de restricciones lineales con signos; mayor e igual, menor e igual y de igualdad [18].

El método empieza con una función a minimizar y un conjunto de soluciones que normalmente verifican las restricciones de igualdad y desigualdad. En la etapa reguladora se transforma el conjunto de restricciones en otro con términos independientes no negativos y en la etapa conocida como iteraciones estándar se busca conseguir coeficientes no negativos. Si esto es posible se obtiene la solución óptima, caso contrario el problema es no acotado o no factible.

24

El método simplex genera una sucesión ordenada de soluciones básicas factibles que progresivamente mejoran el valor de la función objetivo. Este método opera en dos fases:

1. Etapa de iniciación:

(a) El conjunto inicial de restricciones de igualdad se transforma en otro equivalente del mismo tipo (restricciones de igualdad), asociado a una solución básica.

(b) Los valores de las variables básicas se transforman en valores no negativos (se obtiene así una solución básica factible). Este proceso se llamara fase de regulación.

2. Una etapa iterativa estándar, en la que los coeficientes de la función objetivo se transforman en valores no negativos y el valor del coste se mejora progresivamente hasta que se obtiene la solución óptima; no se detecta ninguna solución factible; o, aparecen soluciones no acotadas. En este proceso iterativo, se calculan distintas soluciones básicas factibles.

### **2.4.4.1.2 Método del Punto Interior**

Durante décadas el método simplex ha sido el principal método de resolución de los problemas de programación lineal. Sin embargo, desde el punto de vista teórico, el tiempo de cálculo requerido por este método crece exponencialmente con el tamaño del problema, definido por el número de variables más el de restricciones.

Este crecimiento exponencial corresponde al peor caso posible que no se relaciona con lo que normalmente ocurre en los casos reales. Muchos investigadores han tratado de desarrollar algoritmos cuyos tiempos de calculó tengan un crecimiento polinomial con el tamaño del problema. Todos los intentos realizados fallaron, ya fuese desde el punto de vista teórico o desde el punto de vista práctico.

En 1984, Karmarkar propuso un algoritmo (método del punto interior), cuya complejidad computacional es polinomial y que resultó altamente competitivo frente al método simplex para resolver problemas de programación lineal de gran tamaño.

El concepto principal del método de puntos interiores es aproximarse a la solución óptima estrictamente por el interior del espacio de soluciones. Se debe tener en cuenta dos aspectos importantes: la barrera que evita que alguna variable alcance el borde de la región y el punto inicial. Lo ideal sería tener un punto inicial factible, pero en la práctica puede resultar muy difícil de obtener.

El método de Karmarkar puede dividirse en tres fases claramente delimitadas:

- 1. Fase I: Convertir el problema a la forma estándar
- 2. Fase II: Hallar una solución factible y "satisfactoria" para el problema de programación lineal dado en la forma estándar de Karmarkar.
- 3. Fase III: En la fase II se obtiene una solución x, factible pero no necesariamente es un punto extremo del poliedro respectivo. Se debe emplear aquí algún mecanismo (comúnmente llamado esquema de purificación) para encontrar la solución de punto extremo.

### **2.4.4.2 Aplicaciones**

La programación lineal constituye un importante campo de la optimización por varias razones, muchos problemas prácticos de la investigación de operaciones pueden plantearse como problemas de programación lineal. Algunos casos especiales de programación lineal, tales como los problemas de flujo de redes y problemas de flujo de mercancías se consideraron en el desarrollo de las matemáticas lo suficientemente importantes como para generar por si mismos mucha investigación sobre algoritmos especializados en su solución. A continuación se presentan algunas aplicaciones:

- Problema del transporte (minimizar costos envió de unidades)
- Planificación de producción
- Flujo en una red de transporte (tuberías, ferrocarriles, autopistas, comunicaciones)
- Despacho económico en sistemas eléctricos de potencia

### **2.4.5 El problema del despacho económico**

La planificación y fijación de la generación en un sistema eléctrico de potencia se lo debe hacer de manera instantánea, los requisitos de planificación y operación a menudo requieren ajustes en la potencia generada de acuerdo a ciertos criterios, uno de los más utilizados es la minimización de los costos de generación. La aplicación de tal criterio asume como variables la potencia activa generada en las barras asociadas a generadores, que se determinan de tal manera que los costos de generación sean mínimos.

Los generadores de energía eléctrica así como las demandas están localizados en distintos nodos de una red eléctrica. El objetivo del problema del despacho económico es calcular, para un instante determinado, la potencia que ha de producir cada generador de modo que se satisfaga la demanda a un coste mínimo, al tiempo que se cumplan distintas restricciones técnicas de la red y los generadores.

Para tener una idea más clara sobre la minimización de costos de generación en sistemas eléctricos de potencia se presentan las siguientes figuras:

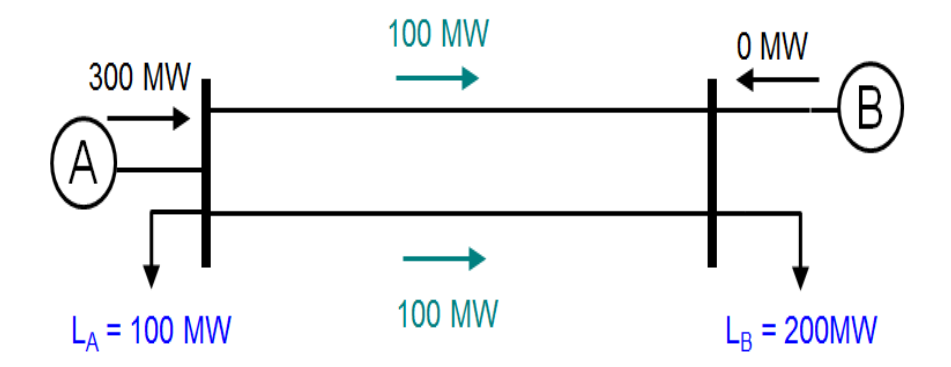

**Figura 2.3** Despacho económico sin restricciones [24].

El flujo máximo a través de las líneas de transmisión es de 100 MW, mientras que los costos de generación unitarios de los generadores A, B son 60 \$/MWh y 90 \$/MWh respectivamente, al no tener límites máximos de generación en ninguno de los generadores analizados, el generador A puede abastecer la demanda de las dos cargas sin ningún problema.

Ahora se aumenta la carga en el nodo del generador B a 400 MW, manteniendo la condición de transferencia máxima de potencia a través de las líneas de transmisión igual a 100 MW

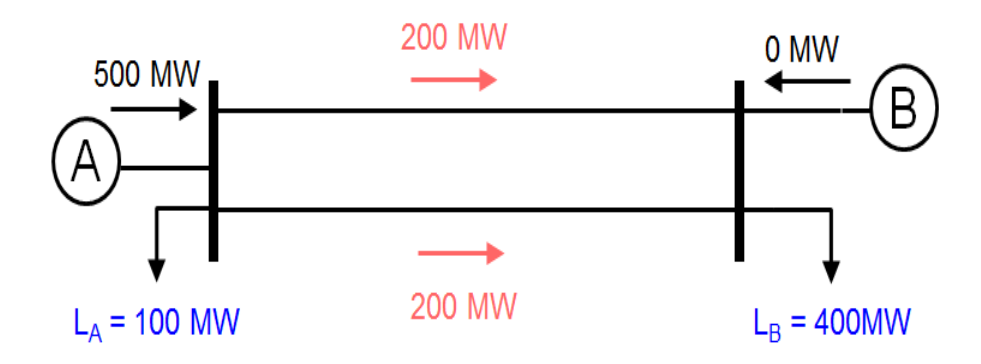

**Figura 2.4** Aumento de carga nodo generador B [24].

El costo de generación en este caso seria 30000\$/h.

En este caso el generador A nuevamente abastece la demanda de 500 MW pero la solución del flujo de potencia no es aceptable ya que se excede los límites de transferencia de potencia de las líneas.

La solución aceptable al aumentar la demanda en el nodo B es abastecer la misma con el generador B de la siguiente manera:

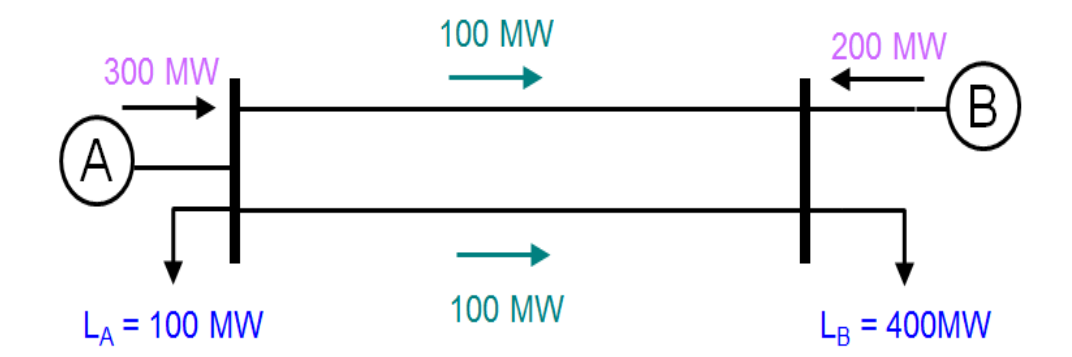

**Figura 2.5** Solución flujo de potencia [24]

En este caso el costo de generación seria 36000\$/h.

Básicamente el despacho económico consiste en abastecer la demanda con las unidades de generación que presenten menores costos, tomando en cuenta las restricciones del SEP analizado.

### **2.4.6 Planteamiento del flujo óptimo de potencia linealizado**

Para la solución del problema de optimización donde se minimice los costos de generación en sistemas eléctricos de potencia se aplicarán los criterios de un flujo de potencia linealizado el cual convierte las ecuaciones no lineales del flujo de potencia en ecuaciones lineales.

El objetivo del problema del despacho económico es minimizar el precio total de la producción de potencia, que puede expresarse como:

$$
f = \sum_{i=1}^{n} C_i * p_i
$$
 (2.53)

Donde:

 $C_i$ : Costo de producción del generador i

 $n$ : Número de generadores

 $p_i$ : Potencia activa de generación en la barra

Con las aproximaciones del flujo de potencia linealizado, las variables a ser analizadas son los ángulos en las barras y los flujos de potencia activa en los elementos de transmisión.

Las potencias activas inyectadas son ajustadas acorde a la solución lo que las convierte en las variables de control, mientras que los ángulos serán las variables de estado.

Cada línea en la red eléctrica transmite la potencia desde la barra suministradora hasta la barra receptora, sin tomar en cuenta las perdidas.

La cantidad de potencia enviada es proporcional a la diferencia de los ángulos de estos nodos, ecuación (2.20) y la constante de proporcionalidad es la susceptancia de los elementos eléctricos. La potencia transmitida desde el nodo  $i$  al nodo  $j$  a través de la línea  $i - j$  es por tanto:

$$
B_{ij}(\delta_i - \delta_j) \tag{2.54}
$$

Donde:

Bij: Suceptancia de la línea  $i - j$ ;  $\delta_i$  y  $\delta_j$  los ángulos de las barras i y j respectivamente.

Por razones físicas, la cantidad de potencia transmitida a través de una línea de transmisión tiene un límite. Dicho límite se justifica mediante consideraciones térmicas o de estabilidad. Por tanto, una línea debe funcionar de manera que este límite de transporte no se supere en ningún caso, se formula como:

$$
-P_{max_{ij}} \le B_{ij}(\delta_i - \delta_j) \le P_{max_{ij}}
$$
\n(2.55)

Debe insistirse en que la potencia transmitida es proporcional a la diferencia de ángulos y no a un ángulo dado. En consecuencia, el valor de un ángulo arbitrario puede limitarse a 0 y considerarlo como el origen (barra de referencia):

$$
\delta_k = 0 \tag{2.56}
$$

Donde:

#### $k$ : Nodo arbitrario.

Una consecuencia de seleccionar de modo arbitrario el origen es que los ángulos son variables no restringidas en signo.

La potencia producida por un generador es una magnitud positiva acotada inferior y superiormente.

- La cota inferior se debe a condiciones de estabilidad.
- La cota superior obedece a consideraciones térmicas.

Las restricciones anteriores pueden expresarse como:

$$
P_{min_i} \le p_i \le P_{max_i} \tag{2.57}
$$

Donde:

 $p_i$ : Potencia activa producida por el generador  $i$ .

 $Pmin_i$  y  $Pmax_i$ : Constantes positivas representan respectivamente, la potencia de salida máxima y mínima admisibles para el generador i.

En cada barra, la potencia que llega debe coincidir con la potencia que sale, (ley de conservación de energía) lo que puede expresarse como:

$$
p_i - D_i = \sum_{j \in \Omega_i} B_{ij} (\delta_i - \delta_j)
$$
 (2.58)

Donde:

- $\Omega i$ : Conjunto de barras conectadas a través de las líneas a la barra i.
- $Di$ : Demanda en la barra  $i$ .
- $p_i$ : Potencia activa de generación barra  $i$ .

Los elementos principales del despacho económico son:

Datos:

 $n$ : Número de generadores

 $P_{min}$ : Potencia mínima del generador i

- $P_{max,i}$ : Potencia máxima del generador i
- $B_{ij}$ : Susceptancia de la línea i j

 $P_{max_{ii}}$ : Capacidad de transporte máxima de la línea i – j

 $C_i$ : Costo de producción de potencia del generador i

 $\Omega_i$ : Conjunto de nodos conectados al nodo i

 $D_i$ : Demanda en la barra i

Variables:

**:** Potencia que debe producir cada generador i

**:** Angulo en la barra i

Restricciones:

$$
\delta_k = 0
$$
  

$$
\sum_{j \in \Omega_i} B_{ij} (\delta_i - \delta_j) = p_i - D_i; \quad i = 1, 2, ..., n
$$
  

$$
P_{min_{ij}} \leq B_{ij} (\delta_i - \delta_j) \leq P_{max_{ij}}; \quad \forall j \in \Omega; i, i = 1, 2, ..., n
$$
  

$$
P_{min_i} \leq p_i \leq P_{max_i}; \quad i = 1, 2, ..., n
$$

# **CAPITULO III**

# **DESARROLLO DE LA HERRAMIENTA COMPUTACIONAL**

En este capítulo se detalla el motivo de la utilización de Matlab en el desarrollo de la aplicación, las características de las ecuaciones lineales utilizadas, las operaciones matriciales aplicadas, características de la función Linprog y una descripción general de la modelación del sistema eléctrico de potencia en forma de matrices y vectores para realizar la minimización de costos de generación.

# **3.1 DESCRIPCIÓN GENERAL**

Para el desarrollo del software que minimice costos de generación en sistemas eléctricos de potencia, se utilizan dos paquetes computacionales los cuales se encargan de realizar tareas como la exportación de datos, cálculos matemáticos, manejo de matrices y vectores respectivamente.

Se utiliza DigSilent Power Factory para modelar y diseñar sistemas eléctricos de potencia con los respectivos elementos que componen una red eléctrica ya sea esta de una topología compleja o sencilla, los datos característicos de los elementos eléctricos se exportan mediante un script desarrollado en lenguaje DPL, en diferentes archivos .csv, identificados con nombres acorde a los datos que contienen, los datos exportados se muestran en la tabla 3.1.

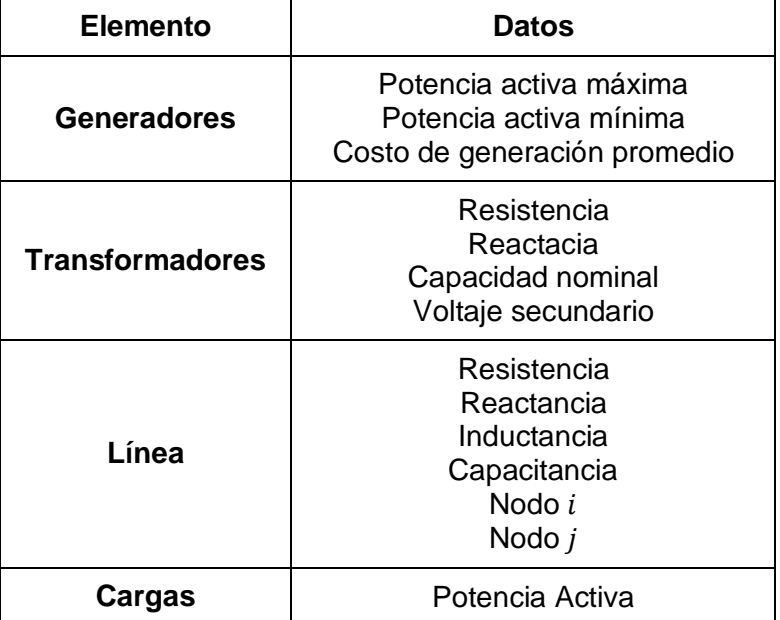

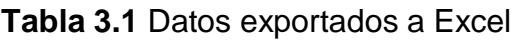

En la figura 3.1 se presenta el script principal llamado Datos, se encuentra guardado en la librería comun del proyecto, el mismo esta compuesto de subrutinas que se ejecutan de forma consecutiva, realizando tareas de exportación de información.

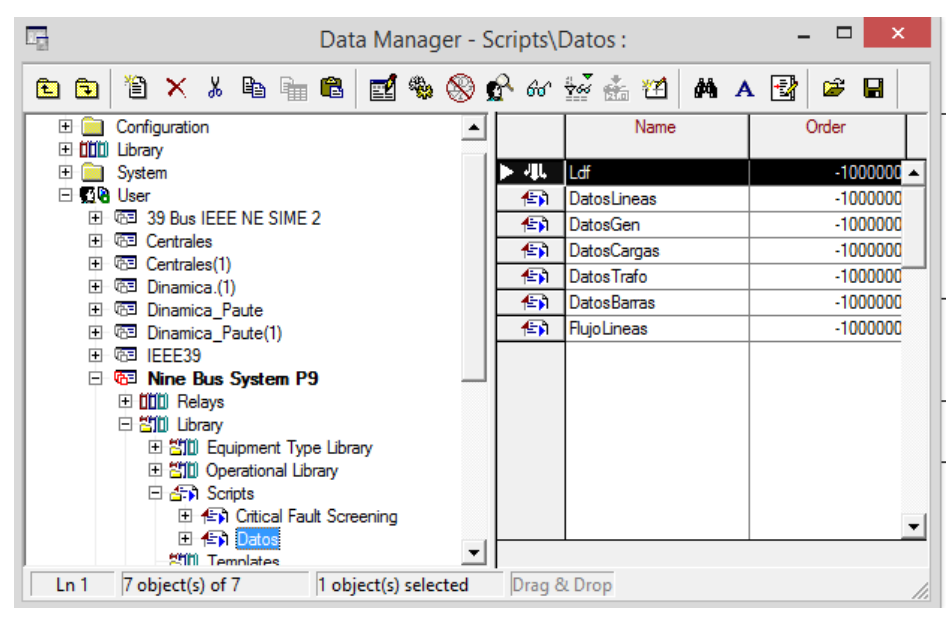

**Figura 3.1:** Script principal

La figura 3.2 muestra el código de una de las subrutinas utilizadas para la exportación de los datos de las líneas de transmisión. Los datos exportados son almacenados en la misma carpeta donde se encuentra guardado el código principal realizado en Matlab del algoritmo de optimización.

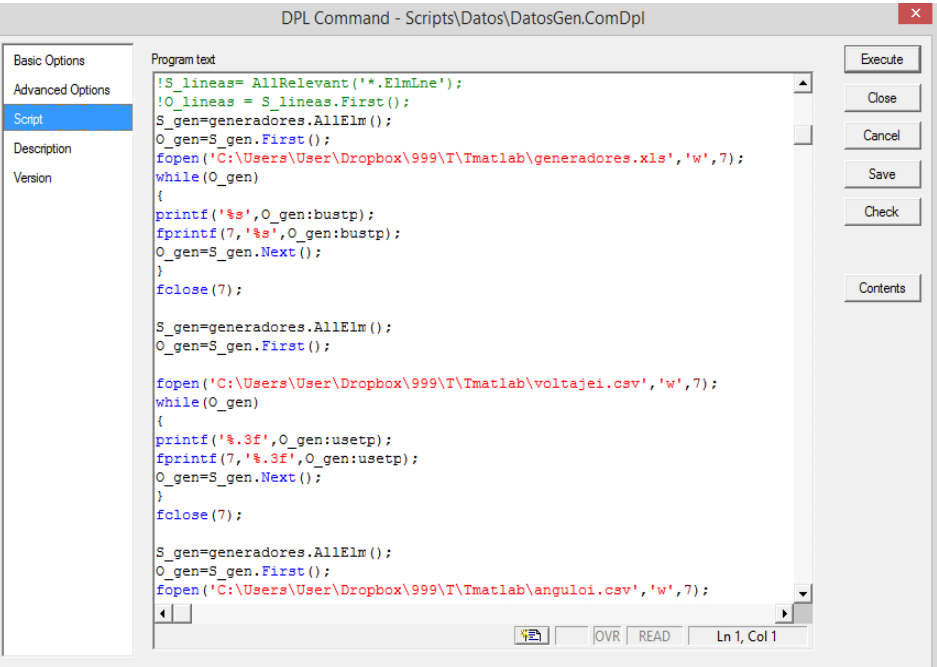

**Figura 3.2** Código usado para exportación de datos de líneas

Una de las principales ventajas que ofrece el uso de DigSilent es obtener la función de costos de cada generador en forma lineal, la cual se crea al ingresar los detalles de potencia activa en  $MW$  y su respectivo valor en  $*/h$ .

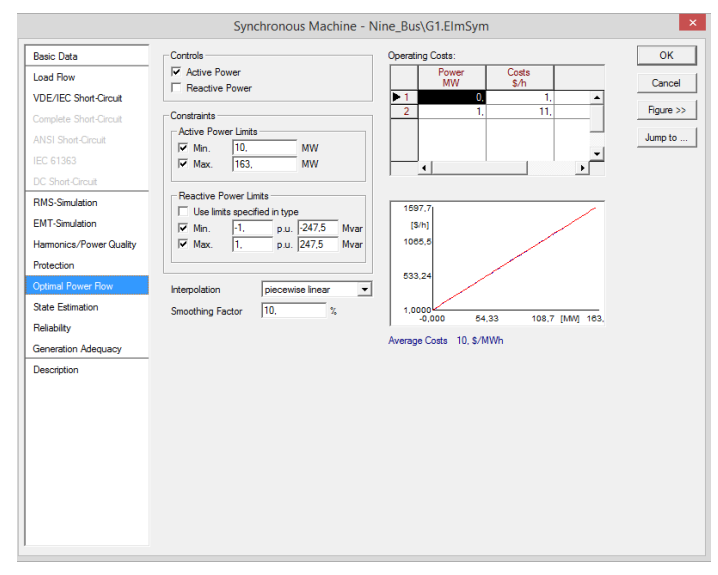

**Figura 3.3** Función de costos de generación

Es indispensable que la función de costos de generación de cada máquina se encuentre expresada en forma lineal, debido a que los procesos de optimización utilizados se basan en conceptos y definiciones asociadas a sistemas de ecuaciones lineales.

Los archivos de datos .csv creados, son archivos solamente de almacenamiento y lectura de datos, los cuales tienen un formato definido para su lectura desde Matlab, en donde se realizan transformaciones y operaciones para obtener los resultados finales.

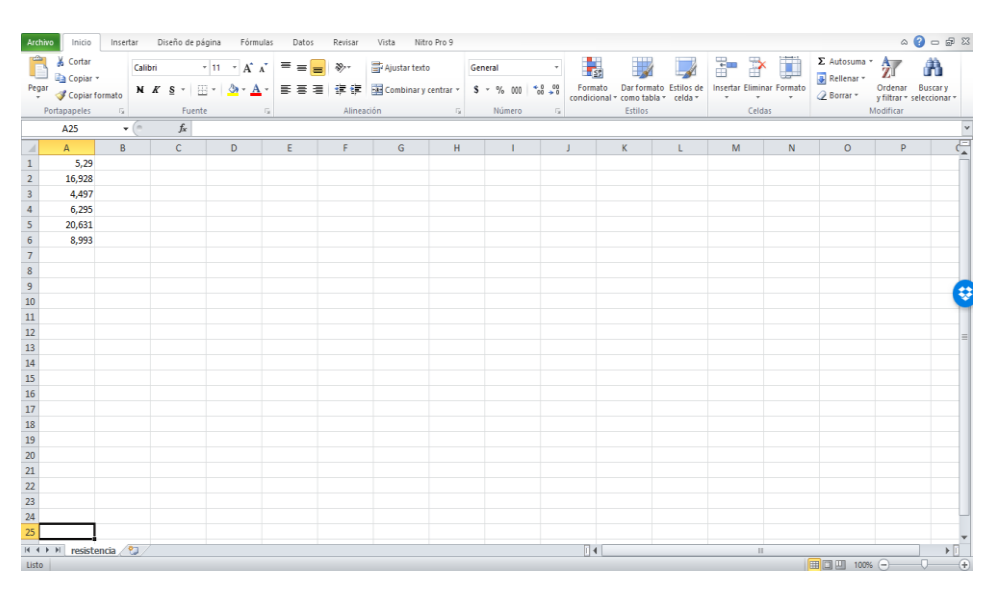

**Figura 3.4:** Archivo .csv (Resistencia de líneas sistema IEEE 9 barras)

En la figura 3.5 se muestran todos los archivos .csv formados para la lectura desde Matlab.

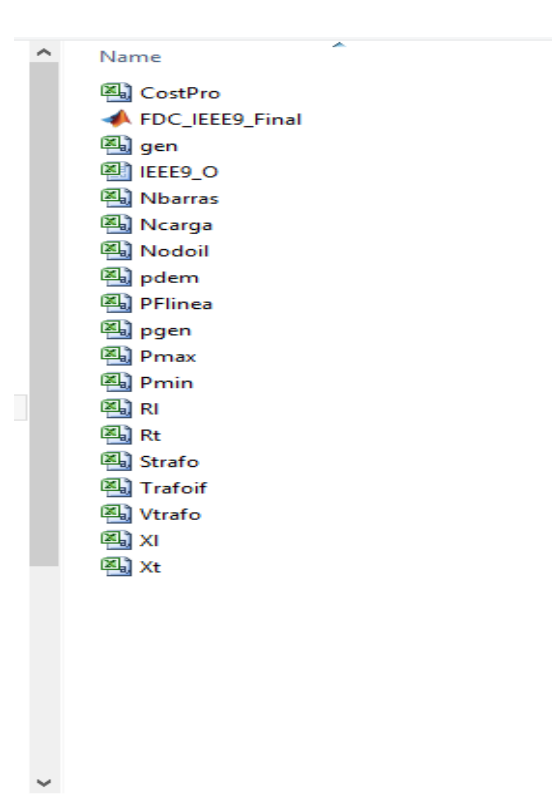

**Figura 3.5** Archivos .csv.

Los datos de los elementos eléctricos, son transformados a valores p.u. en Matlab, este software es utilizado por basarse en cálculos que utilizan básicamente matrices, amplio soporte matemático, alta precisión, además de contar con un Toolbox específico dedicado a la optimización de funciones.

Otra de las características importantes al usar matrices dispersas generadas por la conformación de los sistemas eléctricos, Matlab las almacena ocupando un mínimo espacio de memoria, lo cual facilita la rapidez de los cálculos.

Se forman las matrices y vectores que representan la topología y las condiciones de los elementos de generación y transmisión del sistema eléctrico de potencia dentro de la función linprog la cual realiza el proceso de optimización de la función objetivo, la figura 3.6 muestra una parte del código realizado en Matlab.

Con los resultados de potencia activa se calcula un flujo de potencia linealizado obteniendo las perdidas aproximadas en el sistema eléctrico analizado.

Las pérdidas de potencia activa resultantes son representadas como cargas en las barras correspondientes del sistema y se calcula un flujo óptimo de potencia linealizado tomando en cuenta los nuevos valores de demanda.

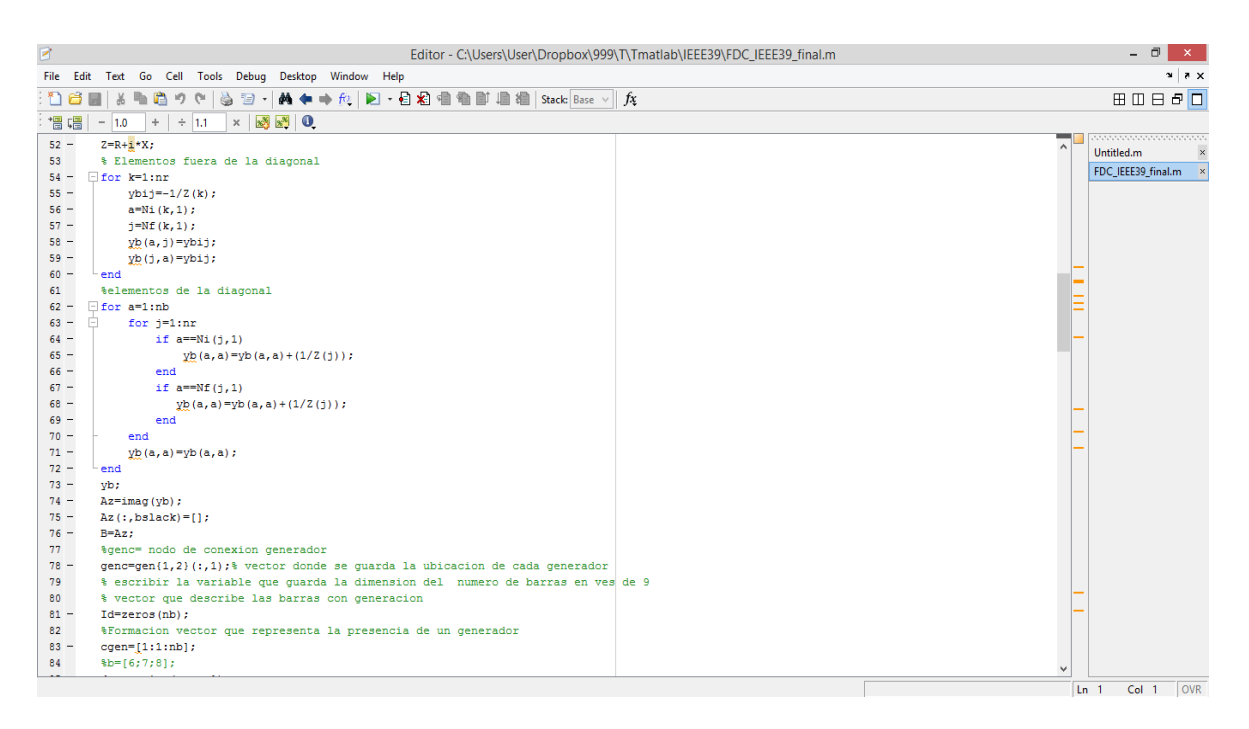

**Figura 3.6:** Código en Matlab

Finalmente los resultados obtenidos de la optimización son guardados en un archivo de Excel como se muestra en la figura 3.7, para su utilización posterior en la simulación de un flujo de potencia AC.

|                                           | Archivo<br>Inicio        |                 |              | Insertar Diseño de página Fórmulas | Datos |    | Revisar Vista Nitro Pro 9 |   |                                                                                                    |              |    |              |                          |   |                                                                                        |           | $\begin{picture}(150,10) \put(0,0){\line(1,0){15}} \put(15,0){\line(1,0){15}} \put(15,0){\line(1,0){15}} \put(15,0){\line(1,0){15}} \put(15,0){\line(1,0){15}} \put(15,0){\line(1,0){15}} \put(15,0){\line(1,0){15}} \put(15,0){\line(1,0){15}} \put(15,0){\line(1,0){15}} \put(15,0){\line(1,0){15}} \put(15,0){\line(1,0){15}} \put(15,0){\line($ |
|-------------------------------------------|--------------------------|-----------------|--------------|------------------------------------|-------|----|---------------------------|---|----------------------------------------------------------------------------------------------------|--------------|----|--------------|--------------------------|---|----------------------------------------------------------------------------------------|-----------|----------------------------------------------------------------------------------------------------|
|                                           |                          |                 |              |                                    |       |    |                           |   | <b>Pear disciplinarion and <math>R</math> &amp; <math>\frac{1}{2}</math> + <math>\frac{1}{2}</math> + <math>\frac{1}{2}</math></b> |              |    |              |                          |   | $\Sigma$ Autosuma $\sim$ 2<br>$\overline{\mathcal{Q}}$ Borrar $\overline{\phantom{a}}$ |           | Â<br>Ordenar Buscary<br>y filtrar * seleccionar *                                                                                                    |
|                                           |                          | $\mathbf{v}$ (= | $f_{\!x}$    |                                    |       |    |                           |   |                                                                                                    |              |    |              |                          |   |                                                                                        | Modificar |                                                                                                    |
|                                           | D <sub>9</sub>           |                 |              |                                    |       |    |                           |   |                                                                                                    |              |    |              |                          |   |                                                                                        |           |                                                                                                    |
| $\mathcal{A}$                             | A                        | B               | $\mathsf{C}$ | D.                                 | E     | F. | G                         | H |                                                                                                    | $\mathbf{I}$ | K. | $\mathbf{L}$ | M                        | N | $\Omega$                                                                               | P.        | G                                                                                                    |
| $\mathbf{1}$                              | 550                      |                 |              |                                    |       |    |                           |   |                                                                                                    |              |    |              |                          |   |                                                                                        |           |                                                                                                    |
| $\overline{2}$<br>$\overline{\mathbf{3}}$ | 990,990593<br>650        |                 |              |                                    |       |    |                           |   |                                                                                                    |              |    |              |                          |   |                                                                                        |           |                                                                                                    |
| $\overline{4}$                            | 648,722446               |                 |              |                                    |       |    |                           |   |                                                                                                    |              |    |              |                          |   |                                                                                        |           |                                                                                                    |
|                                           | 450                      |                 |              |                                    |       |    |                           |   |                                                                                                    |              |    |              |                          |   |                                                                                        |           |                                                                                                    |
| $\frac{1}{5}$                             | 508,395118               |                 |              |                                    |       |    |                           |   |                                                                                                    |              |    |              |                          |   |                                                                                        |           |                                                                                                    |
|                                           |                          |                 |              |                                    |       |    |                           |   |                                                                                                    |              |    |              |                          |   |                                                                                        |           |                                                                                                    |
|                                           |                          |                 |              |                                    |       |    |                           |   |                                                                                                    |              |    |              |                          |   |                                                                                        |           |                                                                                                    |
|                                           |                          |                 |              |                                    |       |    |                           |   |                                                                                                    |              |    |              |                          |   |                                                                                        |           |                                                                                                    |
|                                           |                          |                 |              |                                    |       |    |                           |   |                                                                                                    |              |    |              |                          |   |                                                                                        |           |                                                                                                    |
|                                           |                          |                 |              |                                    |       |    |                           |   |                                                                                                    |              |    |              |                          |   |                                                                                        |           |                                                                                                    |
|                                           |                          |                 |              |                                    |       |    |                           |   |                                                                                                    |              |    |              |                          |   |                                                                                        |           |                                                                                                    |
|                                           |                          |                 |              |                                    |       |    |                           |   |                                                                                                    |              |    |              |                          |   |                                                                                        |           |                                                                                                    |
|                                           |                          |                 |              |                                    |       |    |                           |   |                                                                                                    |              |    |              |                          |   |                                                                                        |           |                                                                                                    |
|                                           |                          |                 |              |                                    |       |    |                           |   |                                                                                                    |              |    |              |                          |   |                                                                                        |           |                                                                                                    |
|                                           |                          |                 |              |                                    |       |    |                           |   |                                                                                                    |              |    |              |                          |   |                                                                                        |           |                                                                                                    |
|                                           |                          |                 |              |                                    |       |    |                           |   |                                                                                                    |              |    |              |                          |   |                                                                                        |           |                                                                                                    |
|                                           |                          |                 |              |                                    |       |    |                           |   |                                                                                                    |              |    |              |                          |   |                                                                                        |           |                                                                                                    |
|                                           |                          |                 |              |                                    |       |    |                           |   |                                                                                                    |              |    |              |                          |   |                                                                                        |           |                                                                                                    |
|                                           |                          |                 |              |                                    |       |    |                           |   |                                                                                                    |              |    |              |                          |   |                                                                                        |           |                                                                                                    |
|                                           |                          |                 |              |                                    |       |    |                           |   |                                                                                                    |              |    |              |                          |   |                                                                                        |           |                                                                                                    |
|                                           |                          |                 |              |                                    |       |    |                           |   |                                                                                                    |              |    |              |                          |   |                                                                                        |           |                                                                                                    |
|                                           |                          |                 |              |                                    |       |    |                           |   |                                                                                                    |              |    |              |                          |   |                                                                                        |           |                                                                                                    |
|                                           |                          |                 |              |                                    |       |    |                           |   |                                                                                                    |              |    |              |                          |   |                                                                                        |           |                                                                                                    |
|                                           | <b>Contract Contract</b> |                 |              |                                    |       |    |                           |   |                                                                                                    | $\mathbb{R}$ |    |              | <b>Contract Contract</b> |   |                                                                                        |           | $\triangleright$ $\Box$<br>$\sqrt{2}$                                                                                                    |

**Figura 3.7.** Resultados Optimización (Sistema IEEE 39 barras)

# **3.2 DESARROLLO DEL ALGORITMO EN MATLAB**

# **3.2.1 Toolbox de Optimización**

Son conjuntos de funciones aplicados a tareas específicas, son más de 35 toolboxes, estas cajas se aplican a procesamiento de señales e imágenes, optimización, finanzas entre otros [3].

La caja de herramientas de optimización, extiende la capacidad de Matlab, la misma que permite al usuario realizar los siguientes procesos:

- Minimización no lineal sin restricciones.
- Minimización no lineal con restricciones, problemas de minimizar, maximizar y problemas de minimización semi-infinitos.
- Programación cuadrática y lineal.
- No lineal, mínimos cuadrados y curvas adecuadas.
- Solución de ecuaciones de sistemas no lineales.
- Restricciones lineales de mínimos cuadrados.
- Problemas de larga escala.

Todas las funciones de la caja de herramientas son (m-files) de Matlab, haciendo de Matlab un instrumento especializado en algoritmos de optimización. Se puede ver en Matlab los códigos de las funciones usando la presentación: type function name.

Para maximizar la función f se aplica una optimización para minimizar la función – f y el punto resultante del máximo de la función  $f$ , ocurre en el punto donde se obtiene el mínimo de  $-f$ .

Para el cálculo de un flujo óptimo de potencia que optimice costos de generación se utiliza la función linprog de matlab que se encuentra en el toolbox de optimización, la misma que resuelve problemas de optimización relacionados con funciones lineales sujetas a condiciones de igualdad y desigualdad.

### **3.2.2 Función Linprog**

Linprog es una función interna del toolbox de optimización, se basa en métodos de programación lineal para resolver problemas de optimización. Los problemas de programación lineal consisten en optimizar una función lineal que está sujeta a una serie de restricciones conformadas por igualdades y desigualdades lineales [3].

La programación lineal es el problema matemático que consistente en hallar un vector  $(x)$  que minimice la función  $(f)$ :

$$
Min: f^T \mathbf{.} x \tag{3.1}
$$

Sujeto a:

$$
A. x \le b \text{ (conditions de desigualdad)}
$$
\n
$$
(3.2)
$$

$$
Aeq. x = beq \text{ (conditions de igualdad)}
$$
 (3.3)

$$
lb \le x \le up \text{ (Limits variables)} \tag{3.4}
$$

Donde A,  $A_{eq}$  son matrices mientras que f, x, b,  $b_{eq}$ ,  $l_b$ ,  $u_p$  son vectores.

#### **3.2.2.1 Sintaxis función linprog**

Se puede hacer el llamado de la función linprog de diferentes formas, dependiendo si el problema de optimización debe cumplir solamente con restricciones de igualdad, desigualdad o límites de las variables de estado [3].

Encuentra los valores del vector  $x$ , resolviendo el problema que está sujeto solo a restricciones de desigualdad.

$$
x = \text{limprog}(f, A, b)
$$

Encuentra los valores del vector  $x$ , para problemas con restricciones de igualdad y desigualdad.

$$
x = \text{linprog}(f, A, b, \text{Aeq}, \text{beq})
$$

Soluciona problemas más estrictos con respecto a las restricciones de los mismos, se tienen restricciones de igualdad, desigualdad y límites de las variables de control y estado.

$$
x = \text{limprog}(f, A, b, \text{Aeq}, \text{beq}, \text{lb}, \text{ub})
$$

Resuelve el problema de optimización partiendo de una solución dada, la cual es representada por el vector  $x0$  y sujeto a condiciones de igualdad y desigualdad.

$$
x = linprog(f, A, b, Aeq, beq, lb, ub, x0)
$$

Optimiza la función, con nuevos parámetros incluidos en la variable "options".

$$
x = \text{lim} \text{prog}(f, A, b, \text{Aeq}, \text{beq}, \text{lb}, \text{ub}, x0, \text{options})
$$

Donde:

**:** es el vector de coeficientes de la función objetivo, organizado según las variables.

A, b: corresponden a las restricciones de desigualdad, siendo el primero la matriz y el segundo el vector del lado derecho del sistema de inecuaciones  $A.x \leq b$ .

 **:** corresponden a las restricciones de igualdad que representan las ecuaciones del flujo de potencia, siendo el primero la matriz y el segundo el vector del lado derecho del sistema de ecuaciones  $Aeg.x = beq$ 

**,**  $**ub**$ **: son respectivamente, los límites inferior y superior de la región donde se espera** encontrar el punto óptimo.

 **:** es el punto inicial para la iteración. Según el algoritmo usado es posible o no omitir este último.

 **:** establece nuevos valores y condiciones para la optimización de una función, acorde a los requerimientos del problema.

Se puede mostrar otros valores y características de los resultados del proceso de optimización, detallando que variables se requieren analizar al final del cálculo de las siguientes maneras:

La variable fval, muestra el valor de la función objetivo optimizada.

$$
[x, fval] = linprog(...)
$$

La variable exitflag, muestra la convergencia del proceso de optimización.

 $[x, fval, exit flag] = linprog(...)$ 

La variable output, detalla el proceso de optimización

$$
[x, fval, exit flag, output] = linprog(...)
$$

La variable lambda, retorna el conjunto de multiplicadores de Lagrange, para las condiciones de igualdad, desigualdad y límites de las variables

$$
[x, fval, exit flag, output, lambda] = linprog(...)
$$

Donde:

 $x$ : valores de las variables de control

 $fval$ : valor numérico de la función optimizada

exitflag: indicador de convergencia de la función, retorna los siguientes valores que indican una condición determinada del proceso.

- 1 iteración terminada
- 0 número de iteraciones excedido
- -2 puntos de convergencia no encontrados
- -3 problema sin límites
- -4 valores infinitos encontrados
- -5 métodos de solución inviables
- -7 la dirección de búsqueda se hizo pequeña

**output:** información del proceso de optimización

iteraciones: número de iteraciones del algoritmo algoritmo: algoritmo usado mensaje: mensaje de salida

**lambda**: información de los multiplicadores de Lagrange

Para un análisis completo de la optimización de una función, la cual este sujete a todas las restricciones posibles de un problema de programación lineal, la estructura de la función linprog se expresa de la siguiente forma:

```
[x, fval, exit flag, output, lambda] = linprog(f, A, b, Aeq, beq, lb, ub, x0, options) (3.5)
```
### **3.2.3 Optimset**

Para crear o editar los parámetros de la función linprog se utiliza el comando optimset que permite realizar cambios en el proceso de optimización, al escribir solo el comando se muestra la lista completa de argumentos con las variables del proceso de cálculo de optimización y sus respectivos valores válidos.

### **Sintaxis**

options = optimset('param1', value1, 'param2', value2,...)

Crea una estructura de opciones de optimización, en la cual parámetros especificos (param) tienen valores preestablecidos. Los parámetros no especificados se establecen en cero (los parámetros con el valor de cero indican usar el valor por defecto para este parámetro)

- $\bullet$  options = optimset(optimfun) Crea una estructura con todos los nombres de parámetros y valores por defecto, relevantes para el proceso de optimización.
- $\bullet$  options = optimset(oldopts,'param1', value1,...) Crea una copia de los valores predeterminados, modificando los parámetros especificados con nuevos valores.
- $\bullet$  options = optimset(oldopts, newopts) Crea una estructura de nuevos valores para los parámetros utilizados.

"Options" es una estructura en la cual se guarda los parámetros modificados por el comando optimset.

Los parámetros relevantes en un proceso de optimización utilizando la función linprog se muestran en la tabla 3.2

| Parámetro (param)  | Valor (value)    | <b>Descripción</b>                       |  |  |  |  |  |
|--------------------|------------------|------------------------------------------|--|--|--|--|--|
| Display            | Off              | No se muestran resultados                |  |  |  |  |  |
|                    | iter             | Se muestra en pantalla cada iteración    |  |  |  |  |  |
|                    | final            | Se muestra el resultado final            |  |  |  |  |  |
|                    | notify           | Muestra un mensaje solo si la función no |  |  |  |  |  |
|                    |                  | converge                                 |  |  |  |  |  |
| <b>MaxFunEvals</b> | Entero positivo  | Número de máximo de evaluaciones         |  |  |  |  |  |
|                    |                  | permitidas a la función                  |  |  |  |  |  |
| MaxIter            | Entero positivo  | Número máximo de iteraciones             |  |  |  |  |  |
| TolFun             | Escalar positivo | Toleración de terminación                |  |  |  |  |  |
| <b>TolX</b>        | Escalar positivo | Toleración de terminación en X           |  |  |  |  |  |

**Tabla 3.2:** Optimset

El comando optimset se utiliza de la siguiente forma:

options = optimset('Display','iter','TolFun',1e-8)

Se muestra el número de iteraciones en la pantalla y el proceso de optimización tiene una tolerancia de terminación de 10<sup>-8</sup>.

# **3.3 Implementación del flujo óptimo de potencia linealizado**

El flujo óptimo de potencia que será necesario resolver, tomando en cuenta las restricciones operativas, se formula de la siguiente manera.

$$
min: f(P_G) \tag{3.6}
$$

Sujeto a:

$$
B * \delta = P = P_G - P_D
$$
 (Condiciones de igualdad) (3.7)

$$
-P_{max_{ij}} \le P_{f_{ij}} \le P_{max_{ij}}
$$
 (Condiciones de desigualdad) (3.8)

$$
P_{min_{Gi}} \le P_G \le P_{max_{Gi}} \text{ (Limitses)} \tag{3.9}
$$

Donde:

B: Matriz de suceptancias de dimensión  $(n \times [n-1])$  que se obtiene eliminando la columna correspondiente a la barra oscilante.

 $\delta$ : es un vector de dimensión ( $[n-1] \times 1$ ) que se obtiene eliminando la fila correspondiente a la barra oscilante.

P: es un vector de dimensión  $(n \times 1)$  que representa la potencia activa total en un nodo.

 $P_G$ : es un vector de dimensión  $(n \times 1)$  que representa la potencia activa inyectada en el nodo

 $P<sub>p</sub>$ : es un vector de dimensión  $(n \times 1)$  que representa la potencia activa consumida por las cargas

 $P_{f_{ij}}$ : es un vector de dimensión  $(m \times 1)$  que representa el flujo de potencia por las líneas.

 $P_{max_{ij}}$ : es un vector de dimensión  $(m \times 1)$  que representa el flujo máximo de potencia por los elementos de transmisión.

 $-P_{max_{ii}}$ : es un vector de dimensión  $(m \times 1)$  que representa el flujo mínimo de potencia por los elementos de transmisión.

 $P_{min_{ci}}$ : es un vector de dimensión  $(n \times 1)$  que representa la potencia activa mínima inyectada en el nodo  $i$ .

 $P_{maxc}$ : es un vector de dimensión ( $nx$  1) que representa la potencia activa máxima inyectada en el nodo  $i$ .

Para la implementación de un OPF en la función linprog, se requiere una sintaxis acorde a la formulación de la misma, en la tabla 3.3 se muestra la comparación entre la sintaxis que deben tener los datos y variables ingresados en el proceso de optimización en Matlab y los datos que componen el análisis de la minimización de costos de generación en sistemas eléctricos de potencia.

|                                      | Flujo óptimo de potencia<br>linealizado                              | <b>Sintaxis Linprog</b> |
|--------------------------------------|----------------------------------------------------------------------|-------------------------|
| <b>Función</b>                       | min: $f(P_G)$                                                        | min: f.x                |
| <b>Condiciones de igualdad</b>       | $B * \delta = P_G - P_D$                                             | $Aeg.x = beq$           |
| <b>Condiciones de</b><br>desigualdad | $-P_{max_{ij}} \leq P_{f_{ij}} \leq P_{max_{ij}}$                    | $A.x \leq b$            |
| Límites                              | $P_{min_{Gi}} \leq P_G \leq P_{max_{Gi}}$<br>$-2\pi < \delta < 2\pi$ | $lb \leq x \leq up$     |

**Tabla 3.3** Comparación entre Sintaxis

# **3.3.1 Ecuaciones utilizadas en la aplicación del flujo óptimo de potencia linealizado**

Para la solución de un flujo óptimo de potencia que minimice costos de generación se necesita una sintaxis acorde a la función linprog, por lo cual se realizan modificaciones en los vectores y matrices utilizados**.** La deducción de las mismas se encuentra explicada de forma numérica en el Anexo V.

### **3.3.1.1 Formación vector x**

La función linprog crea de forma automática este vector que contiene únicamente las variables de estado y control del problema a optimizar.

$$
x = \begin{bmatrix} x_1 \\ \vdots \\ \vdots \\ x_n \end{bmatrix}_{n \times 1}
$$
 (3.10)

Este vector se crea obteniendo información sobre el número de columnas de las matrices  $Aeg$  y  $A$ , se debe tomar en cuenta únicamente la posición de las variables de estado con respecto a las variables de control para el posterior ingreso de los límites máximos y

mínimos correspondientes, para el análisis del flujo óptimo linealizado el vector  $x$  de variables, se relaciona de la siguiente manera:

$$
x = \begin{bmatrix} \delta_1 \\ \vdots \\ \delta_{n-1} \\ P_1 \\ \vdots \\ P_n \end{bmatrix}
$$
(3.11)  

$$
x = \begin{bmatrix} \delta_1 \\ \vdots \\ \delta_{n-1} \\ \vdots \\ \delta_{n-1} \\ P_1 \\ \vdots \\ P_n \end{bmatrix}
$$
(3.12)

$$
k = 2n - 1 \tag{3.13}
$$

Donde:

 $n$ : Número de barras del sistema

: Número total de variables de estado y control

Reemplazando (3.13) en (3.12):

$$
x = \begin{bmatrix} \delta_1 \\ \vdots \\ \delta_{n-1} \\ P_1 \\ \vdots \\ P_n \end{bmatrix}_{(kx1)}
$$
 (3.14)

#### **3.3.1.2 Formación vector f**

El vector  $f$  representa la función objetivo a ser optimizada, este contiene los coeficientes de los costos de generación de cada máquina del sistema eléctrico de potencia.

Como se observa en la ecuación (3.1), el vector  $f$  esta multiplicado por el vector  $x$ , por lo cual la dimensión de este debe ser inversa a la dimensión del vector  $x$ , en esta multiplicación se encuentran incluidas las variables de estado y control que conforman el vector  $x$ , por lo cual se debe formar el vector  $f$  con un conjunto de ceros que anulen las variables de estado y otro conjunto que contengan los coeficientes de costos de generación, las barras que se encuentra sin conexión a ningún generador en este vector de costos se representan por medio del cero.

$$
f = \begin{bmatrix} Q \\ C \end{bmatrix}^T \tag{3.15}
$$

Donde:

0: Vector de ceros asociado a las variables de estado, dimensión:  $(n - 1)x1$ 

 $C:$  Vector de costos de generación unitario, dimensión:  $(nx1)$ 

El vector formado para la multiplicación con el vector x quedaría de la siguiente forma:

f  $\lfloor$ I I I I I I I  $\begin{bmatrix} 0 \\ 0 \end{bmatrix}$  $\boldsymbol{0}$  $\boldsymbol{0}$  $\mathcal{C}_{0}^{(n)}$  $\mathcal{C}_{0}^{(n)}$  $\mathcal{C}_{0}^{2}$  $\vdots$  $\vdots$  $\begin{bmatrix} 0 & 1 \end{bmatrix}$  $\overline{\phantom{a}}$  $\overline{\phantom{a}}$  $\overline{\phantom{a}}$  $\overline{\phantom{a}}$  $\overline{\phantom{a}}$  $\overline{\phantom{a}}$  $\overline{\phantom{a}}$  $\overline{\phantom{a}}$  $\boldsymbol{k}$  $\overline{T}$ (3.16)

Debido a la conformación interna del vector  $x$  que se realiza de forma automática dentro del software, las primeras ubicaciones del mismo son asociadas a todas las variables de estado del problema, por lo cual se debe tomar en cuenta la posición de cada costo unitario de los generados en el vector  $f$ , para asociarlo adecuadamente a su respectiva variable dentro del vector  $x$ .

### **3.3.1.3 Formación matriz Aeq y vector beq**

La matriz Aeq y el vector beq representan las restricciones de igualdad, las cuales son las ecuaciones del flujo de potencia linealizado, ecuación (2.58).

$$
[A_{eq}] * [x] = [b_{eq}]
$$
 (3.17)

Para la formación de esta matriz  $Aeg$  se toma en cuenta la matriz de admitancias ( $B$ ) del sistema eléctrico de potencia, eliminando únicamente la columna asociada a la barra oscilante, se añade una matriz identidad de dimensión  $(nxn)$  que representa las variables de control dentro del sistema de ecuaciones asociadas al flujo de potencia linealizado.

$$
B_{nx(n-1)} * \delta_{(n-1)x1} + P_{G(nx1)} = P_{D(nx1)} \tag{3.18}
$$

Para formar la matriz Aeq se toma en cuenta la parte izquierda de la ecuación (3.18):

$$
[A_{eq}] = [[B]_{nx(n-1)} \quad [I]_{nxn}] \tag{3.19}
$$

$$
[A_{eq}] = [[B]_{nx(n-1)} \quad [I]_{nxn}]_{nx(n+n-1)}
$$
\n(3.20)

$$
[A_{eq}] = [[B]_{nx(n-1)} \quad [I]_{nxn}]_{nx(2n-1)}
$$
\n(3.21)

Reemplazando la ecuación (3.13) en (3.21) se obtiene:

$$
[A_{eq}] = [[B]_{nx(n-1)} \quad [I]_{nxn}]_{nxk} \tag{3.22}
$$

El vector beq representa la potencia consumida en cada nodo, no se toma en cuenta la potencia generada por cada máquina ya que estas son variables de control, y al final del proceso tendrán su respectivo valor.

Tomando en cuenta la ecuación (3.22), el sistema de ecuaciones a resolver por la función linprog, que representa las restricciones de igualdad del sistema eléctrico, queda estructurado de la siguiente manera:

$$
[A_{eq}]_{n x k} * [x]_{k x 1} = [b_{eq}]_{n x 1}
$$
 (3.23)

$$
\begin{bmatrix}\na_{11} & 0 & a_{13} & 1 & 0 & 0 & 0 & 0 & 0 \\
0 & a_{22} & 0 & 0 & 0 & 0 & 0 & 0 & 0 \\
a_{31} & 0 & 0 & 0 & 0 & 1 & 0 & 0 & 0 \\
\vdots & \vdots & \vdots & 0 & 0 & 0 & \ddots & 0 & 0 \\
\vdots & \vdots & \vdots & 0 & 0 & 0 & 0 & 1 & 0 \\
0 & 0 & a_{n3} & 0 & 0 & 0 & 0 & 0 & 0\n\end{bmatrix}\n\begin{bmatrix}\n\delta_1 \\
\vdots \\
\delta_{n-1} \\
P_1 \\
\vdots \\
P_n\n\end{bmatrix}\n=\n\begin{bmatrix}\nP_1 \\
\vdots \\
P_i \\
\vdots \\
P_n\n\end{bmatrix}
$$
\n(3.24)

La ecuación (3.24), representa la formación de las condiciones de igualdad, dentro de la función linprog

#### **3.3.1.4 Formación matriz A y vector b**

La matriz  $A$  y el vector  $b$ , representan las condiciones de desigualdad en donde se debe tomar en cuenta la ecuación (2.55).

$$
-P_{max_{ij}} \le P_{f_{ij}} \le P_{max_{ij}} \tag{3.25}
$$

Desarrollando y separando en dos partes la inecuación (3.25) se tiene:

$$
-P_{f_{ij}} \le P_{max_{ij}} \tag{3.26}
$$

$$
P_{f_{ij}} \le P_{max_{ij}} \tag{3.27}
$$

Las variables del problema están relacionas con la variable  $P_{f_{ij}}$  por lo tanto se ubicará al lado izquierdo en las dos inecuaciones obtenidas.

La ecuación (3.28) permite obtener el flujo de potencia activa por líneas de transmisión y transformadores en forma matricial [4]:

$$
P_f = X A^T \delta \tag{3.28}
$$

 $X$  es la matriz primitiva de elementos, formada por los valores de las reactancias de los elementos de transmisión que componen el sistema eléctrico en posición diagonal, como se muestra en la figura 3.8.

| 17.4     | $\overline{0}$   | $\overline{0}$   | $\boldsymbol{0}$ | $\overline{0}$   | 0                |                  |                |                |
|----------|------------------|------------------|------------------|------------------|------------------|------------------|----------------|----------------|
| 0        | 16               | $\boldsymbol{0}$ | $\overline{0}$   | $\boldsymbol{0}$ | $\boldsymbol{0}$ | 0                | 0              | 0              |
| $\Omega$ | $\boldsymbol{0}$ | 17.1             | $\overline{0}$   | $\boldsymbol{0}$ | $\boldsymbol{0}$ | $\boldsymbol{0}$ | 0              | 0              |
| 0        | $\boldsymbol{0}$ | 0                | 11.8             | $\mathbf{0}$     | $\boldsymbol{0}$ | $\boldsymbol{0}$ | $\theta$       | 0              |
|          | 0                | 0                | $\mathbf{0}$     | 6.21             | $\theta$         | 0                | $\overline{0}$ | 0              |
|          | 0                | 0                | $\boldsymbol{0}$ | $\boldsymbol{0}$ | 10.9             | $\overline{0}$   | 0              | $\theta$       |
| 0        | $\boldsymbol{0}$ | 0                | $\overline{0}$   | $\boldsymbol{0}$ | $\boldsymbol{0}$ | 13.9             | $\theta$       | $\overline{0}$ |
| 0        | 0                | 0                | $\boldsymbol{0}$ | $\boldsymbol{0}$ | $\overline{0}$   | 0                | 9.9            | 0              |
|          |                  |                  | 0                | 0                | 0                | 0                | 0              | 5.9            |

**Figura 3.8.** Matriz primitiva de elementos

 es la matriz de incidencia elemento nodo, representa la conexión entre dos barras por medio de un elemento de transmisión asignado el número uno con signo positivo o negativo dependiendo de la dirección del flujo de potencia activa tomada entre los nodos correspondientes. Se muestra un ejemplo de esta matriz en la figura 3.9.

| $MI =$ |  |  |                                                                                                    |  |  |
|--------|--|--|----------------------------------------------------------------------------------------------------|--|--|
|        |  |  |                                                                                                    |  |  |
|        |  |  |                                                                                                    |  |  |
|        |  |  |                                                                                                    |  |  |
|        |  |  | $\begin{bmatrix} 0 & 0 & -1 & 0 & 0 & 0 & 0 & 0 \ 1 & 0 & 0 & 0 & 0 & -1 & 0 & 0 \ 0 & 1 & 0 & 0 & 0 & 0 & 0 & -1 \ 0 & 0 & 1 & -1 & 0 & 0 & 0 & 0 \ 0 & 0 & 0 & -1 & 0 & 1 & 0 & 0 \ 0 & 0 & 1 & 0 & -1 & 0 & 0 & 0 \ 0 & 0 & 0 & 0 & 0 & 1 & -1 & 0 \ 0 & 0 & 0 & 0 & 0 & 0 & -1 & 1 \ 0 & 0 & 0 & 0 & -1 & 0 & 0 & $ |  |  |

**Figura 3.9.** Matriz de incidencia elemento - nodo

El límite de flujo de potencia activa por las líneas está dado por la ecuación (3.28), el vector de flujo de potencia  $P_{f_{ij}}$ , puede escribirse en función de la matriz de incidencia del sistema, eliminando la columna correspondiente a la barra oscilante y la matriz diagonal primitiva de elementos:

$$
P_{f_{ij}} = \gamma_{mxm} * M I_{mx(n-1)} * [\delta]_{((n-1)x1)} \tag{3.29}
$$

Donde:

 $\gamma_{m \times m}$ : Matriz diagonal primitiva de elementos del sistema eléctrico de potencia  $MI_{mxn}$ : Matriz de incidencia elemento – nodo  $[\delta]_{((n-1)x1)}$ : Vector de variables de estado  $m$ : Número de elementos de transmisión

El desarrollo de la ecuación (3.29) representa la matriz A que se divide en 4 submatrices para la representación de la inecuación (3.25):

$$
A = \begin{bmatrix} A_1 & A_2 \\ A_3 & A_4 \end{bmatrix} \tag{3.30}
$$

Donde:

 $A_1$ : representa la inecuación (3.26), dimensión:  $mx(n-1)$ 

 $A_2$ : matriz de ceros, dimensión:  $mxn$ 

 $A_3$ : representa la inecuación (3.27), dimensión:  $mx(n-1)$ 

 $A_4$ : matriz de ceros, dimensión:  $mxn$ 

Se incluyen las matrices de ceros  $A_2$  y  $A_4$  para que el número columnas de la matriz A sea igual al número de filas del vector de variables  $x$ , los elementos de la matriz  $A_3$ corresponden a los elementos negativos de la matriz  $A_1$ .

Las dimensiones de las matrices creadas son:

$$
A = \begin{bmatrix} A_{1mx(n-1)} & A_{2mxn} \\ A_{3mx(n-1)} & A_{4mxn} \end{bmatrix}
$$
 (3.31)

Dimensión de la matriz  $A$ :

$$
A = \begin{bmatrix} A_1 & A_2 \\ A_3 & A_4 \end{bmatrix}_{2mx((n-1)+n)} \tag{3.32}
$$

$$
A = \begin{bmatrix} A_1 & A_2 \\ A_3 & A_4 \end{bmatrix}_{2mx(2n-1)} \tag{3.33}
$$

Reemplazando (3.13) en (3.33):

$$
A = \begin{bmatrix} A_1 & A_2 \\ A_3 & A_4 \end{bmatrix}_{2mxk}
$$
 (3.34)

Estructurada la matriz  $A$ , se define el vector  $b$  con el lado opuesto de las inecuaciones (3.27) y (3.28), el cual estaría formado por los dos vectores que representan los valores individuales de flujo máximo que puede transmitir cada elemento del sistema eléctrico de potencia analizado.

$$
b = \begin{bmatrix} P_{max_{ij}} \\ P_{max_{ij}} \end{bmatrix}
$$
 (3.35)

Este vector tendrá una dimensión de  $2mx1$ , debido a su relación con los elementos de transmisión del sistema eléctrico.

Con el desarrollo del modelo que representa las condiciones de desigualdad del problema, el sistema de ecuaciones utilizado por la función linprog sería el siguiente:

$$
[A]_{(2mxk)} * [x]_{kx1} = [b]_{(2mx1)};
$$
\n(3.36)

$$
\begin{bmatrix} A_1 & A_2 \ A_3 & A_4 \end{bmatrix}_{(2mxk)} * \begin{bmatrix} \delta_1 \\ \delta_{n-1} \\ P_1 \\ \vdots \\ P_n \end{bmatrix}_{(kx1)} = \begin{bmatrix} P_{max_1} \\ \vdots \\ P_{max_n} \\ \vdots \\ P_{max_{2m}} \end{bmatrix}_{(2mx1)}
$$
(3.37)

La ecuación (3.37), representa la formación interna de las condiciones de desigualdad, dentro de la función linprog.

En la formación de este vector se ubican en primer lugar la potencia activa máxima que puede transferir cada línea y en segundo lugar los valores asociados a los trasformadores

La capacidad máxima de transferencia para cada transformador corresponde a su capacidad nominal, para el flujo máximo en cada linea se toma en cuenta el SIL repectivo, aumentado un 20% del mismo como se muestra en la siguientes ecuaciones [21]:

$$
Z_c = \sqrt{\frac{L}{C}}
$$
 (3.38)

Donde:

 $Z_c$ : Impedancia característica  $[\Omega]$ 

 $L:$  Inductancia  $[mH/km]$ 

 $C:$  Capacitancia  $[uF/km]$ 

$$
SIL = \frac{V^2}{Z_c} \tag{3.39}
$$

Donde:

 $SIL$ : Carga de la impedancia característica  $[MW]$ 

 $V:$  Tensión nominal  $[kV]$ 

 $Z_c$ : Impedancia característica [ $\Omega$ ]

$$
P_{max_{ij}} = SIL_{ij} + 0.2 * SIL_{ij}
$$
 (3.40)

Donde:

 $P_{max_{ii}}$ : Flujo máximo de potencia activa por una línea entre los nodos  $i - j$ .

### **3.3.1.5 Formación vectores ub y lb**

Los límites máximos y mínimos de las variables de estado (ángulos), están definidos por:  $-2\pi$  y  $2\pi$  al ser ángulos y para las variables de control los límites serán la potencia mínima y máxima de cada generador, definidas por las características de diseño de los mismo.

Límites máximos:

$$
u_b = \begin{bmatrix} 2\pi_1 \\ \vdots \\ 2\pi_{n-1} \\ P_{G_{max_1}} \\ \vdots \\ P_{G_{max_n}} \end{bmatrix}_{kx1}
$$
 (3.41)

Límites mínimos:

$$
l_b = \begin{bmatrix} -2\pi_1 \\ \vdots \\ -2\pi_{n-1} \\ P_{G_{min_1}} \\ \vdots \\ P_{G_{min_n}} \end{bmatrix}_{k \times 1}
$$
 (3.42)

Dependiendo de la función objetivo no siempre se utilizaran todas las matrices y vectores descritos por lo que la sintaxis de la función Linprog deberá variar acorde a los requerimientos de cálculo.

### **3.3.2 Proceso de minimización de costos de generación**

El algoritmo implementado para realizar el despacho económico en sistemas eléctricos de potencia se muestra en la figura 3.10 y puede ser descrito en los siguientes pasos:

- 1. Se exportan los datos asociados a los elementos de transmisión y generación desde DigSilent en archivos .csv.
- 2. Se importa la información de los archivos .csv a Matlab.
- 3. Se forman las restricciones de igualdad que representan las ecuaciones del flujo de potencia  $(Aeq, beq)$ .
- 4. Se forman las restricciones de desigualdad que representan el flujo máximo de potencia a través de los elementos de transmisión  $(A, b)$
- 5. Se forma la función objetivo a minimizar  $(f)$ .
- 6. Se forman los límites máximos y mínimos de las respectivas variables de control y estado  $(lb, ub)$ .
- 7. Se calcula el flujo óptimo de potencia linealizado.
- 8. Se calcula los valores de los ángulos en las barras con la información obtenida en el paso 7.
- 9. Se calcula las pérdidas asociadas a los elementos de transmisión con los resultados del paso 8.
- 10. Se actualiza el vector beg con los nuevos valores de demanda en los nodos.
- 11. Se calcula un flujo óptimo de potencia linealizado que termina el proceso.

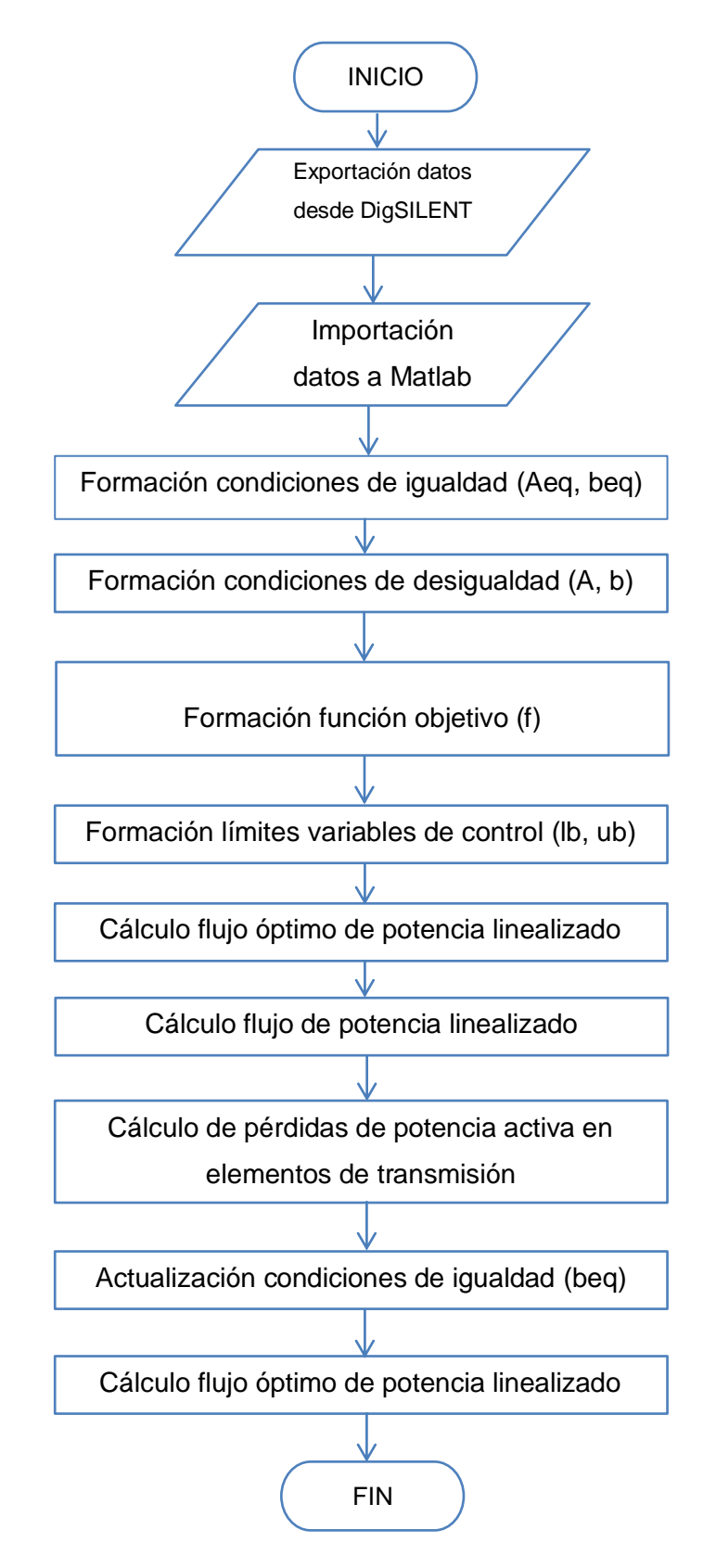

### **3.3.2.1 Diagrama de flujo del proceso de despacho económico**

**Figura 3.10.** Diagrama de flujo: proceso de minimización de costos de generación

# **CAPITULO IV APLICACIÓN Y VERIFICACION DE DESEMPEÑO**

Con el objeto de analizar y verificar el funcionamiento del algoritmo implementado para la resolución de un flujo de potencia linealizado que minimice costos de generación, se realiza simulaciones con los datos correspondientes a los sistemas IEEE 9 barras, IEEE 39 barras y Sistema Nacional Interconectado de Ecuador, posteriormente los resultados de potencia activa obtenidos son utilizados en la simulación de flujos de potencia clásico AC en DigSilent Power Factory con la finalidad de corroborar que los despachos así obtenidos constituyen condiciones operativas válidas.

# **4.1 SISTEMA IEEE 9 BARRAS**

El primer caso de análisis para efecto de comprobación del correcto funcionamiento del algoritmo implementado es el sistema IEEE de 9 barras, los datos del mismo se encuentran descritos en el Anexo I.

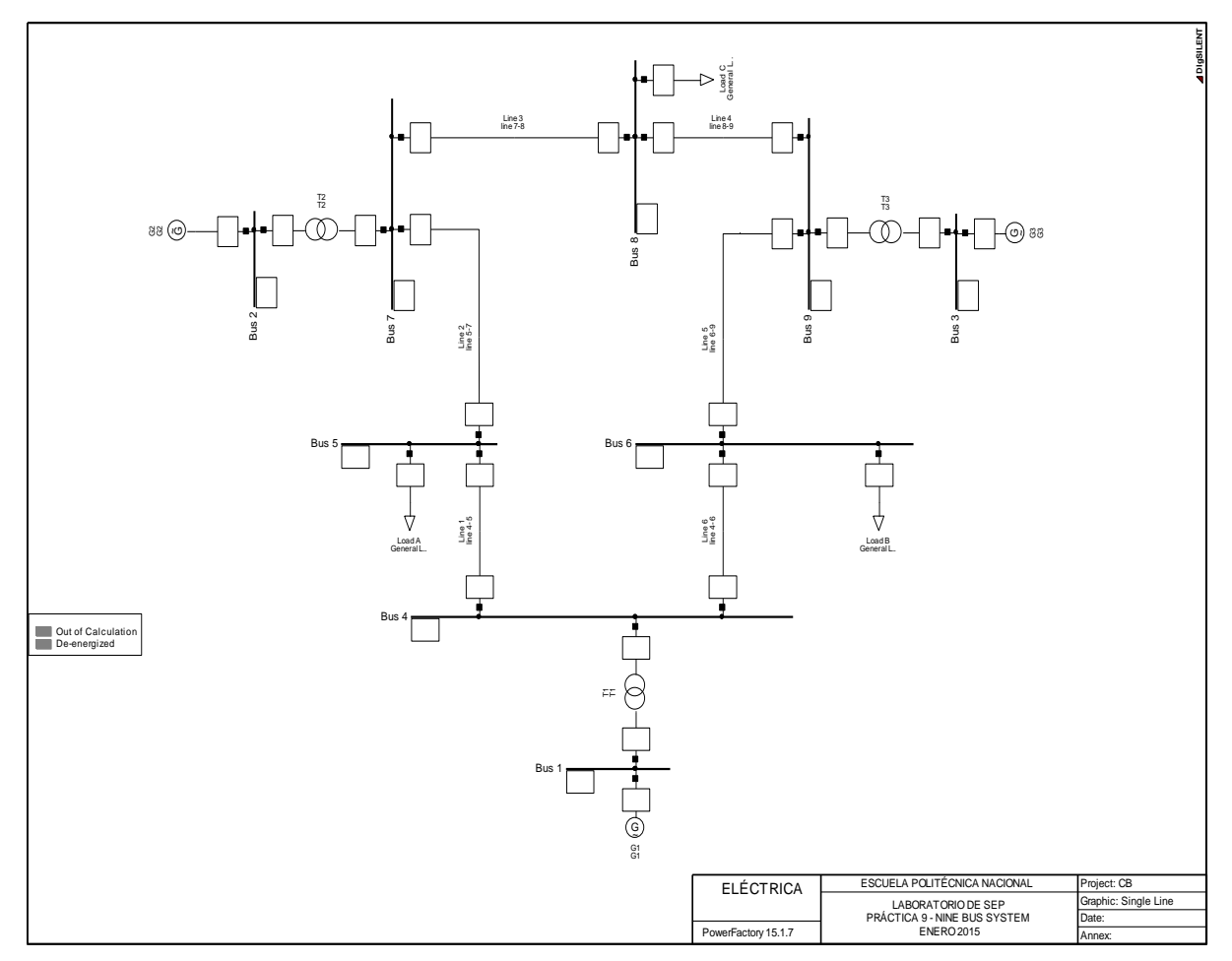

**Figura 4.1.** Sistema IEEE 9 barras

# **4.1.1 Condiciones de simulación**

Para la realización del despacho utilizando la función linprog en Matlab, es necesario contar con la siguiente información:

- Demanda en pu, en los respectivos nodos del sistema.
- Número de nodos del sistema.
- Número de elementos del sistema (transformadores y líneas de transmisión)
- Nodos en los que existe generación.
- Costo de generación unitario.
- Resistencia de elementos de transmisión.
- Reactancia de elementos de transmisión.
- $\bullet$  Inductancia de líneas de transmisión.
- Capacitancia de líneas de transmisión.
- Voltaje nominal de líneas de transmisión.
- Límites de variables de estado y control.

La importación de esta información, se la realiza con el objeto de formar las siguientes matrices y vectores dentro de Matlab:

- Función objetivo a optimizar
- Condiciones de igualdad
- Condiciones de desigualdad
- Límites máximos de variables de estado y control
- Límites mínimos de variables de estado y control

| Workspace                         |                                                    |        |                  | $+1$ $ 8$ $\times$ |
|-----------------------------------|----------------------------------------------------|--------|------------------|--------------------|
| $\blacksquare$<br><b>背景</b><br>mа | Stack: Base VII M plot(Aeg)                        | ٠      |                  |                    |
| $Name =$                          | Value                                              | Min    | Max              |                    |
| ĦΑ                                | <18x17 double>                                     |        | $-17.06$ 17.0648 |                    |
| Ħ<br>A <sub>1</sub>               | $<9x8$ double>                                     |        | $-17.06$ 17.0648 |                    |
| æ<br>A <sub>2</sub>               | $<9x9$ double>                                     | o      | $\Omega$         |                    |
| Ð<br>A3                           | $<9x8$ double>                                     |        | $-17.06$ 17.0648 |                    |
| H<br>A4                           | $< 9x9$ double>                                    | ۰      | ۰                |                    |
| Aeg                               | $< 9x17$ double>                                   |        | $-35.67$ 17.0648 |                    |
| Ħ<br>Az                           | <9x8 double>                                       |        | $-35.67$ 17.0648 |                    |
| Ħ<br>B                            | $<9x8$ double>                                     |        | $-35.67$ 17.0648 |                    |
| Bcarga                            | 15:6:81                                            | 5      | 8                |                    |
| EH<br>c                           | [10; 12; 20; 0; 0; 0; 0; 0; 0]                     | o      | 20               |                    |
| ⊞<br>1d                           | $<9x9$ double>                                     | o      | 1                |                    |
| E                                 | 9                                                  | ۰      | 9                |                    |
| LoadingL                          | [15.1840:19.7060:15.7850:10.7270:15.8130:8.32801   | 8.3280 | 19,7060          |                    |
| Ħ<br>MI                           | <9x9 double>                                       | o      | 17.0648          |                    |
| Ħ<br>Minci                        | <9x8 double>                                       | $-1$   | 1                |                    |
| Mincii                            | 1.                                                 | 1      | 1                |                    |
| 干<br><b>Nharras</b>               | $< 1x1$ struct>                                    |        |                  |                    |
| H<br>Nf                           | [5:7:8:9:9:6:1:2:3]                                | 1      | 9                |                    |
| m<br>Ni                           | [4:5:7:8:6:4:4:7:9]                                | Δ      | 9                |                    |
| $\Omega$<br>Nodoil                | $< 1x3$ cell>                                      |        |                  |                    |
| $\left  \Omega \right $<br>Nodoit | $< 1x3$ cell>                                      |        |                  |                    |
| E<br>$\circ$                      | [11111111]                                         | 1      | 1                |                    |
| Pdem                              | [1.2500:0.9000:11                                  | 0.9000 | 1.2500           |                    |
| PloadL                            | [-37.3800:-47.8620:-28.9810:79.0550:62.9450:62.44  |        | $-47.86$ 79.0550 |                    |
| Pmax                              | [0.5580:2.3000:2.3000:2.3000:2.3000:2.3000:1.2500: | 0.5580 | 2.3000           |                    |
| P <sub>max1</sub>                 | [0.5580:2.3000:2.3000:2.3000:2.3000:2.3000]        | 0.5580 | 2.3000           |                    |
| P <sub>max</sub> <sub>2</sub>     | [1.2500:2:1.5000]                                  | 1.2500 | $\overline{2}$   |                    |
| H<br>R                            | [0.0100;0.0320;0.0085;0.0119;0.0390;0.0170;0;0;0]  | o      | 0.0390           |                    |
| RI                                | [5.2900:16.9280:4.4970:6.2950:20.6310:8.9930]      | 4.4970 | 20.6310          |                    |
| H<br>Ripu                         | [0.0100;0.0320;0.0085;0.0119;0.0390;0.0170]        | 0.0085 | 0.0390           |                    |
| Ħ<br>Rt                           | [0;0;0]                                            | o      | $\Omega$         |                    |
| Rtpu                              | [0:0:0]                                            | o      | Ō                |                    |
| <b>Ell</b> Share                  | 100                                                | 100    | 100              |                    |

**Figura 4.2.** IEEE 9 - Información procesada en Matlab

Se realiza la transformación a por unidad de los datos de reactancia de cada transformador debido a que la información exporta desde DigSilent se encuentra expresada en los valores bases estos estos elementos. Los cálculos se indican en el Anexo III.

### **4.1.2 Matrices y vectores formados en Matlab - Sistema IEEE 9 barras**

#### **4.1.2.1 Función objetivo**

Se forma a partir de los costos promedio de generación, este vector consta de 17 elementos, los cuales se dividen en dos grupos:

 $\begin{bmatrix} 0 & 0 & 0 & 0 & 0 & 0 & 0 & 10 & 12 & 20 & 0 & 0 & 0 & 0 & 0 \end{bmatrix}$ 

**Figura 4.3.** IEEE 9 - Coeficientes función objetivo

Coeficientes de las variables de estado que corresponden a los ángulos en cada barra excepto la barra oscilante (8 elementos), se representan como cero por que no interfieren en el cálculo de optimización.

Coeficientes variables de control que corresponde a las potencias generadas en cada barra (9 elementos), se toman en cuenta las barras asociadas a generadores con sus respectivo costo promedio, las barras restantes se representan como cero.

#### **4.1.2.2 Condiciones de igualdad**

La matriz Aeq tiene como datos la matriz de admitancias, eliminando la columna de la barrra oscilante y una matriz identidad que representa las variables de control en cada barra de generación, su dimension es  $[9x17]$  donde 9 representa el número de barras y 17 el numero de variables de control y estado.

|         | $\overline{0}$ |                | $0 \t 17.4$    | $\overline{0}$    | $\overline{0}$ | $\overline{0}$           | $\begin{matrix} 0 \end{matrix}$                                   | $0 \t 1 \t 0 \t 0 \t 0 \t 0 \t 0 \t 0 \t 0 \t 0$ |  |            |            |             |  |
|---------|----------------|----------------|----------------|-------------------|----------------|--------------------------|-------------------------------------------------------------------|--------------------------------------------------|--|------------|------------|-------------|--|
|         | $-16$          | $\theta$       | $\overline{0}$ | $\theta$          | $\overline{0}$ | 16                       | $\overline{0}$                                                    | $0 \t 0 \t 1 \t 0 \t 0 \t 0 \t 0 \t 0 \t 0 \t 0$ |  |            |            |             |  |
|         | $\Omega$       | $-17.1$        | $\sim 0$       | $\overline{0}$    | $\overline{0}$ | $\overline{0}$           | $\overline{0}$                                                    | 17.1 0 0 1 0 0 0 0 0 0                           |  |            |            |             |  |
|         | $\Omega$       | $\overline{0}$ |                | $-39.5$ 11.6 10.5 |                | $\overline{0}$           | $\overline{0}$                                                    | $0 \t 0 \t 0 \t 0 \t 0 \t 0 \t 0 \t 0 \t 0 \t 0$ |  |            |            |             |  |
| $Aeg =$ | $\overline{0}$ | $\overline{0}$ | $11.6 -17.6$   |                   |                | 0 $5.9$                  | $\overline{0}$                                                    | $0 \t 0 \t 0 \t 0 \t 0 \t 0 \t 0 \t 0 \t 0 \t 0$ |  |            |            |             |  |
|         | $\theta$       | $\Omega$       | 10.5           |                   | $0 -16.1$      | $\overline{\phantom{0}}$ |                                                                   | $0$ 5.6 0 0 0 0 0 0 0 0 0 0                      |  |            |            |             |  |
|         | 16             | $\theta$       | $\overline{0}$ | 5.9               |                |                          | $0 \t -35.7 \t 13.7 \t 0 \t 0 \t 0 \t 0 \t 0 \t 0 \t 0 \t 0 \t 0$ |                                                  |  |            |            |             |  |
|         | $\Omega$       | $\Omega$       | $\theta$       | $\Omega$          | $\overline{0}$ |                          | $13.7$ $-23.5$ $9.8$ 0 0 0 0 0 0 0 0 0                            |                                                  |  |            |            |             |  |
|         | $\Omega$       | 17.1           | $\theta$       | $\theta$          | 5.6            |                          | $0 \t 9.8 \t -32.4 \t 0 \t 0 \t 0$                                |                                                  |  | $0\quad 0$ | $0\quad 0$ | $0 \quad 0$ |  |

**Figura 4.4.** IEEE 9 - Matriz

El vector beq representa la potencia activa consumida por las cargas en las respectivas barras, su dimensión es  $[9x1]$ .

$$
beq = \begin{bmatrix} 0 \\ 0 \\ 0 \\ 0 \\ 1.25 \\ 0.9 \\ 0 \\ 1 \\ 0 \end{bmatrix}
$$

**Figura 4.5.** IEEE 9 - Vector

### **4.1.2.3 Condiciones de desigualdad**

Para la formacion la matriz  $A$ , se elimina de la matriz de incidencias la columna correspondiente a la barra oscilante.

$$
MI = \begin{bmatrix} 0 & 0 & -1 & 0 & 0 & 0 & 0 & 0 \\ 1 & 0 & 0 & 0 & 0 & -1 & 0 & 0 \\ 0 & 1 & 0 & 0 & 0 & 0 & 0 & -1 \\ 0 & 0 & 1 & -1 & 0 & 0 & 0 & 0 \\ 0 & 0 & 0 & -1 & 0 & 1 & 0 & 0 \\ 0 & 0 & 1 & 0 & -1 & 0 & 0 & 0 \\ 0 & 0 & 0 & 0 & 0 & 1 & -1 & 0 \\ 0 & 0 & 0 & 0 & 0 & 0 & -1 & 1 \\ 0 & 0 & 0 & 0 & -1 & 0 & 0 & 1 \end{bmatrix}
$$

**Figura 4.6.** IEEE 9 - Matriz de incidencia

La matriz primitiva de elementos es una matriz diagonal conformada solamente por las reactancias de cada elemento. Esta se muestra en la Figura 4.7

| 17.4     | $\overline{0}$   | $\theta$         | $\sim 0$         |                  |                  |                  | 0                |                |
|----------|------------------|------------------|------------------|------------------|------------------|------------------|------------------|----------------|
| $\Omega$ | 16               | 0                | $\boldsymbol{0}$ | $\boldsymbol{0}$ | $\overline{0}$   | 0                | 0                |                |
| $\theta$ | $\boldsymbol{0}$ | 17.1             | $\boldsymbol{0}$ | $\boldsymbol{0}$ | $\overline{0}$   | 0                | 0                | 0              |
| $\theta$ | $\overline{0}$   | $\theta$         | 11.8             | $\overline{0}$   | $\boldsymbol{0}$ | 0                | $\overline{0}$   | 0              |
| 0        | 0                | $\boldsymbol{0}$ | $\boldsymbol{0}$ | 6.21             | $\boldsymbol{0}$ | $\boldsymbol{0}$ | $\boldsymbol{0}$ | $\overline{0}$ |
| $\theta$ | 0                | $\overline{0}$   | $\boldsymbol{0}$ | $\boldsymbol{0}$ | 10.9             | $\boldsymbol{0}$ | $\boldsymbol{0}$ | $\overline{0}$ |
| $\theta$ | 0                |                  | $\boldsymbol{0}$ | $\overline{0}$   | $\boldsymbol{0}$ | 13.9             | $\boldsymbol{0}$ | 0              |
| 0        | 0                |                  | 0                | $\overline{0}$   | 0                | 0                | 9.9              | 0              |
|          |                  |                  | 0                | 0                | 0                | 0                | 0                | 5.9            |

**Figura 4.7.** IEEE 9 - Matriz primitiva de elementos

Finalmente la matriz A que representa las condiciones de desigualdad, se obtiene de la multiplicación la matriz de incidencia y la matriz primitiva de elementos, como se indica en la ecuación (3.29).

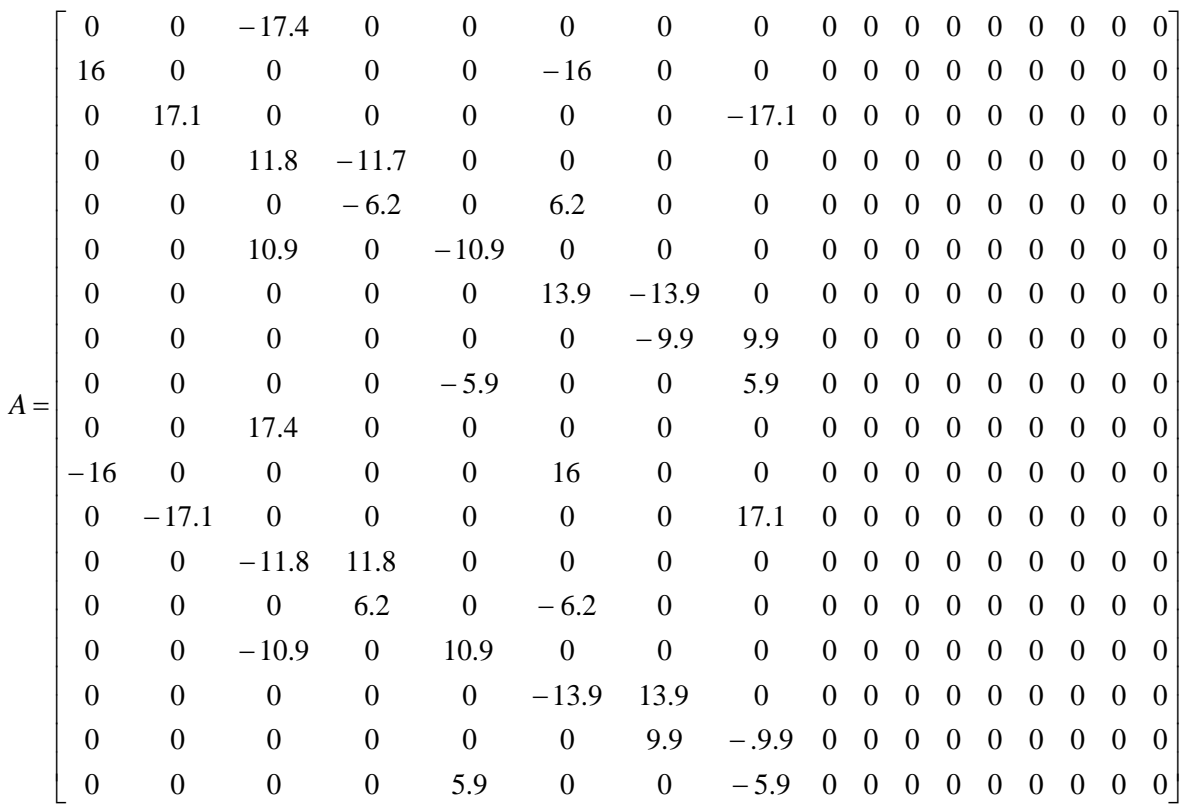

### **Figura 4.8.** IEEE 9 - Matriz A

Se incrementan dos matrices de ceros a la derecha de la matriz  $A$  para poder realizar la multiplizacion de la misma por la funcion que representa las incognitas del problema.
El vector  $b$  representa el flujo de potencia máximo que se tendría en las líneas y transformadores, este se muestra en la Figura 4.9

 1.5 2 2.5 1.8 1.8 1.8 1.8 1.8 1.8 1.5 2 2.5 1.8 1.8 1.8 1.8 1.8 1.8 *b*

**Figura 4.9. IEEE 9 - Vector b** 

### **4.1.2.4 Limites variables**

Para los límites de las variables de control se crean vectores utilizando la información de los elementos de generación y los limites de las variables de estado se refiere al valor máximo o mínimo que puede tener un ángulo.

 0.85 1.5 1.63 2 2 2 2 2 2 2 2 *ub*

**Figura 4.10.** IEEE 9 - Límite máximo de variables de estado y control

 0.1 0.1 0.1 2 2 2 2 2 2 2 2 *lb*

**Figura 4.11.** IEEE 9 - Límite mínimo de variables de estado y control

Los restantes limites de las variables de control se asumen internamente en el proceso de optimización como cero, debido a que no se tiene generadores en las barras respectivas.

Para la verificación de los resultados, se realizan simulaciones de flujos de potencia AC en DigSILENT Power Factory utilizando los resultados obtenidos en el despacho de potencia activa de cada generador mediante el flujo óptimo de potencia linealizado realizado en Matlab.

En la figura 4.12 se observa las opciones habilitadas para simular un flujo de potencia AC.

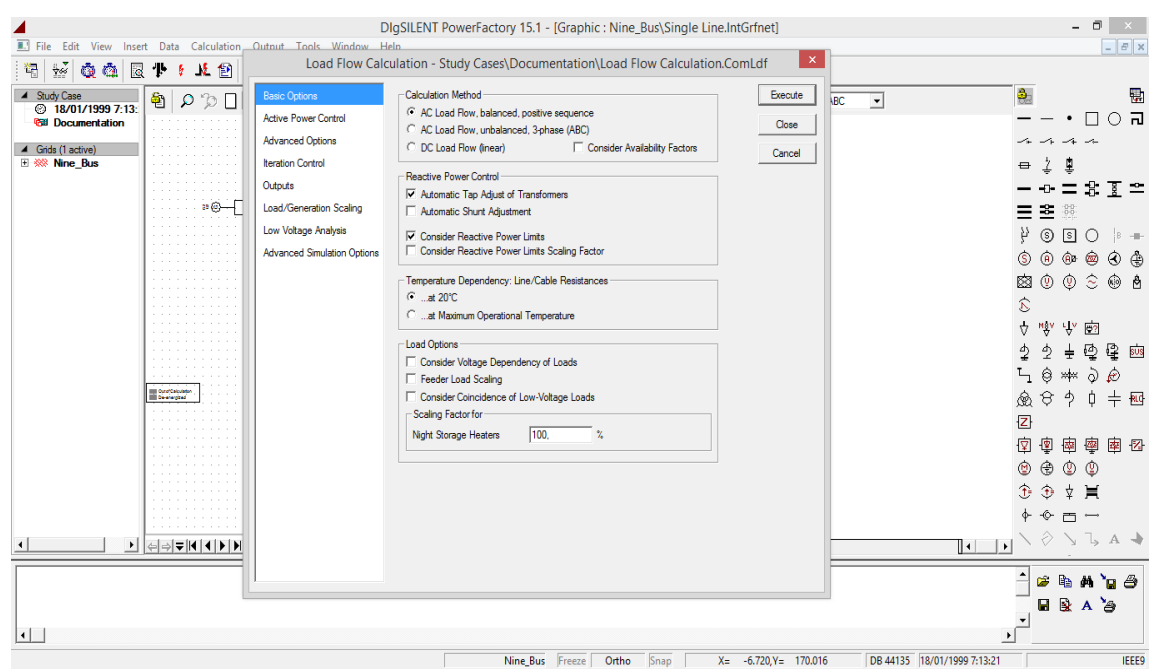

**Figura 4.12.** Condiciones de simulación

Se verifica que el sistema eléctrico se encuentre operando bajo condiciones normales. DigSilent Power Factory permite analizar los resultados de las variables de control y de estado. La figura 4.13 muestra un flujo de potencia AC para el sistema IEEE 9 barras.

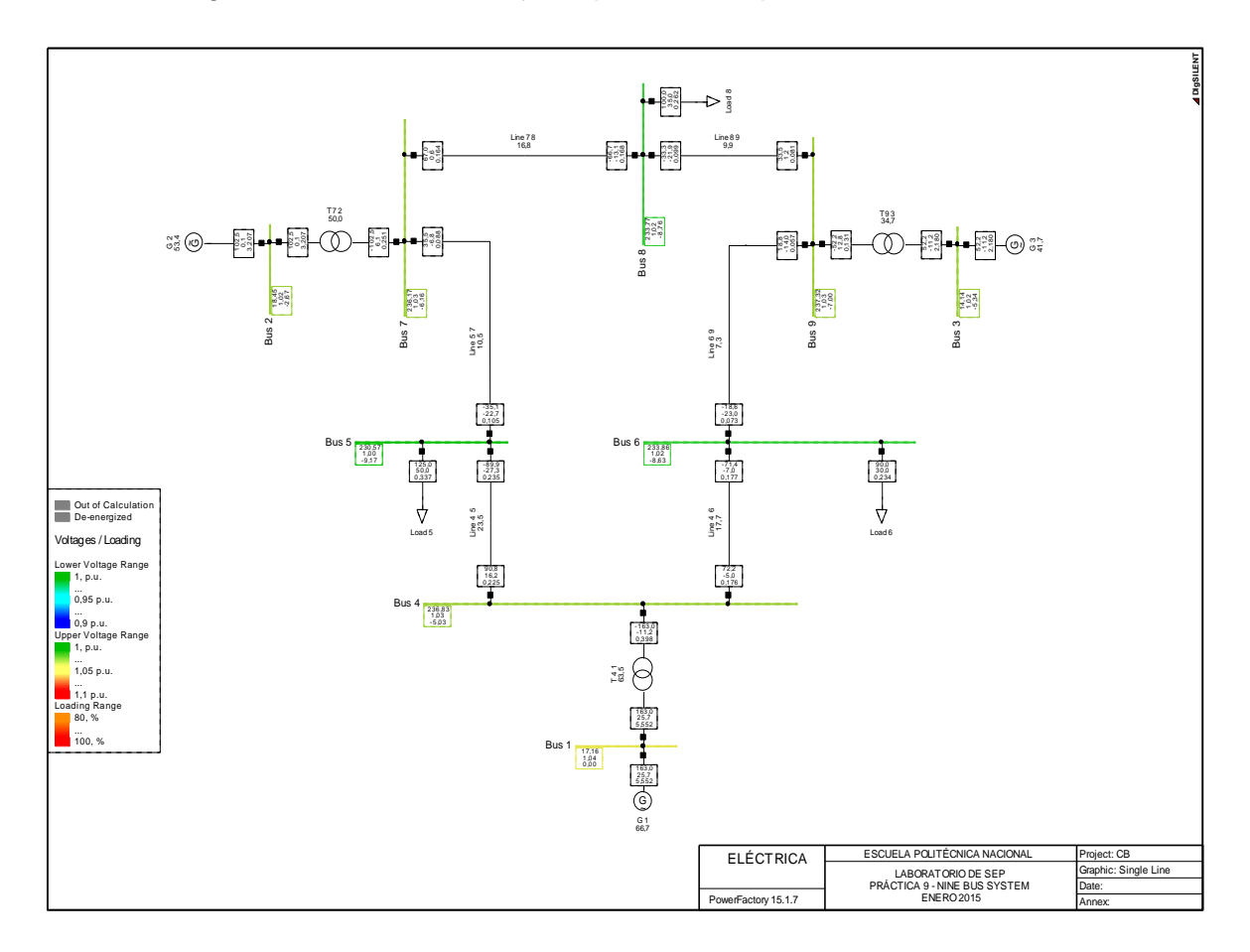

**Figura 4.13.** Flujo de potencia AC

## **4.1.3 Análisis en el Sistema IEEE 9 barras**

Con el objetivo de comprobar la utilidad del algoritmo implementado, se realizan las siguientes simulaciones en el sistema eléctrico IEEE 9 barras, se comparan los resultados de la optimización lineal, con los resultados de un flujo de potencia clásico AC.

### **4.1.3.1 Variación costos de generación**

El sistema IEEE 9 barras, dispone de la energía suficiente para abastecer la demanda de las tres cargas existentes, para la simulación se toma en cuenta las conexiones entre los elementos de transmisión y generación. Se analizan tres casos estableciendo de forma alternada que uno de los generadores que conforman el sistema tenga el valor más alto en el costo de generación, como se muestra en la Tabla 4.1.

|                | Caso 1<br>[\$/MWh] | Caso 2<br>[\$/MWh] | Caso 3<br>[\$/MWh] |
|----------------|--------------------|--------------------|--------------------|
| G <sub>1</sub> | 10                 | 20                 | 12                 |
| G <sub>2</sub> | 12                 | 12                 | 10                 |
| G <sub>3</sub> | 20                 | 10                 | 20                 |

**Tabla 4.1.** Costos de generación unitarios

La demanda total del sistema se mantiene constante en los tres casos, por lo cual la energia entregada al sistema por parte de los generadores debe ser la suma entre la demanda y las pérdidas existentes en los elementos de transmisión. Los valores de las cargas conectadas en las respectivas barras se indican en la Tabla 4.2, sumando una demanda total de 315 MW.

|                     | <b>Barra</b> | Caso 1 | Caso 2 | Caso 3 |
|---------------------|--------------|--------|--------|--------|
| Carga A [MW]        | 5            | 125    | 125    | 125    |
| Carga B [MW]        | 6            | 90     | 90     | 90     |
| Carga C [MW]        | 8            | 100    | 100    | 100    |
| Carga total<br>[MW] | -            | 315    | 315    | 315    |

**Tabla 4.2.** IEEE 9 barras – Cargas del sistema

Para este análisis los límites de las variables de control se mantienen constantes en los tres casos como se muestra en la Tabla 4.3.

|                | Caso 1              |                     | Caso 2              |                     | Caso 3              |                     |
|----------------|---------------------|---------------------|---------------------|---------------------|---------------------|---------------------|
|                | <b>Pmax</b><br>[MW] | <b>Pmin</b><br>[MW] | <b>Pmax</b><br>[MW] | <b>Pmin</b><br>[MW] | <b>Pmax</b><br>[MW] | <b>Pmin</b><br>[MW] |
| G <sub>1</sub> | 163                 | 10                  | 163                 | 10                  | 163                 | 10                  |
| G <sub>2</sub> | 150                 | 10                  | 150                 | 10                  | 150                 | 10                  |
| G <sub>3</sub> | 85                  | 10                  | 85                  | 10                  | 85                  | 10                  |

**Tabla 4.3.** IEEE 9 barras - Límites de generación

Los limites de las variables de estado máximos y mínimos, se forman internamente en el algoritmo tomando en cuenta los valores que puede tomar un ángulo, al terminar de ingresar todas las restriciones se procede con la simulación, los resultados obtenidos tanto de las variables de control y de estado se muestran en la Tabla 4.4 y 4.5, respectivamente.

|                                                 | Caso 1                              |                                                    |                                     | Caso 2                                             | Caso 3                              |                                                    |
|-------------------------------------------------|-------------------------------------|----------------------------------------------------|-------------------------------------|----------------------------------------------------|-------------------------------------|----------------------------------------------------|
| Generador                                       | OPF DC<br><b>Función</b><br>Linprog | <b>DigSILENT</b><br><b>Power</b><br><b>Factory</b> | OPF_DC<br><b>Función</b><br>Linprog | <b>DigSILENT</b><br><b>Power</b><br><b>Factory</b> | OPF_DC<br><b>Función</b><br>Linprog | <b>DigSILENT</b><br><b>Power</b><br><b>Factory</b> |
| G1 [MW]                                         | 163                                 | 162.96                                             | 84.3                                | 84.1                                               | 158.4                               | 158.35                                             |
| <b>G2 [MW]</b>                                  | 145.35                              | 145.35                                             | 150                                 | 150                                                | 150                                 | 150                                                |
| <b>G3 [MW]</b>                                  | 10                                  | 10                                                 | 85                                  | 85                                                 | 10                                  | 10                                                 |
| Generación<br>total<br>[MW]                     | 318.35                              | 318.31                                             | 319.3                               | 319.1                                              | 318.4                               | 318.35                                             |
| <b>Costo total</b><br>[\$/MWh]                  | 3574.2                              | 3573.8                                             | 4336                                | 4332                                               | 3600.8                              | 3600.2                                             |
| t [s] Método<br><b>Simplex</b>                  | 0.876                               |                                                    | 0.973                               |                                                    | 0.891                               |                                                    |
| t [s] Método<br><b>Punto</b><br><b>Interior</b> | 0.563                               |                                                    | 0.557                               |                                                    | 0.516                               |                                                    |

**Tabla 4.4.** Resultados variables de control – Variación costos de generación

|       | Caso 1                              |                                                    |                                     | Caso 2                                             | Caso 3                              |                                                    |  |
|-------|-------------------------------------|----------------------------------------------------|-------------------------------------|----------------------------------------------------|-------------------------------------|----------------------------------------------------|--|
|       | OPF_DC<br><b>Función</b><br>Linprog | <b>DigSILENT</b><br><b>Power</b><br><b>Factory</b> | OPF_DC<br><b>Función</b><br>Linprog | <b>DigSILENT</b><br><b>Power</b><br><b>Factory</b> | OPF_DC<br><b>Función</b><br>Linprog | <b>DigSILENT</b><br><b>Power</b><br><b>Factory</b> |  |
| δ1[°] | $\overline{0}$                      | 0                                                  | 0                                   | $\overline{0}$                                     | $\overline{0}$                      | $\overline{0}$                                     |  |
| δ2[°] | 0.26                                | 0.30                                               | 7.62                                | 7.31                                               | 1.00                                | 1.01                                               |  |
| δ3[°] | $-8.66$                             | $-8.23$                                            | 3.81                                | 3.60                                               | $-8.24$                             | $-7.84$                                            |  |
| δ4[°] | $-5.38$                             | $-5.03$                                            | $-2.78$                             | $-2.59$                                            | $-5.22$                             | $-4.84$                                            |  |
| δ5[°] | $-9.33$                             | $-8.66$                                            | $-5.14$                             | $-4.75$                                            | $-9.04$                             | $-8.38$                                            |  |
| δ6[°] | $-9.86$                             | $-9.18$                                            | $-4.72$                             | $-4.31$                                            | $-9.62$                             | $-8.95$                                            |  |
| δ7[°] | $-4.44$                             | $-4.66$                                            | 2.24                                | 2.19                                               | $-4.37$                             | $-4.10$                                            |  |
| δ8[°] | $-9.08$                             | $-8.54$                                            | $-0.74$                             | $-0.60$                                            | $-8.58$                             | $-8.06$                                            |  |
| δ9[°] | $-8.99$                             | $-8.55$                                            | 0.96                                | 0.89                                               | $-8.59$                             | $-8.16$                                            |  |

**Tabla 4.5.** Resultados variables de estado – Variación costos de generación

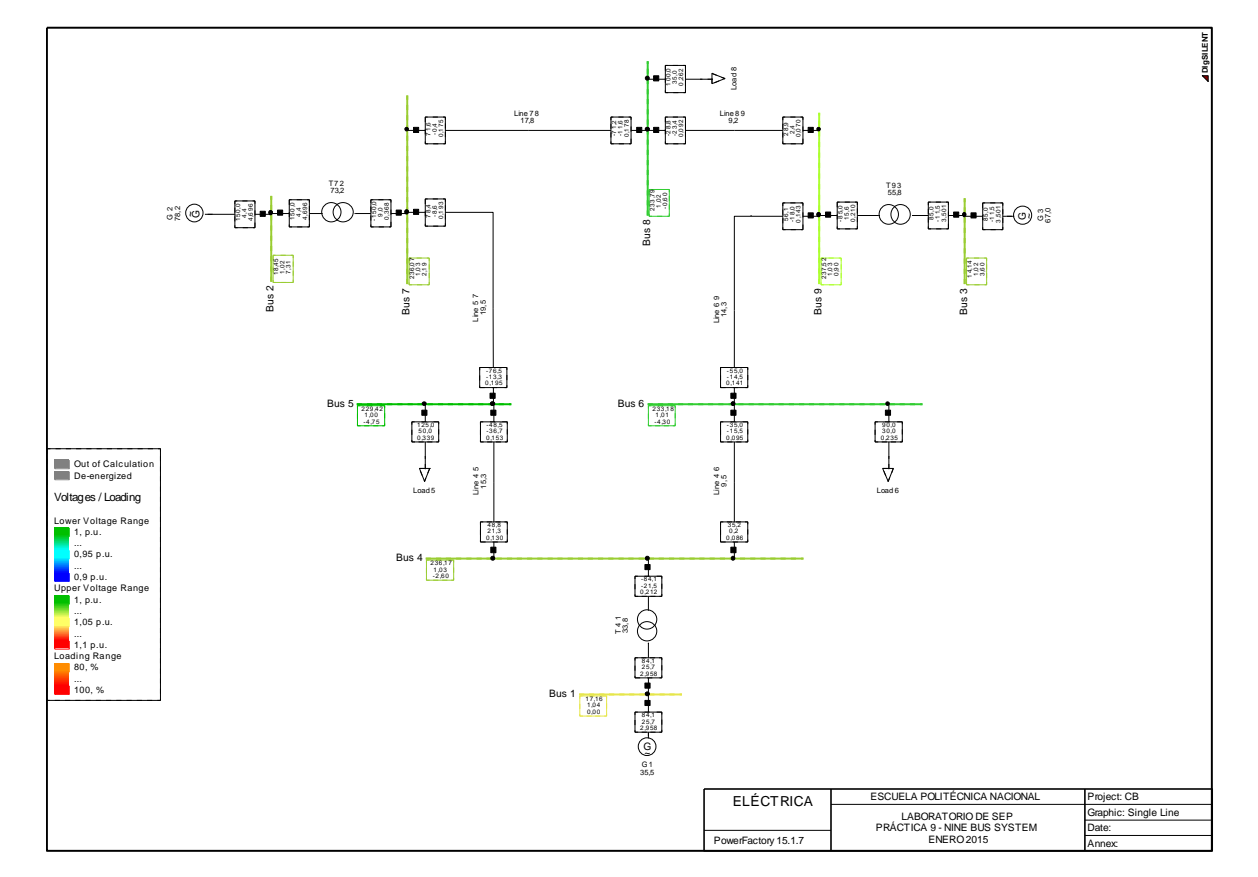

**Figura 4.14.** Simulación flujo de potencia AC – Caso 2

#### **4.1.3.1.1 Análisis de resultados – Variación costos de generación**

Como se observa en la Tabla 4.4, la potencia activa calculada en el algoritmo de optimización lineal difiere de la potencia activa calculada en un flujo de potencia clásico, en el generador de referencia para los tres casos analizados en un rango de 0.04 MW – 0.2 MW, dependiendo el despacho de cada generador y su ubicación.

Los valores obtenidos para las variables de estado difieren en los dos programas, pero estos nos indican la dirección del flujo de potencia entre las barras, independiente del valor resultado de los ángulos en cada barra. Al mantener la barra uno como la referencia en todos los casos el valor de este ángulo será nulo.

En el caso 1, al tener el menor costo de generación en la máquina 1 entrega la mayor cantidad de potencia activa al sistema, mientras que el generador tres al tener el costo más alto se limita a entregar la mínima potencia activa, la cual está restringida por sus condiciones a 10 MW. Las pérdidas no son asumidas por el generador de referencia debido a las restricciones de la máquina, las mismas son abastecidas por el generador dos que no alcanza su límite máximo de potencia activa y tiene un menor costo de generación en comparación a la máquina tres.

En el caso 2, la máquina 3 tiene el menor costo de generación, por lo cual esta entregaría la máxima potencia activa al sistema, la misma está limitada por las restricciones operativas del generador a 85 MW, por lo cual la potencia restante que requiere el sistema será asumida por las dos máquinas restantes, siento el generador 2 el que mayor potencia activa aporta al sistema con 150 MW y la maquina 1 aporta la demanda restante.

En el caso 3, los generadores 1 y 2 aportaran con la mayor cantidad de potencia activa al sistema siendo 158.4 MW y 150 MW respectivamente, mientras que el generador 3 aporta con los 10 MW establecidos por las restricciones.

En todos los casos el costo total obtenido con el flujo de potencia convencional es menor que el costo obtenido con el flujo óptimo de potencia linealizado, debido a que las pérdidas asociadas a los elementos de transmisión difieren por las aproximaciones realizadas en el flujo de potencia linealizado.

En este análisis el mínimo valor de la función objetivo optimizada, se tiene cuando el generador uno tiene el costo más bajo de generación, debido a la combinación de energía entregada por parte de los generadores faltantes.

64

## **4.1.3.2 Variación límites de generación**

En este análisis se consideran tres casos, en los cuales se mantienen constantes los costos de generación para cada máquina, como se muestra en la Tabla 4.6.

|                | Caso 1<br>[\$/MWh] | Caso 2<br>[\$/MWh] | Caso 3<br>[\$/MWh] |
|----------------|--------------------|--------------------|--------------------|
| G <sub>1</sub> | 10                 | 10                 | 10                 |
| G <sub>2</sub> | 12                 | 12                 | 12                 |
| G <sub>3</sub> | 20                 | 20                 | 20                 |

**Tabla 4.6.** Costos de generación unitarios - Constantes

En los tres casos analizados se tendrá diferentes límites máximos y mínimos de las variables de control, los valores utilizados se indican en la Tabla 4.7.

|                | Caso 1              |                     | Caso 2              |                     | Caso 3              |                     |
|----------------|---------------------|---------------------|---------------------|---------------------|---------------------|---------------------|
|                | <b>Pmax</b><br>[MW] | <b>Pmin</b><br>[MW] | <b>Pmax</b><br>[MW] | <b>Pmin</b><br>[MW] | <b>Pmax</b><br>[MW] | <b>Pmin</b><br>[MW] |
| G <sub>1</sub> | 150                 | 10                  | 140                 | 10                  | 140                 | 10                  |
| G <sub>2</sub> | 150                 | 10                  | 145                 | 10                  | 145                 | 10                  |
| G <sub>3</sub> | 85                  | 20                  | 85                  | 10                  | 85                  | 60                  |

**Tabla 4.7.** Límites de generación

La demanda del sistema se mantiene constante en las respectivas barras y no se considera en ningún caso que el límite máximo o mínimo de cualquier máquina sea nulo.

Al tener cero en el límite máximo y mínimo de generación el algoritmo procesaría esta información como si la máquina estuviera fuera de servicio, para la simulacion se toma como referencia a la máquina asociada a la barra uno.

Los resultados de las variables de control se muestran en la tabla 4.8, no se exponen los resultados de las variables de estado debido a que estas dependen del valor de potencia activa en cada generador.

|                                                 | Caso 1                              |                                                    |                                     | Caso 2                                             | Caso 3                              |                                                    |
|-------------------------------------------------|-------------------------------------|----------------------------------------------------|-------------------------------------|----------------------------------------------------|-------------------------------------|----------------------------------------------------|
| Generador                                       | OPF_DC<br><b>Función</b><br>Linprog | <b>DigSILENT</b><br><b>Power</b><br><b>Factory</b> | OPF DC<br><b>Función</b><br>Linprog | <b>DigSILENT</b><br><b>Power</b><br><b>Factory</b> | OPF_DC<br><b>Función</b><br>Linprog | <b>DigSILENT</b><br><b>Power</b><br><b>Factory</b> |
| G1 [MW]                                         | 150                                 | 150                                                | 140                                 | 139.9                                              | 140                                 | 140                                                |
| <b>G2 [MW]</b>                                  | 148.26                              | 148.26                                             | 145                                 | 145                                                | 117.86                              | 117.86                                             |
| <b>G3 [MW]</b>                                  | 20                                  | 20                                                 | 33.2                                | 33.2                                               | 60                                  | 60                                                 |
| Generación<br>total [MW]                        | 318.26                              | 318.26                                             | 318.2                               | 318.1                                              | 317.86                              | 317.86                                             |
| <b>Costo total</b><br>[\$/MWh]                  | 3679.19                             | 3679.19                                            | 3804                                | 3803                                               | 4014.32                             | 4014.32                                            |
| t [s] Método<br><b>Simplex</b>                  | 0.847                               |                                                    | 0.819                               | ---                                                | 0.895                               |                                                    |
| t [s] Método<br><b>Punto</b><br><b>Interior</b> | 0.557                               |                                                    | 0.576                               |                                                    | 0.566                               |                                                    |

**Tabla 4.8.** Resultados variables de control – Variación límites de generación

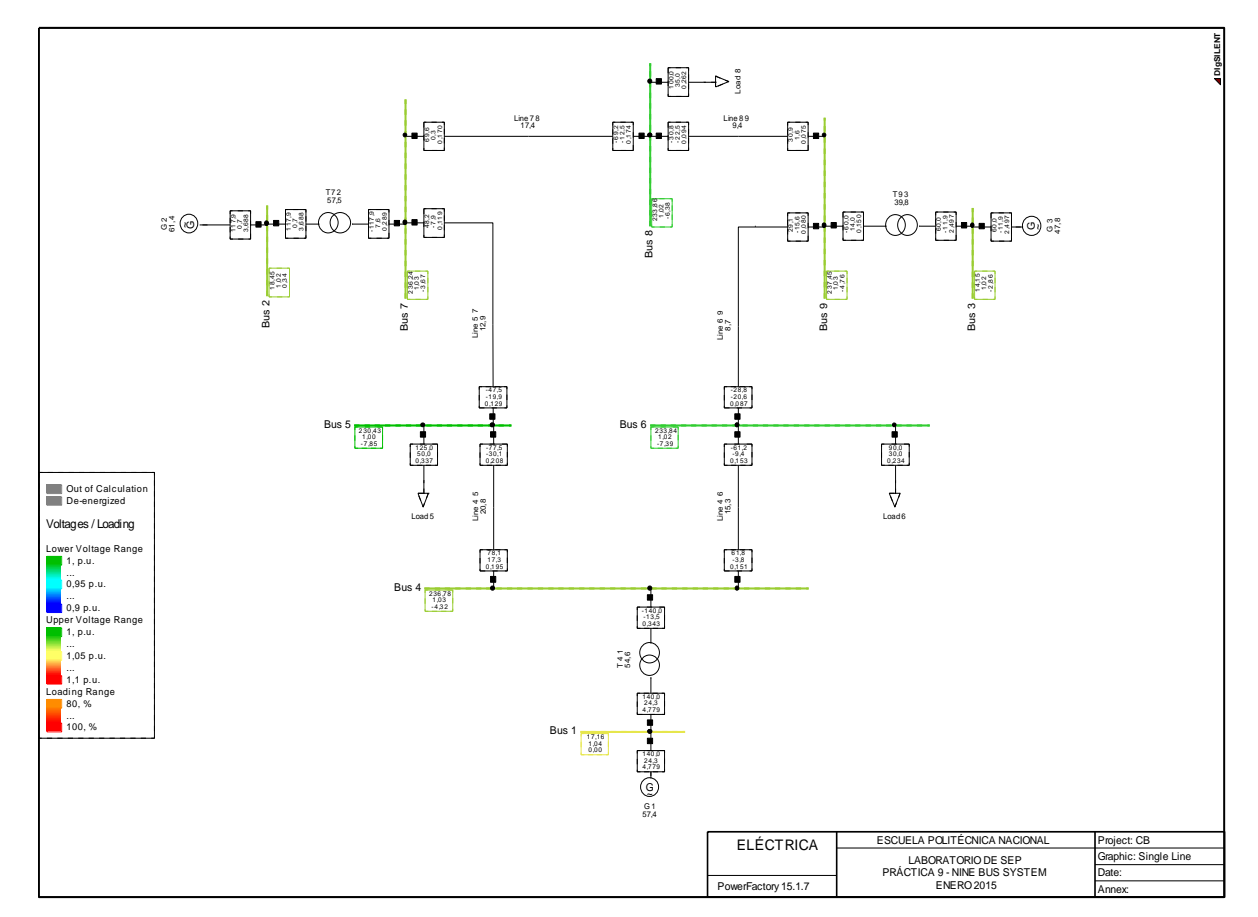

**Figura 4.15.** Simulación flujo de potencia AC – Caso 3

## **4.1.3.2.1 Análisis de resultados – Variación límites de generación**

Al considerar los costos de generación constantes en los tres casos analizados, se tiene el mínimo valor de la función objetivo para el caso 1, donde la máquina con el mayor costo de generación entrega al sistema solo 20 MW. En relación con el análisis anterior los resultados de potencia activa son más exactos.

Al considerar una mayor generación de potencia activa en la maquina tres se observa que las pérdidas en el sistema se reducen, pero se tiene un valor alto del costo total de generación con respecto a las otros dos casos analizados.

En el caso 1, el generador más económico es el uno por lo cual entrega la mayor potencia activa al sistema acorde a sus límites máximos, el generador dos abastece al sistema con la potencia activa necesaria para cubrir la demanda.

En el caso 2, se reducen los límites máximos de generación de la máquina 1 y los límites mínimos son iguales para todas las máquinas, por lo cual el generador dos y uno entregan su máxima potencia y el generador 3 entrega al sistema la potencia restante para abastecer la demanda.

En el caso 3, la máquina tres entrega al sistema 60 MW a pesar de tener un alto costo de generación debido a la restricción de su límite mínimo, mientras las otras máquinas abastecen al sistema con el resto de potencia activa para abastecer la demanda.

### **4.1.3.3 Indisponibilidad líneas de transmisión**

En este análisis se obtendrá el despacho económico para el sistema eléctrico de potencia mostrado en la Figura 4.16, considerando la indisponibilidad de las líneas de transmisión 4-6 y 6-9, consecuencia de fallas en las mismas o mantenimiento.

En los datos importados desde los archivos .csv, se debe anular los valores correspondientes a los elementos indisponibles, lo cual indicara al algoritmo que no existe conexión entre las barras involucradas.

Las ecuaciones de las condiciones de igualdad y desigualdad cambian, consecuencia de la modificación de la topología del sistema sin dos líneas de transmisión.

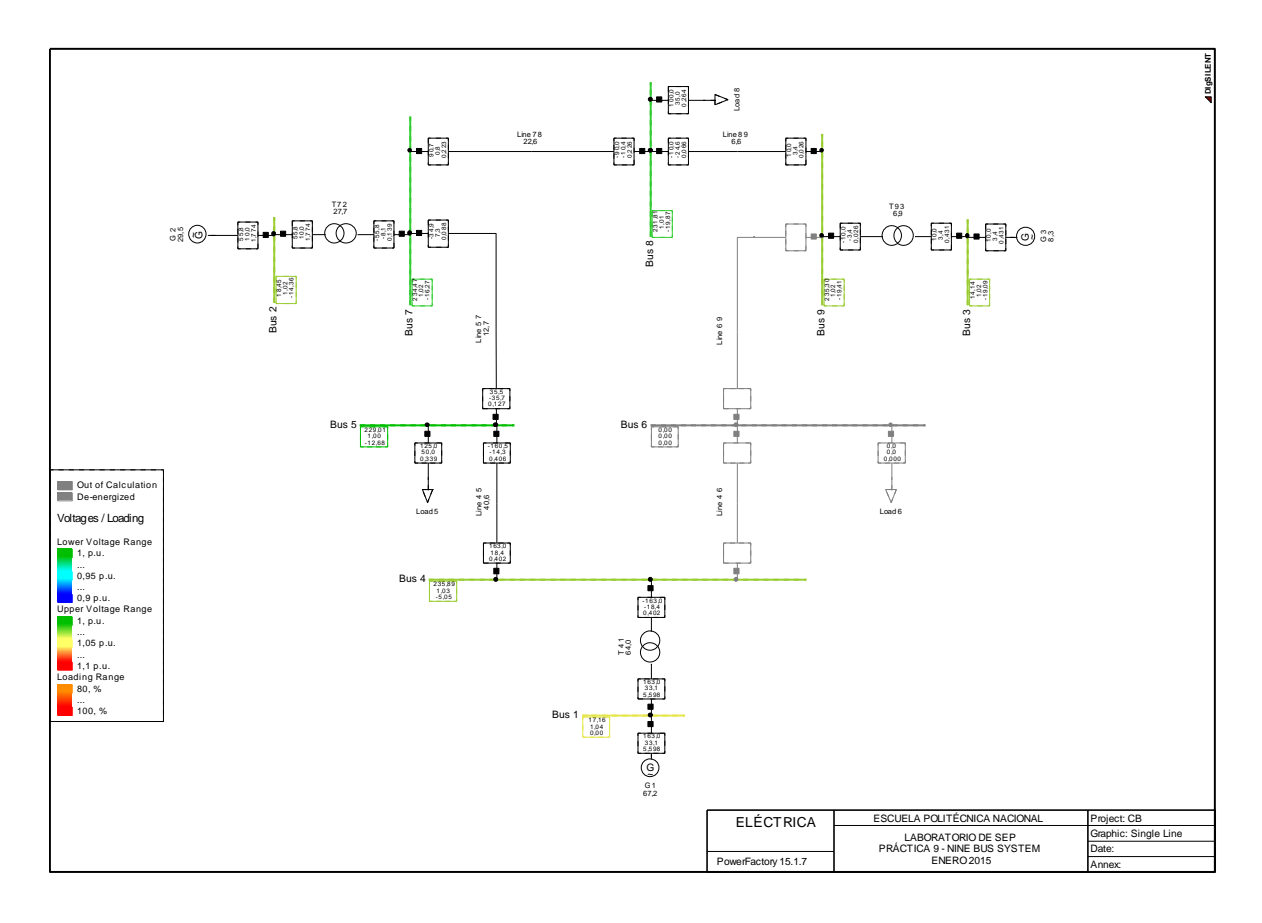

**Figura 4.16.** IEEE 9 barras – Líneas 4-6 y 6-9 fuera de servicio

En la Figura 4.17 se muestran los elementos que conforman la matriz Aeq, antes y después de la salida de dos líneas de transmisión.

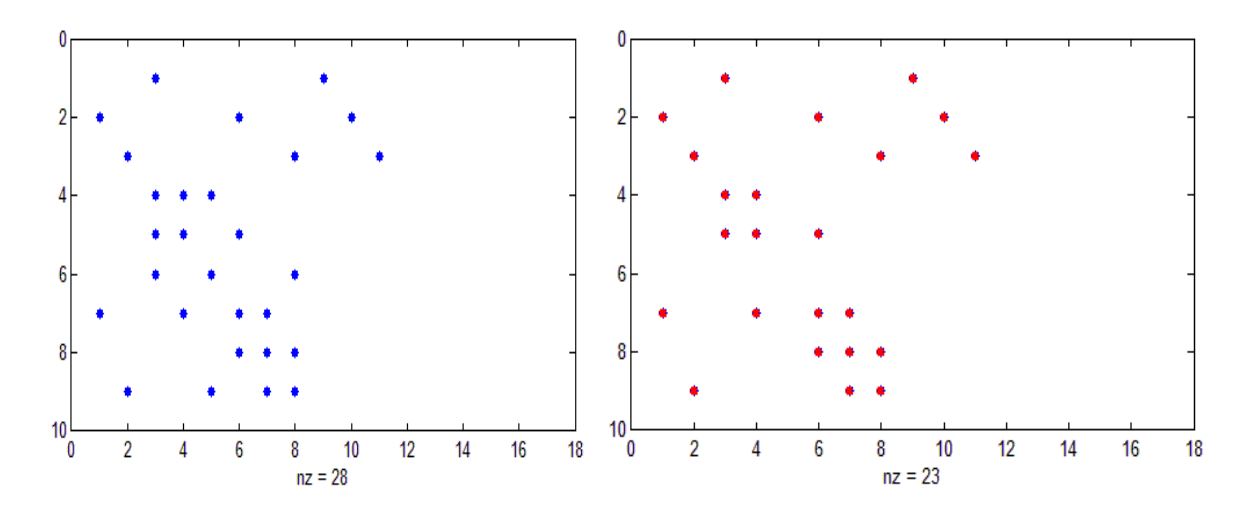

**Figura 4.17.** IEEE 9 barras – Matriz Aeq

La matriz A que representa las ecuaciones correspondientes a las condiciones de desigualdad se modifica como se muestra en la figura 4.18.

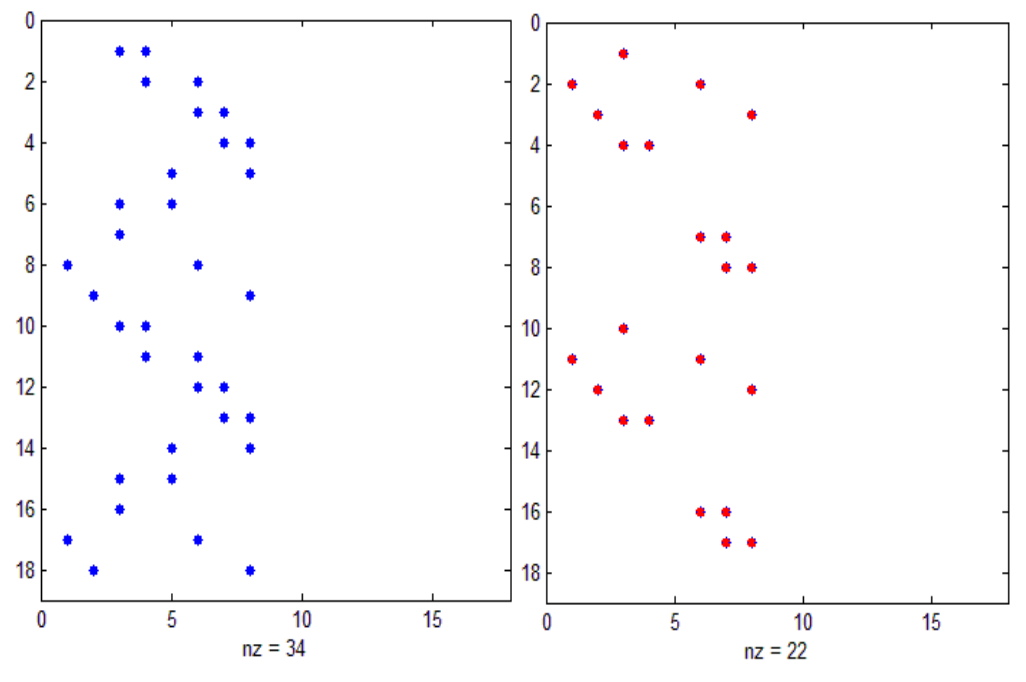

**Figura 4.18.** IEEE 9 barras – Matriz A

Estas modificaciones son realizadas internamente por el algoritmo, se nota que el número de elementos que conforman las nuevas matrices se reduce consecuencia de la eliminación de dos elementos de transmisión.

Se utilizan los datos de las tablas 4.1 y 4.3, relacionados con el caso 1, costos de generación y límites respectivamente, tomar en cuenta que al salir dos líneas de transmisión queda desconectada una carga por ser un sistema pequeño, por lo cual esta información debe ser ingresada al algoritmo para su correcto funcionamiento, los datos de demanda se muestran en la tabla 4.9.

|                     | Barra | Caso 1 |
|---------------------|-------|--------|
| Carga A [MW]        | 5     | 125    |
| Carga B [MW]        | ิค    |        |
| Carga C [MW]        |       | 100    |
| Carga total<br>[MW] |       | 225    |

**Tabla 4.9.** IEEE 9 barras – Cargas conectadas

Al salir la carga de 90 MW del sistema debido a la indisponibilidad de las lineas asociadas a la misma, los generadores tendran que abastecer una demanda total de 225 MW, los resultados se muestran en la tabla 4.10.

| Generador                             | OPF DC<br><b>Función Linprog</b> | <b>DigSILENT</b><br><b>Power Factory</b> |  |
|---------------------------------------|----------------------------------|------------------------------------------|--|
| G1 [MW]                               | 163                              | 163                                      |  |
| <b>G2 [MW]</b>                        | 55.8                             | 55.8                                     |  |
| <b>G3 [MW]</b>                        | 10                               | 10                                       |  |
| Generación total<br>[MW]              | 228.8                            | 228.8                                    |  |
| <b>Costo total</b><br>[\$/MWh]        | 2499.6                           | 2499.6                                   |  |
| t [s] Método<br><b>Simplex</b>        | 0.826                            |                                          |  |
| t [s] Método Punto<br><b>Interior</b> | 0.513                            |                                          |  |

**Tabla 4.10.** IEEE 9 barras – Indisponibilidad líneas de transmisión

## **4.1.3.3.1 Análisis de resultados – Indisponibilidad líneas de transmisión**

Se indisponden dos líneas para comprobar el desempeño del algoritmo, ya que al ser un sistema pequeño al tener solo una línea fuera de servicio los resultados son similares a casos anteriores.

En este análisis el generador que entrega la mayor potencia al sistema es el uno, debido a su menor costo de generación con respecto a las otras máquinas, mientras que los otros generadores abastecen el resto de la demanda.

## **4.1.3.4 Limitación Flujo por las líneas**

Para la simulación se utiliza la información de las tablas 4.1, 4.2 y 4.3 asociadas al caso 1. Los datos correspondientes al flujo máximo por las líneas se presentan en la tabla 4.11.

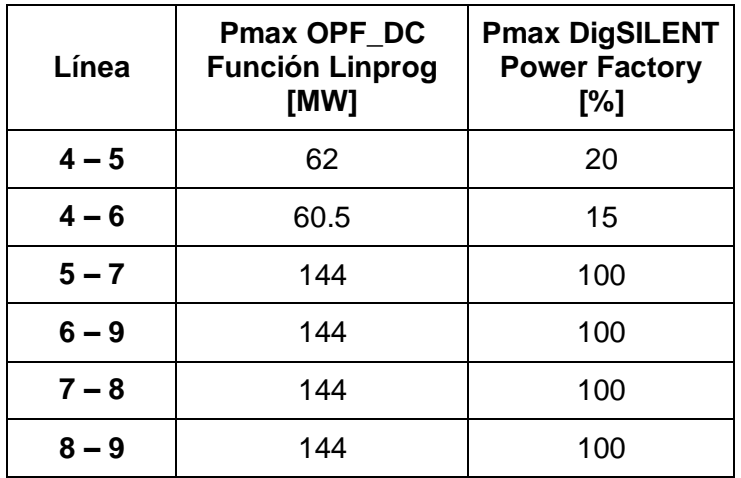

**Tabla 4.11.** IEEE 9 barras – Límites flujos máximos por las líneas

En este análisis se reduce la capacidad de transferencia de la línea 4-5, esta condición incidira en el vector b que representa las condiciones de desiguladad.

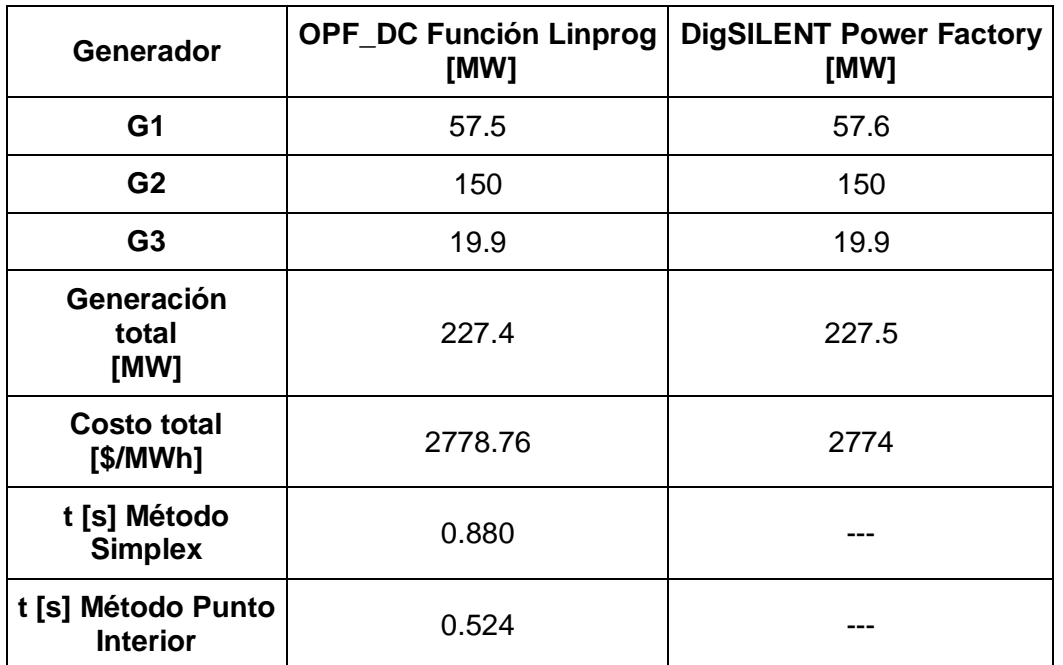

**Tabla 4.12.** IEEE 9 barras – Resultados limitación flujos por las líneas

### **4.1.3.4.1 Análisis de resultados – Limitación flujos por las líneas**

En este ejemplo la máquina 1 tiene el menor costo de generación, lo que indicaría que entrega al sistema su máxima capacidad de generación, pero al reducir la capacidad de transferencia de las linea 4 – 5 y 4 -6 asociadas directamente al generador uno, queda condicionado a entregar una potencia de 57.5 MW, debido a la topología del sistema.

Al entregar su maxima potencia la máquina 2 y no abastecer por completo la demanda y las perdidas de potencia activa, provocaria que la máquina 3 entregue un valor superior al definido por su límite inferior a pesar de ser la máquina con el mayor costo de generación con respecto a las otras, lo que incrementa el costo total.

### **4.1.3.5 Reducción capacidad transformador 2 – 7**

Se reduce a la mitad, la capacidad del transformador que conecta la máquina 2 con la barra 7. Esto condiciona a que se puede transferir solamente 100 MW por este elemento, por este elemento, como se muestra en la figura 4.19.

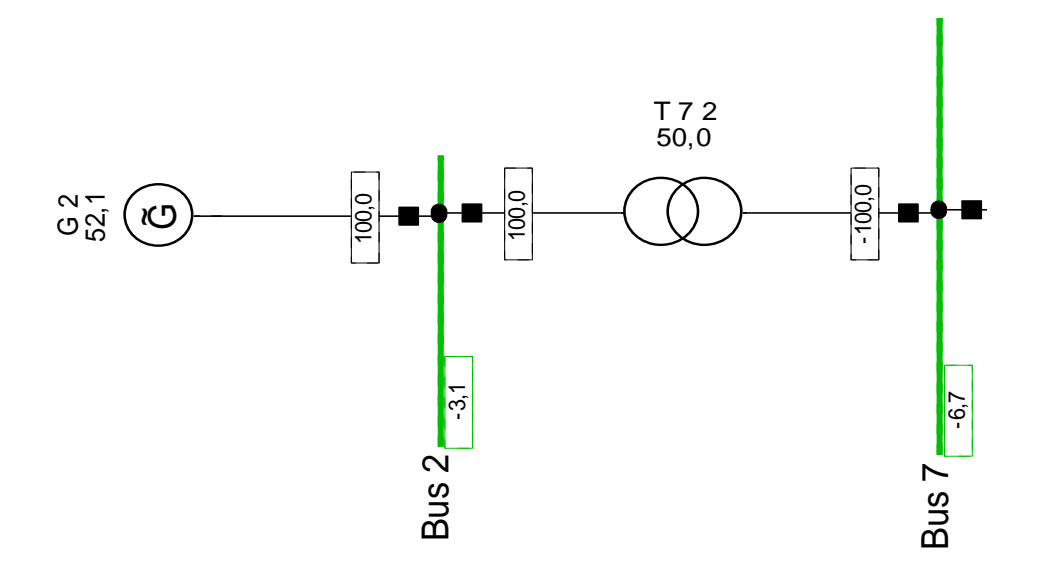

**Figura 4.19.** IEEE 9 barras – Reducción capacidad transformador 7 – 2

Se modifica el vector b de las condiciones de desigualdad, con la información de la tabla 4.13.

| Transformador | <b>Pmax</b><br><b>OPF DC Función</b><br><b>Linprog [MW]</b> | <b>Pmax</b><br><b>DigSILENT</b><br><b>Power Factory</b><br>[%] |
|---------------|-------------------------------------------------------------|----------------------------------------------------------------|
| $1 - 4$       | 250                                                         | 100                                                            |
| $2 - 7$       | 100                                                         | 50                                                             |
| $3 - 9$       | 150                                                         | 100                                                            |

**Tabla 4.13.** IEEE 9 barras – Capacidad de transformadores

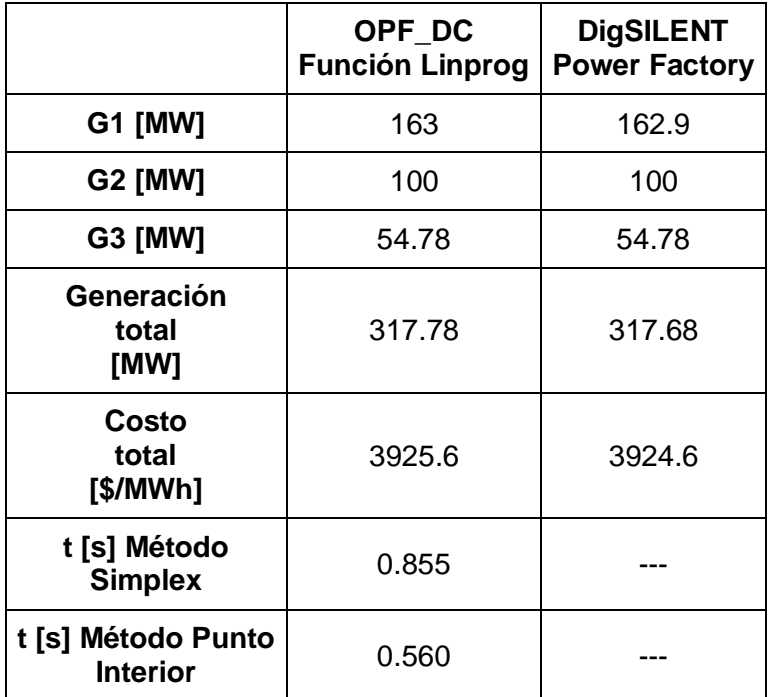

**Tabla 4.14.** IEEE 9 barras – Resultados reducción capacidad transformador 2 – 7

### **4.1.3.5.1 Análisis de resultados – Reducción capacidad transformador 2 – 7**

La máquina 2 entrega al sistema 100 MW, no su valor máximo de 150 MW debido a la reducción de la capacidad del trasformador asociado, esta limitación provoca que la maquina 3 con el mayor costo de generación entregue un valor mayor de potencia activa al sistema para poder abastecer la demanda y las pérdidas de potencia activa asociadas a los elementos de transmisión se incrementen, ocasionando un alto costo final de la función objetivo.

Si se reduce la capacidad de todos los transformadores del sistema se debe tener en cuenta que la demanda total del sistema no sea mayor que la capacidad de transferencia de los transformadores

# **4.2 SISTEMA IEEE 39 BARRAS**

El segundo caso de análisis es el sistema IEEE de 39 barras que se muestra en la figura 4.20, los datos del mismo se encuentran descritos en el Anexo 1.

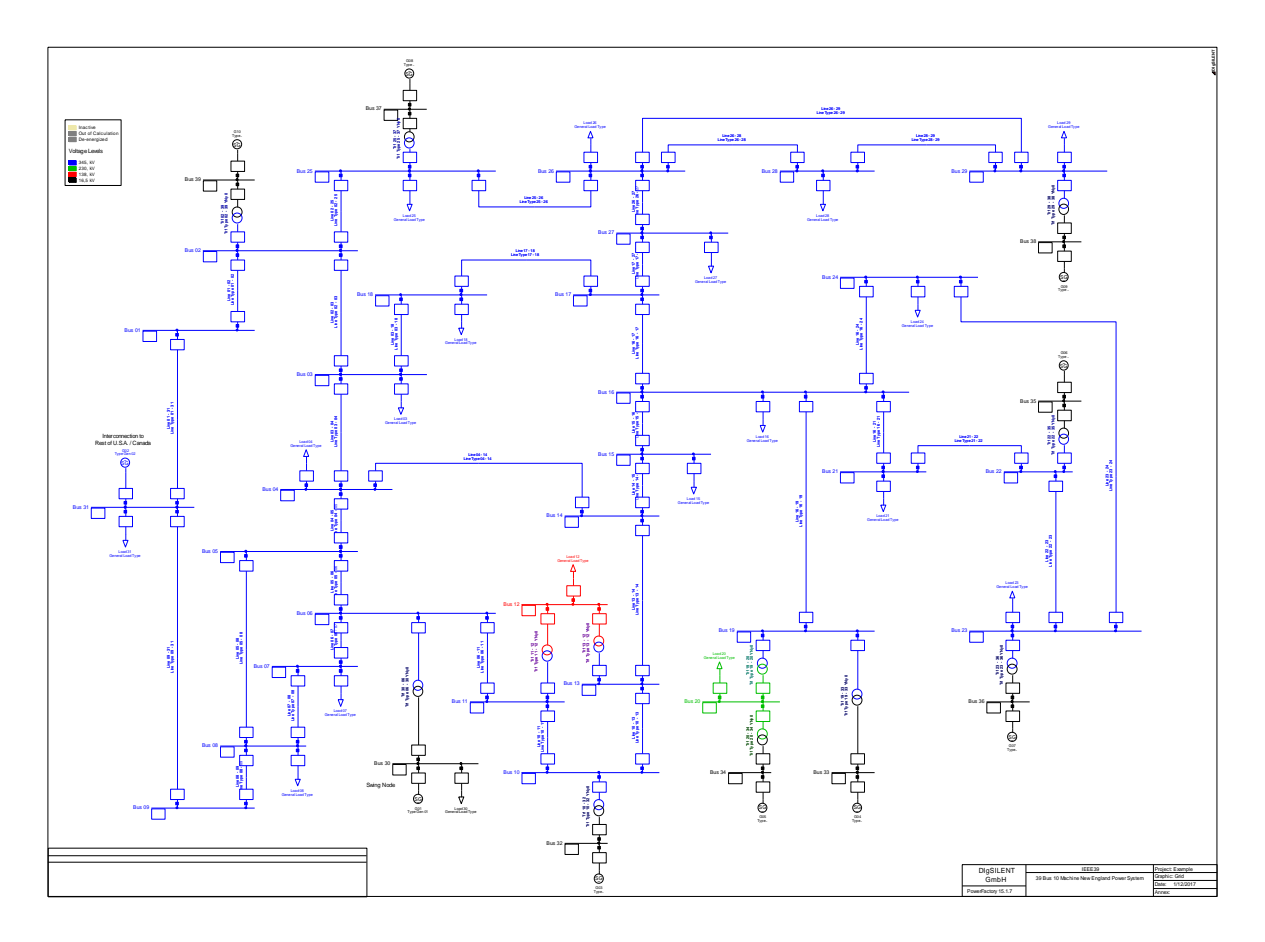

**Figura 4.20.** Sistema IEEE 39 barras (DigSILENT Power Factory)

Los niveles de voltaje del sistema se muestran en la figura 4.21, los datos utilizados en la simulación están transformados a una potencia base de 100 MVA.

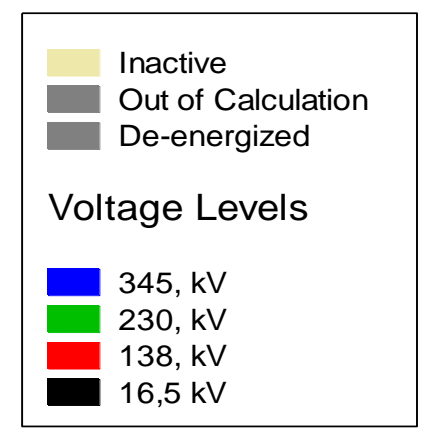

**Figura 4.21.** Niveles de voltaje sistema IEEE 39 barras

### **4.2.1 Condiciones de simulación**

Se consideran las mismas condiciones de simulación utilizadas en el sistema IEEE 9 barras, tomando en cuenta que el número de variables de control y de estado aumentara casi 4 veces más que en el sistema anterior, lo mismo se dará en las dimensiones de las matrices y vectores como se muestra en la figura 4.22.

En este sistema los generadores se encuentran ubicados secuencialmente entre las barras 30 y 39, cuenta además con 19 cargas, que suman una demanda total de 6097.1 MW.

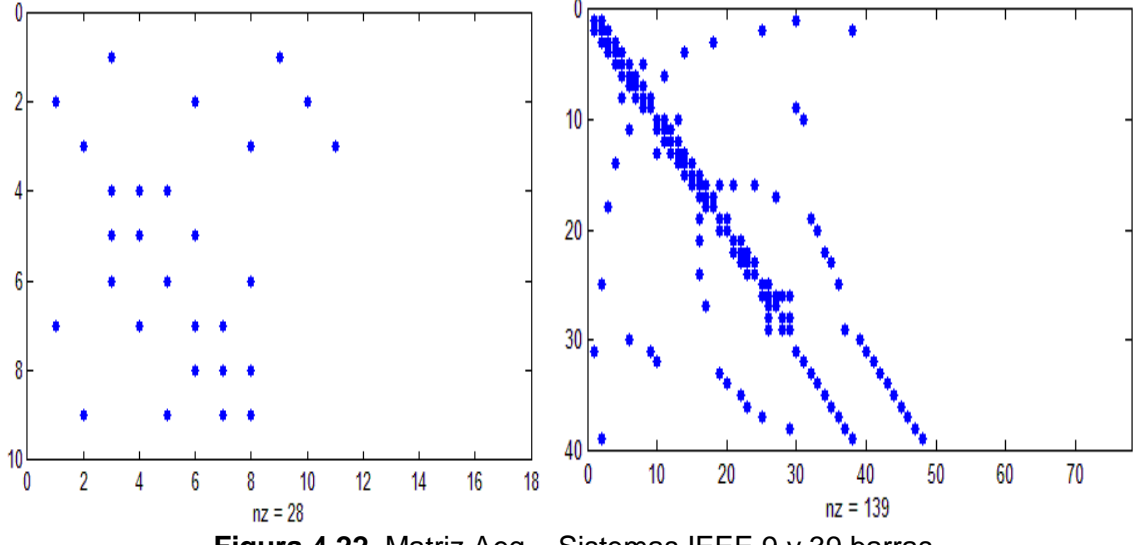

**Figura 4.22.** Matriz Aeq – Sistemas IEEE 9 y 39 barras

Se toma como referencia al generador ubicado en la barra 30, por las caracteristicas iniciales del sistema.

Con los resultados obtenidos en Matlab se procede a realizar la simulacion en DigSILENT de un flujo de potencia convecional considerando los nuevos valores de potencia activa para cada generador, comprobando que tanto elementos de transmision y generacion no se encuentren sobrecargados y que los valores calculados sean un punto de operación factible del sistema.

Se analizan dos casos donde se varian los costos unitarios de generación en cada máquina, no es necesario realizar otro tipo de analisis debido a que la compleja topologia del sistema limita el flujo por las lineas y transformadores.

Realizadas las simulaciones en los dos programas, se obtienen los resultados de despacho de potencia activa que se muestran en la tabla 4.15 y 4.16, el flujo de potencia AC realizado en DigSILENT se muestra en las figuras 4.23 y 4.24.

|                                       | <b>Barra</b> | Costo<br>[\$/MWh] | Pmax<br>[MW] | <b>Pmin</b><br>[MW] | OPF DC<br><b>Función</b><br>Linprog [MW] | <b>Flujo AC</b><br><b>Power Factory</b><br>[MW] |
|---------------------------------------|--------------|-------------------|--------------|---------------------|------------------------------------------|-------------------------------------------------|
| G <sub>1</sub>                        | 30           | 21                | 550          | 150                 | 550                                      | 549.71                                          |
| G <sub>2</sub>                        | 31           | 16.5              | 1300         | 200                 | 1041.1                                   | 1041.1                                          |
| G <sub>3</sub>                        | 32           | 12                | 650          | 250                 | 650                                      | 650                                             |
| G4                                    | 33           | 12                | 650          | 300                 | 650                                      | 650                                             |
| G <sub>5</sub>                        | 34           | 10                | 450          | 100                 | 450                                      | 450                                             |
| G <sub>6</sub>                        | 35           | 15                | 680          | 250                 | 511.2                                    | 511.2                                           |
| G7                                    | 36           | 11                | 550          | 250                 | 550                                      | 550                                             |
| G8                                    | 37           | 28                | 550          | 250                 | 250                                      | 250                                             |
| G <sub>9</sub>                        | 38           | 9                 | 800          | 250                 | 800                                      | 800                                             |
| G10                                   | 39           | 10.5              | 850          | 200                 | 680.38                                   | 680.38                                          |
| Costo total<br>[\$/MWh]               | ---          |                   |              |                     | 83891.5                                  | 83885.41                                        |
| t [s] Método<br><b>Simplex</b>        |              |                   |              |                     | 1.007                                    |                                                 |
| t [s] Método<br><b>Punto Interior</b> |              |                   |              |                     | 0.480                                    |                                                 |

**Tabla 4.15.** IEEE 39 barras **-** Resultados variables de control (Caso 1)

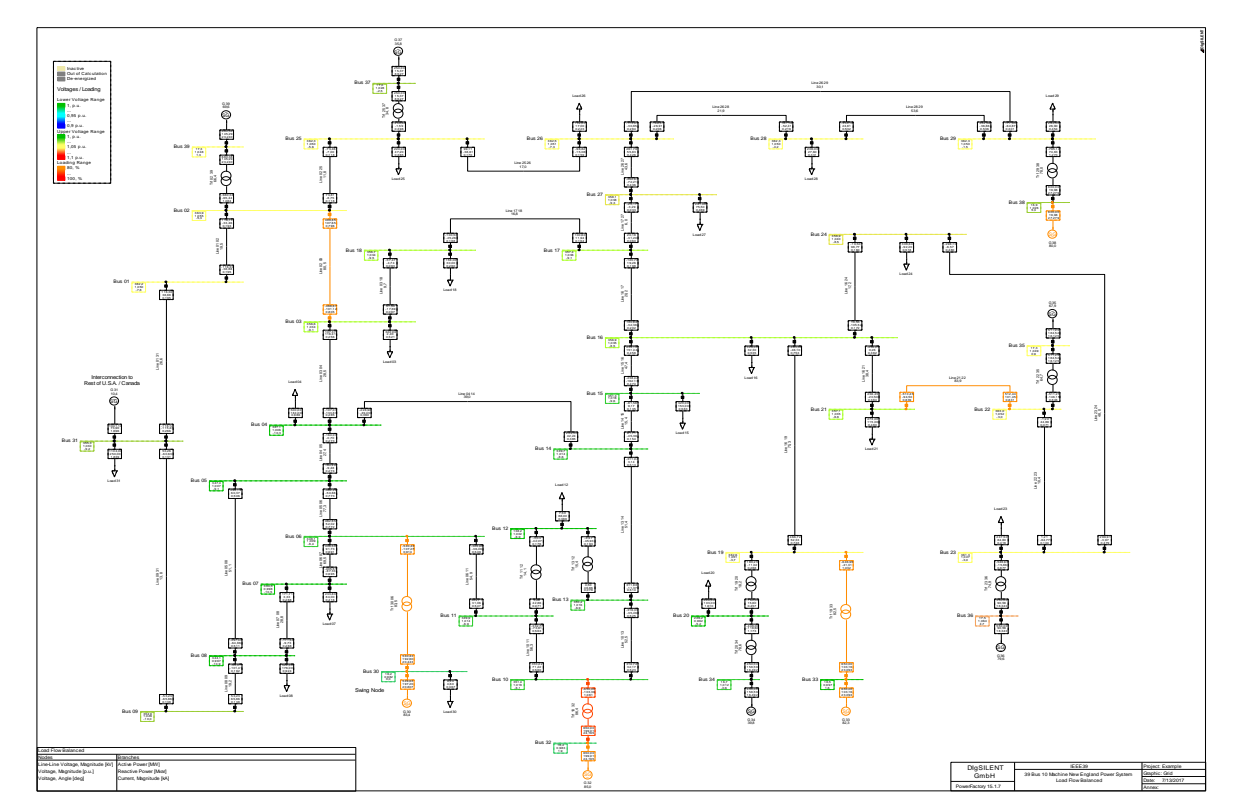

**Figura 4.23.** Flujo de potencia normal (Sistema IEEE 39 barras)

|                                       | <b>Barra</b> | Costo<br>[\$/MWh] | <b>Pmax</b><br>[MW] | <b>Pmin</b><br>[MW] | OPF DC<br><b>Función</b><br>Linprog [MW] | <b>Flujo AC</b><br><b>Power Factory</b><br>[MW] |
|---------------------------------------|--------------|-------------------|---------------------|---------------------|------------------------------------------|-------------------------------------------------|
| G <sub>1</sub>                        | 30           | 12                | 550                 | 150                 | 550                                      | 550.31                                          |
| G <sub>2</sub>                        | 31           | 9                 | 1300                | 200                 | 1300                                     | 1300                                            |
| G <sub>3</sub>                        | 32           | 10                | 650                 | 250                 | 650                                      | 650                                             |
| G4                                    | 33           | 15                | 650                 | 300                 | 650                                      | 650                                             |
| G <sub>5</sub>                        | 34           | 12                | 450                 | 100                 | 450                                      | 450                                             |
| G <sub>6</sub>                        | 35           | 12                | 680                 | 250                 | 511,25                                   | 511,25                                          |
| G7                                    | 36           | 10.5              | 550                 | 250                 | 550                                      | 550                                             |
| G8                                    | 37           | 16.5              | 550                 | 250                 | 471,83                                   | 471,83                                          |
| G <sub>9</sub>                        | 38           | 11                | 800                 | 250                 | 800                                      | 800                                             |
| G10                                   | 39           | 28                | 850                 | 200                 | 200                                      | 200                                             |
| <b>Costo total</b><br>[\$/MWh]        |              |                   |                     |                     | 74045.06                                 | 74048.78                                        |
| t [s] Método<br><b>Simplex</b>        |              |                   |                     |                     | 1.126                                    |                                                 |
| t [s] Método<br><b>Punto Interior</b> |              |                   |                     |                     | 0.538                                    |                                                 |

**Tabla 4.16.** IEEE 39 barras **-** Resultados variables de control (Caso 2)

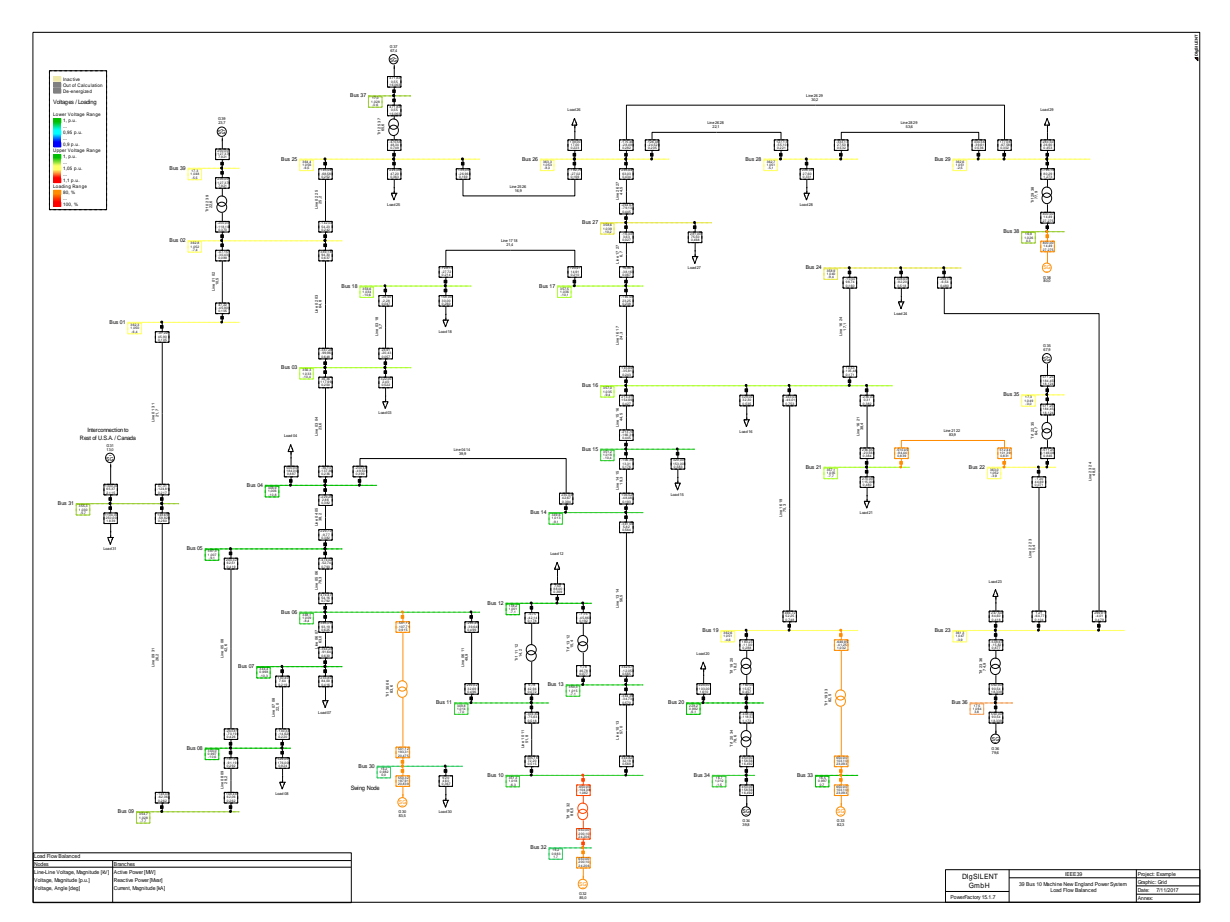

**Figura 4.24.** Flujo de potencia normal (Sistema IEEE 39 barras)

### **4.2.2 Análisis de resultados – Sistema IEEE 39 barras**

La demanda del sistema es abastecida por todas las máquinas, cumpliendo las restricciones de los elementos de transmisión y generación, si estas varían cambiaría el despacho económico para no tener ningún elemento sobrecargado y cumplir con las restricciones correspondientes.

Para el caso 1 la máquina ubicada en la barra 37, tiene el mayor costo de generación por lo cual este generador es limitado a entregar la potencia activa mínima de acuerdo a sus restricciones, los generadores con menores costos de generación entregan la mayor potencia activa posible condicionada a los elementos de transmisión cercanos a cada máquina en tanto que los generadores con costos medios entregan la potencia restante para abastecer la demanda como sucede con los generadores ubicados en las barras 31 y 33.

El generador ubicado en la barra 39 a pesar de tener un costo bajo de producción no entrega su mayor potencia debido a las restricciones de flujo de potencia activa a través de la líneas del sistema.

Los resultados para el flujo de potencia convencional difieren únicamente en la máquina de referencia por las aproximaciones realizadas para el cálculo de pérdidas en el algoritmo implementado.

En el caso 2 se varían los costos de generación de cada unidad lo que produce que el despacho de potencia activa de cada máquina difiera del caso 1, el generador ubicado en la barra 31 entrega la mayor potencia activa al sistema sin ocasionar que exista una sobrecarga en los elementos de transmisión cercanos al mismo, el generador ubicado en la barra 39 alcanza su límite mínimo por tener el mayor costo de generación y la demanda debe ser abastecida por las otras unidades.

En los dos casos se tiene costos similares para el generador ubicado en la barra 35, que se refleja en los resultados al entregar al sistema una potencia activa semejante en los dos análisis.

Las pérdidas de potencia activa difieren en 0.3 MW, consecuencia de que las corrientes no son las mismas al tener diferentes valores de potencia activa en las máquinas respectivas.

# **4.3 APLICACIÓN DEL FLUJO ÓPTIMO LINEALIZADO AL SISTEMA NACIONAL INTERCONECTADO**

En el SNI tanto el flujo óptimo de potencia como el flujo de potencia convencional son utilizados para realizar análisis en estado estacionario, con los resultados obtenidos se establecen valores en los diferentes elementos que componen el sistema eléctrico por ejemplo la potencia activa inyectada por cada generador.

CENACE efectúa su despacho económico, utilizando un modelo de optimización con el criterio de mínimo costo de producción, sujeto a las condiciones operativas del sistema y sin descuidar las condiciones de calidad y seguridad vigentes. Con ese criterio se determina el costo de generación en base a la oportunidad de la oferta hidráulica para hidroeléctricas con embalses de regulación mensual o superior y al costo variable de producción para las unidades térmicas y plantas hidroeléctricas de pasada. Para interconexiones internacionales se basa en el precio de oportunidad de oferta de esa energía [18].

Con el objeto de encontrar un método alternativo para realizar el despacho económico en el SNI, se aplica el flujo óptimo linealizado tomando como principal variable de control la potencia generada en cada máquina, cumpliendo con las ecuaciones de un flujo linealizado de potencia y las restricciones de los elementos que conforma el sistema eléctrico.

### **4.3.1 Modificaciones al Sistema Nacional Interconectado**

El algoritmo planteado se realizó para sistemas IEEE los cuales tienen una forma particular de descripción de cada uno de sus elementos, por lo cual era necesario tener una nomenclatura similar para los elementos del sistema nacional interconectado, con este objetivo se plantean modificaciones a las cargas eléctricas y a la topología del sistema en todas las zonas del SNI. Se eliminan los generadores y líneas de transmisión que se encuentran fuera de servicio en la simulación, para disminuir el número de variables de control y estado del algoritmo.

Antes y después de cada modificación se realiza un flujo convencional de potencia verificando que la potencia activa no varía en grandes magnitudes, en la figura 4.25 se muestra el flujo de potencia activa a través de dos líneas transmisión que pertenecen a la zona Pascuales, en la parte izquierda se encuentra el diseño original del SNI mientras a la derecha la nueva versión modificada.

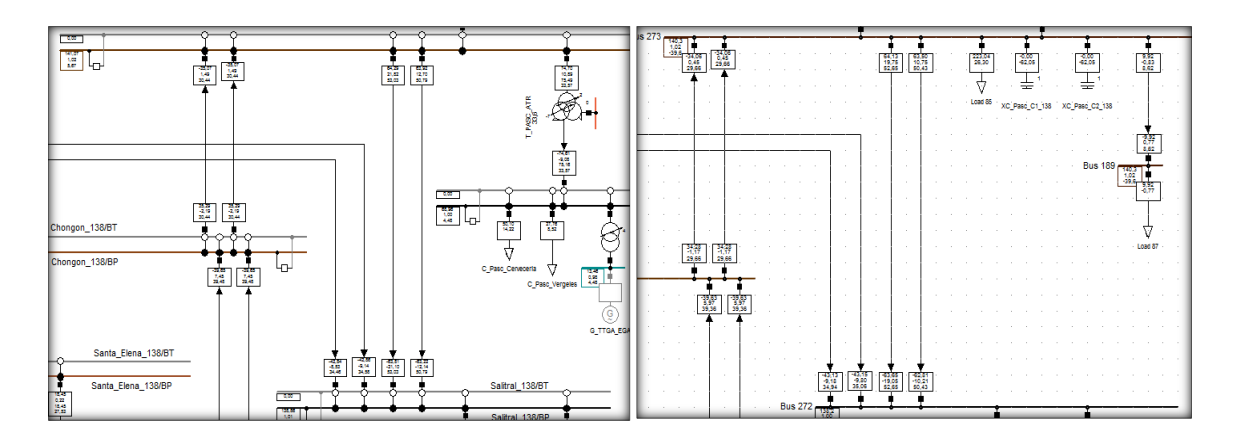

**Figura 4.25.** Datos flujo de potencia– Zona Pascuales

En la tabla 4.17 se muestran los resultados de la potencia activa que se transmite a través de las líneas analizadas.

| <b>Elemento</b> | <b>Nomenclatura SIN</b> | <b>Nomenclatura</b><br>Algoritmo | <b>Potencia</b><br>activa [MW]<br><b>SNI principal</b> | Potencia activa<br>[MW]<br><b>SIN modificado</b> |
|-----------------|-------------------------|----------------------------------|--------------------------------------------------------|--------------------------------------------------|
| Línea           | L PASC CHNG 1 1         | Line 92 273                      | $-35.07$                                               | $-34.06$                                         |
| Línea           | L_PASC_CHNG_1_2         | Line 92 273                      | $-35.07$                                               | - 34.06                                          |
| Línea           | L_PASC_SALI_1_1         | Line 272 273                     | 64.29                                                  | 64.13                                            |
| Línea           | L PASC SALI 1 2         | Line 272 273                     | 63.92                                                  | 63.50                                            |

**Tabla 4.17**. Resultados flujo de potencia

Este mismo análisis se realiza tanto para transformadores de dos devanados como de tres devanados en todo el sistema. Comprobando que los resultados del flujo de potencia inicial no varíen.

## **4.3.1.1 Cambio de barra doble a barra simple**

El sistema nacional interconectado en su mayor parte se compone de terminales con configuración de barra doble, los cuales están representadas en el software DigSILENT, para el estudio se sustituye las mismas con configuraciones de barra simple y se reemplaza el nombre original de cada barra por un número, como se muestra en la figura 4.26, la barra Portoviejo\_138 ahora se identificará dentro del algoritmo como Bus 187.

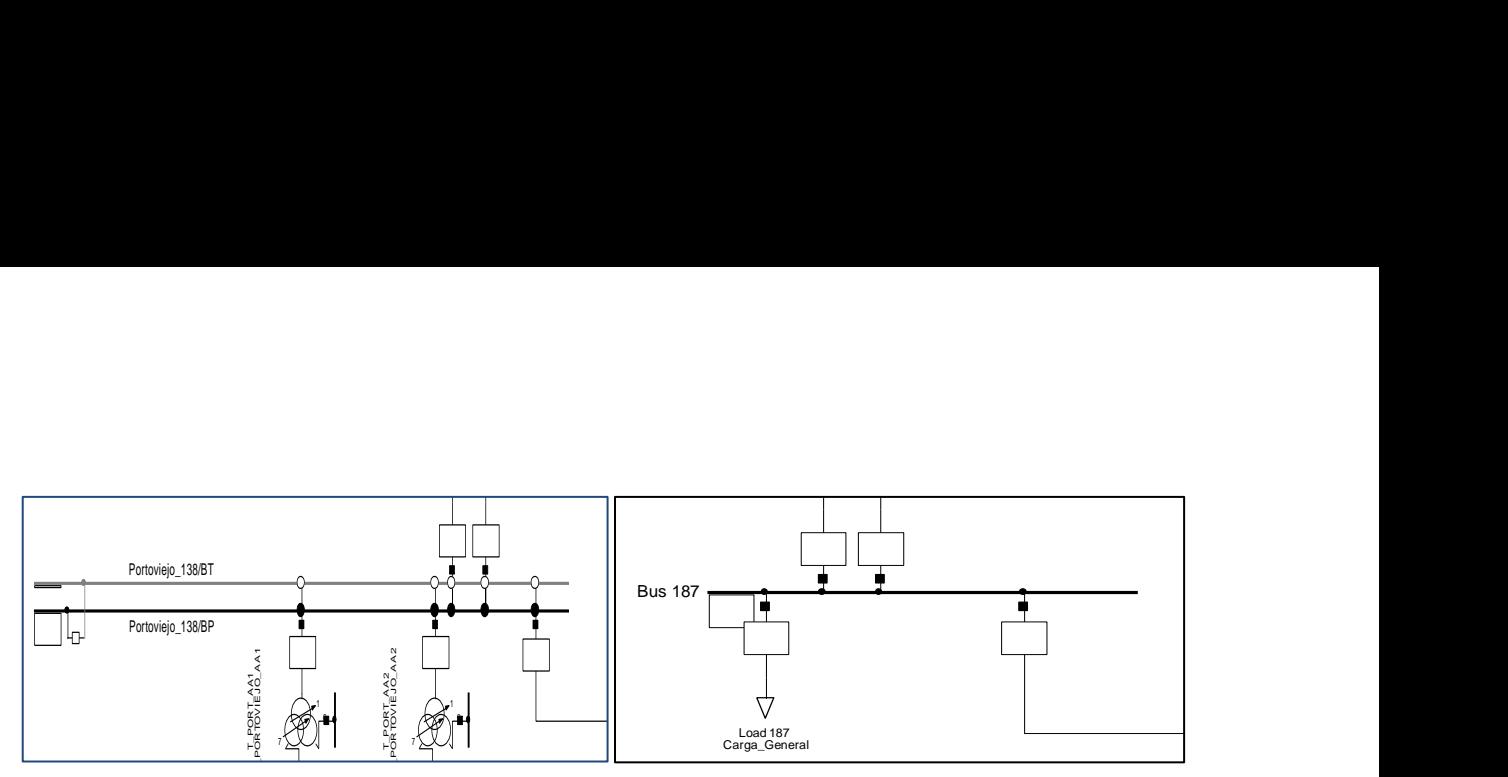

**Figura 4.26.** Modificación barras

## **4.3.1.2 Carga equivalente**

En el SNI se tienen varias cargas conectadas a una sola barra, para tener una menor cantidad de datos y mejorar los tiempos de ejecución del algoritmo, las mismas se unen en una sola carga y se identifican con la palabra Load seguido del número de la barra correspondiente. En la figura 4.27 se muestra la modificación realizada en la zona Salitral. i<br>L le<br>I yoo ao oji  $G^{\alpha}$ G $\alpha$ <sup>G</sup>  $\alpha$ <sup>C</sup>

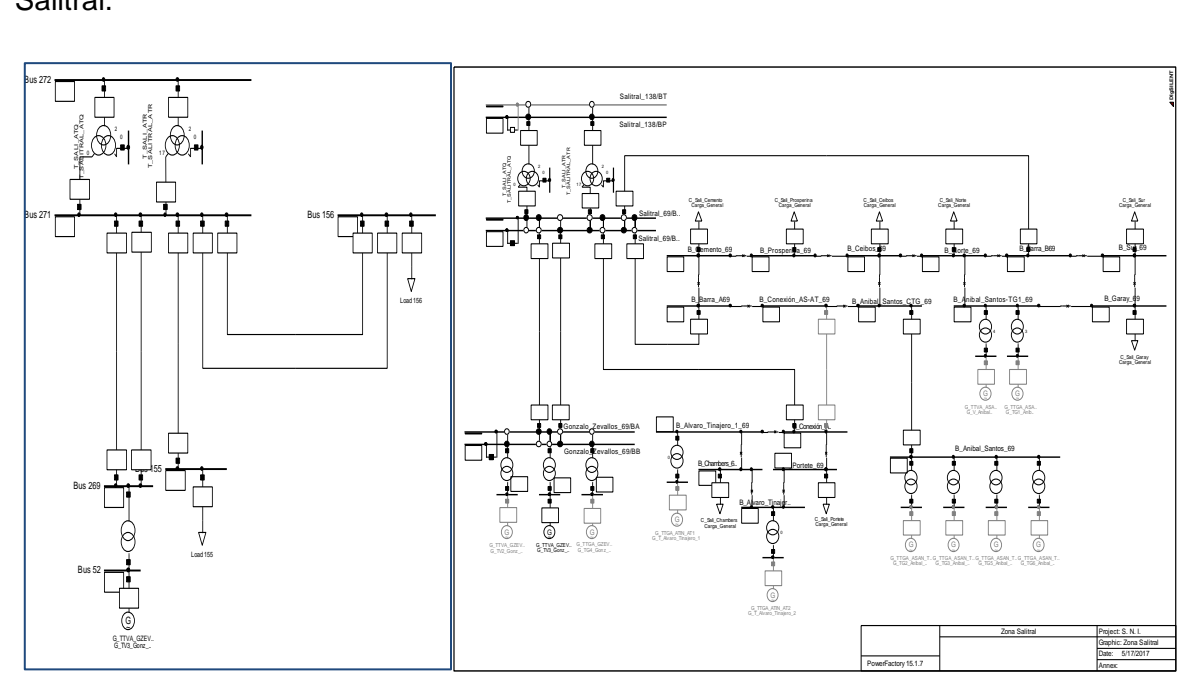

**Figura 4.27.** Carga equivalente

Se observa en la figura 4.27 que ocho cargas pueden ser representadas por una, debido a que en esta zona existen varios elementos fuera de servicio y las diferentes barras asociadas a las cargas están conectadas mediante interruptores. En la tabla 4.18 se muestra las cargas que conforman la carga equivalente 156. r repr

| <b>NOMBRE</b>     | Potencia activa<br>[MW] | Potencia reactiva<br>[MVAr] |
|-------------------|-------------------------|-----------------------------|
| C_Sali_Cemento    | 13.75                   | 4.12                        |
| C_Sali_Prosperina | 39.82                   | 9.44                        |
| C_Sali_Ceibos     | 35.71                   | $\mathbf 0$                 |
| C_Sali_Norte      | 35.71                   | 7.06                        |
| C_Sali_Sur        | 33.92                   | 6.33                        |
| C_Sali_Garay      | 19.64                   | 5.26                        |
| C_Sali_Chambers   | 31.16                   | 6.65                        |
| C_Sali_Portete    | 28.76                   | 5.69                        |
|                   |                         |                             |
| <b>Load 156</b>   | 178.55                  | 32.213                      |

**Tabla 4.18.** Load 156

### **4.3.1.3 Reducción de transformadores de tres devanados** Chone\_69/BP

Se eliminan algunos transformadores de tres devanados conectados directamente a cargas, por lo cual se realiza un flujo de potencia y se toman los valores del primario del transformador para representar la carga en la respectiva barra. En la figura 4.28 se muestra la modificación realizada en la barra Portoviejo\_138.  $\alpha$  ansignment of the control of  $\alpha$  developed  $\alpha$  concerned to  $\alpha$ nos transformadores de tres devanados conectados directam 5 5 5 transformadores de tres devanados conectados directamente a<br>
ealiza un flujo de potencia y se toman los valores del primario del<br>
presentar la carga en la respectiva barra. En la figura 4.28 se<br>
prealizada en la barra Por te a music encourage of the state of the state of the state of the state of the state of the state of the state of the state of the state of the state of the state of the state of the state of the state of the state of the

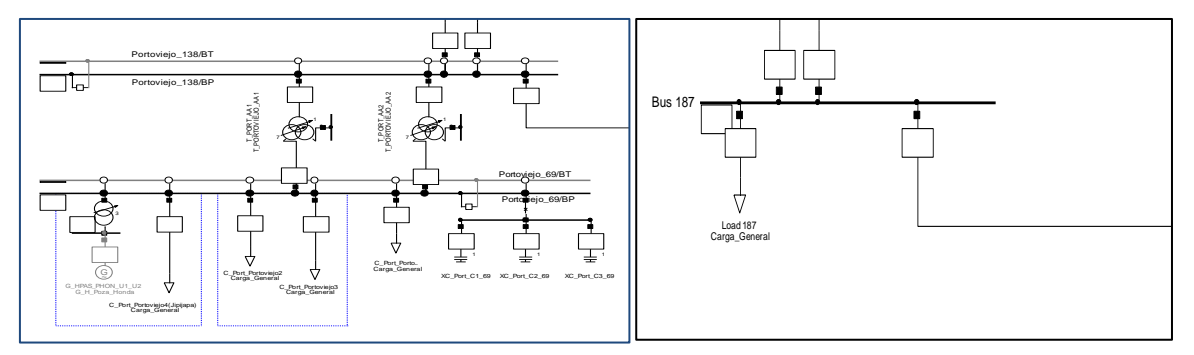

Figura 4.28. Barra Portoviejo\_138

Al realizar todas las modificaciones anteriores se procede a realizar un flujo de potencia Al realizar todas las modificaciones anteriores se procede a realizar un flujo de potencia<br>DC en DigSILENT, el mismo que no converge ya que se tienen inconsistencias numéricas por ejemplo en la zona Cuenca, se tiene dos transformadores con una capcidad total de 34 MVA conectados a una carga de 49.15 MVA lo cual impide la resolucion del flujo, para solucionar esto se incrementa un transformador de similares caracteristicas al transformador T\_PARQUE\_INDUSTRIAL\_041, como se muestra en la figura 4.29.

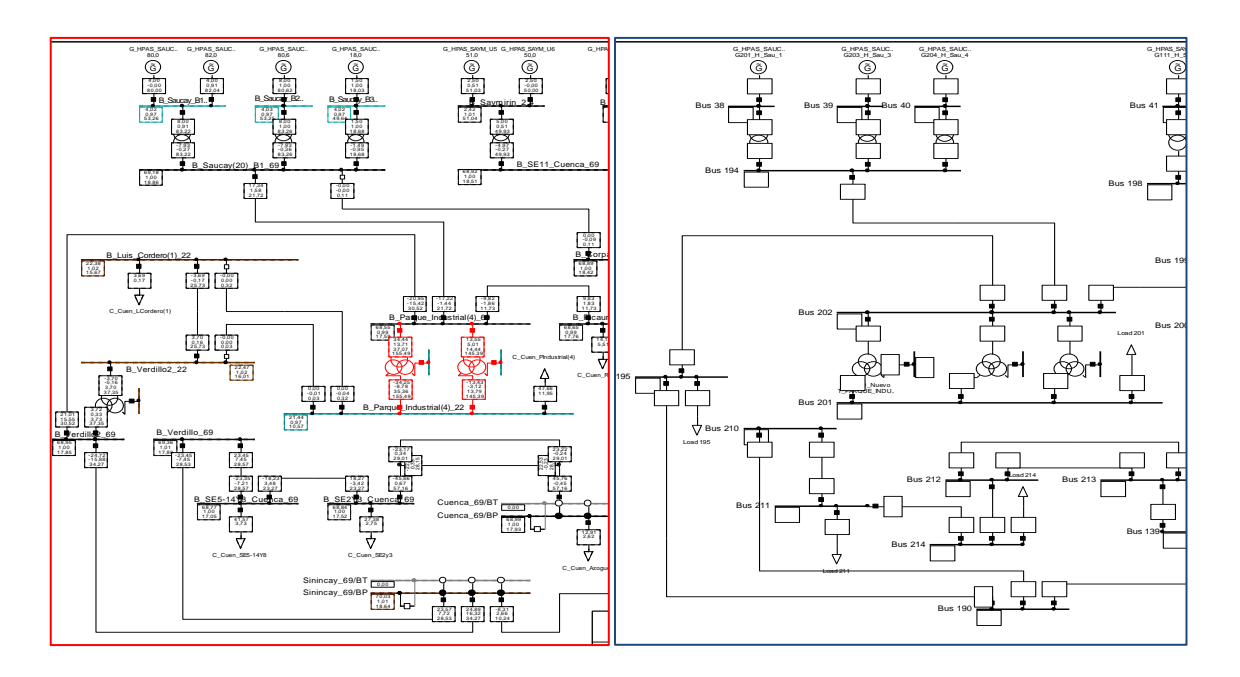

**Figura 4.29.** Zona Cuenca – Nuevo transformador

Se incrementa el número de transformadores de dos devanados, debido a que se tienen varios generadores de diferentes características en la misma barra y se debe distinguir esta información antes de ser procesada por el algoritmo, en la figura 4.30 se muestra un ejemplo de uno de los nuevos transformadores modelados en la zona Santa Rosa.

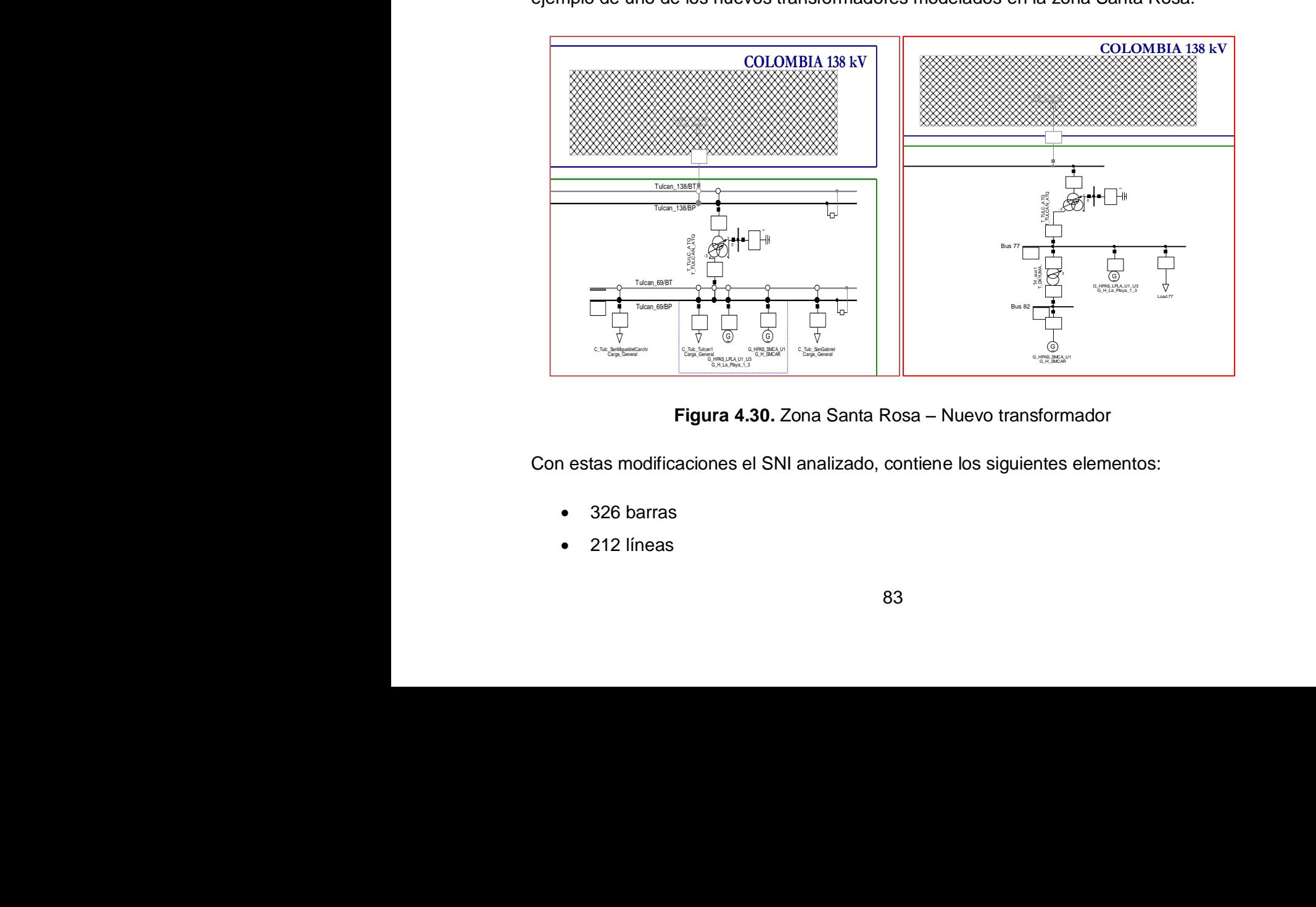

**Figura 4.30.** Zona Santa Rosa – Nuevo transformador

Con estas modificaciones el SNI analizado, contiene los siguientes elementos: Figura 4.30<br>Con estas modificaciones el S<br>• 326 barras<br>• 212 líneas

- 326 barras
- 212 líneas
- 87 generadores
- 87 cargas
- 91 trasformadores de dos devanados
- 49 transformadores de tres devanados

En las figuras 4.31 y 4.32 se muestran las matrices Aeq y A respectivamente, correspondientes al Sistema Nacional Interconectado.

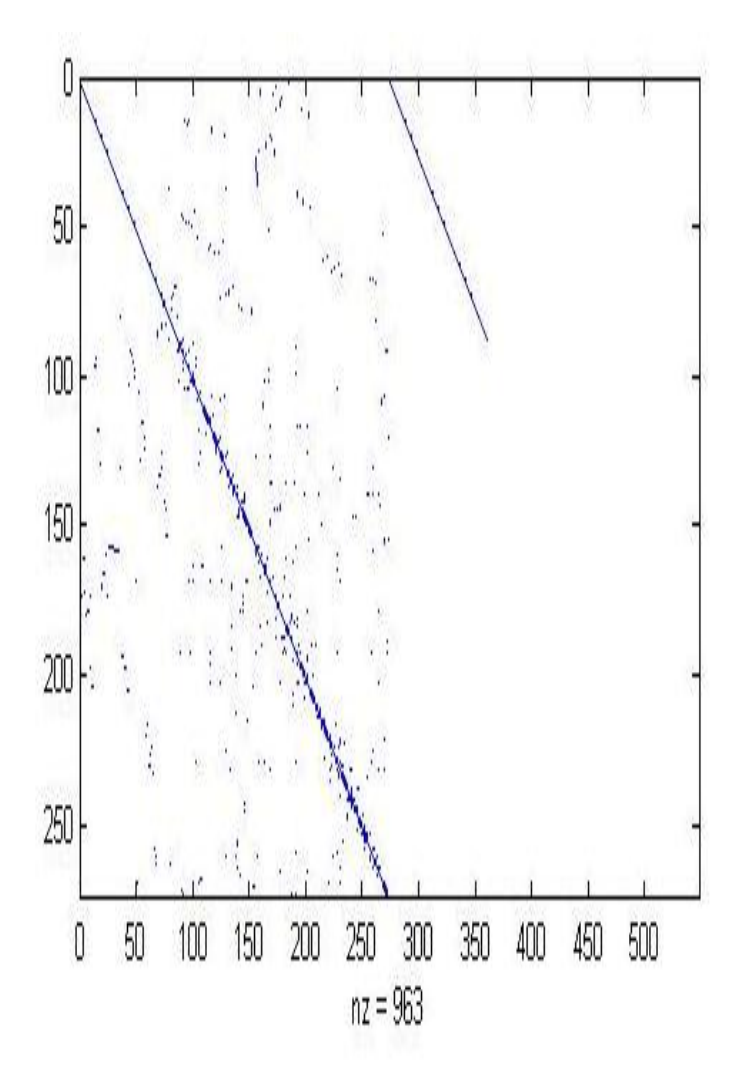

**Figura 4.31.** Matriz Aeq - SNI

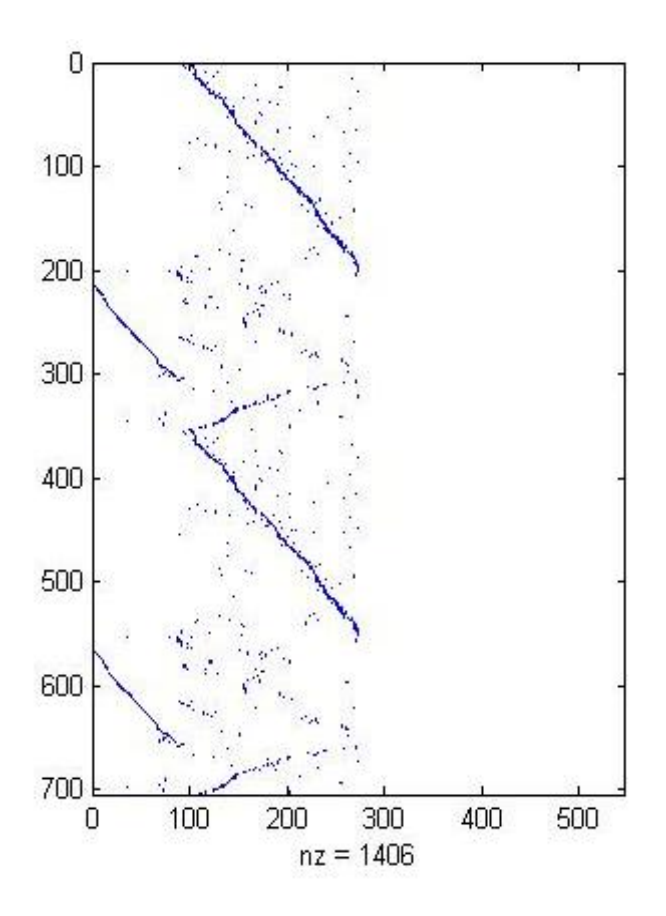

**Figura 4.32.** Matriz A – SNI

### **4.3.2 Análisis de resultados – SNI**

Los resultados de la simulación correspondientes al flujo óptimo de potencia linealizado y flujo de potencia AC, se encuentran en el Anexo VIII.

La demanda total para este caso es de 3210,7941 MW la cual debe ser abastecida por las 87 unidades generadoras. Las pérdidas de potencia activa en este sistema tienen un valor aproximado de 112.17 calculadas con un flujo de potencia linealizado. El valor de las pérdidas asociadas a los elementos de transmisión se distribuye en las barras del sistema como nuevas cargas dentro del algoritmo.

Los costos de generación de cada máquina difieren si la unidad es hidroeléctrica o térmica [22].

El valor de la potencia activa máxima se fija según las características de cada generador, la potencia activa mínima se establece luego de simular varios flujos de potencia convencionales.

Se obtienen prácticamente los mismos resultados en los dos programas, la potencia activa en la maquina oscilante difiere debido a que esta debe asumir las perdidas en las líneas de transmisión. Además se comprueba que los valores de potencia activa para cada generador obtenidos en Matlab representan un punto valido de operación del Sistema Nacional Interconectado.

Al tener que la suma de los límites máximos de potencia activa de cada generador, es cercana a la demanda total se tiene que la mayoría de máquinas entrega su potencia activa máxima.

|                             | Flujo óptimo de potencia<br>linealizado |            |
|-----------------------------|-----------------------------------------|------------|
| Costo [\$/MWh]              | 28986,9405                              | 28993,4757 |
| t [s] Método Simplex        | 3.0174                                  |            |
| t [s] Método Punto Interior | 1.0635                                  |            |

**Tabla 4.19.** Costo total

Teniendo en cuenta las pérdidas exactas del sistema eléctrico, el costo final asociado al flujo de potencia convencional es mayor que el obtenido del flujo de potencia linealizado, esto se debe a que las pérdidas en los elementos de transmisión en el flujo de potencia linealizado es un valor aproximado.

El despacho en todas las máquinas del Sistema Nacional Interconectado no afecta a ningún elemento de transmisión ya que se consideran todas las restricciones tanto de líneas como transformadores en la simulación.

Las centrales hidroeléctricas abastecen la mayor parte de la demanda del SNI, ya que se establece una potencia fija de despacho, definiendo un valor constante e igual para el límite máximo y mínimo de potencia activa en los respectivos generadores. Las centrales termoeléctricas entregan potencia activa dependiendo el costo y las restricciones de flujo de potencia activa en el sistema.

# **CAPITULO V**

# **CONCLUSIONES Y RECOMENDACIONES**

# **5.1 CONCLUSIONES**

- Se realizó la verificación de los resultados obtenidos mediante el flujo óptimo de potencia linealizado con los valores de la simulación de un flujo de potencia convencional, comprobando en todos los casos que el conjunto de solución que entrega el algoritmo desarrollado establece un punto de operación factible del sistema eléctrico, que minimiza el costo de operación y cumple con las restricciones impuestas por la topología del sistema y las características físicas de los elementos eléctricos.
- La metodología desarrollada a partir de las aproximaciones de un flujo óptimo de potencia linealizado permite obtener el despacho económico en un sistema eléctrico de potencia en un periodo de tiempo bajo que va de los 0.4 segundos a los 0.9 segundos que depende del número de barras que constituyen el sistema en el método simplex y en el método de punto interior el tiempo varía de acuerdo al proceso iterativo de optimización que determina la solución del problema.
- El fácil manejo de las restricciones de igualdad, desigualdad y los límites de las variables de control y estado que representan un sistema eléctrico de potencia en el algoritmo implementado, permiten realizar varios tipos de simulaciones de forma rápida encontrado puntos de solución similares a los calculados con un flujo de potencia convencional en varios casos obteniendo resultados idénticos mientras que en otros el máximo error encontrado es del 0.05% demostrando que las aproximaciones realizadas no interfieren en gran magnitud en el proceso de solución.
- La precisión de un flujo de potencia linealizado es muy susceptible a la topología y a las condiciones de operación de los sistemas eléctricos, debido que al cambiar el valor de la potencia generada de una maquina cambia el valor de la corrientes que circula por los elementos de transmisión lo cual produce un incremento de las pérdidas de potencia activa.
- El desarrollo de un flujo óptimo de potencia linealizado a través de un código de programación permite el análisis de todos los datos y restricciones que intervienen en la formulación y solución de este problema, dando una idea clara del comportamiento de las variables de control ante diferentes condiciones de simulación y garantizando un despacho económico que represente una solución factible del flujo de potencia convencional.
- El método desarrollado tiene una ventaja con respecto a DigSILENT ya que considera las perdidas en los elementos de transmisión mientras que el software comercial con la misma opción de simulación, desprecia estos valores entregando un conjunto de solución que en varios casos en donde la demanda es alta, no representa un punto factible para la convergencia de un flujo de potencia convencional.
- El flujo óptimo de potencia convencional presenta problemas de convergencia dependiendo de la topología y el tamaño del sistema eléctrico mientras que el flujo óptimo de potencia linealizado ofrece un conjunto de solución que representa un punto factible de operación del sistema tomando en cuenta solo los elementos eléctricos que intervienen en la transferencia de potencia activa y reduciendo el número de variables y restricciones que intervienen en el proceso de optimización.

## **5.2 RECOMENDACIONES**

- Se recomienda aplicar la metodología desarrollada en sistemas eléctricos reales de pequeña escala ya que brinda resultado aceptables y comparar los mismos con los valores que entregan herramientas de tipo comercial dedicas únicamente a realizar tareas de despacho económico.
- Mejorar el proceso de importación de datos a Matlab, implementando un archivo .txt que contenga toda la información asociada a un sistema eléctrico de potencia debidamente ordenada y clasificada.
- Desarrollar la misma metodología, en una herramienta de optimización de uso libre, para ser utilizada en la enseñanza de flujos óptimos de potencia.

## **REFERENCIAS BIBLIOGRAFICAS**

[1] T. Coleman, M. A. Branch, A. Grace, "Optimization Toolbox For use with MATLAB", USA: The MathWorks, Inc., 1999.

[2] A. G. Expósito, J. Martínez, J. A. Rosendo, E. Romero, J. Riquelme, "Sistemas Eléctricos de Potencia – Problemas y ejercicios resueltos", Madrid: Prentice Hall, 2003, pp. 59, 189 – 203.

[3] A. Geletu, "Solving Optimization Problems using the Matlab Optimization Toolbox -Tutorial", Diciembre 13, 2007.

[4] A. G. Expósito, "Análisis y Operación de Sistemas de Energía Eléctrica", Sevilla: Mc Graw Hill, 2002, pp. 139 – 158.

[5] A. Blanco, "Aplicación de Técnicas de Optimización en Sistemas Eléctricos", Oruro, 2003.

[6] E. Castillo, A. J. Conejo, P. Pedregal, R. García, N. Alguacil, "Formulación y Resolución de Modelos de Programación Matemática en Ingeniería y Ciencia", 2002, pp.  $18 - 23.$ 

[7] R. García, J. Vera, S. Arce, "Aplicación del Flujo de Potencia Optimo DC al Sistema Interconectado Nacional", Paraguay, 2009.

[8] A. Blanco, "Optimización con Matlab", Oruro, 2004.

[9] A. Blanco, "Operación Económica y Planificación de Sistemas Eléctricos de Potencia", Oruro, 2010.

[10] C. Leondes, "Control and Dynamic Systems V41: Analysis and Control System Techniques for Electric Power Systems Part 1 of 4: Advances in Theory and Applications", USA, ACADEMIC PRESS, INC, 1991, pp 135 – 192.

[11] G. Arguello, "Análisis y Control de Sistemas Eléctricos de Potencia", Quito, Abril 1990.

[12] D. Barragán, "Manual de Interfaz Gráfica de Usuario Matlab", Ecuador, 2008.

[13] DigSILENT Power Factory 15, "User Manual", DIgSILENT GmbH, Julio 2014, pp. 757 - 782.

89

[14] W. Marchena, C. Ornelas, "Optimización de Funciones Lineales con Restricciones en MATLAB: Teoría y Ejemplos", 2007, Disponible en: http://fglongatt.org/OLD/Reportes/RPT2007-09.pdf

[15] Algoritmos de Programación Lineal usados en Matlab, Disponible en: https://es.mathworks.com/help/optim/ug/linear-programming-algorithms.html#f53423

[16] C. Carillo, P. Guerrero, J. Hidalgo, "Flujo de Cargas – Estudio por medio de computadores digitales", Escuela Politécnica Nacional, Quito, Diciembre 1974.

[17] Fundamentos de Optimización, Disponible en: http://nuyoo.utm.mx/~jjf/rna/guia\_foe.pdf

[18] N. Guzmán, "Flujo de Potencia Óptimo para minimizar las pérdidas de potencia activa en el Sistema Nacional Interconectado empleando el Método de Puntos Interiores Primal – Dual y programación Matlab", Escuela Politécnica Nacional, Quito, Noviembre 2014.

[19] Sistema Nacional Interconectado de Ecuador, Disponible en: http://www.cenace.org.ec

[20] J. Grainger, W. Stevenson, "Análisis de Sistemas de Potencia", U.S.A.: McGraw – Hill, Noviembre 2002.

[21] D. Glover, M. Sarma, "Sistemas de Potencia – Análisis y Diseño"

[22] C. Chérrez, "Flujo Óptimo de Potencia para minimizar costos de producción en el Sistema Nacional Interconectado empleando el programa Power Factory de DigSILENT", Escuela Politécnica Nacional, Quito, Mayo 2017.

[23] Flujo de Carga Linealizado, Disponible en: https://manautomata.files.wordpress.com/2012/10/capitulo6.pdf

[24] D. Kirschen, "Optimal Power Flow", Universidad de Washington, 2011.

# **ANEXO I: DATOS DE LOS SISTEMAS IEEE 9 BARRAS Y IEEE 39 BARRAS**

## **Sistema IEEE de 9 barras**

El sistema de 9 barras contiene los siguientes elementos:

- 9 barras
- 6 líneas
- 3 generadores
- 3 cargas
- 3 transformadores

Las bases del sistema son 230kV y 100 MVA

Datos de barras:

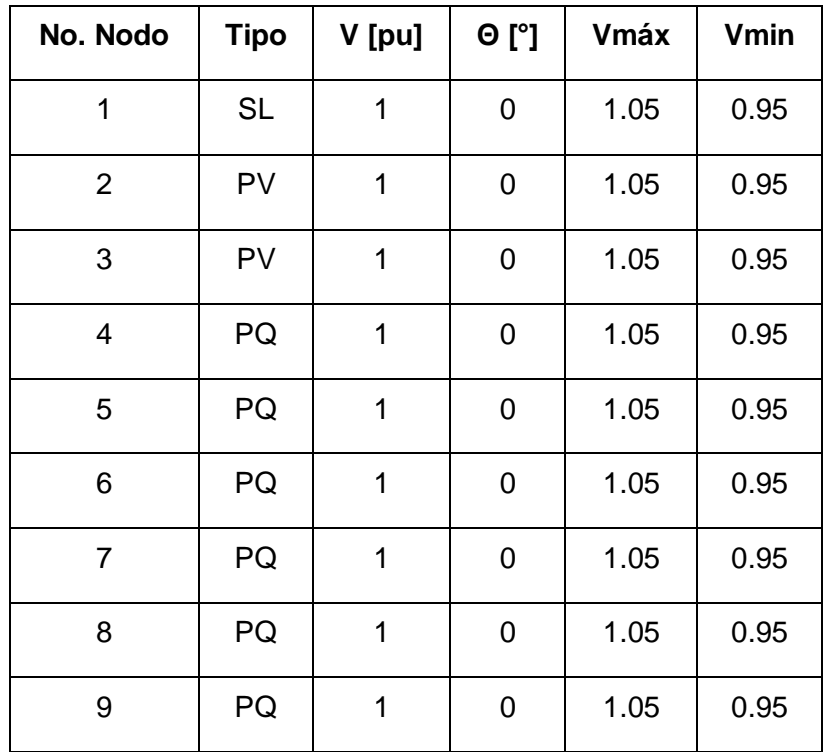

Datos Líneas:

| <b>Nodos</b>   | Impedancia     |        | <b>Admitancia</b> |        |            |
|----------------|----------------|--------|-------------------|--------|------------|
| Nodo inicio    | Nodo fin       | R      | X                 | G      | в          |
| $\overline{4}$ | 5              | 0.0100 | 0.0850            | 1.3652 | $-11.6041$ |
| 4              | 6              | 0.0170 | 0.0920            | 1.9422 | $-10.5107$ |
| 5              | $\overline{7}$ | 0.0320 | 0.1610            | 1.1876 | $-5.9751$  |
| 6              | 9              | 0.0390 | 0.1700            | 1.2820 | $-5.5882$  |
| 7              | 8              | 0.0085 | 0.0720            | 1.6171 | $-13.6980$ |
| 8              | 9              | 0.0119 | 0.1008            | 1.1551 | $-9.7843$  |

Datos generadores:

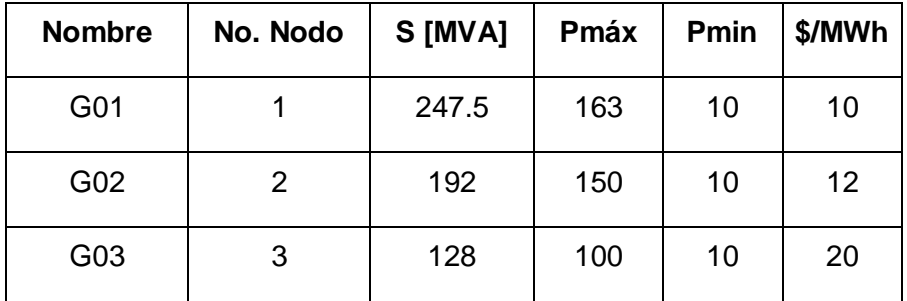

Datos cargas:

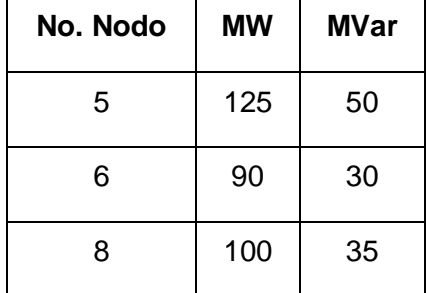

Datos transformadores:

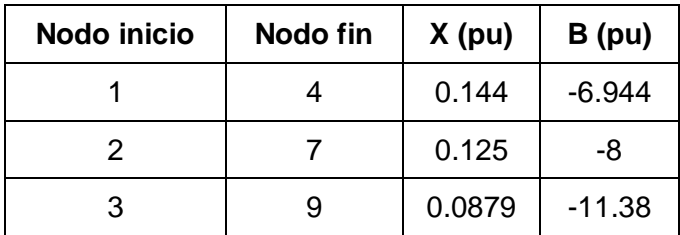

## **Sistema IEEE de 39 barras**

El sistema de 9 barras contiene los siguientes elementos:

- 39 barras
- 34 líneas
- 10 generadores
- 19 cargas

Las bases del sistema son 345 kV y 100 MVA

Datos de barras:

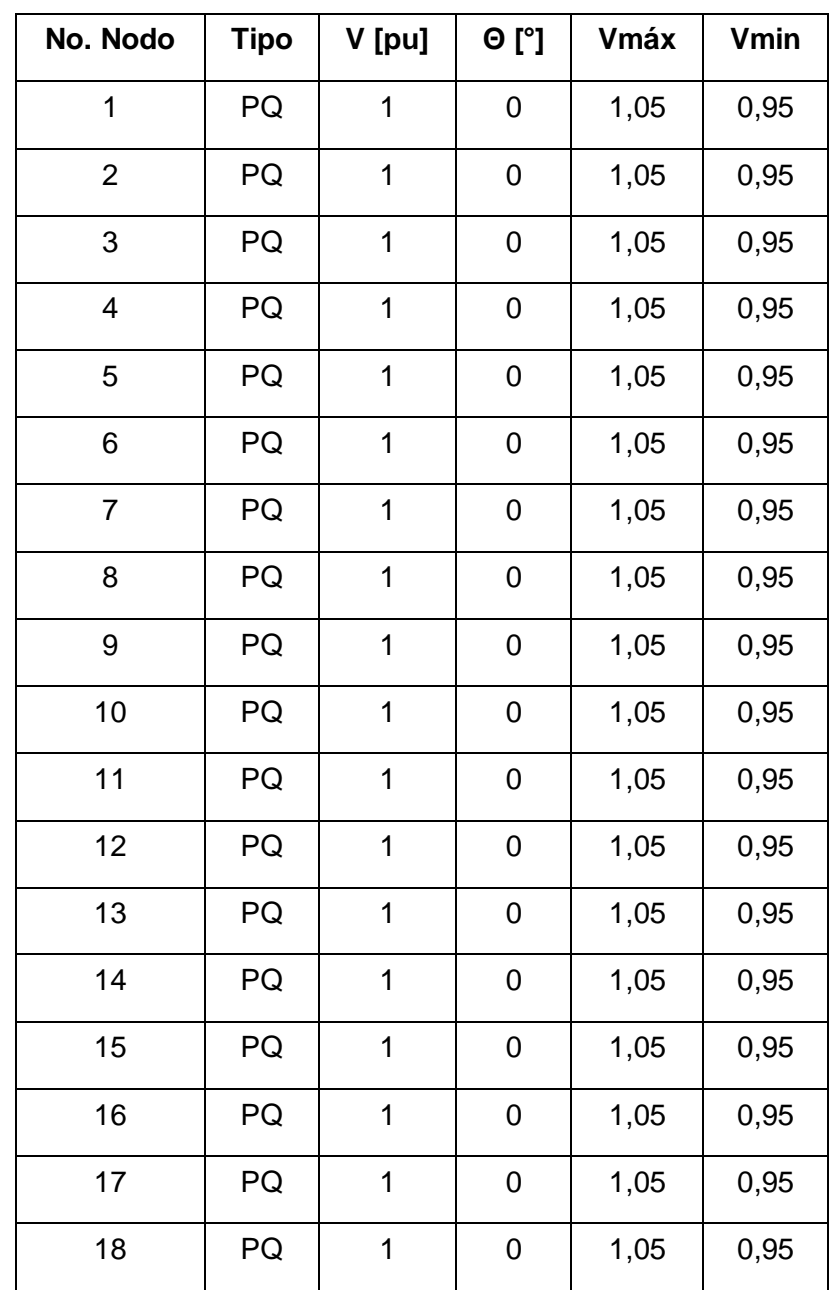
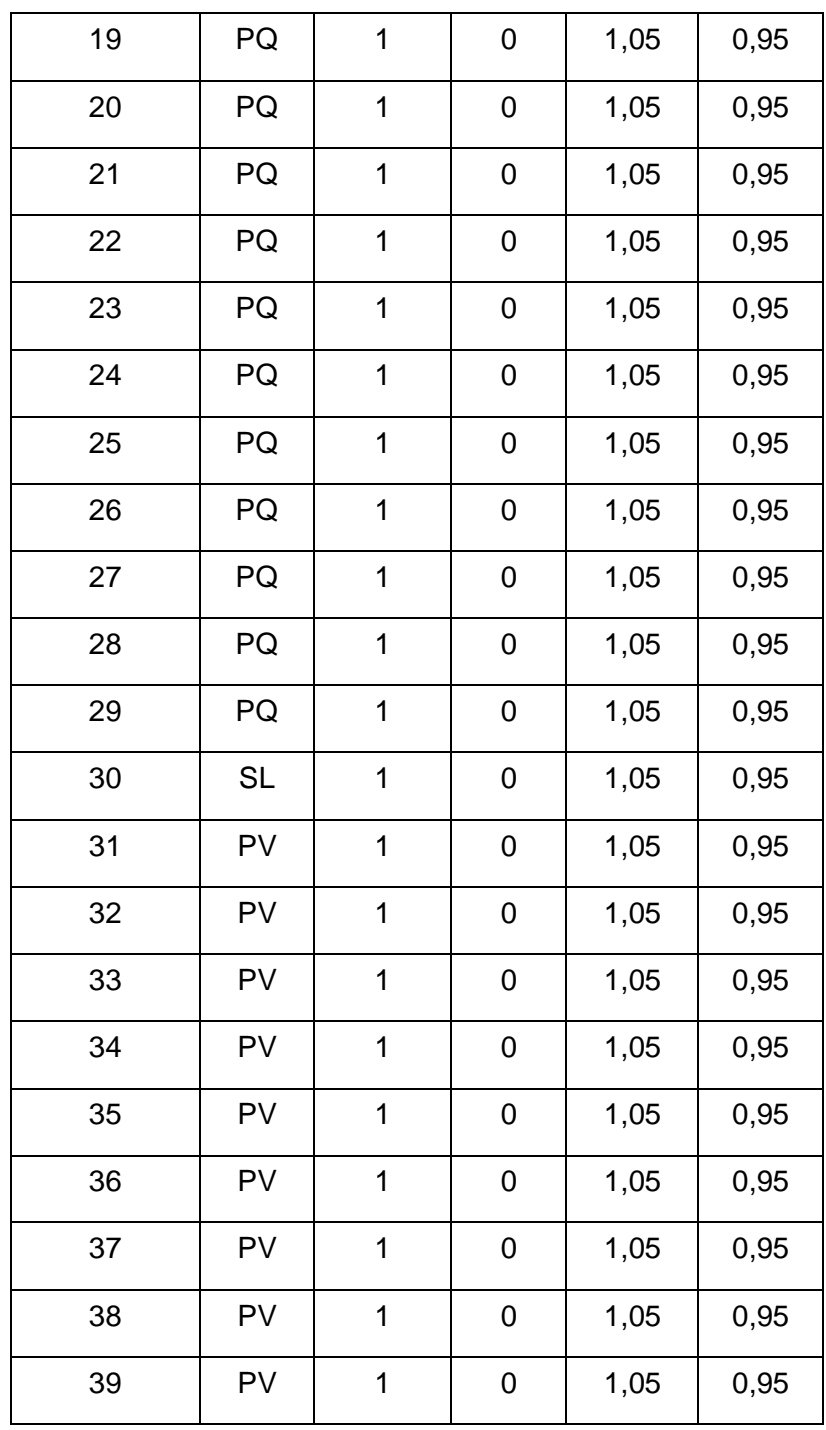

Datos Líneas:

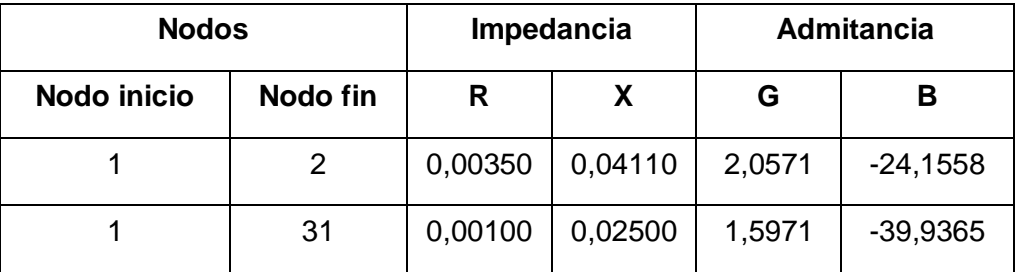

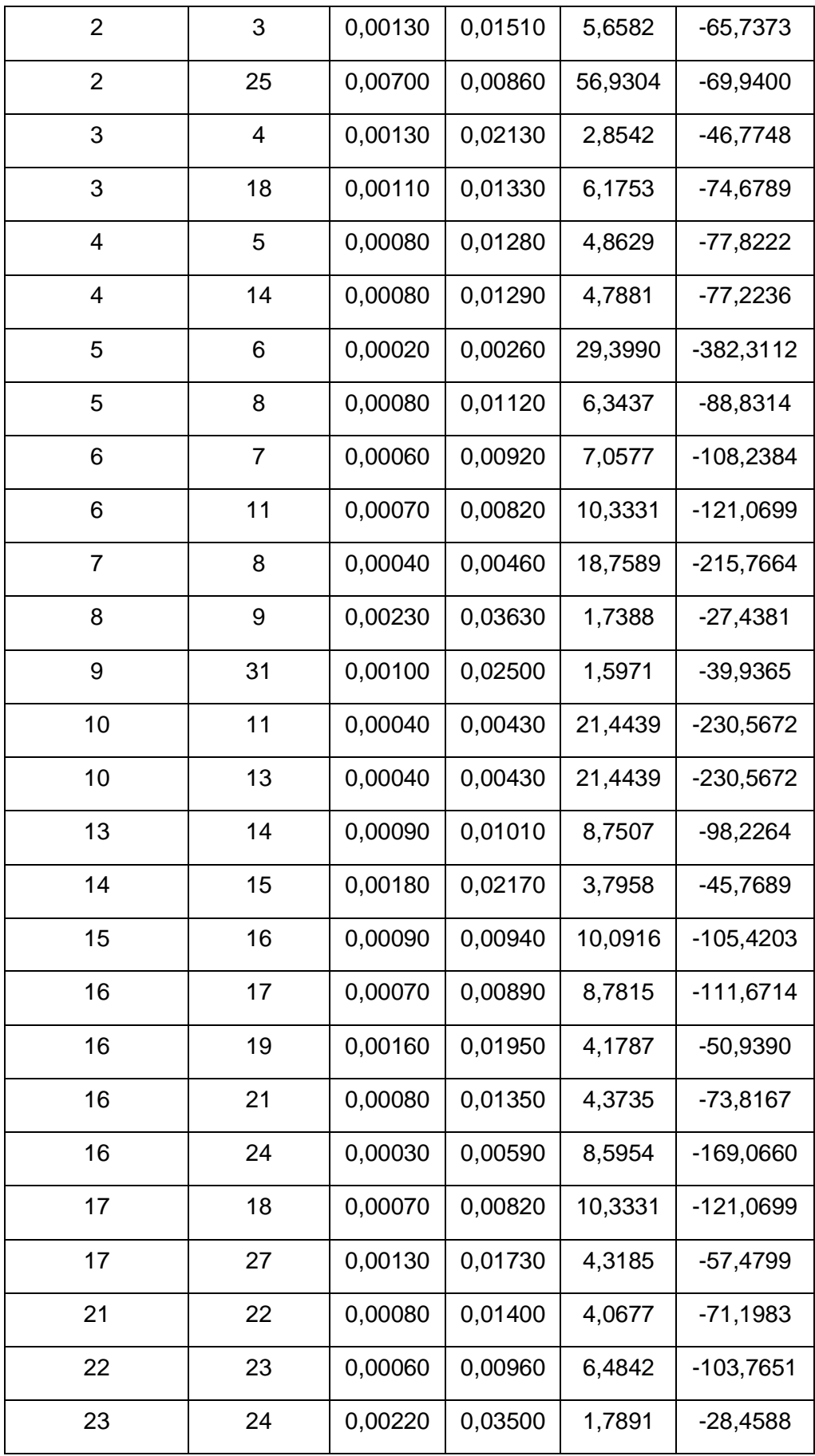

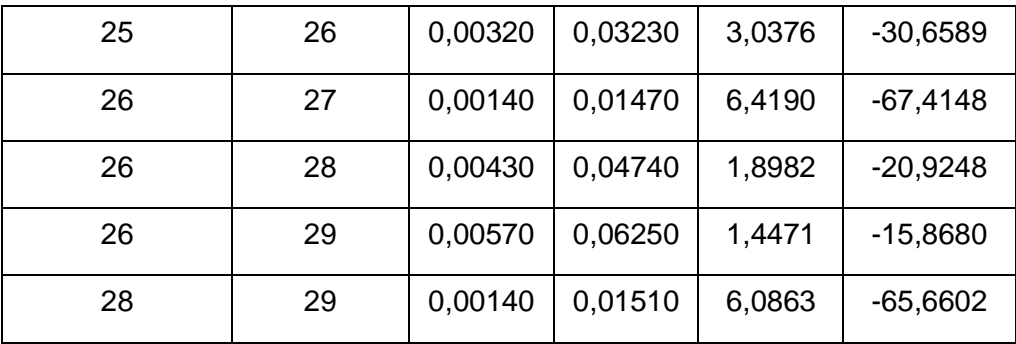

Datos generadores:

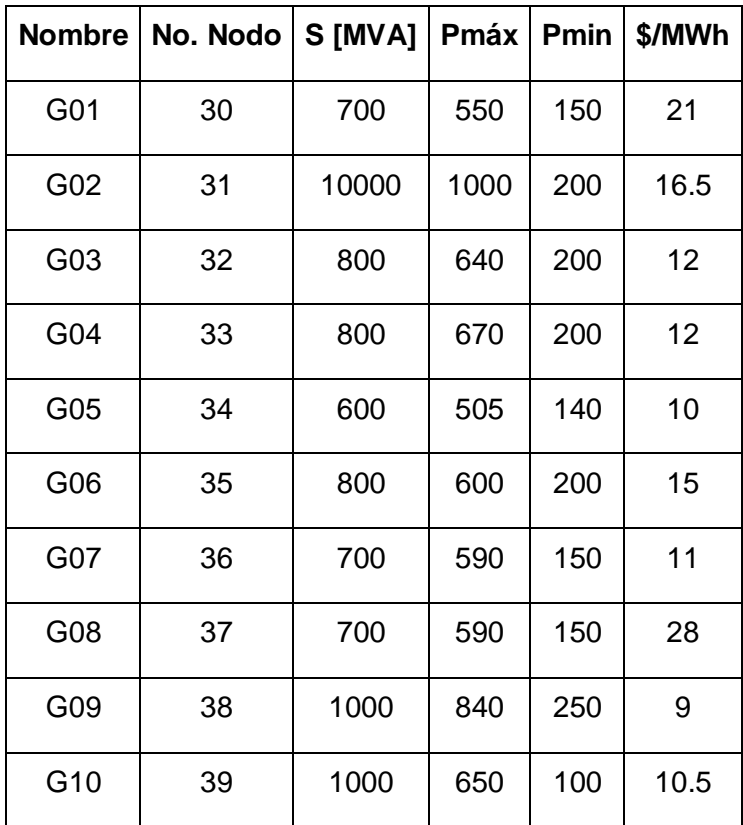

Datos cargas:

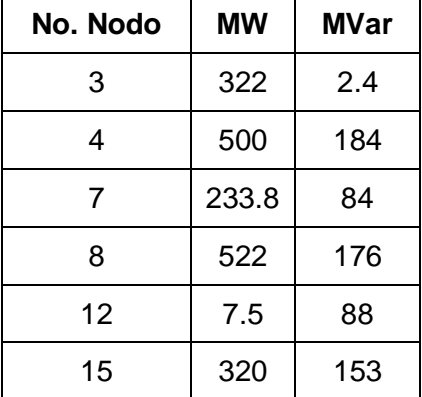

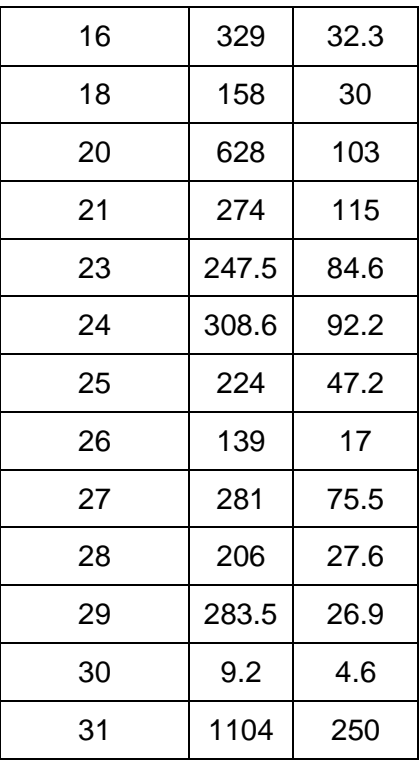

Datos transformadores:

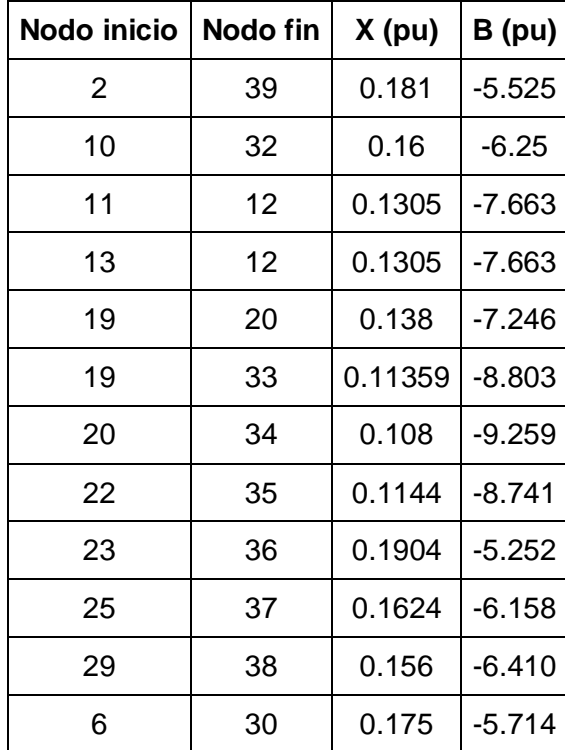

# **ANEXO II: PRECISIÓN DE UN FLUJO DE POTENCIA LINEALIZADO**

Las aproximaciones para la linealización de las ecuaciones del flujo de potencia convencional, influyen directamente en la confiabilidad de la solución. A continuación se muestra la influencia de las aproximaciones realizadas en los sistemas analizados.

#### **Influencia de**  $V_i \approx 1pu$

Esta suposición no permite realizar análisis con respecto a la potencia reactiva en el sistema eléctrico.

En cuanto a los voltajes lo que provoca las malas estimaciones de un flujo DC, no son su valor absoluto sino su desviación con respecto a un valor predefinido, por lo cual suponer un perfil plano de tensiones es la aproximación más crítica realizada.

$$
S = \sqrt{\frac{1}{n-1} \sum_{i=1}^{n} (V_i - \bar{V})^2}
$$
 (II.1)

En la tabla B.1 se muestra la desviación estándar de lo voltajes en los respectivos sistemas.

|                | Desviación Estándar | Coeficiente de variación<br>[%] |
|----------------|---------------------|---------------------------------|
| <b>IEEE 9</b>  | 0.0124              | 1.211                           |
| <b>IEEE 39</b> | 0.0217              | 2.115                           |

**Tabla II.1** Desviación estándar

Al tener coeficientes de variación bajos, no se tendrían errores significativos en los dos sistemas eléctricos, en la estimación de los valores de potencia activa.

En las figuras II.1 y II.2 se muestra el perfil de voltajes respectivos a los sistemas IEEE 9 y 39 barras, obtenidos de la simulación de un flujo de carga AC.

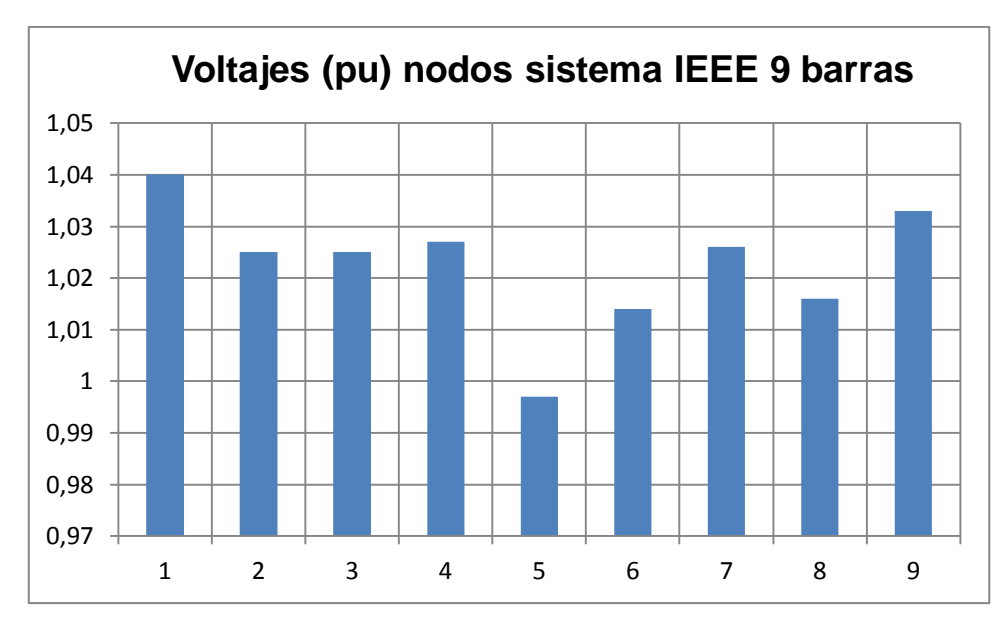

**Figura II.1** Sistema IEEE 9 barras

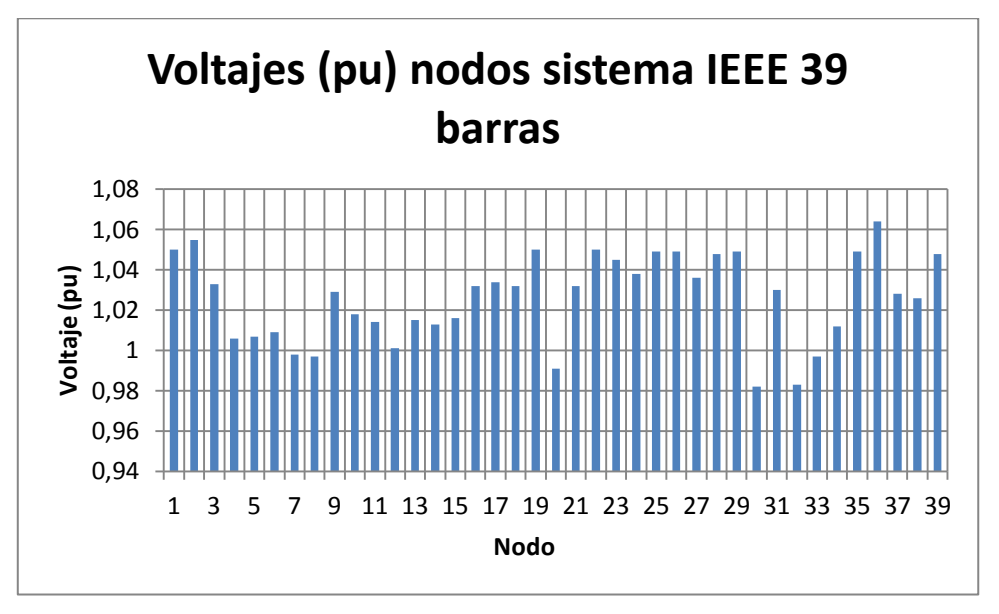

**Figura II.2** Sistema IEEE 39 barras

# **Influencia de**

Con esta suposición las perdidas activas en las líneas serán despreciadas.

Para valores  $rij < xij/3$ , característicos en redes de transmisión de alto voltaje, los errores cometidos son menores que el 1%.

### **Influencia de**  $\delta_i \approx \delta_j$

Con esta aproximación se asume:

$$
sen(\delta_i - \delta_j) \approx \delta_i - \delta_j
$$

$$
cos(\delta_i - \delta_j) \approx 1
$$

Para analizar el error cometido al utilizar las aproximaciones anteriores, se grafican las siguientes formulas correspondientes al seno y coseno de un ángulo en radianes.

$$
Error[\%] = \frac{sen(\delta_i - \delta_j) - (\delta_i - \delta_j)}{sen(\delta_i - \delta_j)} * 100
$$

$$
Error[\%] = \frac{cos(\delta_i - \delta_j) - (1)}{cos(\delta_i - \delta_j)} * 100
$$

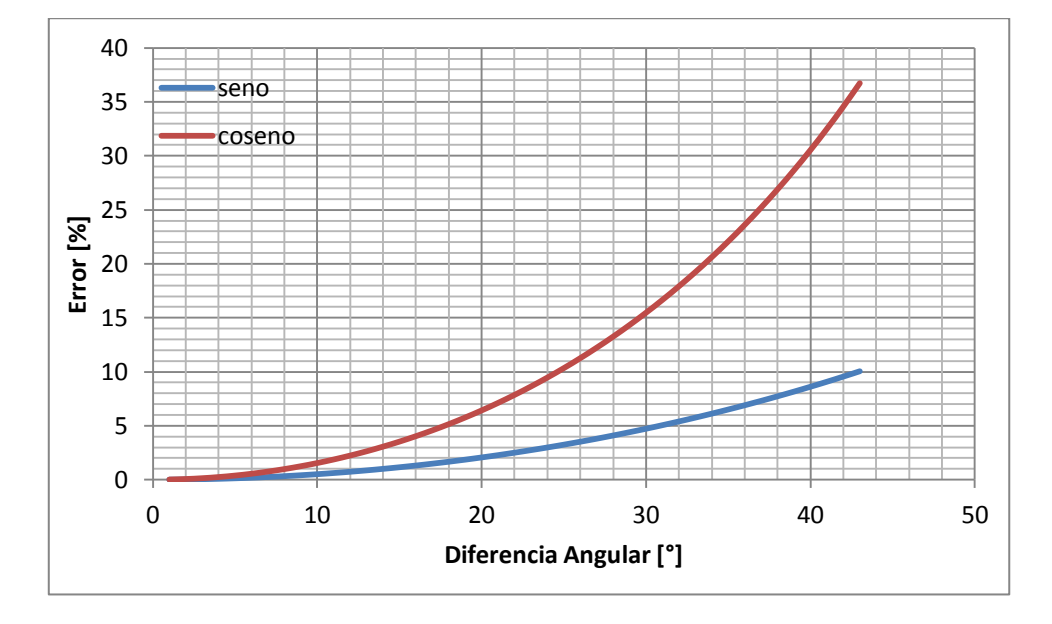

**Figura II.3** Aproximación de las funciones seno y coseno

Para el sistema IEEE de 9 barras se tiene una máxima diferencia angular de 6 grados, como se observa en la Figura II.4, lo cual representa un error menor al 1%.

Para el sistema de IEEE de 39 barras se tienen una máxima diferencia angular aproximada de 8 grados, como se observa en la figura II.5, lo cual nos indica un error menor al 1%.

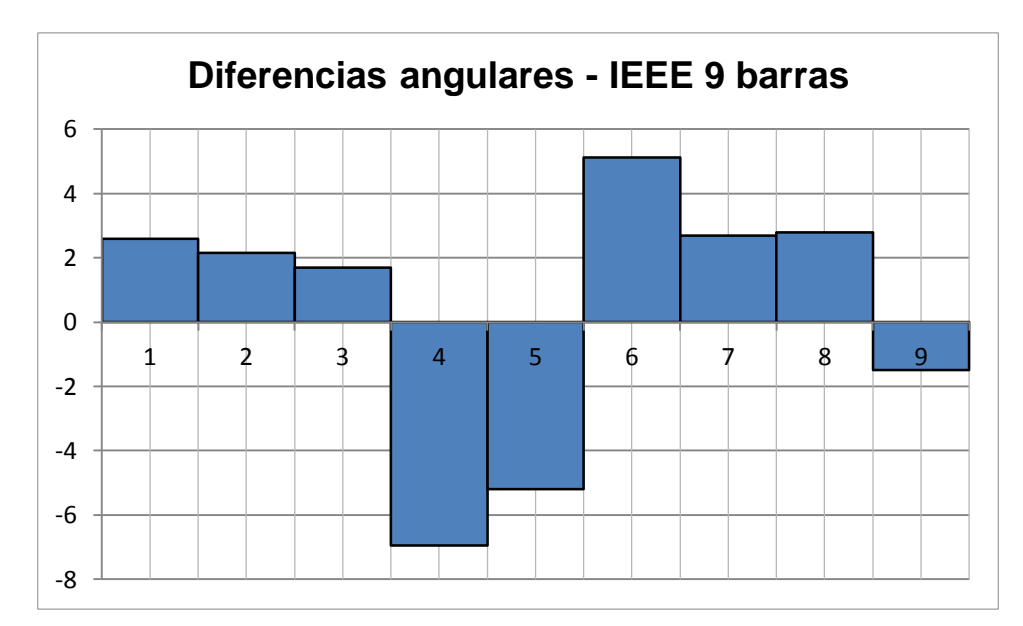

**Figura II.4** Diferencias Angulares – IEEE 9 barras

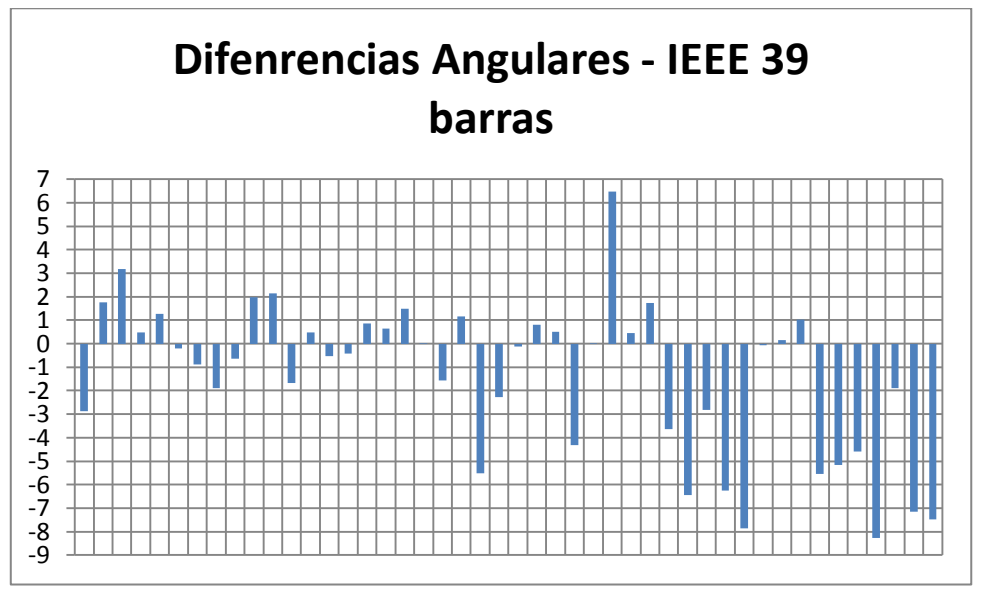

**Figura II.5** Diferencias Angulares – IEEE 39 barras

### **Influencia función de costo lineal**

Para este análisis se toma como referencia las funciones de costo de generación expresadas en los ejemplos 11.1 y 11.3 de [2].

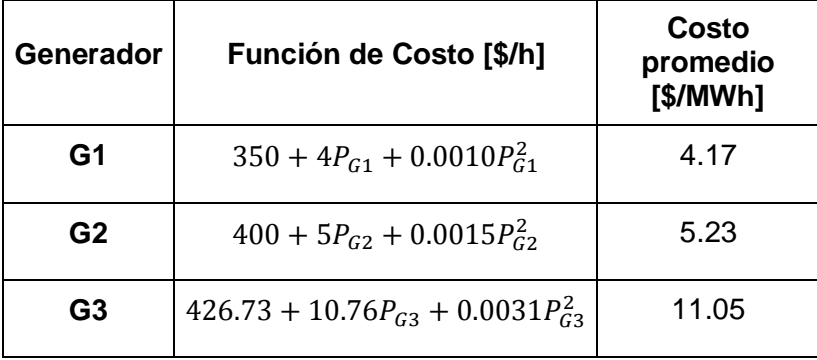

**Tabla II.2.** Función de costo de generación – Sistema IEEE 9 barras

Se ingresa la función de costos en DIgSILENT de cada generador como se muestra en la Figura II.5.

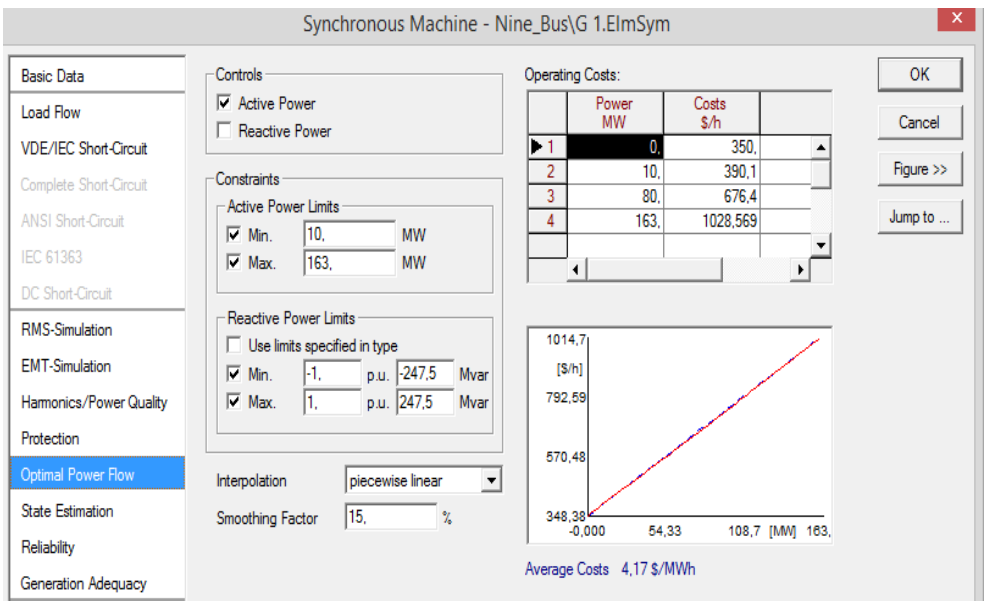

**Figura II.5.** Función de costo de generación – Generador 1

Se realiza un flujo óptimo de potencia DC en DIgSILENT obteniendo los siguientes resultados:

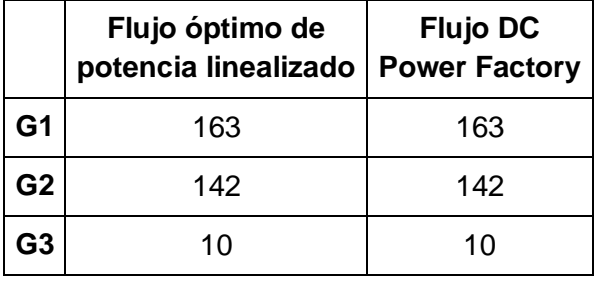

**Tabla II.3.** Resultados Flujo DC utilizando función de costos en DIgSILENT

Con los resultados se concluye que utilizar un costo de generación expresado en forma lineal no afecta en el proceso de optimización.

## **ANEXO III: TRANFORMACIONES POR UNIDAD**

Los datos exportados relacionados con la reactancia del transformador, se encuentran detallados en sus propias bases, por lo cual se debe realizar las transformaciones respectivas relacionadas con los valores base del sistema eléctrico analizado. Utilizando la siguiente formula:

$$
X_T = X_{propia} \left(\frac{kV_{base_1}}{kV_{base_2}}\right)^2 \left(\frac{MVA_{base_2}}{MVA_{base_1}}\right)
$$

Las Tablas III.1 y III.2 muestran los valores usados en la formación de la matriz de admitancias.

| <b>S</b> base |   |          | 100 MVA |                                              |        |            |
|---------------|---|----------|---------|----------------------------------------------|--------|------------|
| <b>V</b> base |   | $230$ kV |         |                                              |        |            |
| Numero        |   |          |         | Vtrafos (kV) Strafo (MVA) Xpropia (pu) X(pu) |        | $1/X$ (pu) |
|               |   | 230      | 250     | 0.144                                        | 0.0576 | 17,3611111 |
|               |   | 230      | 200     | 0.125                                        | 0.0625 | 16         |
|               | 3 | 230      | 150     | 0.0879                                       | 0.0586 | 17,0648464 |

**Tabla III.1** Reactancia Transformadores Sistema IEEE 39 barras

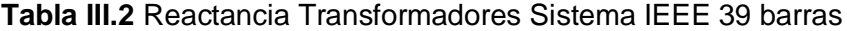

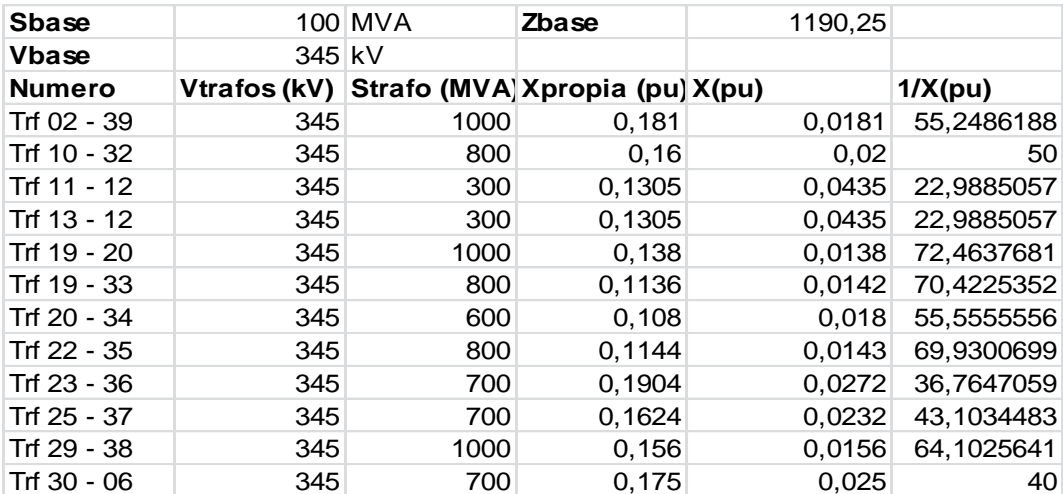

## **ANEXO IV: PROCESO DE OPTIMIZACIÓN**

En este anexo se muestra el proceso de optimizacion interno de la función linprog.

- Número de condiciones de igualdad y desigualdad
- Número de límites de variables de conttrol y estado
- Proceso matemático de optimización
- Método utilizado

```
Diagnostic Information
Number of variables: 17
Number of linear inequality constraints:
                                       1.B
Number of linear equality constraints:
                                       Q
Number of lower bound constraints:
                                       11
Number of upper bound constraints:
                                       11
Algorithm selected
  large-scale: interior point
  End diagnostic information
 Residuals: Primal
                      Dual
                               Upper
                                       Duality
                                                 Total
             Infeas
                     Infeas
                              Bounds
                                        Gap
                                                  Rel
             A*x-b A'*y+z-w-f {x}+s-ub x'*z+s'*wError
  0: 3.33e+03 4.58e+01 6.32e+02 4.73e+04 1.73e+01
 Iter
        1: 1.42e+00 6.04e-14 2.70e-01 1.40e+03 1.03e+00
 Iter
 Iter 2: 3.06e-12 1.87e-13 0.00e+00 8.14e+01 1.81e+00
 Iter
       3: 1.65e-11 1.27e-13 0.00e+00 2.66e+01 7.72e-01
 Iter 4: 1.09e-11 1.80e-13 0.00e+00 5.79e+00 1.86e-01
 Iter 5: 2.08e-10 1.80e-13 1.11e-16 7.02e-01 2.25e-02
       6: 4.69e-11 1.33e-13 2.22e-16 1.61e-02 5.18e-04
 Iter
        7: 1.67e-10 6.49e-14 1.11e-16 8.59e-07 2.76e-08
 Iter
        8: 2.52e-10 7.11e-14 1.11e-16 8.59e-14 5.17e-11
 Iter
Optimization terminated.
```
**Figura IV.1.** Proceso de optimización – Sistema IEEE 9 barras

```
Diagnostic Information
Number of variables: 77
Number of linear inequality constraints:
                                            92
Number of linear equality constraints:
                                            39
Number of lower bound constraints:
                                            77
Number of upper bound constraints:
                                            77
Algorithm selected
   large-scale: interior point
```
End diagnostic information

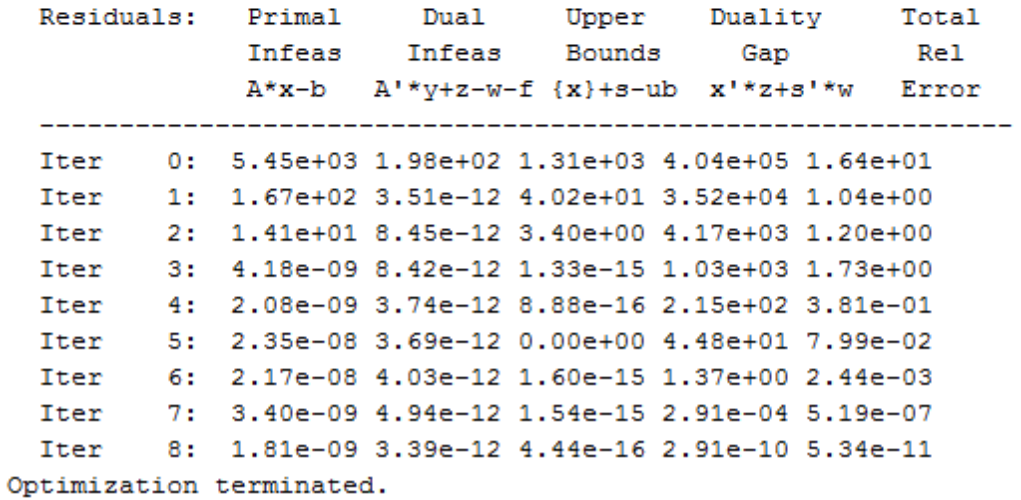

**Figura IV.2.** Proceso de optimización – Sistema IEEE 39 barras

# **ANEXO V: DEDUCIÓN DE ECUACIONES Y MATRICES**

Para la implementación del algoritmo de solución e identificación de las matrices necesarias para la solución, se analiza un sistema de 3 barras como se muestra en la Figura V.1 [2].

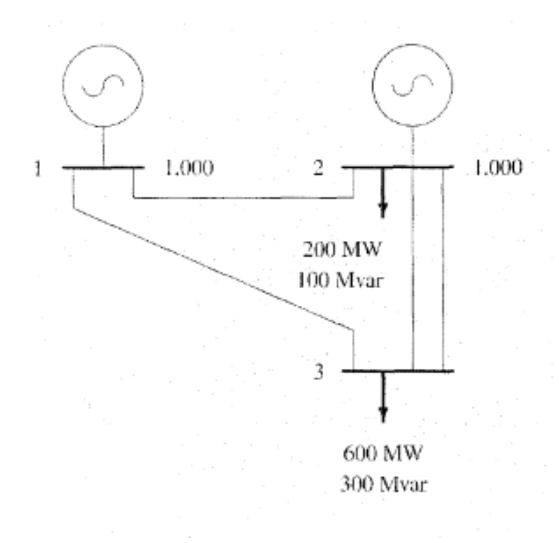

**Figura V.1** Sistema de 3 barras [2]

El sistema de 3 barras contiene los siguientes elementos:

- 3 barras
- 4 líneas
- 2 generadores
- 2 cargas

**Tabla V.1** Datos Líneas

| Líneas (Base 100 MVA) |   |          |       |      |     |      |     |        |
|-----------------------|---|----------|-------|------|-----|------|-----|--------|
|                       | J | Circuito | R     | X.   | B   | Pmax | Pij | Pji    |
|                       | 2 | 1        | 0.006 | 0.06 | 1.8 | 200  | 138 | $-137$ |
| 1                     | 3 | 1        | 0.006 | 0.06 | 1.8 | 200  | 229 | $-226$ |
| 2                     | 3 | 1        | 0.003 | 0.03 | 0.8 | 500  | 189 | $-187$ |
| 2                     | 3 | 2        | 0.003 | 0.03 | 0.8 | 500  | 189 | $-187$ |

**Tabla V.2.** Datos Nodos

| <b>Nodo</b> | Pc [MW] |
|-------------|---------|
|             |         |
| 2           | 200     |
| 3           | 600     |

**Tabla V.3.** Datos Generadores

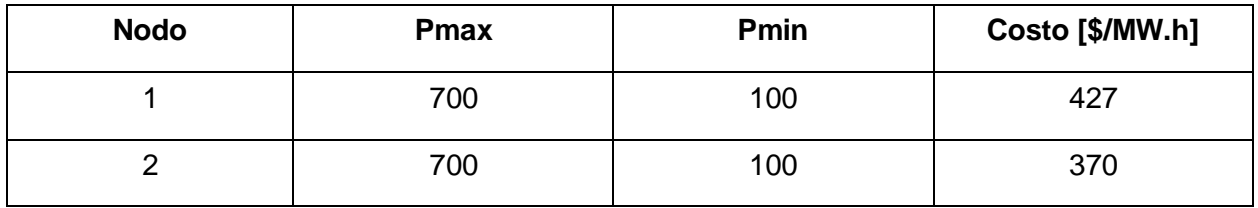

Este problema tiene dos variables de control referentes al número de generadores y dos variables de estado, los valores de potencia se encuentran expresados en p.u. tomando una base de 100 MW.

Utilizando la ecuación (2.24), se identifica la matriz Yb del sistema analizado:

$$
Yb = \begin{bmatrix} -33j & 16.5j & 16.5j \\ 16.5j & -82.5j & 66j \\ 16.5j & 66j & -82.5j \end{bmatrix}
$$

Eliminando la columna correspondiente a la barra oscilante en la matriz B :

$$
\begin{bmatrix} -16.5 & -16.5 \ 82.5 & -66 \ -66 & 82.5 \end{bmatrix} * \begin{bmatrix} \delta_2 \\ \delta_3 \end{bmatrix} = \begin{bmatrix} P_{G1} \\ P_{G2} - 2 \\ -6 \end{bmatrix}
$$

El sistema de ecuaciones a resolver es el siguiente:

$$
-16.5\delta_2 - 16.5\delta_3 - P_{G1} = 0
$$
  

$$
82.5\delta_2 - 66\delta_3 - P_{G2} = -2
$$
  

$$
-66\delta_2 + 82.5\delta_3 = -6
$$

Para que las variables de control tengan un valor positivo multiplicamos por -1 a los dos lados de la ecuación, estas variables se representan por una matriz identidad. La matriz y el vector que representan las condiciones de igualdad son las siguientes:

$$
\begin{bmatrix} 16.5\delta_2 & 16.5\delta_3 & P_{G1} & 0 & 0 \\ -82.5\delta_2 & 66\delta_3 & 0 & P_{G2} & 0 \\ 66\delta_2 & -82.5\delta_3 & 0 & 0 & 0 \end{bmatrix} = \begin{bmatrix} 0 \\ 2 \\ 6 \end{bmatrix}
$$

Para las condiciones de desigualdad se toma en cuenta la siguiente ecuación:

$$
P_f = \frac{\delta_i - \delta_j}{x_{ij}} \equiv P_f = X^{-1} \cdot A^T \cdot \delta
$$

Donde:

 $X^{-1}$ : es una matriz diagonal con las reactancias correspondientes a cada elemento del sistema eléctrico.

 $A<sup>T</sup>$ : es la matriz de incidencia entre elementos y nodos, sin la columna correspondiente a la barra oscilante.

Para este sistema la matriz de incidencia es la siguiente:

$$
A = \begin{bmatrix} 1 & -1 & 0 \\ 1 & 0 & -1 \\ 0 & 1 & -1 \\ 0 & 1 & -1 \end{bmatrix}
$$

$$
\begin{bmatrix} -16.5 & 0 & 0 & 0 \ 0 & -16.5 & 0 & 0 \ 0 & 0 & -33 & 0 \ 0 & 0 & 0 & -33 \ \end{bmatrix} \begin{bmatrix} -1 & 0 \ 0 & -1 \ 1 & -1 \ 1 & -1 \ \end{bmatrix} * \begin{bmatrix} \delta_2 \\ \delta_3 \end{bmatrix} = \begin{bmatrix} 2 \\ 2 \\ 5 \\ 5 \end{bmatrix}
$$

$$
\begin{bmatrix} 16.5\delta_2 & 0 \\ 0 & 16.5\delta_3 \end{bmatrix} \begin{bmatrix} 2 \\ 2 \\ 2 \end{bmatrix}
$$

$$
\begin{bmatrix} 0 & 16.5\delta_3 \\ -33\delta_2 & 33\delta_3 \\ -33\delta_2 & 33\delta_3 \end{bmatrix} = \begin{bmatrix} 2 \\ 5 \\ 5 \end{bmatrix}
$$

Se tiene que cumplir con la siguiente ecuación:

$$
-P_{max_{ij}} \le B_{ij}(\delta_i - \delta_j) \le P_{max_{ij}}
$$

$$
\begin{bmatrix} -2 \\ -2 \\ -5 \\ -5 \end{bmatrix} = \begin{bmatrix} 16.5\delta_2 & 0 \\ 0 & 16.5\delta_3 \\ -33\delta_2 & 33\delta_3 \\ -33\delta_2 & 33\delta_3 \end{bmatrix} = \begin{bmatrix} 2 \\ 2 \\ 5 \\ 5 \end{bmatrix}
$$

En la función linprog el vector que representa las variables contiene tanto variables de estado como de control por lo cual la dimensión de la matriz A difiere de la dimensión del vector de variables, para esto se incluyen matrices de ceros para igualar la dimensión, además se resuelven los dos lados de la ecuación y se convierte en un solo sistema.

Para este sistema el vector de incógnitas del sistema contiene 5 elementos.

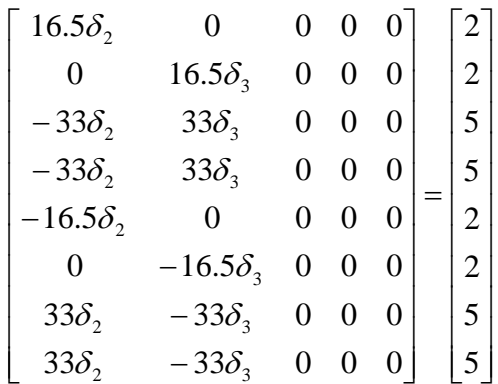

De estas matrices y vectores se deducen las dimensiones de matrices correspondientes a sistemas con una mayor cantidad de nodos y elementos.

Los vectores que representan los límites de las variables de control se forman con la información de los generadores.

La solución del problema propuesto, obtenida por el algoritmo implementado se muestra en la tabla V.4.

| Generador   Potencia activa [MW] |
|----------------------------------|
| 300                              |
| 500                              |

**Tabla V.4.** Resultados variables de control

# **ANEXO VI: SIMPLIFICACIÓN SISTEMA NACIONAL INTERCONECTADO**

A continuación se presenta las imágenes del Sistema Nacional Interconectado original por zonas con sus respectivas modificaciones

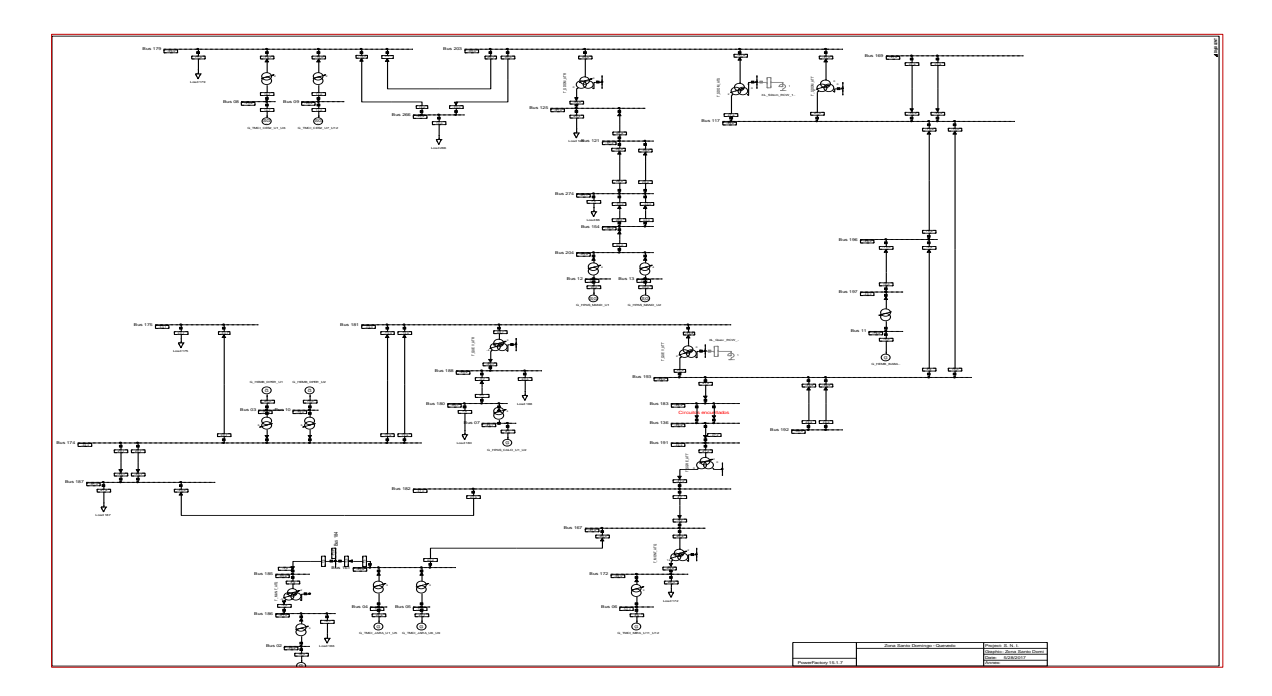

**Figura VI.1** Zona Santo Domingo Quevedo (Simplificada)

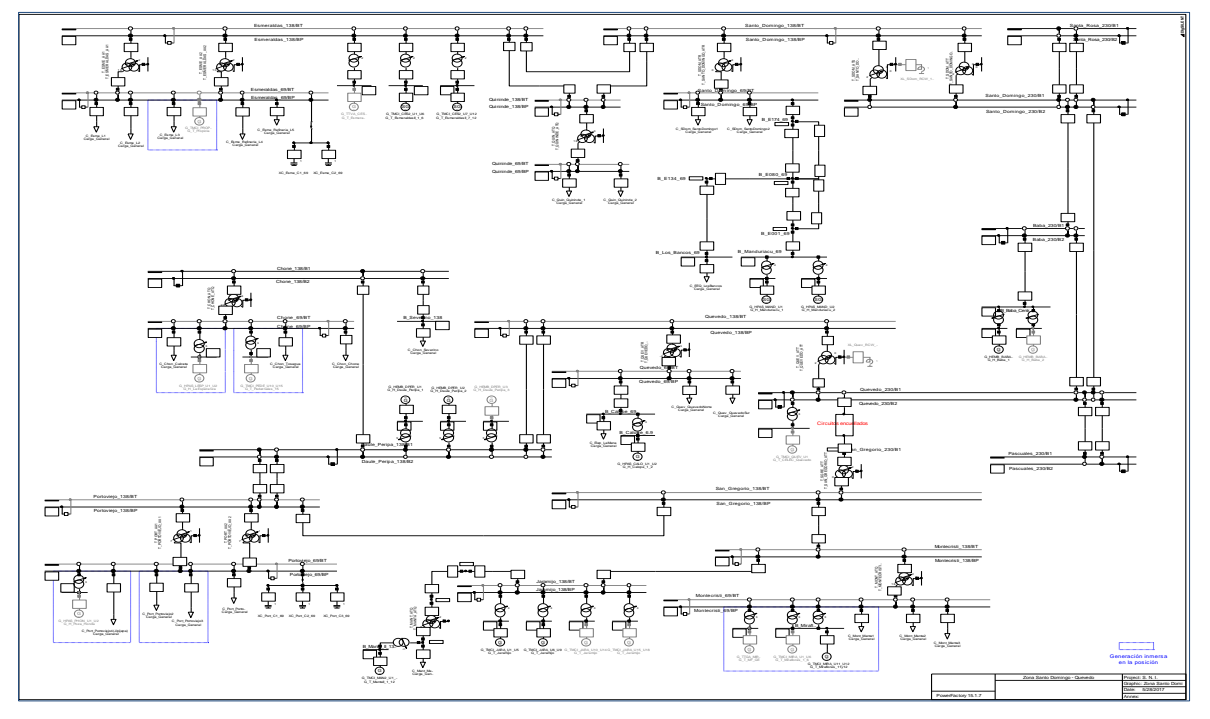

**Figura VI.2.** Zona Santo Domingo Quevedo (Original)

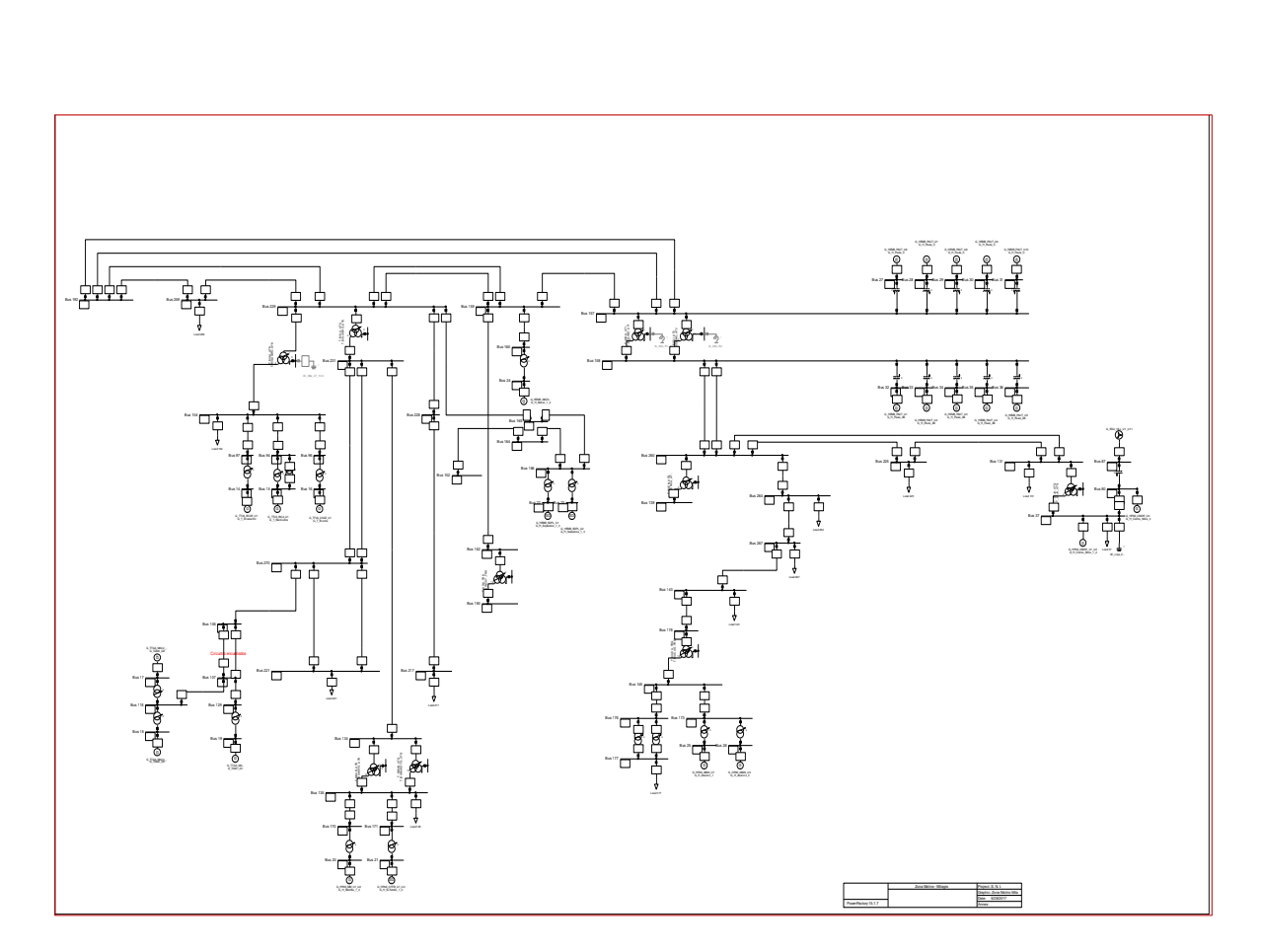

Figura VI.3. Zona Molino Milagro (Simplificada)

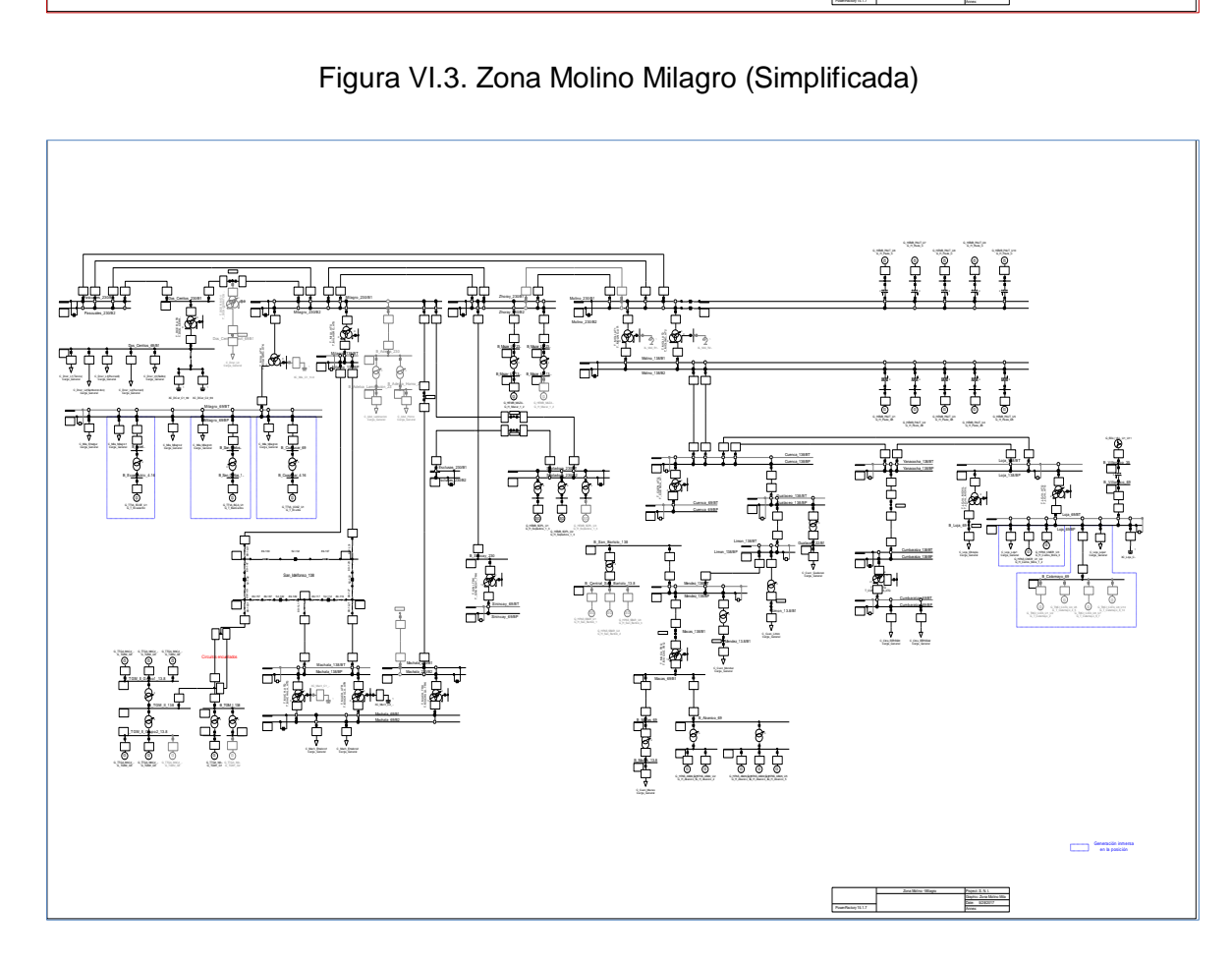

Figura VI.4. Zona Molino Milagro (Original)

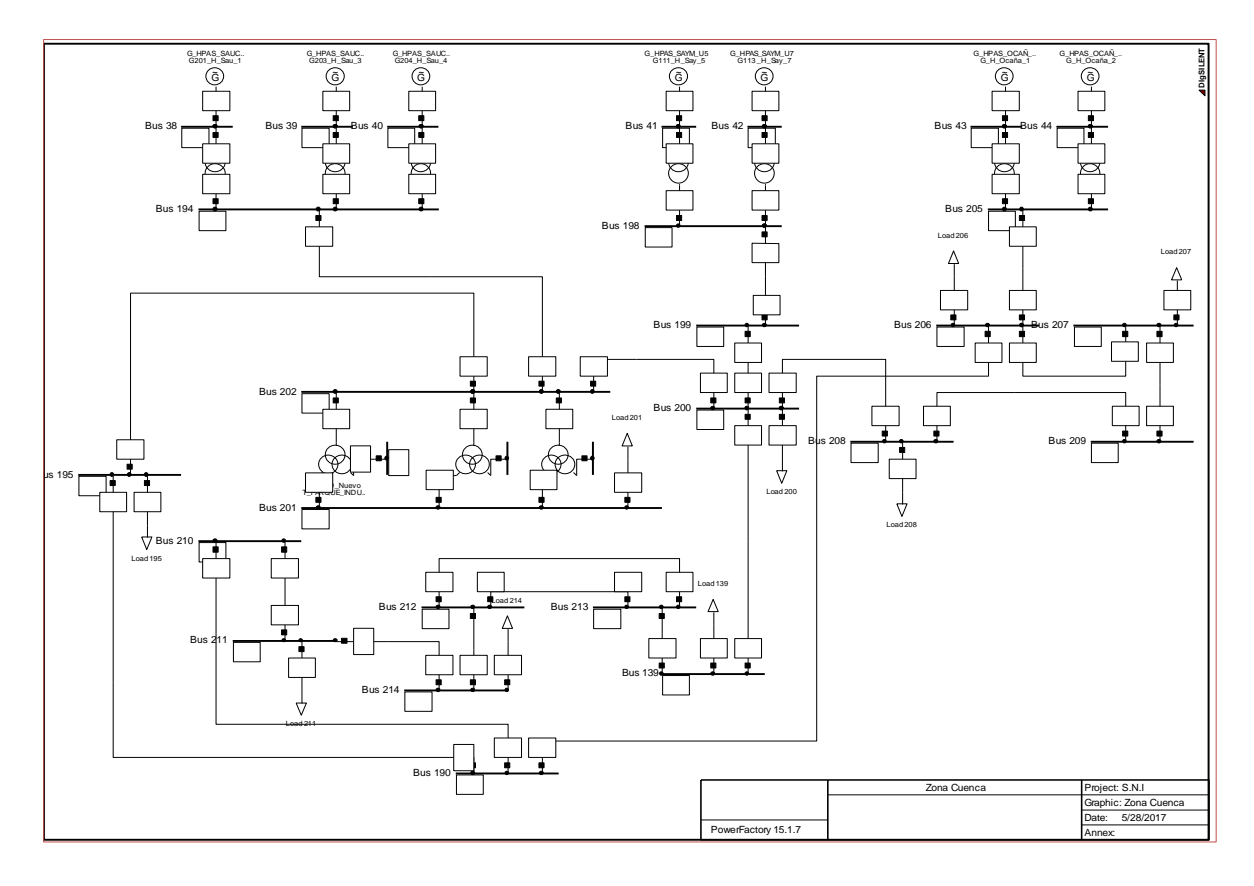

**Figura VI.5.** Zona Cuenca (Simplificada)

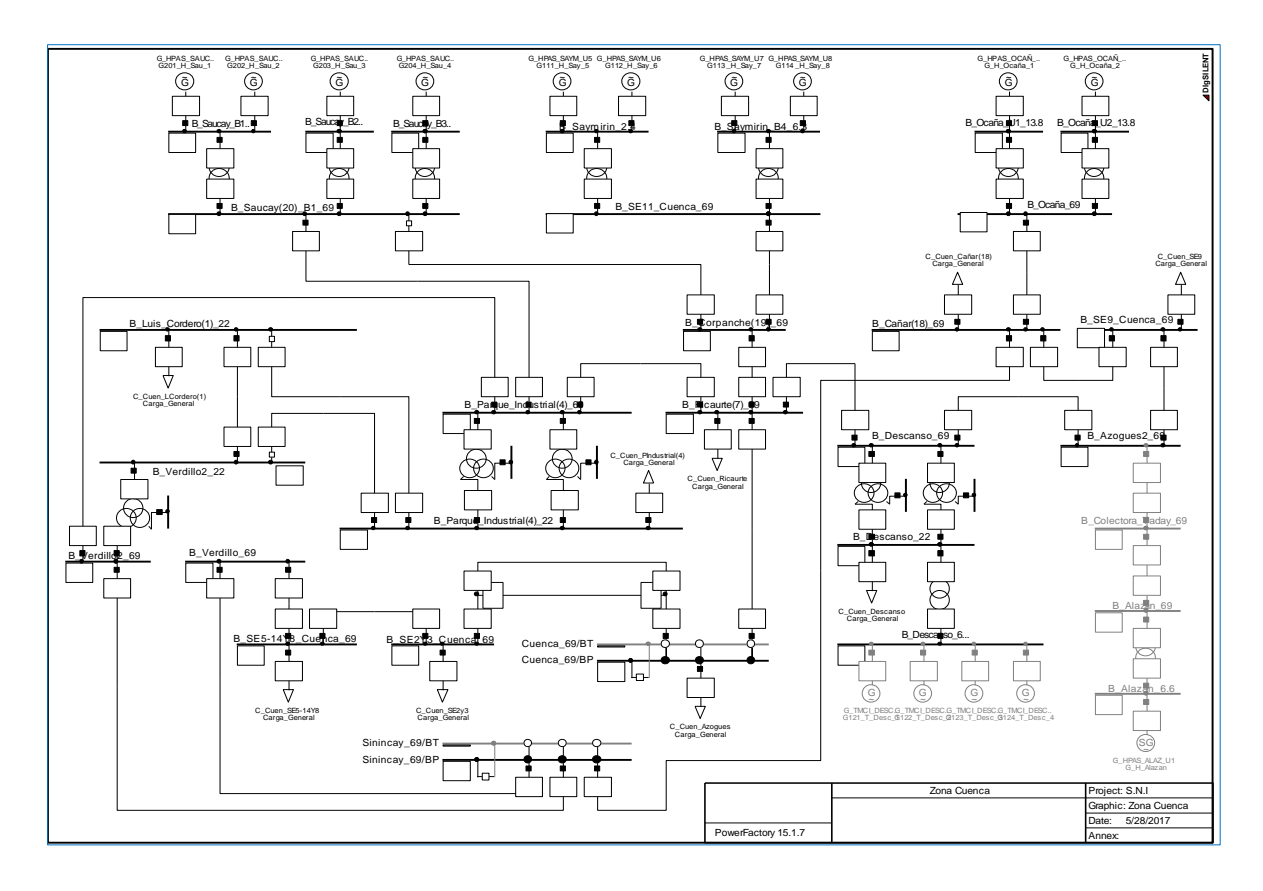

**Figura VI.6.** Zona Cuenca (Original)

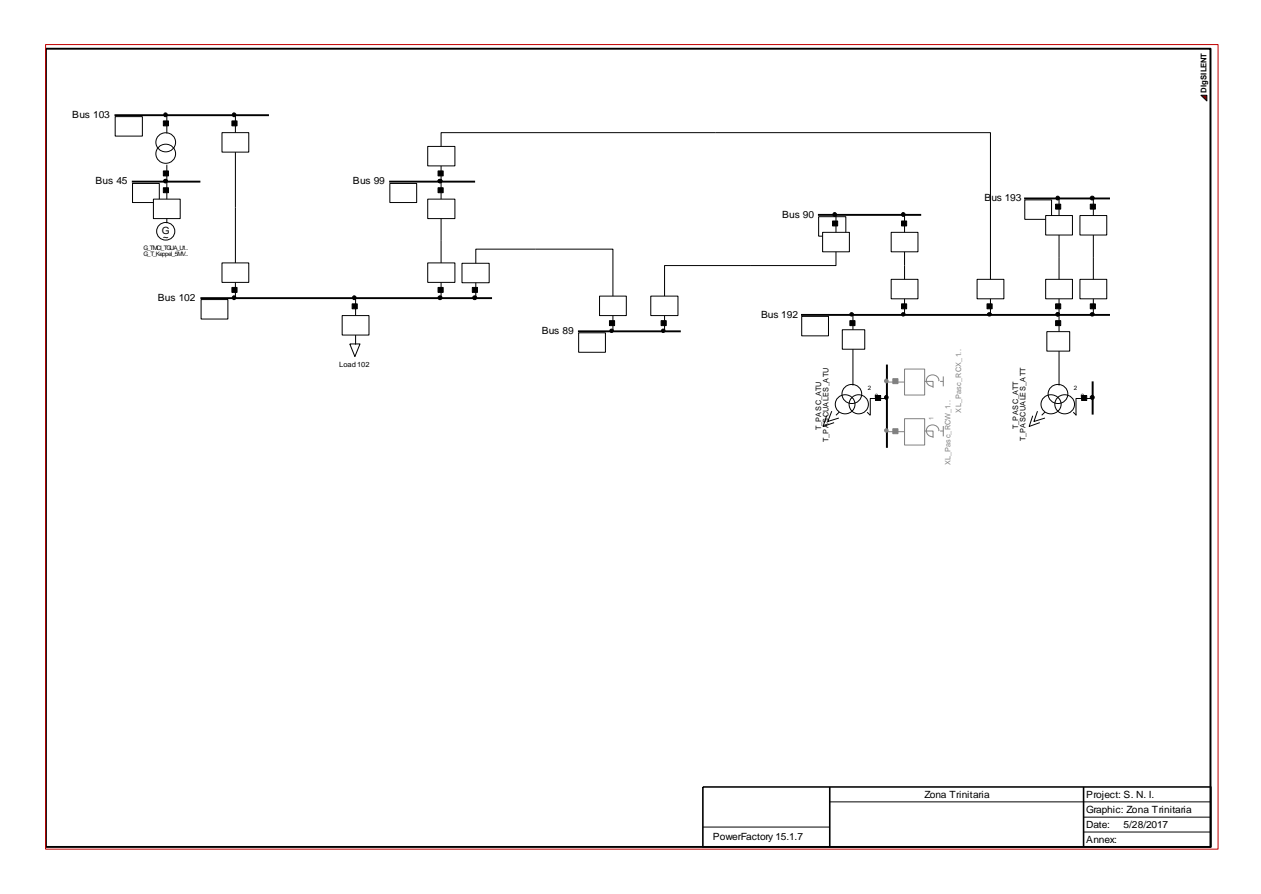

**Figura VI.7.** Zona Trinitaria (Simplificada)

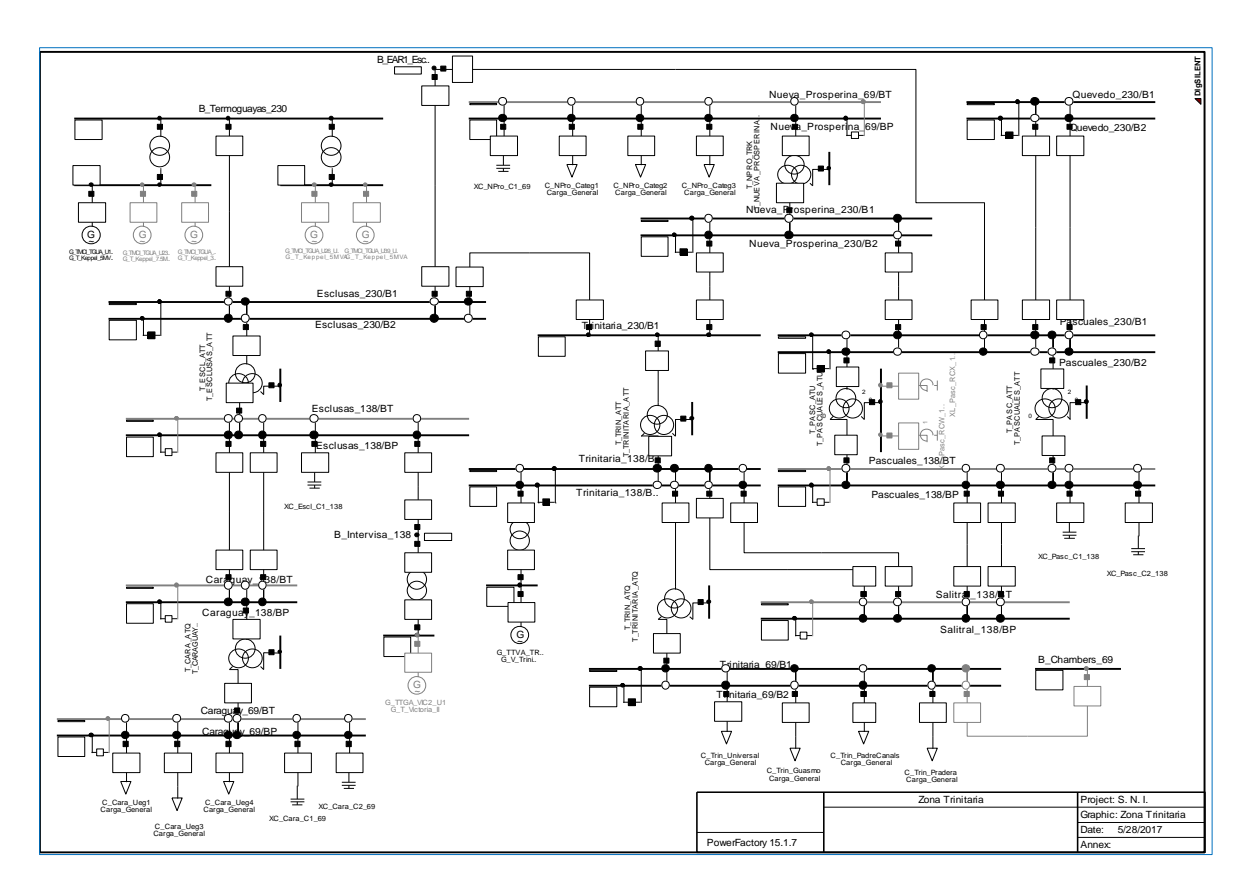

**Figura VI.8.** Zona Trinitaria (Original)

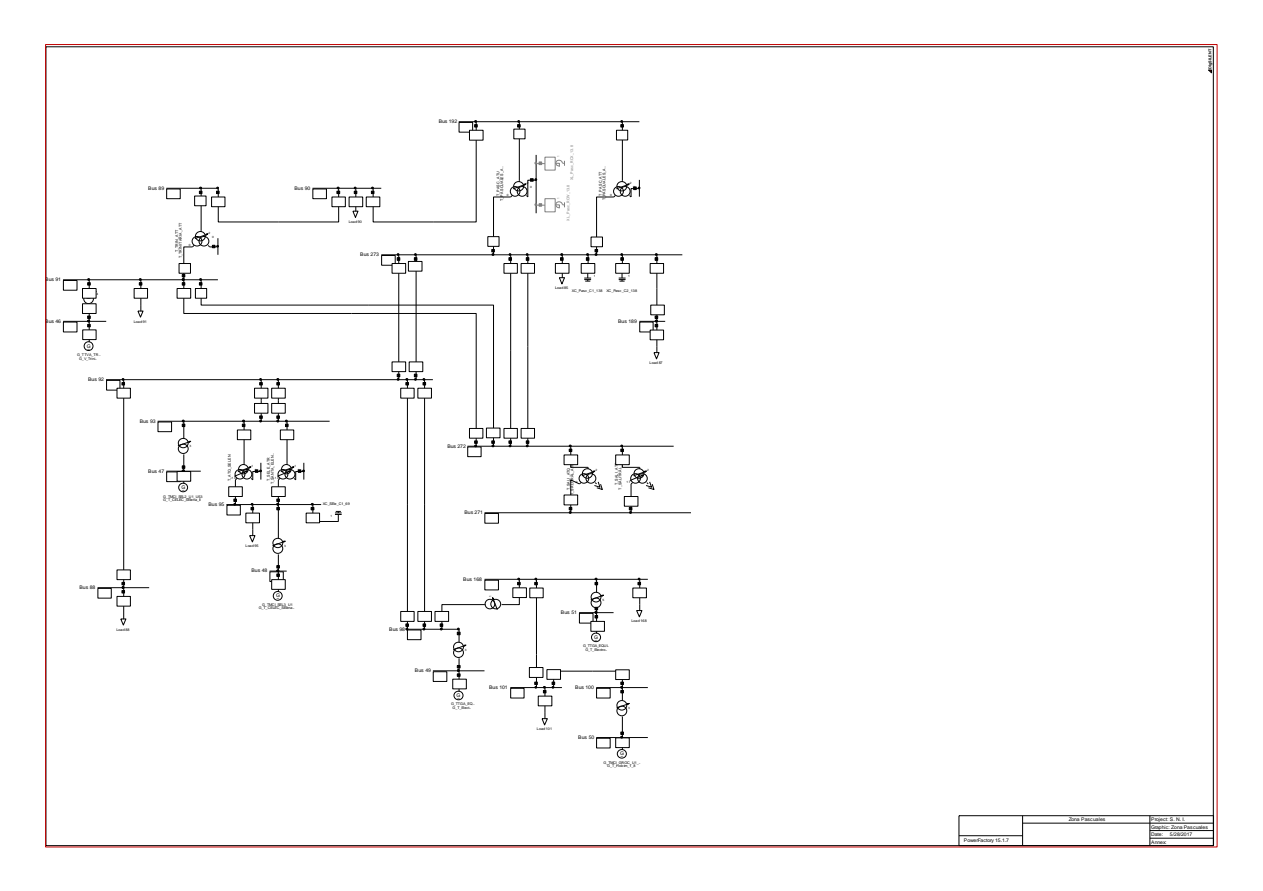

**Figura VI.9.** Zona Pascuales (Simplificada)

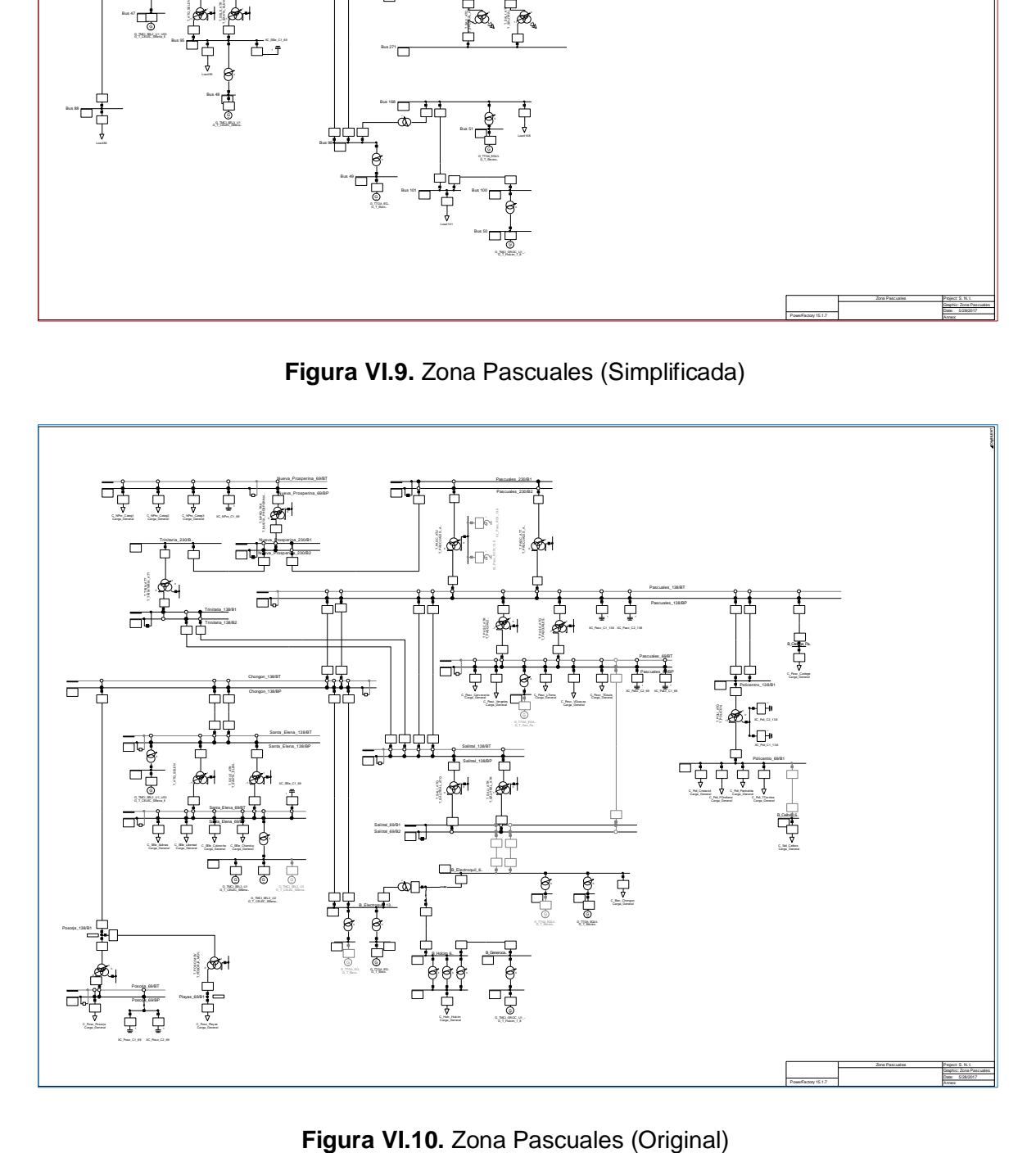

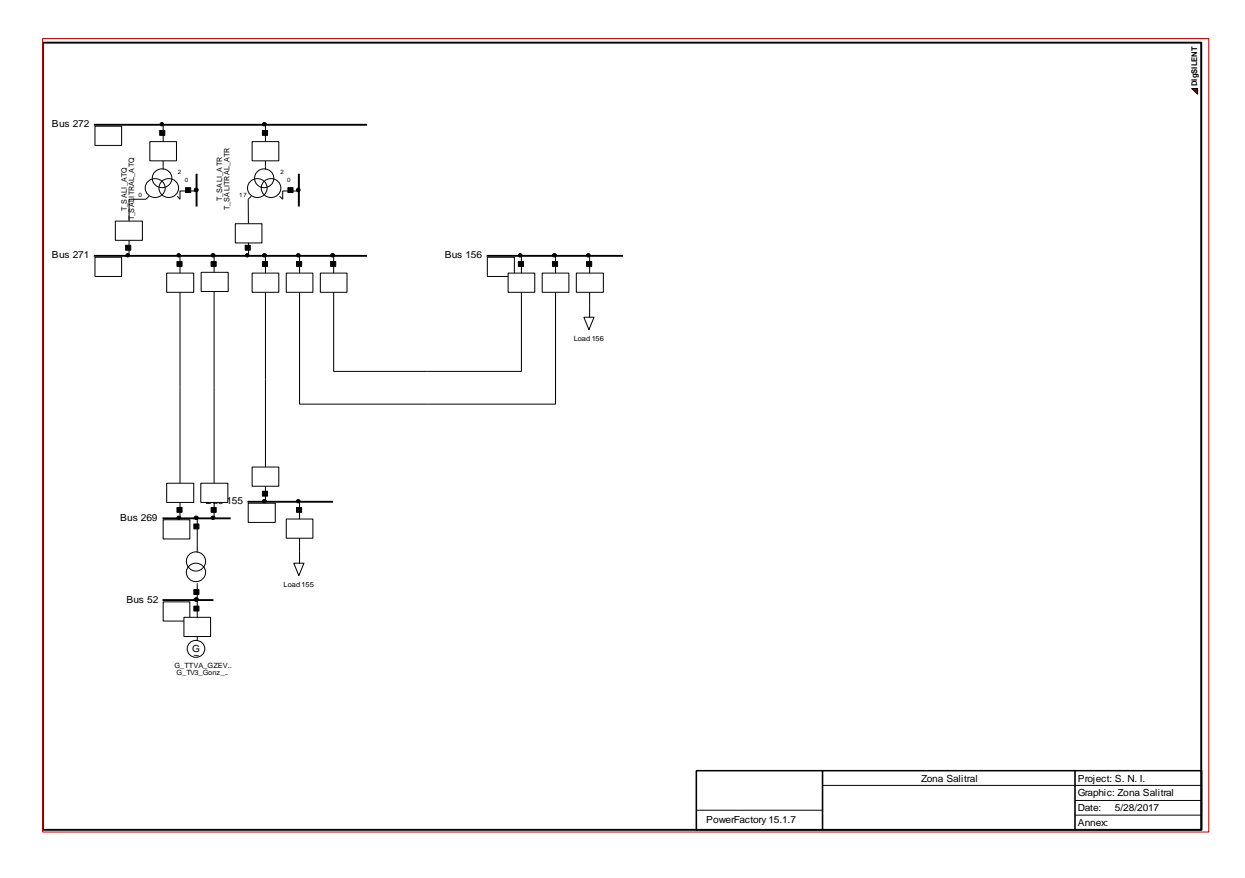

Figura VI.11. Zona Salitral (Simplificada)

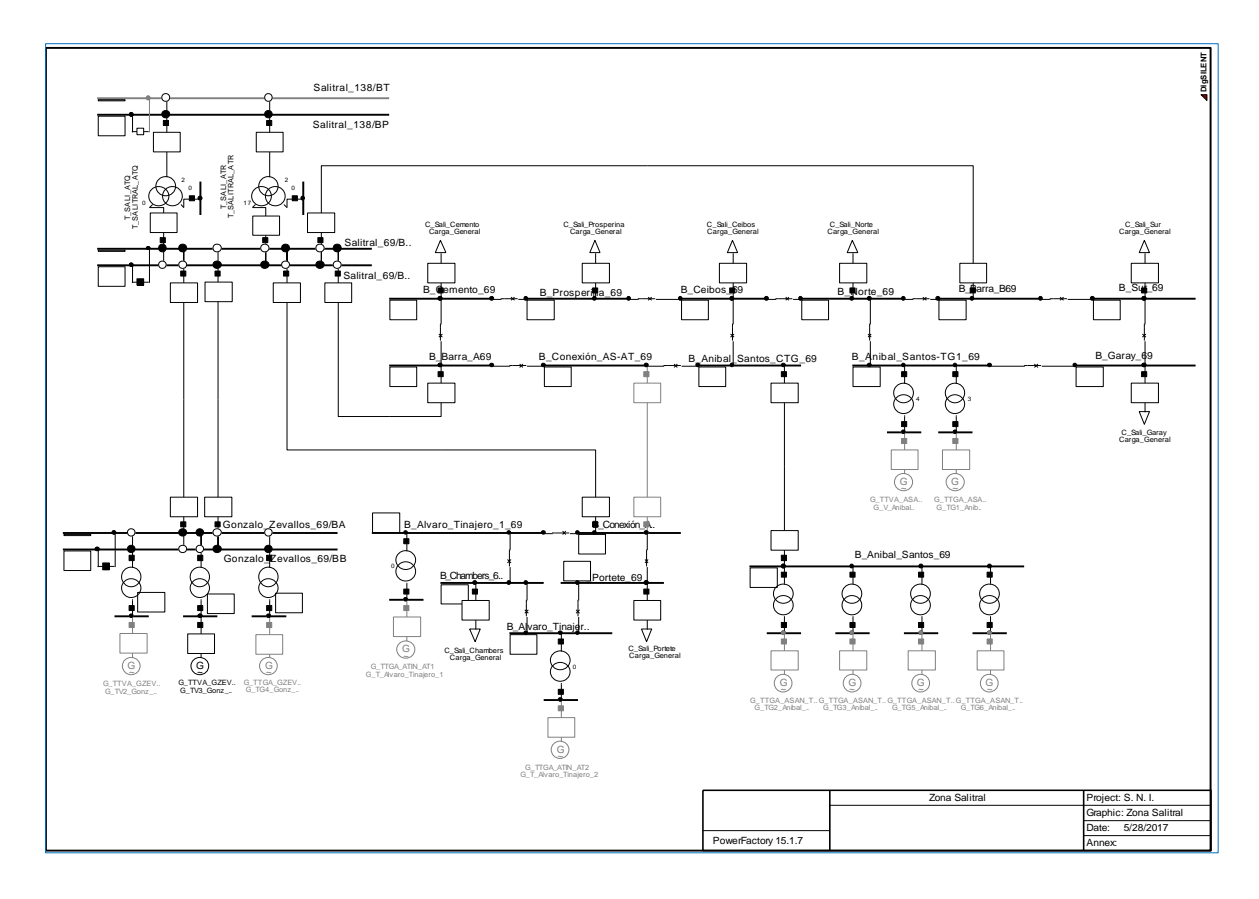

Figura VI.12. Zona Salitral (Original)

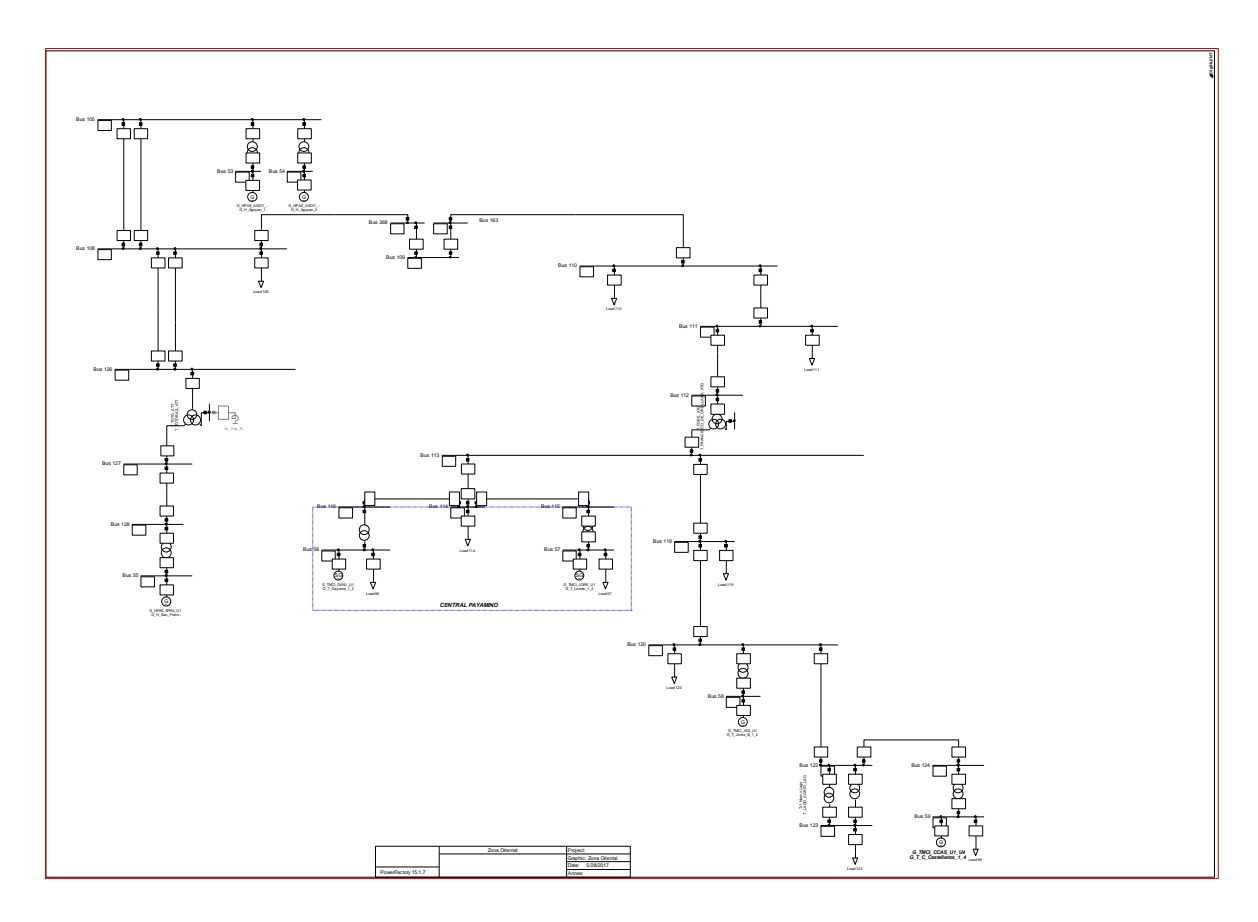

**Figura VI.13.** Zona Oriental (Simplificada)

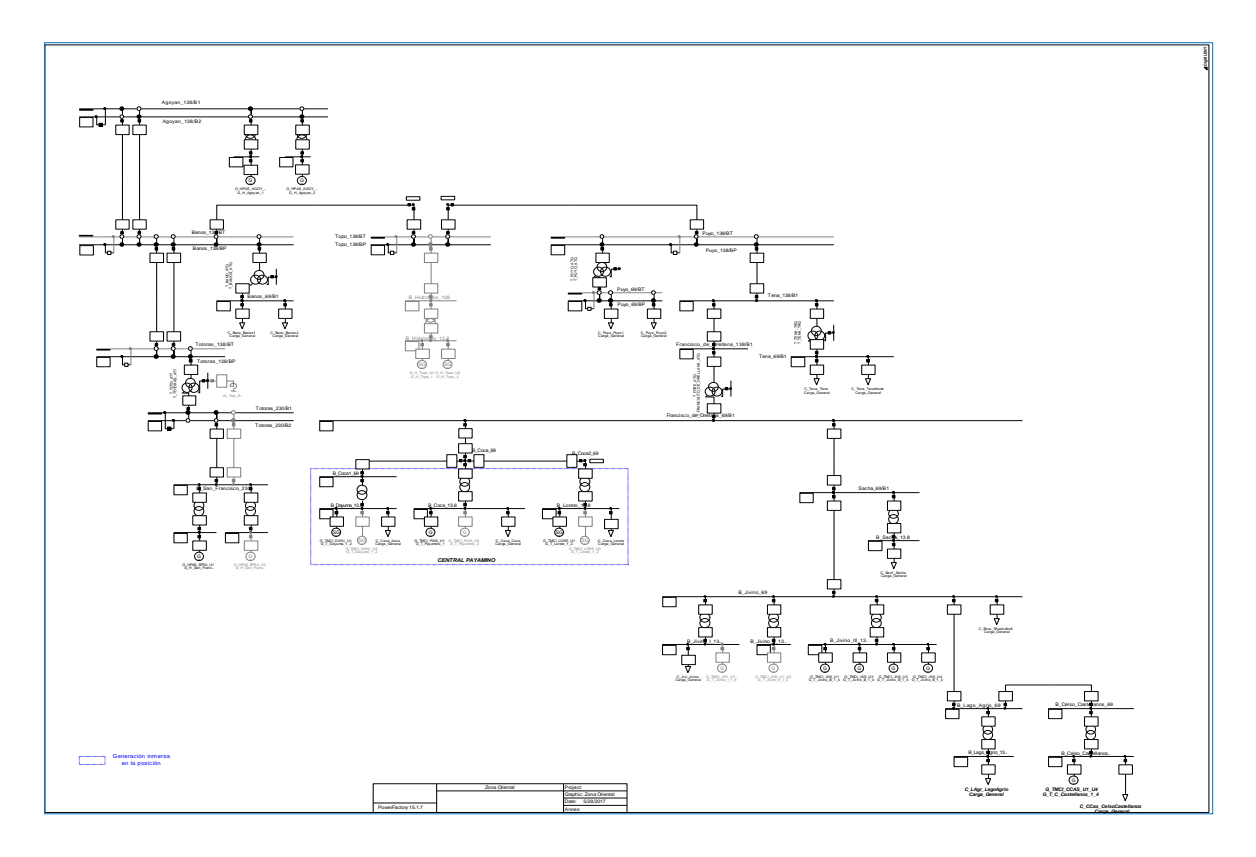

**Figura VI.14.** Zona Oriental (Original)

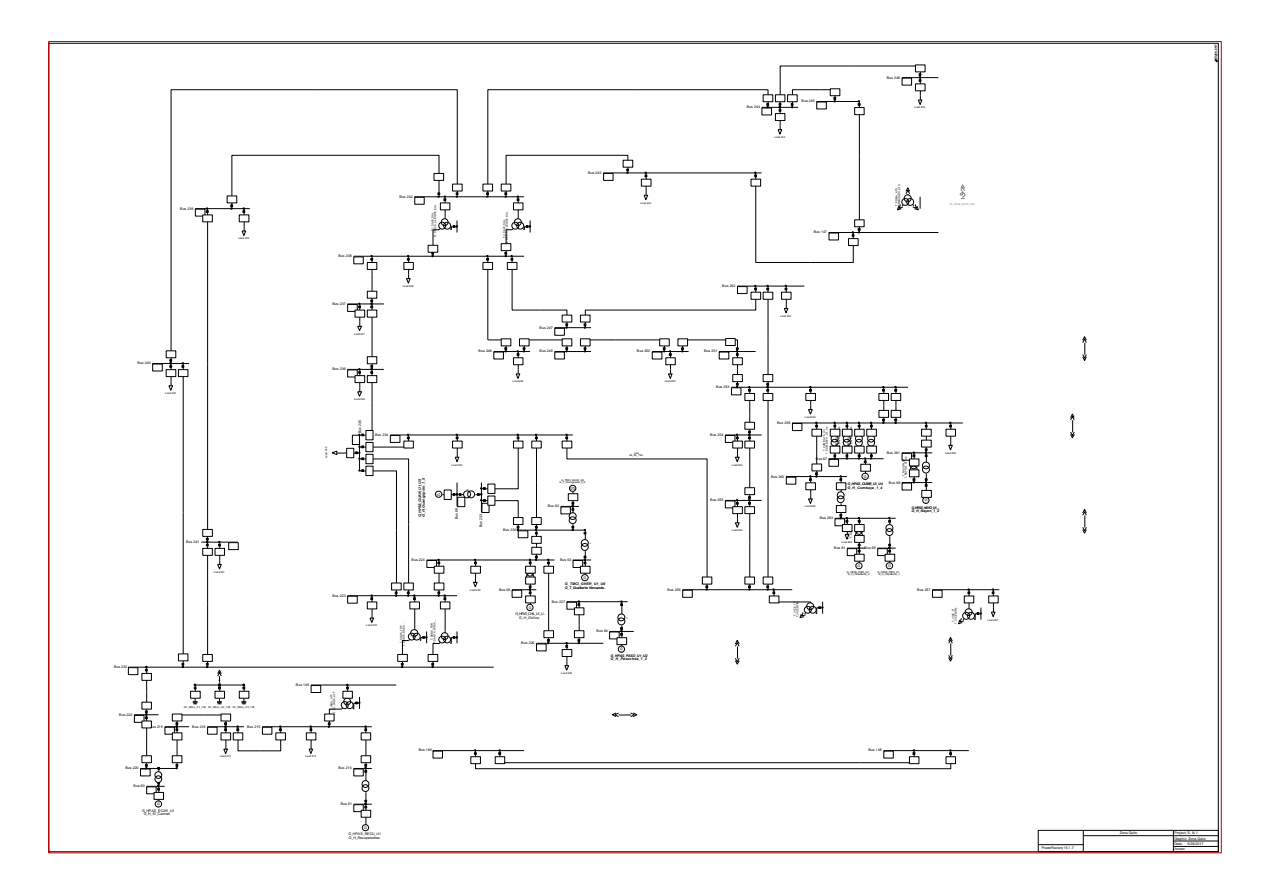

**Figura VI.15.** Zona Quito (Simplificada)

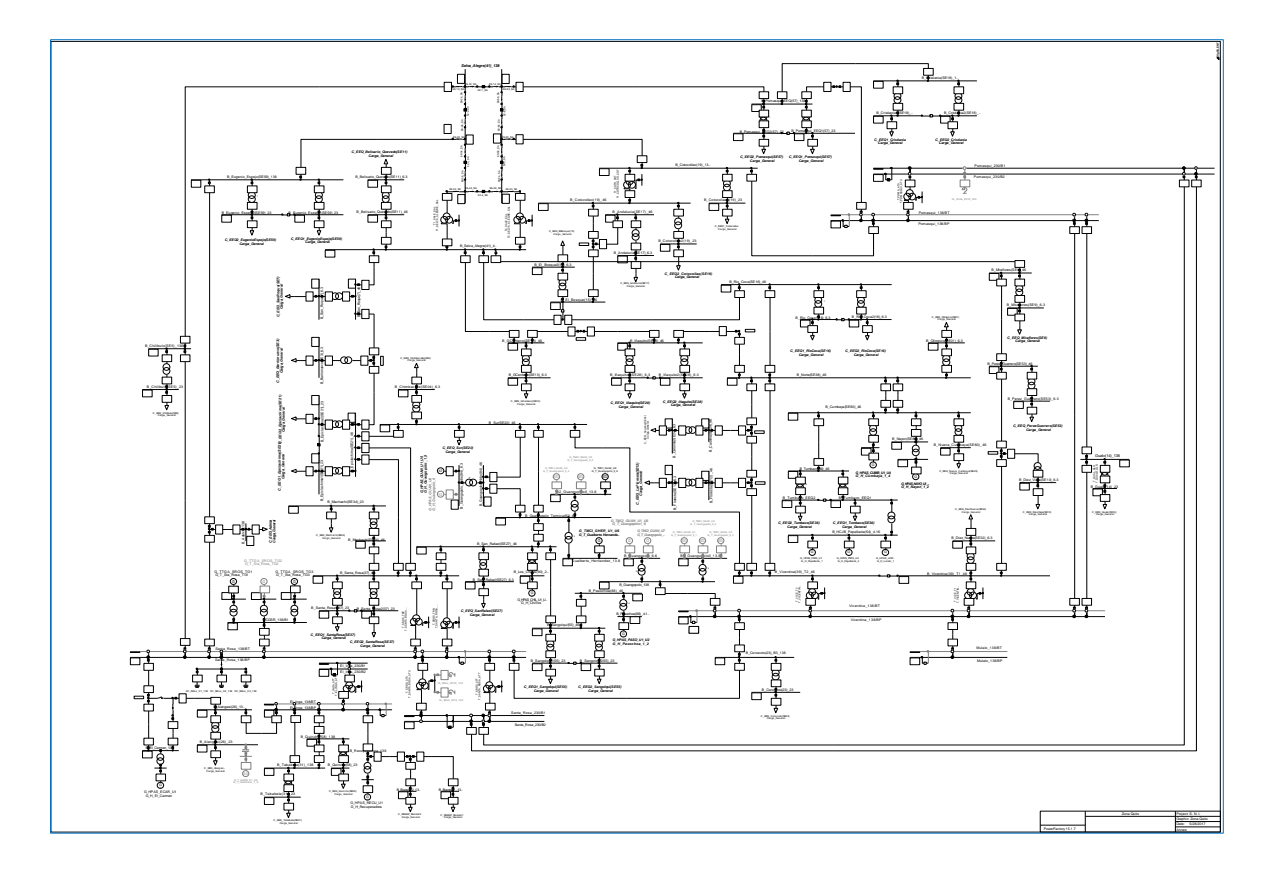

**Figura VI.16.** Zona Quito (Original)

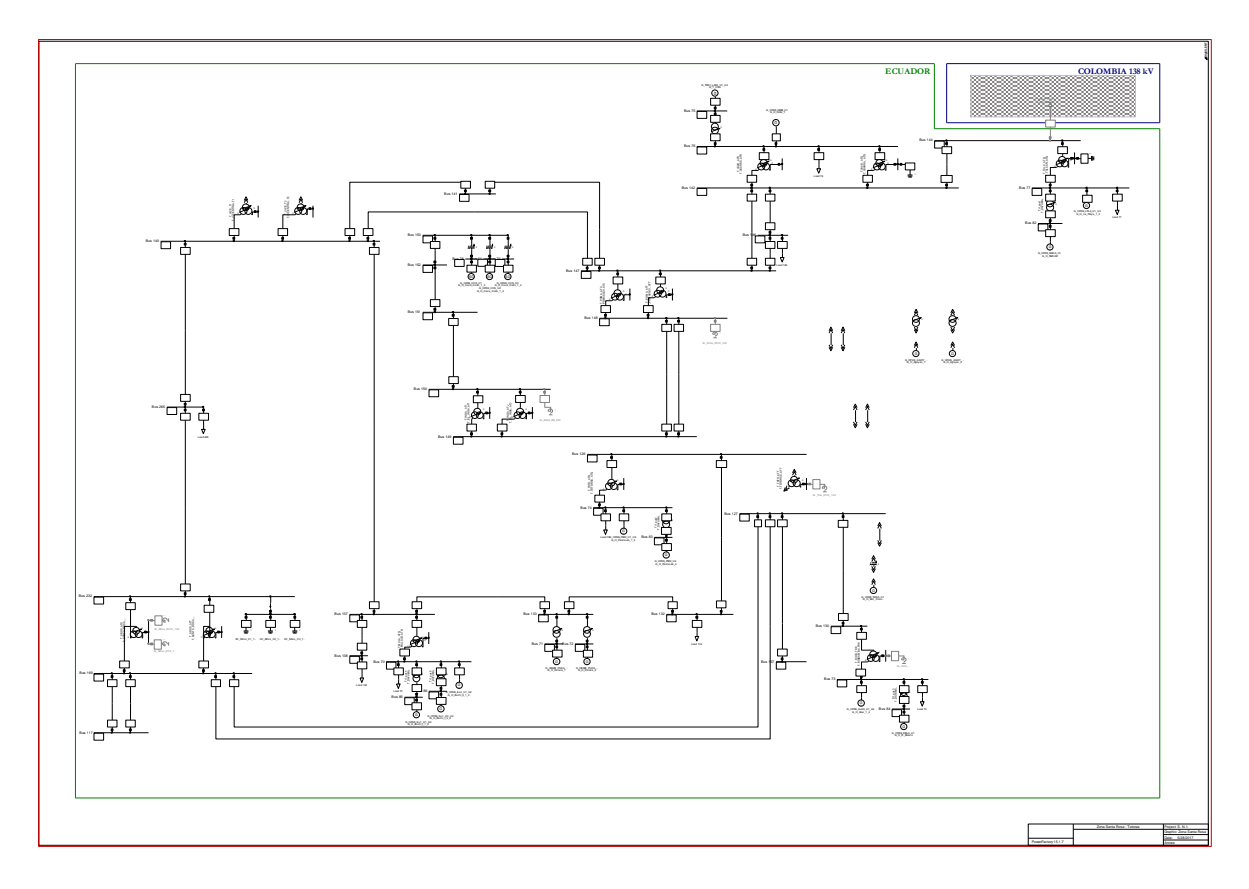

**Figura VI.17.** Zona Santa Rosa Totoras (Simplificada)

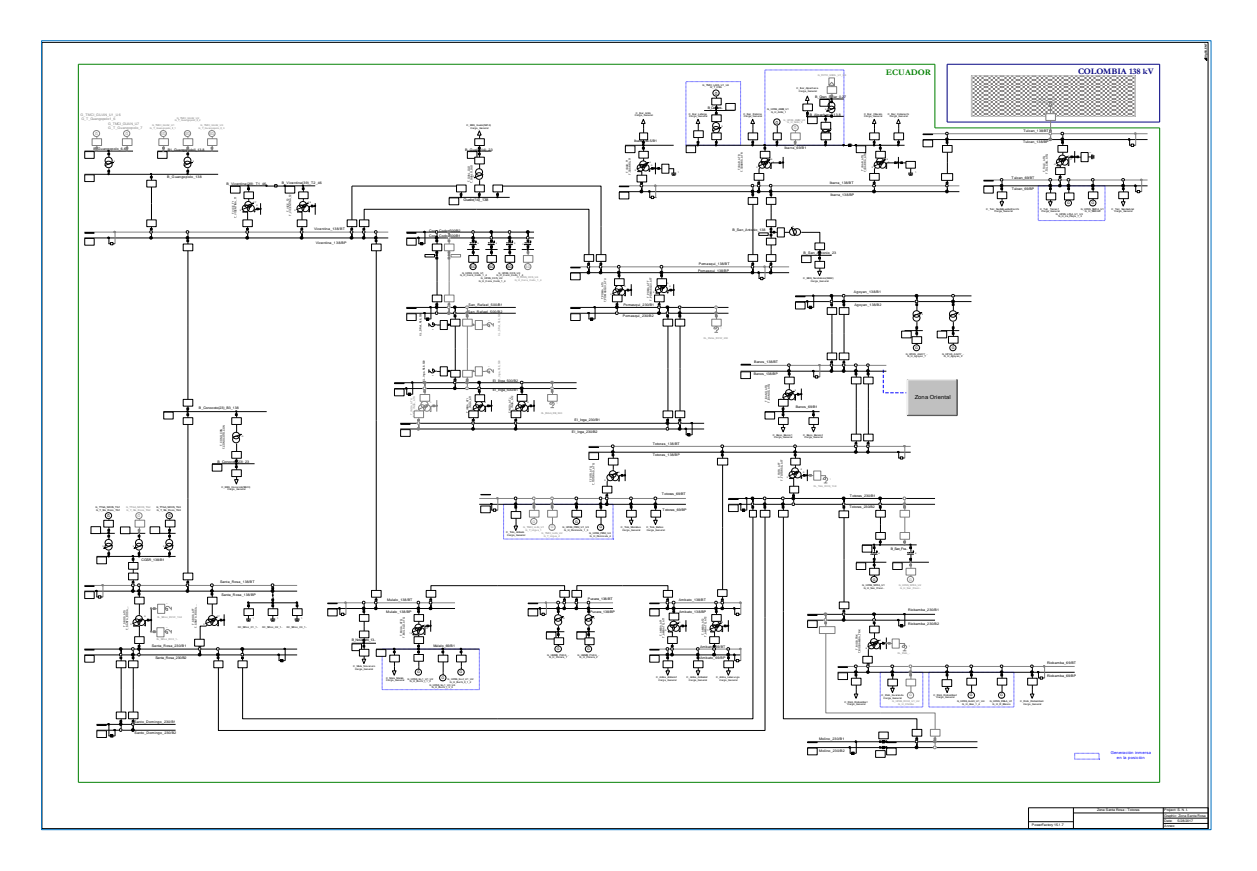

**Figura VI.18.** Zona Santa Rosa Totoras (Original)

# **ANEXO VII: CÓDIGO DE PROGRAMACIÓN**

### **CÓDIGO DPL**

Se forma un script principal en DigSilent Power Factoy llamado Datos:

```
set S_cargas,S_barras,S_lineas,S_gen,S_trafo,S_cub;
object O_cargas,O_barras,O_lineas,O_gen,O_trafo,O_cub;
double D1;
string s1;
int i,a;
ClearOutput(); 
DatosGen.Execute(); 
DatosCargas.Execute();
DatosLineas.Execute();
DatosBarras.Execute();
DatosTrafo.Execute();
```
El script principal tiene varias subrutinas las cuales se describen a continuación:

## **DatosTrafo**

```
set S_cargas,S_barras,S_lineas,S_gen,S_trafo,S_cub;
object O_cargas,O_barras,O_lineas,O_gen,O_trafo,O_cub;
double D1;
string s1;
int i,a;
!S_lineas= AllRelevant('*.ElmLne');
!O lineas = S lineas.First();
S_trafo=trafo.AllElm();
O_trafo=S_trafo.First(); 
fopen('C:\Users\User\Dropbox\999\T\Tmatlab\IEEE39\Trafoif.csv','w',0);
while(O_trafo)
{
!printf('%s',O_trafo:loc_name); 
fprintf(0,'%s',O_trafo:loc_name);
O_trafo=S_trafo.Next(); 
}
fclose(0); 
S_trafo=trafo.AllElm();
O_trafo=S_trafo.First(); 
fopen('C:\Users\User\Dropbox\999\T\Tmatlab\IEEE39\Xt.csv','w',7);
while(O_trafo)
{
!printf('%f',O_trafo:t:x1pu); 
fprintf(7,'%f',O_trafo:t:x1pu);
O_trafo=S_trafo.Next(); 
}
fclose(7);
```

```
S_trafo=trafo.AllElm();
O_trafo=S_trafo.First(); 
fopen('C:\Users\User\Dropbox\999\T\Tmatlab\IEEE39\Rt.csv','w',7);
while(O_trafo)
{
!printf('%f',O_trafo:t:r1pu);
fprintf(7,'%f',O_trafo:t:r1pu);
O_trafo=S_trafo.Next(); 
}
fclose(7); 
S_trafo=trafo.AllElm();
O_trafo=S_trafo.First(); 
fopen('C:\Users\User\Dropbox\999\T\Tmatlab\IEEE39\Strafo.csv','w',7);
while(O_trafo)
{
!printf('%f',O_trafo:t:r1pu);
fprintf(7,'%f',O_trafo:Snom);
O_trafo=S_trafo.Next(); 
}
fclose(7); 
S_trafo=trafo.AllElm();
O_trafo=S_trafo.First(); 
fopen('C:\Users\User\Dropbox\999\T\Tmatlab\IEEE39\Vtrafo.csv','w',7);
while(O_trafo)
{
!printf('%f',O_trafo:t:utrn_h); 
fprintf(7,'%f',O_trafo:t:utrn_h);
O_trafo=S_trafo.Next(); 
}
fclose(7);
```
### **DatosBarras**

```
set S_cargas,S_barras,S_lineas,S_gen,S_trafo,S_cub;
object O_cargas,O_barras,O_lineas,O_gen,O_trafo,O_cub;
double D1;
string s1;
int i,a;
```

```
S_barras=barras.AllElm();
O_barras=S_barras.First(); 
fopen('C:\Users\User\Dropbox\999\T\Tmatlab\IEEE39\Nbarras.csv','w',7);
```

```
while(O_barras)
{ 
printf('%s',O_barras:loc_name); 
fprintf(7,'%s',O_barras:loc_name);
O_barras=S_barras.Next(); 
}
fclose(7);
```
### **DatosCargas**

```
set S_cargas,S_barras,S_lineas,S_gen,S_trafo,S_cub;
object O_cargas,O_barras,O_lineas,O_gen,O_trafo,O_cub;
double D1;
string s1;
int i,a;
S_cargas=cargas.AllElm();
O_cargas=S_cargas.First();
!S lineas= AllRelevant("*.ElmLne');
!O_lineas = S_lineas.First();
S_cargas=cargas.AllElm();
O_cargas=S_cargas.First(); 
fopen('C:\Users\User\Dropbox\999\T\Tmatlab\IEEE39\pdem.csv','w',7);
while(O_cargas)
{
!printf('%.3f',O_cargas:plini); 
fprintf(7,'%.3f',O_cargas:plini);
O_cargas=S_cargas.Next(); 
}
fclose(7); 
S_cargas=cargas.AllElm();
O_cargas=S_cargas.First(); 
fopen('C:\Users\User\Dropbox\999\T\Tmatlab\IEEE39\Ncarga.csv','w',7);
while(O_cargas)
{
!printf('%.3f',O_cargas:plini); 
fprintf(7,'%s',O_cargas:loc_name);
O_cargas=S_cargas.Next(); 
}
fclose(7);
```
### **DatosLineas**

```
set S_cargas,S_barras,S_lineas,S_gen,S_trafo,S_cub;
object O_cargas,O_barras,O_lineas,O_gen,O_trafo,O_cub;
double D1;
string s1;
int i,a;
S_lineas=lineas.AllElm();
O_lineas=S_lineas.First();
```

```
!S_lineas= AllRelevant('*.ElmLne');
!O lineas = S lineas.First();
```

```
fopen('C:\Users\User\Dropbox\999\T\Tmatlab\IEEE39\Rl.csv','w',1);
while(O lineas)
{
!printf('%.3f',O_lineas:R1); 
fprintf(1,'%.3f',O_lineas:R1);
O_lineas=S_lineas.Next(); 
}
fclose(1); 
S_lineas=lineas.AllElm();
O_lineas=S_lineas.First();
fopen('C:\Users\User\Dropbox\999\T\Tmatlab\IEEE39\Xl.csv','w',7);
while(O_lineas)
{
!printf('%.3f',O_lineas:X1); 
fprintf(7,'%.3f',O_lineas:X1);
O_lineas=S_lineas.Next(); 
}
fclose(7); 
S_lineas=lineas.AllElm();
O_lineas=S_lineas.First();
fopen('C:\Users\User\Dropbox\999\T\Tmatlab\IEEE39\Nodoil.csv','w',7);
while(O lineas)
{
!printf('%s',O_lineas:loc_name); 
fprintf(7,'%s',O_lineas:loc_name);
O_lineas=S_lineas.Next(); 
}
fclose(7); 
S lineas=lineas.AllElm();
O_lineas=S_lineas.First();
fopen('C:\Users\User\Dropbox\999\T\Tmatlab\IEEE39\Vl.csv','w',7);
while(O_lineas)
{
!printf('%s',O_lineas:t:uline); 
fprintf(7,'%.5f',O_lineas:t:uline);
O_lineas=S_lineas.Next(); 
}
fclose(7); 
S_lineas=lineas.AllElm();
O_lineas=S_lineas.First();
fopen('C:\Users\User\Dropbox\999\T\Tmatlab\IEEE39\L.csv','w',7);
while(O lineas)
{
!printf('%s',O_lineas:t:uline); 
fprintf(7,'%.5f',O_lineas:t:lline);
O_lineas=S_lineas.Next(); 
}
fclose(7); 
S lineas=lineas.AllElm();
```

```
O_lineas=S_lineas.First();
```

```
fopen('C:\Users\User\Dropbox\999\T\Tmatlab\IEEE39\C.csv','w',7);
while(O lineas)
{
!printf('%s',O_lineas:t:uline); 
fprintf(7,'%.5f',O_lineas:t:cline);
O_lineas=S_lineas.Next(); 
}
fclose(7);
```
#### **DatosGen**

```
set S_cargas,S_barras,S_lineas,S_gen,S_trafo,S_cub;
object O_cargas,O_barras,O_lineas,O_gen,O_trafo,O_cub;
double D1;
string s1;
int i,a;
```

```
S_gen=generadores.AllElm();
O_gen=S_gen.First();
```

```
fopen('C:\Users\User\Dropbox\999\T\Tmatlab\IEEE39\Pmax.csv','w',7);
while(O_gen)
{
!printf('%.3f',O_gen:Pmax_uc); 
fprintf(7,'%.3f',O_gen:Pmax_uc);
O_gen=S_gen.Next(); 
}
fclose(7);
S_gen=generadores.AllElm();
O_gen=S_gen.First();
fopen('C:\Users\User\Dropbox\999\T\Tmatlab\IEEE39\Pmin.csv','w',7);
while(O_gen)
{
!printf('%.3f',O_gen:Pmin_uc); 
fprintf(7,'%.3f',O_gen:Pmin_uc);
O_gen=S_gen.Next(); 
}
fclose(7); 
S_gen=generadores.AllElm();
O_gen=S_gen.First(); 
fopen('C:\Users\User\Dropbox\999\T\Tmatlab\IEEE39\CostPro.csv','w',7);
while(O_gen)
{
!printf('%.3f',O_gen:avgCosts); 
fprintf(7,'%.3f',O_gen:avgCosts);
```

```
O_gen=S_gen.Next();
```
} fclose(7);

```
S_gen=generadores.AllElm();
O_gen=S_gen.First(); 
fopen('C:\Users\User\Dropbox\999\T\Tmatlab\IEEE39\gen.csv','w',7);
while(O_gen)
{
!printf('%s',O_gen:loc_name); 
fprintf(7,'%s',O_gen:loc_name);
O_gen=S_gen.Next(); 
}
fclose(7);
```
### **CÓDIGO MATLAB**

```
%ESCUELA POLITECNICA NACIONAL
%FLUJO ÓPTIMO DE POTENCIA DC
%DARWIN CANACUAN
clc
clear all
%DATOS BASE
Vbase=input('Ingrese el Voltaje base del sistema [kV]: ');
% los datos tanto importados como introducidos deben estar en MVA
Sbase=input('Ingrese la Potencia base del sistema [MVA]: ');
bslack=input('Ingrese la barra slack: ');
%LECTURA DE DATOS
Rl=xlsread('Rl.csv');
Xl=xlsread('Xl.csv');
Xt=xlsread('Xt.csv');
Rt=xlsread('Rt.csv');
L1 = (xlsread('L.csv')). * (10^{\wedge} -3);
C1 = (x1sread('C.csv')). * (10^{\wedge} - 6);
Vbasel=xlsread('Vlinea.csv');
%TRANSFORMACION DATOS A PU
Zbase=((Vbase)^2)/Sbase;
dxt=size(Xt,1); %dimension vector xt
dxl=size(Xl,1);Sbase2=kron(Sbase,ones(dxt,1));
%Sbase1 Potencia base transformadores
Sbase1=xlsread('Strafo.csv');
% los datos tanto importados como introducidos deben estar en kV
%Vbase1 voltaje base transformadores
Vbase1=xlsread('Vtrafo.csv');
Vbase2=kron(Vbase,ones(dxt,1));
%reactancia en pu trafos de dos devanados
Xtpu=Xt.*(Sbase2./Sbase1).*((Vbase1./Vbase2).^2);
Rtpu=Rt.*(Sbase2./Sbase1).*((Vbase1./Vbase2).^2);
Vfinal=kron(Vbase, ones(dxl,1));
Rl1=Rl.*((Vfinal./Vbasel).^2);
Xl1=Xl.*((Vfinal./Vbasel).^2);
Rlpu=Rl1./Zbase;
Xlpu=Xl1./Zbase;
R=[Rlpu;Rtpu];
X=[Xlpu;Xtpu];
%==== daTOS LINEAS
fid=fopen('Nodoil.csv');
```

```
Nodoil=textscan(fid,'%s %f %f','HeaderLines',0,'Delimiter',' ');
lini=Nodoil{1,2}(:,1); %Datos inicio fin de la línea
lfin=Nodoil{1,3}(:,1);%datos fin línea
fid2=fopen('Trafoif.csv');
Nodoit=textscan(fid2,'%s %f %f','HeaderLines',0,'Delimiter',' ');
tini=Nodoit{1,2}(:,1); %Datos inicio fin de trafo
tfin=Nodoit{1,3}(:,1);%datos fin trafo
Ni=[lini;tini];
Nf=[lfin;tfin];
%====
fid1=fopen('gen.csv');
gen=textscan(fid1,'%s %f','HeaderLines',0,'Delimiter',' ');
%{============= número de nodos no hacer cambios
Nbarras=importdata('Nbarras.csv');
nb=size(Nbarras.data,1);
%nr numero de elementos
nr=size(Ni,1);
%===============
Z=R+i*X;Z1=1.7Z;% Elementos fuera de la diagonal
for k=1:nr
    vbi = -1/Z(k);
    a=Ni(k,1);j=Nf(k,1);yb(a,i)=ybii;yb(j,a)=ybij;end
%elementos de la diagonal
for a=1:nb
     for j=1:nr
        if a == Ni(j, 1)yb(a,a)=yb(a,a)+(1/Z(j));
         end
        if a==Nf(j,1)yb(a, a) = yb(a, a) + (1/Z(j));
         end
     end
    yb(a,a)=yb(a,a);end
yb;
Az=imag(yb);
Az(:,bslack)=[];
B=Az;
%B11 matriz
B11=-\text{imag}(yb);
B11(:,bslack)=[];
B11(bslack, :)=[];
%genc= nodo de conexion generador
genc=gen{1,2}(:,1);% vector donde se guarda la ubicación de cada 
generador
% escribir la variable que guarda la dimensión del número de barras en 
ves de 9
% vector que describe las barras con generación
Id=zeros(nb);
%Formacion vector que representa la presencia de un generador
cgen=[1:1:nb];
b=[6;7;8];dgenc=size(genc,1);
rgen=kron(1,ones(dgenc,1));
```

```
\frac{8}{6}c=[1;1;1];
for kg=1:dgenc
     kbij=rgen(kg,1);
     ag=genc(kg,1);
    j = cgen(1, kg);Id(ag, j) = kbij;\frac{1}{2}yb(a,j) =-ybij
    \frac{1}{2}yb(j,a)=ybij;
end
Aeq=[B Id];
%formacion vector beq
beq=zeros(nb,1);
fid3=fopen('Ncarga.csv');
load=textscan(fid3,'%s %f','HeaderLines',0,'Delimiter',' ');
Bcarga=load{1, 2} (:, 1);Pdem=(xlsread('pdem.csv'))./Sbase;
%AuxP=kron(0,ones((nb-size(Pdem,1)),1));
%APdem=[Pdem;AuxP];
for kc=1:size(Pdem,1)
    kcij=Pdem(kc,1); agc=Bcarga(kc,1);
    beq(aqc, 1) = kcij;
end
% beq
%formación matriz condiciones de desigualdad
%vector necesario para la ubicación de nodos numerado secuencialmente
nele=[1:1:nr];
%vector de conexión de elemento
%vector de unos para la representación de variables de control
c=kron(1, ones(nr,1));
for k=1:nr
    Mincij=c(k, 1);
    a1=nele(1,k);j=Ni(k,1); Minci(a1,j)=Mincij;
end
for k=1:nr
    Mincij=c(k, 1);
    a1=nele(1,k);
    g=Nf(k,1); Minci(a1,g)=-Mincij;
end
Minci(:,bslack)=[];
MI=zeros(nr);
% + + + + + +Xadmi=1./X;
for L=1:1:nr
    MI(L,L)=Xadmi(L,1);end
A1=MI*Minci;
A2=zeros(nr,nb);
A3=-MI*Minci;
A4=zeros(nr,nb);
A=[A1 A2;A3 A4];
```

```
ZZc=(L1./C1) .^(0.5);SIL=(Vbasel.^2)./ZZc;
SIL1=((0.2) . * SIL);
SIL2=SIL+SIL1;
Pmax1=SIL2./Sbase;
Pmax2=((Sbase1)./Sbase);
Pmax=[Pmax1;Pmax2];
b=[Pmax;Pmax];
%formación función a optimizar
z=zeros(hb,1);z(bslack) = [];
C=xlsread('CostPro.csv');
C=[C;zeros((nb-size(C,1)),1)];f1=[z;C];f=f1';
%======= limites variables estado y control
potencia max=(xlsread('Pmax.csv'))./Sbase;
potencia_min=(xlsread('Pmin.csv'))./Sbase;
radianes_max=6.283185307;
radianes_min=-6.283185307;
O = ones(1, (nb-1));
ub=[radianes max*O';potencia max];
lb=[radianes_min*O';potencia_min];
-x^2 = 1[x1, fval1]=\text{limprog}(f, A, b, \text{Aeg}, \text{beg}, \text{lb}, \text{ub}, \text{[]});
x1 = (x1(nb):(nb+dqenc-1));
x2=Sbase.*x1;
fprintf('\n'\n')\texttt{disp}(' \_\_ \ \_\_ \ \ \gamma)for k=1:size(x2,1)kc=x2(k,1);fprintf('\n'\n') fprintf('G_%d [MW]: %.1f',k,kc)
end
fprintf('\n\langle n' \rangledisp (')fval1=100*fval1;fprintf('\nCosto total generación inicial [$/MW]: %.2f\n\n',fval1)
%==Formación vector potencias de generación para Flujo Linealizado
Pgg=zeros(nb,1);
for kc=1:size(x1,1)
    kcij=x1(kc, 1);
     agc=genc(kc,1);
    Pgg(agc, 1) = kcij;
end
%Pnt: potencia neta total
Pnt=Pgg-beq;
Pnt(bslack, :) = [];
%Resultados Flujo DC
Teta=(inv(B11))*Pnt;
Tetaf=zeros(nb,1);
if bslack==1
     Tetaf=[0;Teta];
elseif bslack==nb
    Tetaf=[Teta;0];
```

```
else
     Df1=Teta(1:(bslack-1));
    Tetaf(bslack,1)=0;
     Df3=Teta(bslack:(nb-1));
    Tetaf=[Df1;Tetaf(bslack,1);Df3];
end
for kpg=1:nr
     apg=Ni(kpg,1);
     jpg=Nf(kpg,1);
     %Flujo por las lineas
    Fll(kpg, 1) = (Tetaf(apg, 1) - Tetaf(jpg, 1)). /(X(kpg, 1));
     %Diferencia angular DiT
    Dir(kpq,1)=(Tetaf(apq,1)-Tetaf(ipq,1));
end
%Potencia de pérdidas elementos de transmisión
Pper=real(Z1).*(DiT.*DiT);
%Potencia de pérdidas total 
Ppert=ones(1,nr)*Pper.*Sbase;
fprintf('Potencia activa de pérdidas [MW]: %.2f\n\n',Ppert)
Pd1=zeros(nb,nr);
Pd2=zeros(nb,nr);
%Distribuir las perdidas en cada nodo
for tqq=1:nr
      bqq=Ni(tqq,1);
      gqq=Nf(tqq,1);
     Pd1(bqq,tqq)=Pper(tqq,1)/2;
     Pd2(gqq, tqq) = Pper(tqq, 1) / 2;
end
%Pd1 Pd2 vectores de distribucion de perdidas
Pd1;
Pd2;
%Pt11 Matriz de unos
Pt11=ones(nr,1);
%Qp perdidas nodo inicio
Qq=Pd1*Pt11;
%Wp perdidas nodo final
Wq=Pd2*Pt11;
%SS vector de pérdidas distribuidas en todos los nodos
%Valor nuevo de beq para optimizar
SS=Qq+Wq;
beq1=beq+SS;
disp('Metodos de solucion')
disp('1. Metodo simplex')
disp('2. Programacion lineal')
ms=input('Escoja metodo de solución: ');
if ms==1
options = 
optimset('LargeScale','off','Diagnostics','on','Simplex','on','Display','
iter','MaxIter',inf);
aux=1;
elseif ms==2
options = optimset('Diagnostics','on','Display','iter','MaxIter',inf);
aux=1;
else
     aux=2;
     disp('Metodo seleccionado incorrecto')
```
```
end
%options = 
optimset('LargeScale','on','Display','iter','MaxIter',inf,'TolFun',1e-1);
if aux==1
[x,fval,exitflag,output,lambda]=linprog(f,A,b,Aeq,beq1,lb,ub,[])
%[x,fval,exitflag,output,lambda]=linprog(f,[],[],Aeq,beq,lb,ub,[],options
\sum_{i=1}^{n}end
x = Sbase.*(x(h):(nb+dgenc-1)));
xlswrite('Resultados.xlsx',x,'Optimizacion','A1');
disp('__________________')
for k=1:size(x,1)kc=x(k,1);fprintf('\n)
     fprintf('G_%d [MW]: %.1f',k,kc)
end
fprintf('\n\overline{\n})
disp ('_____________________')
fval=Sbase*fval;
fprintf('\nCosto total generación final [$/MW]: %.2f\n\n',fval)
```
## **ANEXO VIII: RESULTADOS SNI**

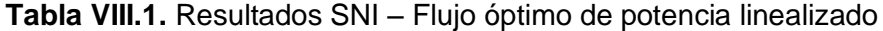

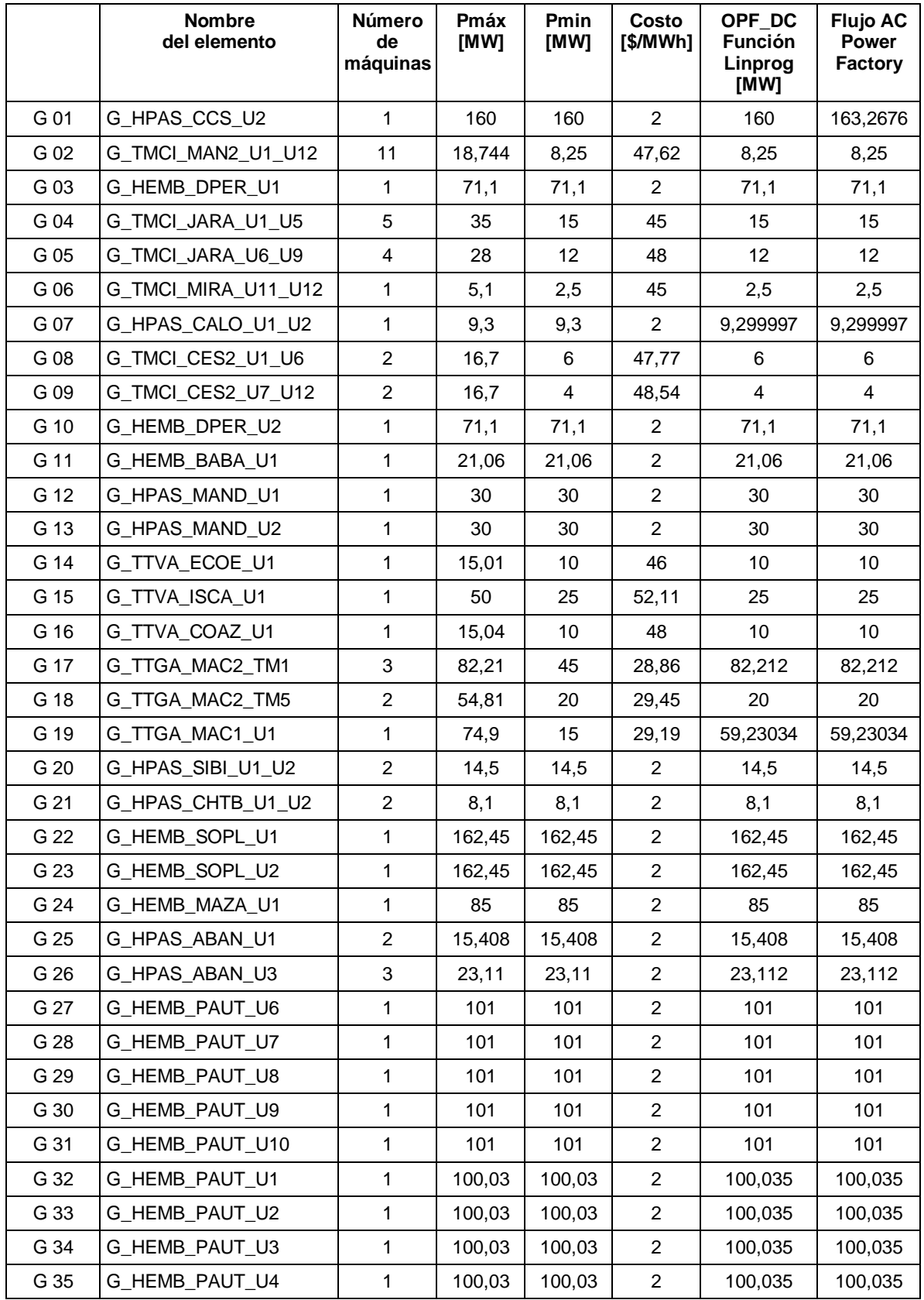

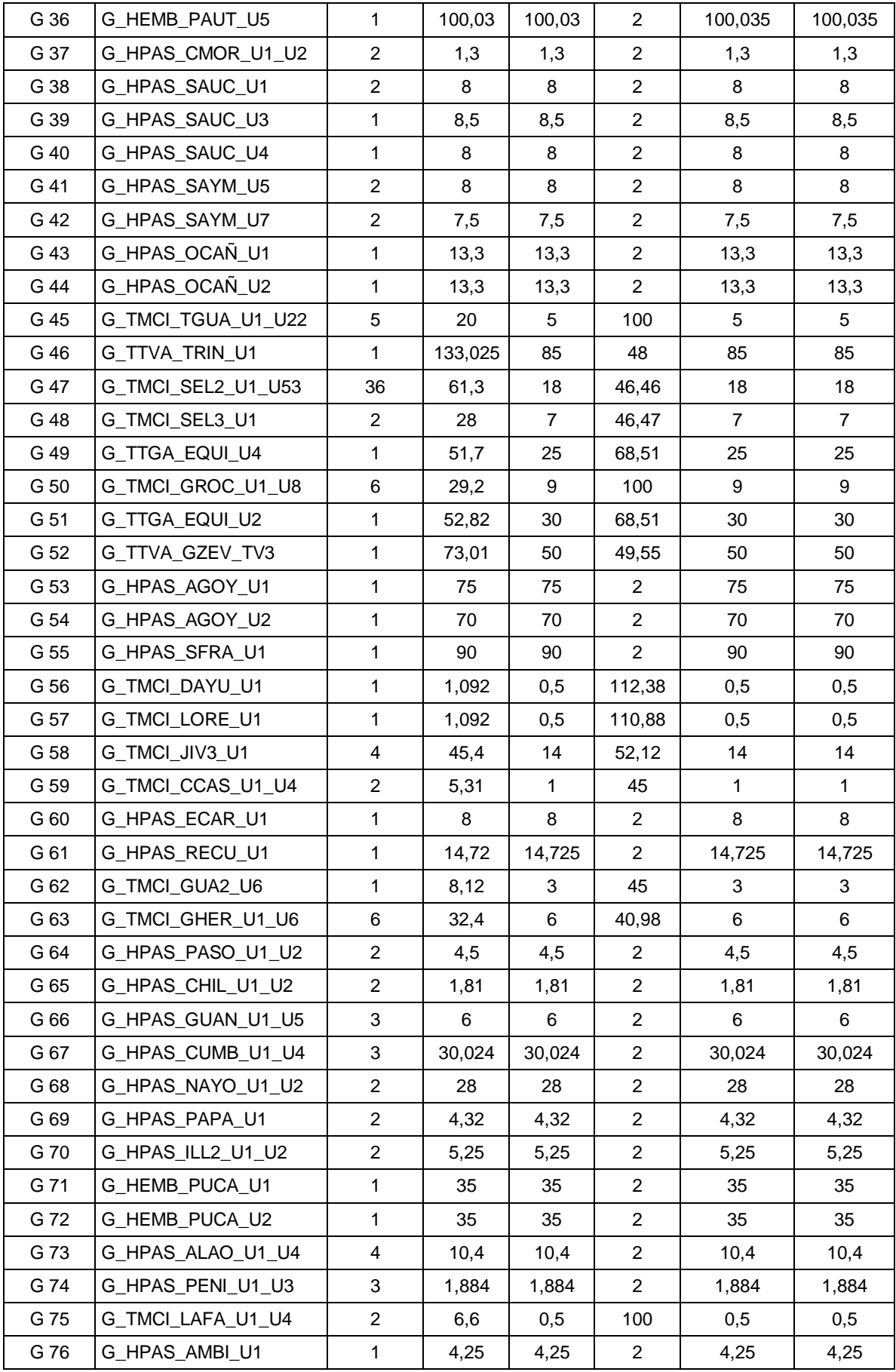

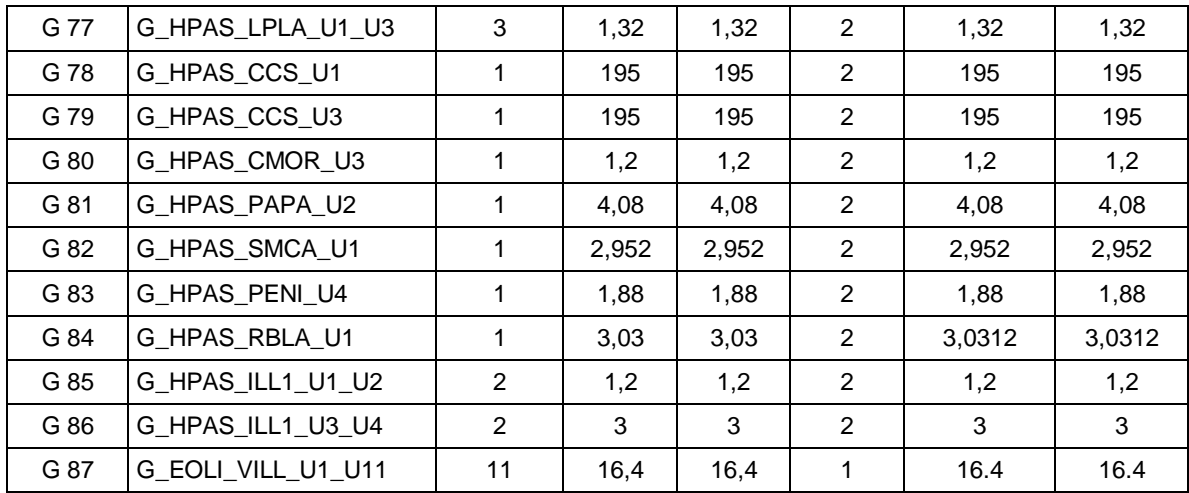